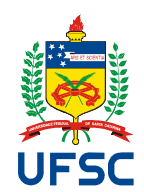

UNIVERSIDADE FEDERAL DE SANTA CATARINA CTC – CENTRO TECNOLÓGICO DEPARTAMENTO DE ENGENHARIA CIVIL

# ESTUDO COMPARATIVO ENTRE DETALHAMENTO DE VIGAS DE CONCRETO ARMADO UTILIZANDO PROGRAMAS COMPUTACIONAIS E PROCEDIMENTOS MANUAIS

PARFAIT PAMBU NIMY

FLORIANÓPOLIS 2014

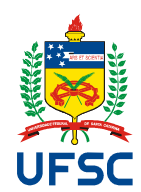

UNIVERSIDADE FEDERAL DE SANTA CATARINA CTC – CENTRO TECNOLÓGICO DEPARTAMENTO DE ENGENHARIA CIVIL

# ESTUDO COMPARATIVO ENTRE DETALHAMENTO DE VIGAS DE CONCRETO ARMADO UTILIZANDO PROGRAMAS COMPUTACIONAIS E PROCEDIMENTOS MANUAIS

Trabalho apresentado à disciplina de Trabalho de Conclusão de Curso II, como requisito de avaliação da mesma.

Acadêmico: Parfait Pambu Nimy Orientador: Prof.º Daniel Domingues Loriggio Dr

FLORIANÓPOLIS 2014

#### Ficha de identificação da obra elaborada pelo autor, através do Programa de Geração Automática da Biblioteca Universitária da UFSC.

Nimy, Parfait Pambu Estudo comparativo entre detalhamento de vigas de concreto armado utilizando programas computacionais e procedimentos manuais / Parfait Pambu Nimy; orientador, Daniel Domingues Loriggio – Florianópolis, SC, 2014. 149 p.

Trabalho de Conclusão de Curso (graduação) – Universidade Federal de Santa Catarina, Centro Tecnológico. Graduação em Engenharia Civil.

Inclui referências

1. Engenharia Civil. 2. Detalhamento Manuais de vigas de Concreto Armado. 3. Cortes das Armaduras individuais e de 2 em 2. 4. Concreto Armado. I. Loriggio, Daniel Domingues. II. Universidade Federal de Santa Catarina. Graduação em Engenharia Civil. III. Título

#### PARFAIT PAMBU NIMY

# ESTUDO COMPARATIVO ENTRE DETALHAMENTO DE VIGAS DE CONCRETO ARMADO UTILIZANDO PROGRAMAS COMPUTACIONAIS E PROCEDIMENTOS **MANUAIS**

Este Trabalho de Conclusão de Curso foi julgado adequado para obtenção do Título de Engenheiro civil e aprovado em sua forma final, pelo Departamento de Engenharia Civil da Universidade Federal de Santa Catarina.

Florianópolis, 26 de Novembro de 2014.

Lergeio

Prof.º Daniel Domingues Loriggio, Dr.º Orientador Universidade Federal de Santa Catarina

#### AGRADECIMENTOS

O homem tem a maior das armas contra a tirania, a ignorância e os preconceitos que é o conhecimento. A busca de conhecimento sempre nos torna mais próximos a Deus, sempre nos torna virtuosos e prudentes. Agradeço primeiramente a Deus que é o Grande Arquiteto, por esta oportunidade de obter esses conhecimentos e me propiciar a luz da sabedoria. Em segundo agradeço a Ele pelo fato de estar comigo durante toda a minha vida e durante essa longa caminhada, pois graças a Ele hoje sou mais que vencedor.

A minha mãe Eulali Muanda Mataya Nimy, minha progenitora que sempre me ensinou o caminho mais simples e menos pedregoso. A pessoa sempre disposta para me ouvir, conselheira, amiga, que me ensinou a ser humilde, a andar no caminho certo. Posso afirmar hoje que sem sua ajuda e perseverança jamais estaria aqui.

Ao meu pai, Jean Jacques Nimy Pambu, que me mostrou que todo esforço despendido tem seu merecimento, e que estudo e conhecimento são essenciais. Sem o incentivo e a motivação que me deram no início da faculdade eu não estaria concluindo agora esta importante etapa da minha vida. Além de ser um grande amigo, parceiro e super pai. Sempre me ensinou a nunca desistir na vida, a ser perseverante, acreditar no que é impossível, pois tudo é possível para aquele que crê.

Aos meus irmãos, pela presença constante, pelo carinho, incentivo, paciência, companheirismo, apoio compreensão e amor incondicional. Mesmo com nossas diferenças, eles sempre estiveram ao meu lado me orientando, apoiando e me ajudando em buscar conhecimentos.

A minha namorada Clarissa da Costa França, parceira de faculdade, pelo carinho, pela cumplicidade, companheirismo, conhecimento, compreensão e força em todos os momentos, sem exceções.

Ao meu amigo Eng. André Kirsten que sempre me ajudou no momento que mais precisei, incentivou e compreendeu os meus esforços.

Aos meus amigos Eng. Luiz Henrique Guesser, Felipe Schmitt Richartz, Gabriela Ceccon Carlesso, Guilherme Conrat Koettker, Karina Assis Rocha Yamamoto, Larissa Tereza Piucco, Luís Filipe Longo, Lucas Rubini, Natália Mattos da Silva que sempre me apoiaram em tudo e nos momentos que mais precisei, além dos incentivos e compreensão.

Aos meus colegas da graduação alguns mais próximos que outros, mas ninguém menos importante, por tantos anos de estudos, de trabalhos que muitas vezes nos consumiram finais de semanas inteiros.

Aos meus professores pelo conhecimento transmitido e dedicação.

Aos membros da banca examinadora, por aceitarem participar deste momento tão importante da minha vida.

À Universidade Federal de Santa Catarina, pela formação acadêmica exemplar.

E, em especial, ao Professor Doutor Daniel Domingues Loriggio, que não foi apenas um professor, mas um grande orientador, por sua compreensão, dedicação, acompanhamento, orientações, empenho e incentivo. Pelas intervenções sempre construtivas e disponibilidade incondicional.

*"O justo viverá pela fé. " Hebreus 10:38*

#### RESUMO

No decorrer da graduação aprende-se geralmente sobre o dimensionamento e detalhamento das vigas de concreto armado, e percebe-se que ambos são processos demorados e repetitivos, quando executado manualmente. Além disso, o dimensionamento é um processo iterativo e depende do detalhamento da seção transversal, portanto só se tem a confirmação do dimensionamento somente após o detalhamento final da peça. Por isso o desenvolvimento de ferramentas computacionais foi capaz de agilizar esse processo. Para a realização deste trabalho foi feita uma revisão bibliográfica sobre disposições construtivos das vigas de concreto armado, dimensionamento e detalhamento. A Revisão Bibliográfica levantou trabalhos já realizados dentro do tema em estudo: dissertações, apostilas, livros e artigos científicos, sendo que são poucas referências bibliográficas que tratam do assunto.

Desenvolveram-se procedimentos manuais para fazer o dimensionamento e os detalhamentos das vigas de concreto armado com objetivo de compará-los com o software *Eberick*. Para os procedimentos manuais, foram desenvolvidas planilhas eletrônicas que fazem o dimensionamento, detalhamento e geram gráficos da decalagem para os cortes das armaduras em Excel. A comparação entre os procedimentos manuais e computacionais pode ser feita sob diversos pontos de vista tais como: econômico, desempenho em serviço, montagem etc.

Para cumprir este objetivo analisou-se algumas vigas contínuas de estruturas usuais de edifícios, nas quais foram feitos cortes das armaduras individualmente e em duas em duas.

Palavras-Chave: Vigas, Concreto Armado, Aço, Detalhamento.

#### **ABSTRACT**

Along the college course it is usually leanrt about sizing and detailing reinforced concrete beams and it is noticed that both are time-consuming and repetitive process when manually executed. Besides, sizing is an iteractive process and it depends on the transversal section detailing, therefore it is only after the final piece detailing that the sizing is confirmed. That's why the development of computer tools was able to make this process faster. To perform this project, a bibliographic review was made on the reinforced concrete beams, sizing and detailing's constructive provision. The bibliographic review investigated papers already published in the subject, such as: essays, handouts, books and scientific articles, since there are not much literature on the subject. Manual procedures have been developed to make the reinforced concrete beams sizing and detailing, aiming to compare them to the *Eberick* software. For those, electronic spreadsheets have been developed, to do the sizing, detailing and generate graphics of the offset cuts of armor in *Excel*.

The comparison between manual procedures and computer procedures may be done by several points of view, such as: economic, performance in service, assembling, etc.

To fulfill this aim, some continuous beam structures, common in buildings, have been analyzed, in which were made individual cuts of the armor and also in pairs.

Keywords: Beams, Reinforced Concrete, Steel, Detailing.

#### RÉSUMÉ

Au cours de nos études, nous apprenons généralement à concevoir et dimensionner des poutres de béton armé, et nous nous rendons compte qu'il s'agit là de procédés longs et répétitifs, lorsqu'ils sont réalisés manuellement. De plus le dimensionnement est un processus itératif qui depend des caractéristiques de la section transversale; ce qui fait que la validation du dimensionnement est seulement obtenue après la conception finale de la pièce. Par conséquent, le développement d'outils informatique rend possible la rationalisation de ce processus. Ce projet a été précédé par um travail bibliographique sur les dispositions constructives concernant les poutres de béton armé et leur dimensionnement. Cette revue de la littérature nous a amené à des travaux déjà réalisés dans notre thème d'études: thèses, livres et articles scientifiques; constituent les quelques références bibliographiques qui traitent du sujet.

Les procédures manuelles ont été développées pour réaliser le dimensionnement et la conception des poutres en béton armé afin de les comparer avec le logiciel Eberick. Pour les procédures manuellles, fûrent développées des fiches des calculs Excel qui permenttent le dimensionnement et la génération de graphiques correspondant aux coupes des armatures. La comparaison entre les procédures manuelles et numerisées peut être faite différents critères comme la performance économique, en service, en montage, etc...

Pour atteindre cet objectif il a été analisé plusieurs poutres continues de sctructures usuelles d'édifices, pour lesquelles ont été réalisées des coupes des armatures individuellemente et deux par deux.

Mots-Clefs: Poutres, Béton Armé, Acier, Conception.

# LISTA DE ILUSTRAÇÕES

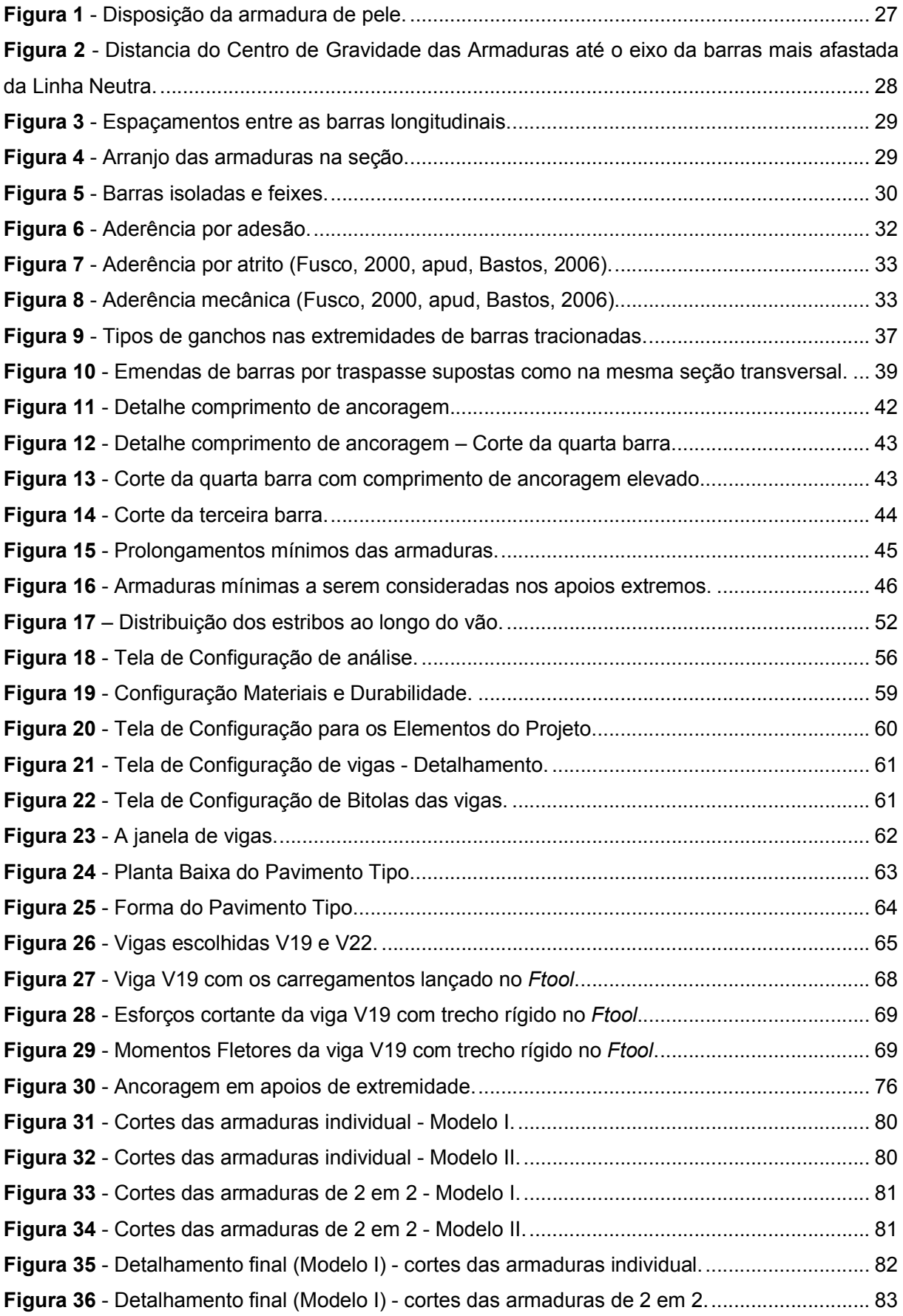

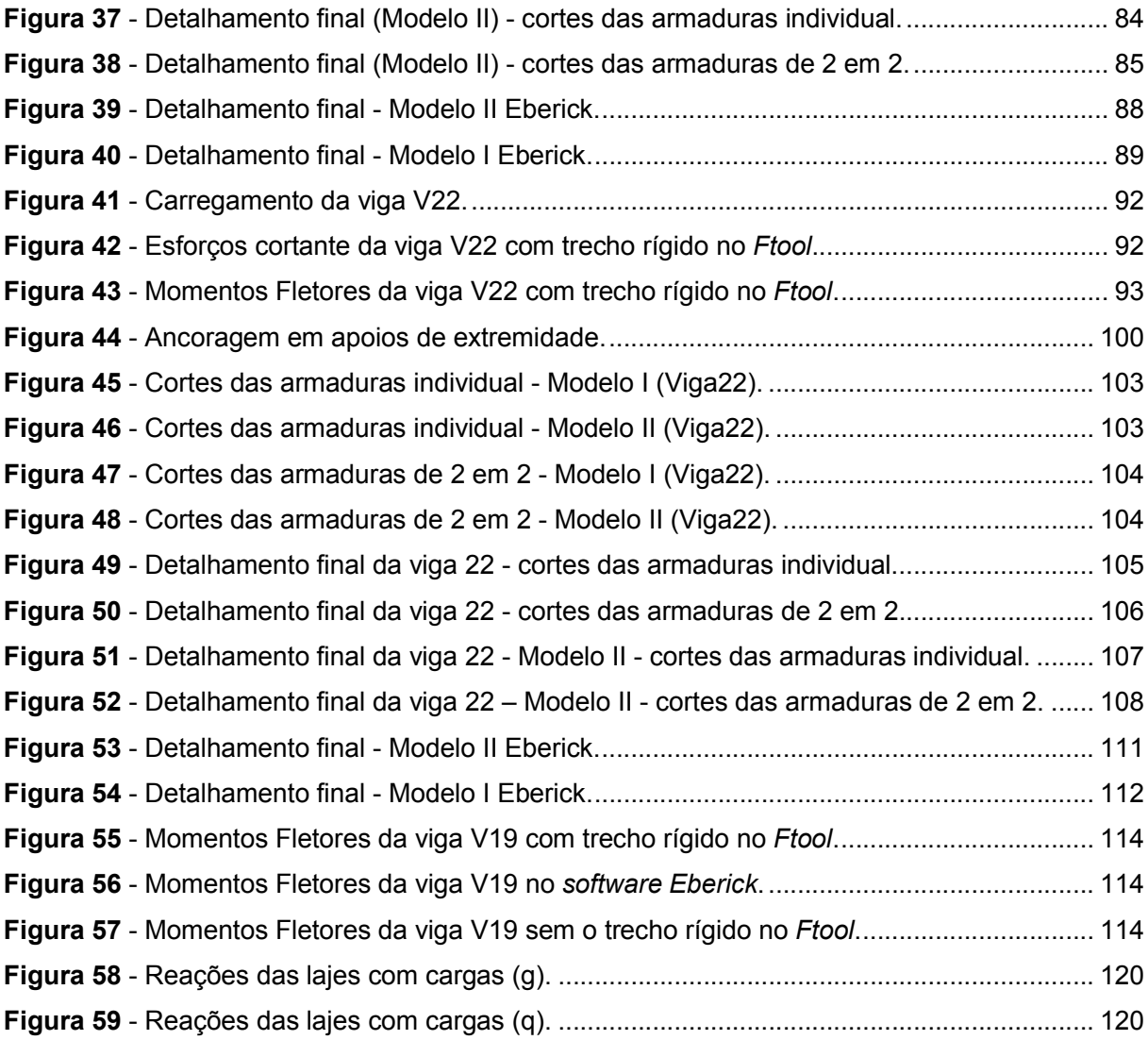

# LISTA DE QUADROS

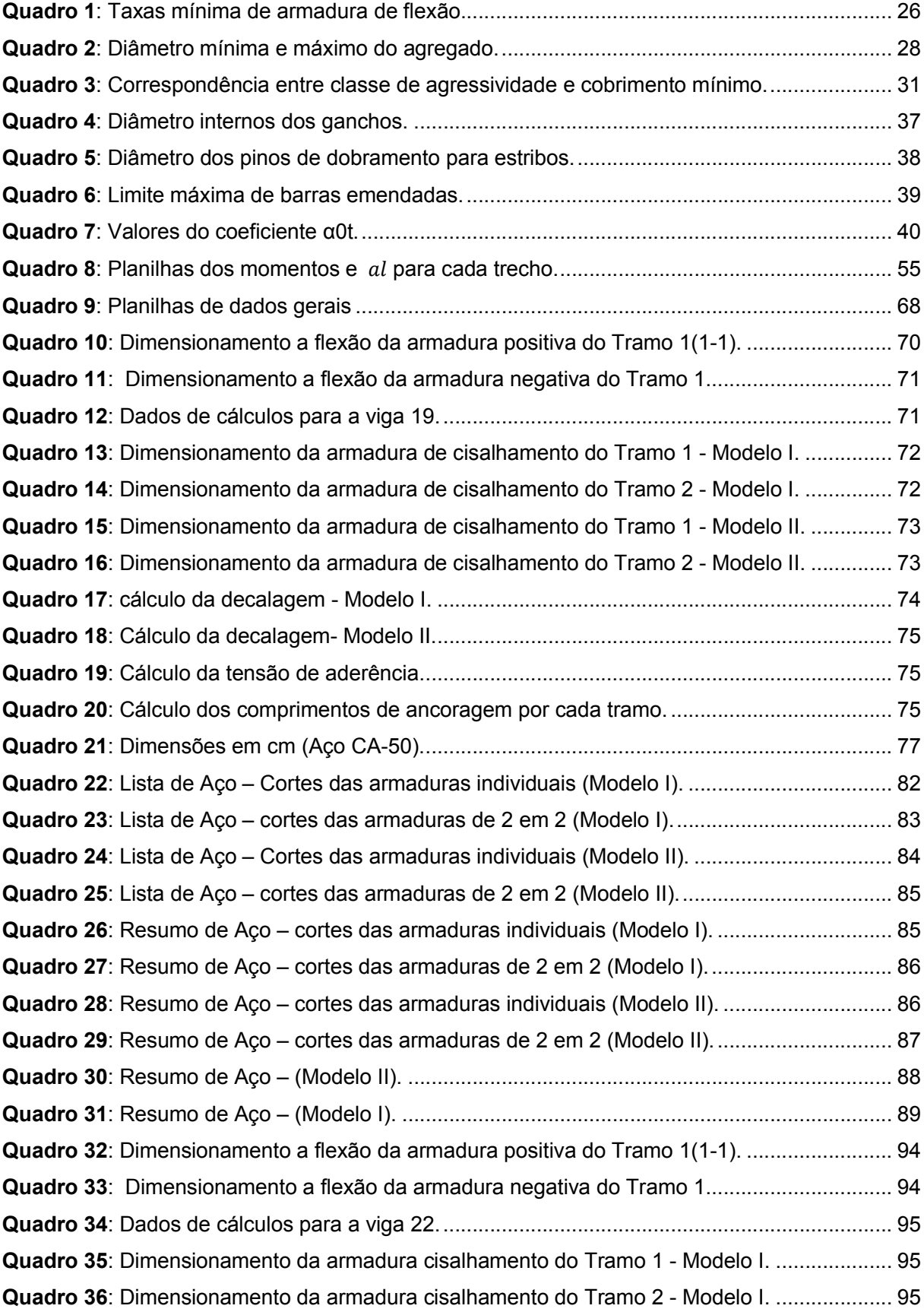

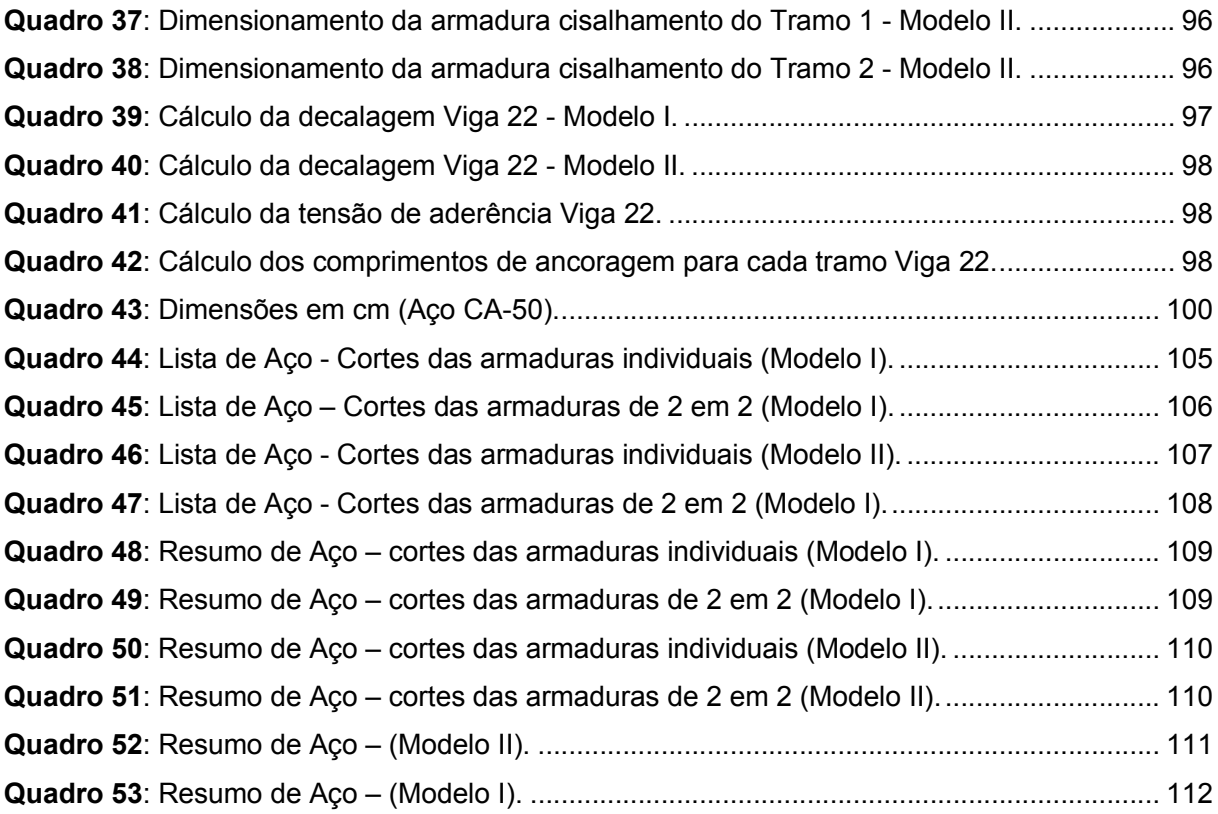

# LISTA DE GRÁFICOS

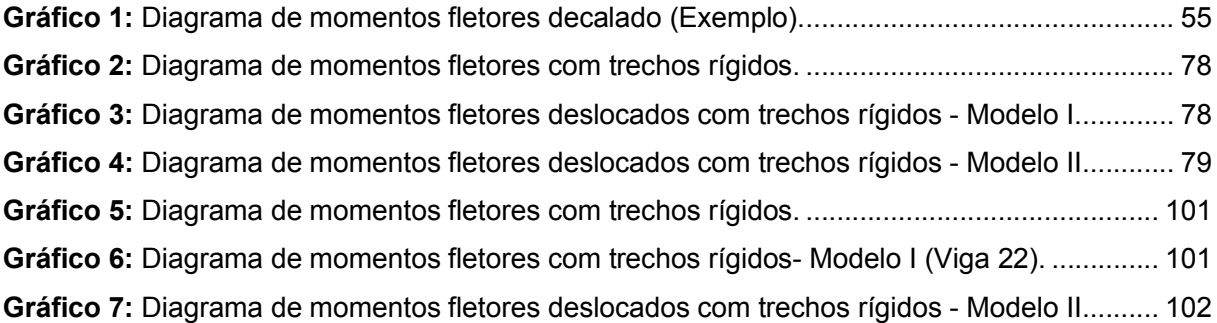

# LISTA DE SÍMBOLOS

### Letras romanas

- $a_V$  Espaçamento vertical das barras longitudinais
- $a_h$  Espaçamento horizontal das barras longitudinais
- $\alpha_1$  Deslocamento do diagrama de momentos fletores
- $A_{\text{scale}}$  Área de armadura calculada para resistir ao esforço solicitante
- $A_{s,ef}$  Área de armadura efetiva
- $A_{\text{sm\'{a}r}}$  Área de aço máxima
- $A_{smin}$  Área de aço mínima
- $A_{\text{snele}}$  Área de aço armadura de pele
- $A_{sw}$  Área de todos os ramos da armadura transversal
- $b_w$  Base viga
- h Altura viga
- $c_{nom}$  Cobrimento nominal
- $d$  Altura útil da viga de cálculo
- $d'$  Distância do centro de gravidade das armaduras comprimidas até a fibra comprimida mais afastada
- $E_{ci}$  Módulo de elasticidade longitudinal ou inicial
- $E_{cs}$  Módulo de elasticidade secante
- $f_{bd}$  Tensão de aderência de cálculo entre concreto e armadura passiva
- $f_c$  Resistência à compressão do concreto
- $f_{cd}$  Resistência de cálculo à compressão do concreto
- $f_{ck}$  Resistência característica à compressão do concreto
- $f_{ct}$  Resistência do concreto à tração direta
- $f_{ct,m}$  Resistência média à tração do concreto
- $f_{ctd}$  Resistência de cálculo do concreto à tração
- $f_{\text{ctk.inf}}$  Resistência característica inferior à tração do concreto
- $f_{\text{vd}}$  Resistência de cálculo do aço
- $f_{vwk}$  Resistência ao escoamento do aço da armadura transversal
- Vão teórico
- $l<sub>b</sub>$  Comprimento de ancoragem básico
- $l_{h, nec}$  Comprimento de ancoragem necessário
- $l_{oc}$  Comprimento do trecho de traspasse para barras comprimidas isoladas
- $l_{ot}$  Comprimento do trecho de traspasse para barras tracionadas isoladas
- $M_d$  Momento de cálculo
- $N_d$  Força normal de cálculo
- $R_{st}$  Resultante de tração no aço da armadura
- $V_c$  Parcela de força cortante resistida por mecanismos complementares ao modelo em treliça
- Espaçamento das armaduras
- $V_d$  Força cortante de cálculo
- $V_{Rd2}$  Força cortante resistente de cálculo, relativa à ruína das diagonais comprimidas de concreto
- $V_{Rd3}$  Força cortante resistente de cálculo, relativa à ruína por tração diagonal
- $V_{Sd}$  Força cortante solicitante de cálculo
- $V_{sw}$  Parcela de força cortante resistida pela armadura transversal
- x Posição da linha neutra

# Letras gregas

- $\phi$  Diâmetro das barras da armadura
- $\gamma_c$  Coeficiente de minoração da resistência do concreto
- $\sigma_c$  Tensão à compressão do concreto
- $\sigma_e$  Tensão de escoamento
- $\gamma_c$  Coeficiente de ponderação da resistência do concreto
- $\gamma_s$  Coeficiente de ponderação da resistência do aço
- $\phi_i$  Diâmetro da barra que protege a região de envolvimento considerada
- $\eta_i$  Coeficiente de conformação superficial da armadura considerada,  $\eta_1$  para passiva e  $\eta_{n1}$ para ativa
- $\phi_{\text{max}}$  Diâmetro máximo
- $\phi_n$  Diâmetro equivalente de um feixe de barras
- $\phi_t$  Diâmetro das barras de armadura transversal
- $\rho_{mim}$  Taxa geométrica mínima de armadura
- $\alpha_{ot}$  Coeficiente em função da porcentagem de barras emendadas na mesma seção
- $\gamma_s$  Coeficiente de minoração da resistência do aço
- $\sigma_{\rm s}$  Tensão atuante no aço

# **SUMÁRIO**

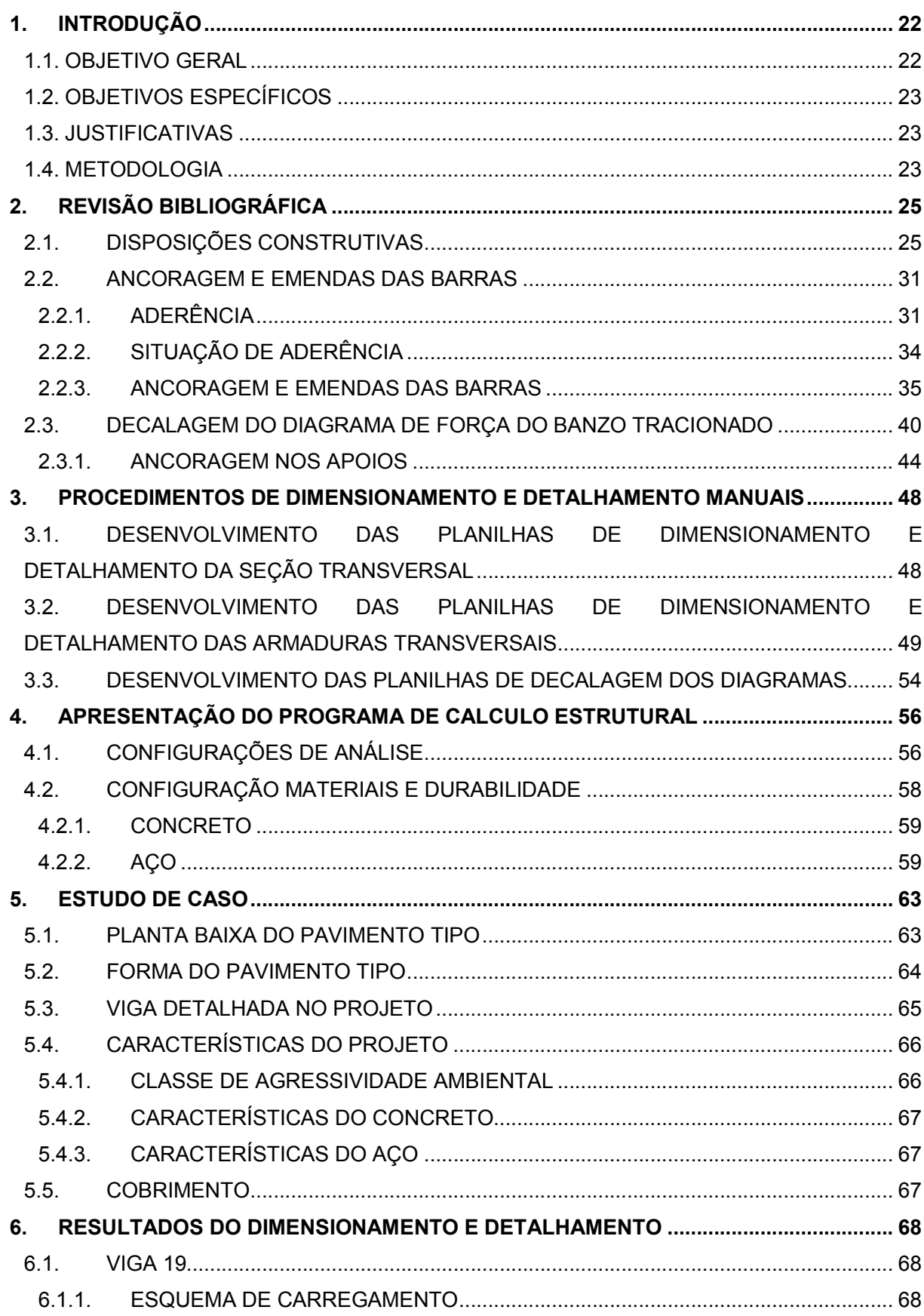

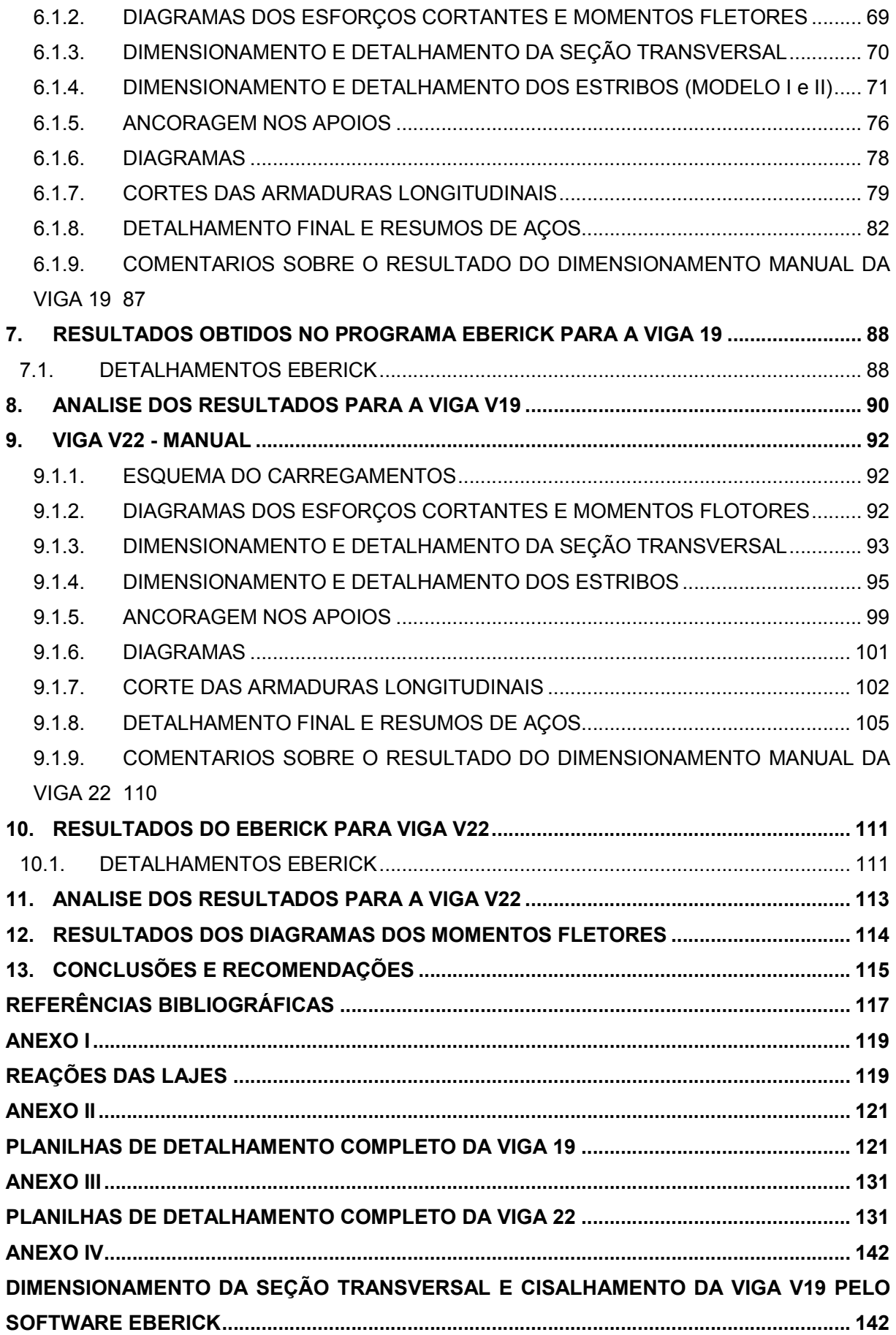

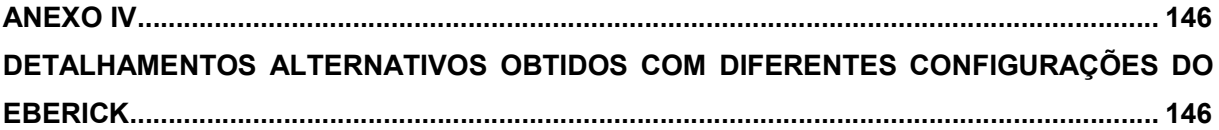

# 1. INTRODUÇÃO

As vigas são elementos lineares em que a flexão é preponderante (item 14.4.1.1 da NBR 6118/2003). São destinadas a receber os carregamentos das lajes, das paredes de alvenaria, de outras vigas e eventualmente dos pilares. Além de transmitir os esforços nelas atuantes para os apoios, geralmente para os pilares. Algumas vezes as vigas fazem parte de pórticos responsáveis por resistir os esforços de vento e garantir a estabilidade global da edificação.

Sabe-se que o dimensionamento e detalhamento de vigas de concreto armado é um processo demorado, que consome muito tempo quando executado manualmente. Além disso o dimensionamento é um processo iterativo e depende do detalhamento da seção transversal. Temse a confirmação do dimensionamento só depois de detalhar a peça.

O desenvolvimento de ferramentas computacionais foi capaz de agilizar esses processos. Entretanto existe uma evolução constante de técnicas tornando necessário atualizar constantemente os procedimentos computacionais e os detalhamentos envolvidos. Atualmente existem programas computacionais desenvolvidos, com base nas prescrições da NBR 6118/2003, que, após o fornecimento de informações relativas à geometria, carregamento e outros parâmetros de cálculo, são capaz de realizar o detalhamento de vigas de concreto armado.

Durante o curso da graduação, o corte longitudinal geralmente é ensinado com corte individual das barras. Às vezes é comum usar na pratica o detalhamento cortando barras de 2 em 2, sendo portanto procedimento não estudado anteriormente.

Atualmente, o uso de concretos de resistências mais altas provavelmente vai alterar os detalhamentos usuais, sendo interessante realizar estudos na área como o uso de feixe de barras.

A norma tem como objetivo fixar os requisitos básicos exigíveis para o projeto de estruturas de concreto simples, armado e protendido, excluídas aquelas em que se empregam concreto leve, pesado ou outros especiais. Existem algumas prescrições que a NBR 6118/2003 estabeleceu para o dimensionamento e o detalhamento dos estribos, que podem usar dois modelos de cálculo diferentes.

O estudo desses dois modelos para dimensionamento ao cisalhamento, conforme apresentados na NBR 6118/2003, de modo a obter dimensionamento mais econômicos e otimizados, é um assunto de interesse prático.

### 1.1. OBJETIVO GERAL

Comparar os detalhamentos de vigas de concreto armado feito pelo uso de software comercial com os procedimentos manuais, utilizando os métodos convencionais.

# 1.2. OBJETIVOS ESPECÍFICOS

a) Testar opções de detalhamento pelo software;

b) Testar opções de detalhamento manual;

c) Fazer levantamento bibliográfico sobre detalhamento de vigas de concreto armado;

d) Fazer estudo comparativo de alternativas de detalhamento.

# 1.3. JUSTIFICATIVAS

O detalhamento dos elementos estruturais compreende uma etapa importante de um projeto estrutural.

Em função do pouco tempo gasto no ensino de detalhamento de vigas de concreto armado nos cursos de graduação, os engenheiros muitas vezes não tem conhecimento suficiente para avaliar os resultados que vem de um programa computacional.

Com um mesmo programa pode-se obter resultados de detalhamento completamente diferentes. Portanto, importante estudar alternativas desses detalhamentos dentro do software.

Os detalhamentos automáticos nem sempre são bons porque eles são genéricos, não abrangem todas as situações possíveis de análise, nem todas as particularidades que uma estrutura pode ter.

Atualmente, nota-se a ocorrência de muitos problemas estruturais e patologias em estruturas, por isso é importante que o engenheiro estrutural sempre avalie os detalhamentos gerados a partir de softwares de forma criteriosa. Caso seja feito de maneira equivocada, pode comprometer o desempenho de uma estrutura, tanto de ponto de vista da segurança quanto de sua utilização.

### 1.4. METODOLOGIA

Para a realização deste trabalho, será usado, inicialmente, o modelo de viga continua que irá ser resolvida no *Ftool- manual 2012*. Em seguida serão elaboradas planilhas eletrônicas para o dimensionamento das seções críticas, detalhamento da seção transversal (para saber quantas camadas serão usadas e qual é o centro de gravidade da armadura) e verificação do esforço cortante e determinação dos estribos. Além disso, será feita o gráfico de decalagem do diagrama dos momentos fletores e o corte das armaduras.

Todas essas planilhas eletrônicas e o gráfico são feitas no *Excel 2013* de modo a auxiliar o dimensionamento e detalhamento das vigas nos procedimentos manuais.

No que se refere ao software *Eberick V8 / 2013*, que é um dos programas que está sendo muito utilizado para o dimensionamento e detalhamento das estruturas do concreto armado, será usado um modelo no qual as vigas serão calculadas como grelha para se obter os esforços

solicitantes. De outra maneira pode-se dizer que o modelo de grelha realiza uma análise estrutural mais refinada das vigas de um pavimento, na qual é levada em conta a interação de todas a vigas do pavimento. Neste modelo as ligações entre as vigas passam a transmitir momento fletores. Neste trabalho estamos preocupado com os carregamentos verticais e não os do vento (horizontais).

# 2. REVISÃO BIBLIOGRÁFICA

Neste capitulo será feita uma revisão das prescrições normativas e de material bibliográfico disponível sobre o detalhamento.

Verificou-se que o material não é muito extenso e muitas vezes desatualizado em relação às normas atuais.

# 2.1.DISPOSIÇÕES CONSTRUTIVAS

Há prescrições estabelecidas na NBR 6118/2003, que devem ser obedecidas durante as etapas de dimensionamento e detalhamentos de vigas, em conformidade com os diversos fatores que possuem influência direta nestas etapas e que serão citadas durante o decorrer deste trabalho.

Com relação às dimensões mínimas das vigas usuais, a largura mínima deve ser de 12 cm (bw ≥12). Em casos excepcionais, esses limites podem ser reduzidos, respeitando-se um mínimo absoluto de 10 cm, desde que sejam respeitadas as condições seguintes:

- $\triangleright$  "Alojamento das armaduras e suas interferências com as armaduras de outros elementos estruturais, respeitando os espaçamentos e coberturas estabelecidos;
- Lançamento e vibração do concreto de acordo com a NBR 14931."

A altura das vigas depende de diversos fatores, os mais importantes são: o vão, o carregamento, a forma da seção e a resistência do concreto. Essa altura deve ser suficiente para proporcionar resistência mecânica, baixa deformabilidade e um bom desempenho no ELS.

Define-se as vigas parede como as vigas com uma pequena relação entre vão e a altura (L/ h), também são consideradas como vigas altas. onde:

L = vão da viga

h = altura total da viga

O item 18.3.1 da NBR 6118/2003 diz que os limites de esbeltez convencionados para as vigas-parede são os seguintes:

- $\triangleright$  vão simplesmente apoiado de vigas com um vão → (L / h ) < 2,0;
- $\triangleright$  vãos extremos de vigas continuas → (L/h) < 2,5;
- $\rho$  vãos internos de vigas contínuas → (L/h) < 3,0.

Na sequência serão apresentadas as principais disposições construtivas impostas pela NBR 6118/2003 para as armaduras longitudinais de vigas de concreto armado.

A) Armadura mínima de Tração na Flexão (NBR 6118/2003 - item 17.3.5.2.1):

Esta armadura mínima tem como objetivo evitar a ruptura frágil ao se formar a primeira fissura que pode acontecer nos casos particulares em que a seção transversal tem dimensões superiores às necessárias no dimensionamento.

Esta armadura é capaz de evitar a ruptura da seção quando esta é solicitada pelo momento de fissuração no estádio I, pois tem condições de substituir estaticamente o concreto tracionado da seção fissurada.

O cálculo da armadura mínima de tração pode ser feito pela equação 1, sendo que os valores mínima dado pela NBR 6118 estão apresentados na Quadro 1:

$$
A_{S,min} = \rho_{min} \cdot b_w \cdot d \tag{1}
$$

Onde:

 $ρ<sub>min</sub>$  - taxa geométrica mínima de armadura longitudinal da vigas;

 $b_w$  - base da viga;

 $d$  - base da viga;

De acordo com a NBR 6118/2013, houve uma alteração dos valores das taxas mínimas para a forma de seção retangular. Neste trabalho foram adotados os valores da taxas mínimas de acordo com a NBR6118/2003.

| Forma da seção | Valores de pmin 1) (AS, min)/AC) % |       |       |       |       |       |       |       |  |  |
|----------------|------------------------------------|-------|-------|-------|-------|-------|-------|-------|--|--|
|                | fck<br>wmin                        | 20    | 25    | 30    | 35    | 40    | 45    | 50    |  |  |
| Retangular     | 0,035                              | 0,150 | 0,150 | 0,173 | 0,201 | 0,230 | 0,259 | 0,288 |  |  |
| (mesa comp.)   | 0,024                              | 0,150 | 0,150 | 0,150 | 0,150 | 0,158 | 0,177 | 0,197 |  |  |
| (mesa comp.)   | 0,031                              | 0,150 | 0,150 | 0,153 | 0,178 | 0,204 | 0,229 | 0,255 |  |  |
| Circular       | 0,070                              | 0,150 | 0,288 | 0,345 | 0,403 | 0,460 | 0,518 | 0,575 |  |  |

Quadro 1: Taxas mínima de armadura de flexão.

Fonte: NBR 6118/2003.

B) Armadura Máxima de Tração na Flexão (NBR 6118/2003 - item 17.3.5.2.4):

 $\_$  , and the set of the set of the set of the set of the set of the set of the set of the set of the set of the set of the set of the set of the set of the set of the set of the set of the set of the set of the set of th

O cálculo da armadura máxima de tração é dada pela equação 2:

 $A_{S,m\'ax} = 4\%$ .  $b_w$ .d<sup>(2)</sup>

C) Armadura de Pele

Conforme a NBR 6118/2003 - item 17.3.5.2.3, a mínima armadura lateral deve ser 0,10% Ac,alma em cada face da alma da viga, composto por barras de alta aderência (ŋ<sub>1</sub>≥2,25) e com espaçamento não maior que 20 cm.

A figura 1 apresenta um exemplo do detalhamento de armadura de pele.

Figura 1 - Disposição da armadura de pele.

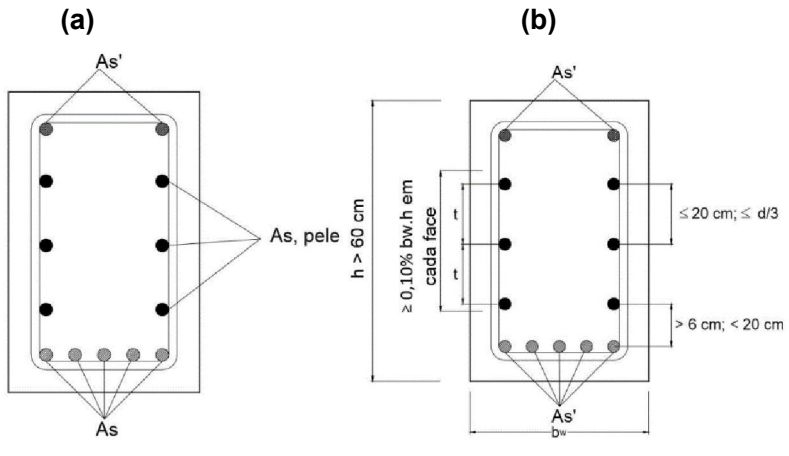

Fonte: Alva G, 2014.

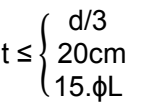

Em vigas com altura igual ou inferior a 60 cm pode ser dispensada a utilização da armadura de pele.

Para cada face:

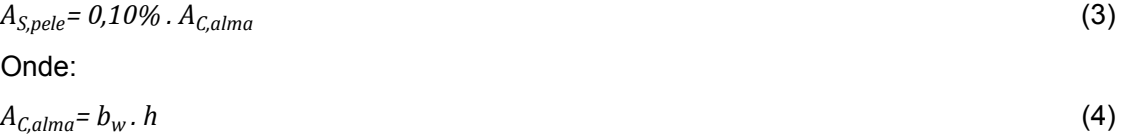

D) Simplificação quanto a posição das armaduras (NBR6118/2003 - item 17.2.4.1):

Os esforços nas armaduras de tração e compressão, só podem ser considerados no centro de gravidade da armadura de compressão, ou armadura de tração se a distância deste centro ao ponto da seção de armadura mais afastada da linha neutra, medida normalmente a esta, for menor que 10% da altura da viga (h). Se for maior que 10% da altura da viga, é necessário calcular a tensão da deformação camada por camada (Seelbach Luiz, 2004).

Figura 2 - Distancia do Centro de Gravidade das Armaduras até o eixo da barras mais afastada da Linha Neutra.

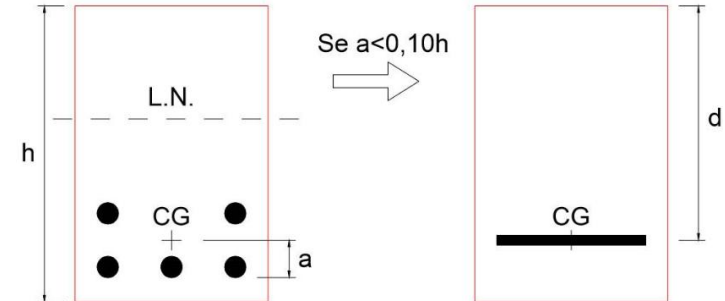

Fonte: Alva G, 2014.

E) Distribuição Transversal das barras – Espaçamento entre as barras:

Em função da necessidade do concreto cobrir completamente a armadura e que não se formem falhas de concretagem, é preciso que haja ao menos um espaçamento mínimo entre as barras da armadura.

Conforme a NBR 6118/2003 - item 18.3.2.2, o espaçamento mínimo livre entre as faces das barras longitudinais, medido no plano da seção transversal, deve ser igual ou superior ao maior dos seguintes valores:

$$
a_h \ge \begin{cases} 20 \text{ mm} \\ \phi \\ 1,2 \text{ d}_{\text{max, agreg}} \end{cases} \qquad a_v \ge \begin{cases} 20 \text{ mm} \\ \phi \\ 0,5 \text{ d}_{\text{max, agreg}} \end{cases}
$$

sendo:

- ɸ: diâmetro da barra, do feixe ou da luva
- 0,5 vez a dimensão máxima característica do agregado graúdo.
- 1,2 vez a dimensão máxima característica do agregado graúdo.

Os diâmetros dos agregados usuais estão no Quadro 2, geralmente usa-se Brita 1.

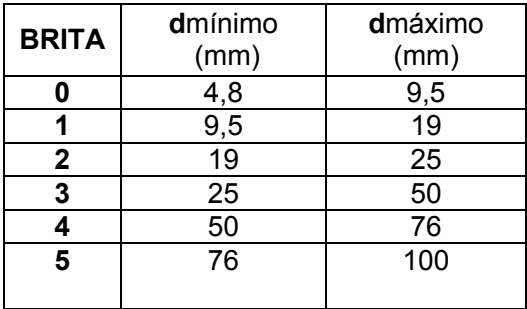

 $\_$  , and the set of the set of the set of the set of the set of the set of the set of the set of the set of the set of the set of the set of the set of the set of the set of the set of the set of the set of the set of th

Quadro 2: Diâmetro mínima e máximo do agregado.

Fonte: Autor.

Para as feixes deve-se considerar o diâmetro do feixe:

 $\phi$ *n* =  $\phi$ . $\sqrt{n}$  (5) Estes valores se aplicam também às regiões de emendas por traspasse das barras.

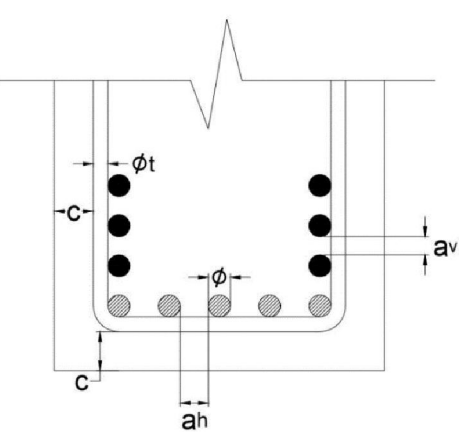

Figura 3 - Espaçamentos entre as barras longitudinais.

Fonte: Autor.

Se as barras, luvas ou feixes forem de diâmetros diferentes, deve-se tomar o maior diâmetro deles. No caso de existirem emendas por traspasse (barras justapostas), devem-se obedecer as prescrições específicas.

Quando houver necessidade de 3 camadas ou mais, deve-se prever, ainda, uma largura livre horizontal a, que permita a passagem da agulha do vibrador.

A figura 4, apresenta-se a largura livre horizontal:

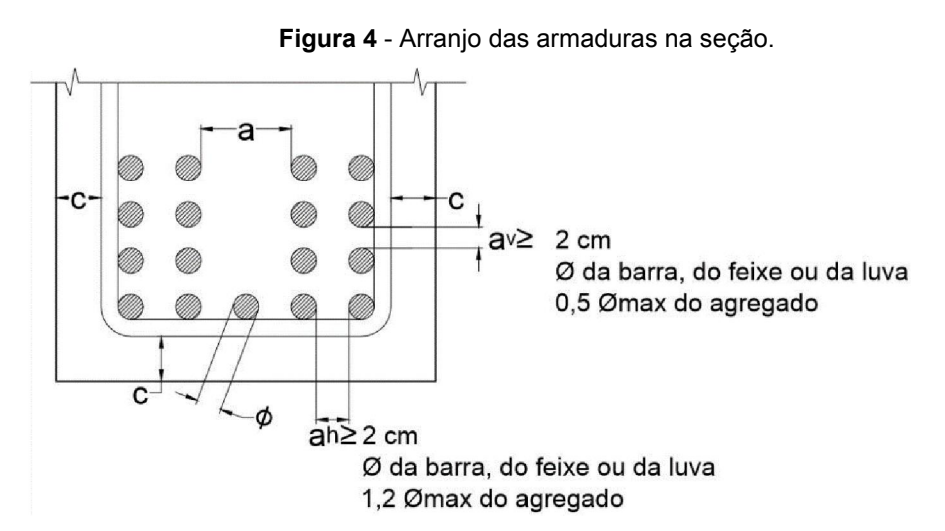

 $\_$  , and the set of the set of the set of the set of the set of the set of the set of the set of the set of the set of the set of the set of the set of the set of the set of the set of the set of the set of the set of th

Fonte: Adaptação Fusco (2000).

 $a = ba + 10$  mm (6)

 $\phi$ a = diâmetro da agulha do vibrador $\rightarrow$  (35 / 50 / 75 / 100) mm Sendo:

- ɸ: diâmetro da barra;
- $\triangleright$   $\phi$ f: diâmetro do círculo de mesma área do feixe;
- n: número de barras no feixe;
- $\triangleright$  c: cobrimento da viga:

 O feixe de barras é definido como agrupamento de 2,3 ou 4 barras de aço, dentro da seção transversal, sendo utilizado quando a taxa de armadura é alta e tem- se problemas de espaçamentos entre as mesmas. Não é recomendável usar feixes para barras de ɸ >25 mm. A figura 5 apresenta barras de feixes usuais:

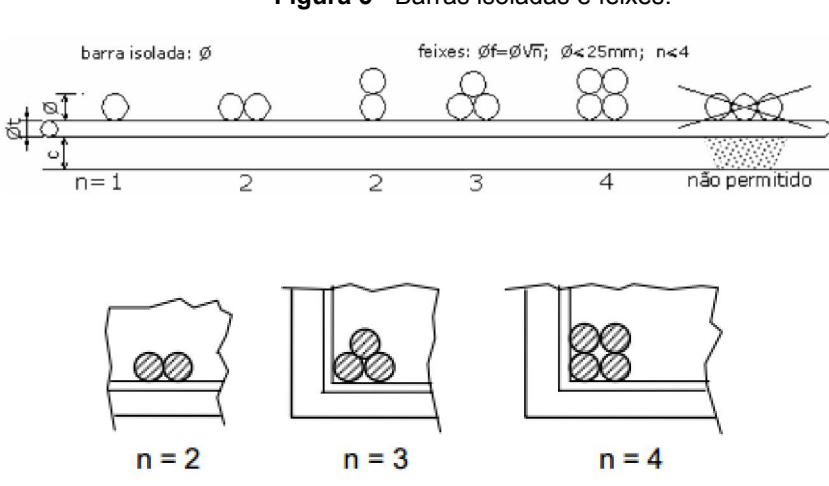

Figura 5 - Barras isoladas e feixes.

Fonte: Alberto (2000).

F) Cobrimento nominal mínimo (NBR 6118/2003 - item 7.4.7.5):

Os cobrimentos nominais e mínimos estão sempre referidos à superfície da armadura externa, em geral à face externa do estribo. O cobrimento nominal de uma determinada barra deve sempre ser:

a) cnom ≥ *ɸ* barra b) cnom ≥ *ɸ* feixe = *ɸn* = ɸ .√n *ɸn* c) cnom ≥ 0,5 *ɸ* bainha

De acordo com a NBR 6118/2003, para garantir o cobrimento mínimo (cmin) o projeto e a execução devem considerar o cobrimento nominal (cnom), que é o cobrimento mínimo acrescido da tolerância de execução (∆c). Assim, as dimensões das armaduras e os espaçadores devem respeitar os cobrimentos nominais, estabelecidos no Quadro 3, para ∆c = 10 mm.

|                 |                                            | Classe de agressividade ambiental (tabela 6.1) |            |                         |                         |  |  |
|-----------------|--------------------------------------------|------------------------------------------------|------------|-------------------------|-------------------------|--|--|
|                 | Tipo de estrutura   Componente ou elemento | I (fraca)                                      | II (media) | III (forte)             | <b>IV</b> (muito forte) |  |  |
|                 |                                            |                                                |            | Cobrimento nominal (mm) |                         |  |  |
| Concreto armado | Viga                                       | 25                                             | 30         | 40                      | 50                      |  |  |

Quadro 3: Correspondência entre classe de agressividade e cobrimento mínimo.

Fonte: NBR 6118/2003.

### G) Armaduras transversais

Segundo a NBR 6118 (2004), para elementos estruturais com estribos, tem-se que:" Os estribos para forças cortantes devem ser fechados através de um ramo horizontal, envolvendo as barras da armadura longitudinal de tração, e ancoradas na face oposta. O diâmetro da barra que constitui o estribo deve ser maior ou igual a 5mm, sem exceder 1/10 da largura da alma da viga. O espaçamento mínimo entre estribos, medido segundo o eixo longitudinal do elemento estrutural, deve ser suficiente para permitir a passagem do vibrador, garantindo um bom adensamento da massa. O espaçamento máximo dos estribos deve atender às seguintes condições":

$$
\triangleright \quad V_{sd} \begin{cases} \leq 0.67 \, V_{Rd2} \to S_{\text{max}} \leq 0.6 \, d \leq 30 \, \text{cm} \\ > 0.67 \, V_{Rd2} \to S_{\text{max}} \leq 0.3 \, d \leq 20 \, \text{cm} \end{cases} \tag{7}
$$

O espaçamento transversal entre ramos sucessivos da armadura constituída por estribos de vários ramos não deve exceder os seguintes valores:

$$
\triangleright \quad V_{sd} \begin{cases} \leq 0.2 \ V_{Rd2} \to S_{\text{max}} \leq d \leq 80 \ \text{cm} \\ > 0.2 \ V_{Rd2} \to S_{\text{max}} \leq 0.3 \ d \leq 35 \ \text{cm} \end{cases} \tag{8}
$$

A prescrição para o diâmetro do estribo é:

 $5$  mm ≤  $φ_1$  ≤ b<sub>w</sub> /10 → para barra lisa, o diâmetro deve ser inferior a 12,5 mm.

# 2.2.ANCORAGEM E EMENDAS DAS BARRAS

# 2.2.1. ADERÊNCIA

A aderência é uma propriedade que impede que ocorra escorregamento relativo entre as barras de aço da armadura em relação ao concreto que a envolve. É, portanto, responsável pela solidariedade entre o aço e o concreto, fazendo com que esses dois materiais trabalhem em conjunto (Fusco, 2000).

Imprescindível para o bom desempenho das peças de concreto armado, a aderência assegura o trabalho conjunto entre o aço e o concreto. Isso significa que não deve ocorrer escorregamento dos materiais, de modo que os deslocamentos sejam compatíveis.

Para que isso seja atingido, são importantes dois pontos: o mecanismo de transferência das forças de aderência e também a capacidade que o concreto tem de suportá-las. No primeiro, a aderência é tanto por fenômenos químicos (tais como adesão) e físico como o ancoramento, e ocorre em diferentes estágios de carregamento (Bastos, 2006).

A aderência é comumente dividido em três parcelas:

- $\triangleright$  por adesão;
- por atrito;
- mecânica.

Essa classificação é, contudo meramente esquemática, uma vez que não é possível determinar cada parcela separadamente.

A) Aderência por Adesão

A aderência por adesão consiste na resistência à separação de dois materiais (concreto e aço) e surge por meio das ligações físico-químicas que se criam na interface desses materiais durante o processo de pega do cimento. A parcela de aderência é representada pela força Rb1, que se opõe à separação dos dois materiais (Fusco, 2000).

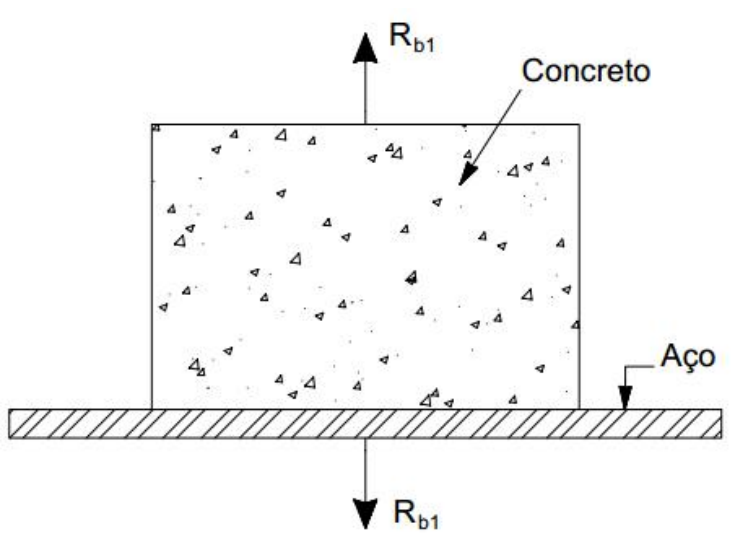

 $\_$  , and the set of the set of the set of the set of the set of the set of the set of the set of the set of the set of the set of the set of the set of the set of the set of the set of the set of the set of the set of th

Figura 6 - Aderência por adesão.

Fonte: Fusco (2000) *apud* BASTOS (2006).

### B) Aderência por Atrito

Consiste na resistência ao arrancamento gerada pelas forças de atrito existentes entre o aço e o concreto, as quais dependem do coeficiente de atrito entre o aço e o concreto, sendo que este é função da rugosidade superficial da barra, (Fusco 2000).

Outro fator que contribui é a pressão transversal exercida pelo concreto sobre a barra, originadas pelo processo de retração do concreto, ou ações externas (Fusco 2000). A Figura 7, representa que a força de arrancamento (Rb2) que é muito superior à força Rb1 relativa à aderência por adesão (Bastos, 2006).

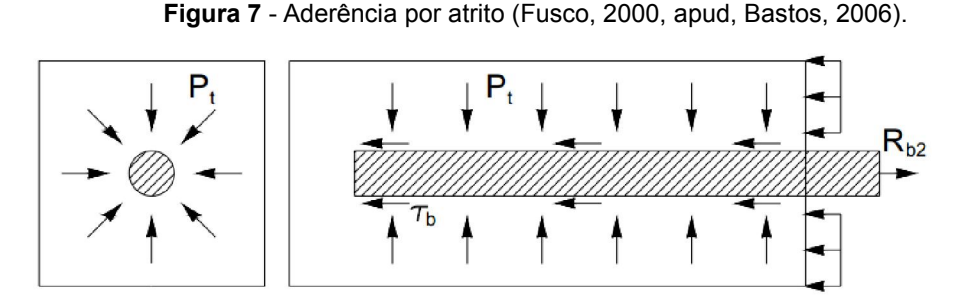

Fonte: Fusco (2000) *apud* BASTOS, (2006).

C) Aderência Mecânica por engrenamento

Fusco (2000, *apud,* BASTOS, 2006, p.2) define aderência mecânica como sendo:

A aderência mecânica se deve às saliências ou mossas existentes na superfície das barras de aço de alta aderência, e às irregularidades da laminação, no caso das barras lisas. As saliências criam pontos de apoio no concreto, que dificultam o escorregamento relativo entre a barra de aço e o concreto (fig.8). A aderência mecânica é a parcela mais importante da aderência total.

Figura 8 - Aderência mecânica (Fusco, 2000, apud, Bastos, 2006).

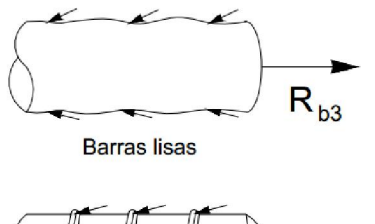

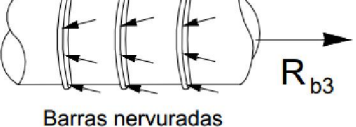

 $\_$  , and the set of the set of the set of the set of the set of the set of the set of the set of the set of the set of the set of the set of the set of the set of the set of the set of the set of the set of the set of th

Fonte: Fusco (2000, *apud*, BASTOS, 2006).

A classificação da armadura depende da conformação superficial da barra e existem diferentes tipos de conformação superficial principalmente helicoidais.

# 2.2.2. SITUAÇÃO DE ADERÊNCIA

As zona de aderência são classificadas como de boa situação quanto à aderência (chamada de zona I) e situação prejudicada quanto à aderência (chamada de zona II).

Quanto a situação de boa aderência, deve- se verificar a situação de barras inclinadas em angulo maior que 45° em relação á horizontal, e quando, as barras estiverem na horizontal ou com inclinação menor que 45° em relação à horizontal, desde que sejam obedecidas as seguintes prescrições estabelecidas no item 9.3.1 da NBR6118/2003:

- para elementos estruturais com altura inferior a 60 cm, localizadas no máximo 30 cm acima da face inferior ou da junta de concretagem mais próxima;
- $\triangleright$  para elementos estruturais com altura igual ou superior a 60 cm, localizadas no mínimo 30 cm abaixo da face superior ou da junta de concretagem mais próxima;

Os trechos de barras situados em outras posições, devem ser considerados em má situação quanto a aderência.

A tensão de aderência de cálculo é dada pela equação 9:

$$
f_{bd} = \eta_1 \cdot \eta_2 \cdot \eta_3 \cdot f_{ctd} \tag{9}
$$

Onde:

*f bd* - tensão de aderência.

 $\eta_1$ - parâmetro que considera a rugosidade da barra de aço:

 $\eta_1$  = 1,0 barras lisas  $\rightarrow$  (CA-25);

- $= 1.4$  barras entalhadas  $\rightarrow$  (CA-60);
- $= 2.25$  barras nervuradas  $\rightarrow$  (CA-50);

 $\eta_2$  - parâmetro que considera a posição da barra durante a concretagem:

 $\_$  , and the set of the set of the set of the set of the set of the set of the set of the set of the set of the set of the set of the set of the set of the set of the set of the set of the set of the set of the set of th

 $\eta_2$ = 1,0  $\rightarrow$  boa aderência;

 $= 0.7 \rightarrow$  má aderência;

 $\eta_3$  - parâmetro que considera o diâmetro da barra:

$$
\eta_3 = 1, 0 \rightarrow \phi < 32 \text{mm};
$$
\n
$$
= (132 - \phi) / 100 \rightarrow \phi > 32 \text{mm};
$$
\n
$$
f_{ctd} = \frac{f_{ctk, inf}}{\gamma_c} \tag{10}
$$

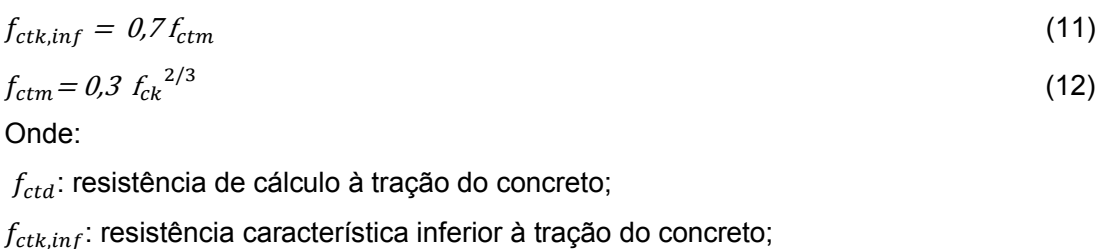

 $f_{ctm}$ : resistência média do concreto à tração direta;

 $f_{ck}$ : resistência característica do concreto em (MPa) aos 28 dias.

# 2.2.3. ANCORAGEM E EMENDAS DAS BARRAS

Define-se ancoragem como a fixação da barra no concreto, para que ela possa ser interrompida. Isto só é possível se a aderência entre o aço e o concreto for adequada. De modo geral a ancoragem é realizada por um dos seguintes dispositivos:

- $\triangleright$  ganchos;
- $\triangleright$  prolongamento reto das barras;
- $\triangleright$  armaduras transversais soldadas;
- $\triangleright$  dispositivos especiais.

Conforme estabelecido na NBR6118/2003, todas as barras devem ser ancoradas de forma que os esforços a que estão submetidas sejam integralmente transmitidos ao concreto, seja por meio da aderência, ou de dispositivos mecânicos, ou ainda através da combinação de ambos.

Consideram-se dois tipos básicos de ancoragem:

- > Ancoragem por aderência:
- A) Ancoragem das barras por aderência

Acontece quando os esforços são ancorados por meio de um comprimento reto ou com grande raio de curvatura, seguido ou não de gancho.

À exceção das regiões situadas sobre apoios diretos, as ancoragens por aderência devem ser confinadas por armaduras transversais ou pelo próprio concreto, considerando-se este caso quando o cobrimento da barra ancorada for maior ou igual a 3 ɸ e a distância entre barras ancoradas for maior ou igual a 3 ɸ (Seelbach Luiz, 2004).

A ancoragem por aderência do esforço na barra (tração) quando for feita através de um comprimento retilíneo ou com grande raio de curvatura em sua extremidade, deve respeitar as seguintes condições:

 $\_$  , and the set of the set of the set of the set of the set of the set of the set of the set of the set of the set of the set of the set of the set of the set of the set of the set of the set of the set of the set of th

a) Obrigatoriamente com gancho para barras lisas;

b) sem gancho nas que tenham alternância de solicitação de tração e compressão;

c) com ou sem gancho nos demais casos, não sendo recomendado o gancho para barras de  $\phi$  > 32 mm ou para feixes de barras.

Na ancoragem por aderência, deve ser previsto um comprimento suficiente para que o esforço da barra (de tração ou de compressão) seja transferido para o concreto. Ele é denominado comprimento de ancoragem  $(l_h)$ . É calculado por meio da equação 13:

$$
l_b = \frac{\phi f_{yd}}{4 f_{bd}}
$$
 (13)

Onde:

*l<sub>b</sub>*- comprimento reto de ancoragem básico;

*ɸ* - diâmetro da barra;

 $f^{\phantom{\dagger}}_{bd}$  - resistência de aderência.

De acordo com a NBR 6118/2003, o comprimento de ancoragem necessário leva em consideração a existência ou não de gancho e a relação entre a armadura calculada  $(A_{scale})$  e a armadura efetivamente utilizada  $(A_{\text{self}})$ . Normalmente a área efetiva da armadura  $(A_{\text{self}})$  é maior que a área calculada ( $A_{scalc}$ ), a tensão nas barras diminui e, portanto, o comprimento de ancoragem pode ser reduzido na mesma proporção, além da presença do gancho na extremidade da barra que pode também permitir a redução de ancoragem, que pode ser calculado pela equação 14:

$$
l_{b,nec} = \alpha_1 \cdot l_b \frac{A_{s,calc}}{A_{s,ef}} \ge l_{bmin} \tag{14}
$$

Onde:

 $\alpha_1$  = 1.0 sem gancho;

 = 0,7 com gancho para barras tracionadas com gancho, com cobrimento ≥ 3 ɸ no plano normal ao do gancho;

 $l_b$  - calculado conforme a equação 7

 $A_{s,calc}$  - área da armadura calculada;

 $A_{\text{soft}}$  - área da armadura efetiva;

Ele deve atender ao comprimento de ancoragem mínimo estabelecido pela NBR 6118, é dada pela equação 15:

$$
l_{bmin} \ge \begin{cases} 0.3l_b \\ 10\phi \\ 10\ cm \end{cases} \tag{15}
$$

A norma permite, em casos especiais, considerar outros fatores redutores do comprimento de ancoragem necessário.
B) Dobramentos (NBR 6118/2003 - item 7.4.7.5):

Na elaboração das armaduras, muitas vezes se faz necessário a realização de diferentes tipos de dobramento das barras de aço. Tais dobramentos devem ser executados com raios de curvatura que obedeçam as características da barra empregada; isto é, sem que aconteça fissuração do aço do lado tracionado da barra. Também, devem conter o fendilhamento do concreto no plano de dobramento da armadura, já que as curvaturas das barras de aço incorporam tensões radiais de compressão no concreto (Rosito, 2014).

C) Ganchos nas extremidades da barra tracionada

Os ganchos das extremidades das barras da armadura longitudinal de tração devem ter as seguintes características:

- a) semicirculares, com ponta reta de comprimento não inferior a 2 ɸ;
- b) em ângulo de 45° (interno), com ponta reta de comprimento não inferior a 4 ɸ;
- c) em ângulo reto, com ponta reta de comprimento não inferior a 8 ɸ.

Figura 9 - Tipos de ganchos nas extremidades de barras tracionadas.

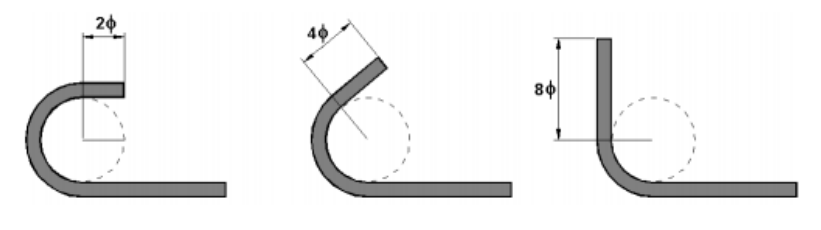

Fonte: Bastos (2006).

|             | .           |                              |  |  |  |
|-------------|-------------|------------------------------|--|--|--|
| BITOLA (mm) | Tipo de aço |                              |  |  |  |
|             | CA-25       | CA-50<br>CA-60<br>6 ტ<br>5 Ф |  |  |  |
| $\phi$ < 20 |             |                              |  |  |  |
| $\geq 20$   | 5 Ф         | 8 ዕ                          |  |  |  |

Quadro 4: Diâmetro internos dos ganchos.

Fonte: NBR 6118/2003.

D) Ganchos dos estribos:

A ancoragem dos estribos deve necessariamente ser garantida por meio de ganchos ou barras longitudinais soldadas.

 $\_$  , and the set of the set of the set of the set of the set of the set of the set of the set of the set of the set of the set of the set of the set of the set of the set of the set of the set of the set of the set of th

Os ganchos dos estribos podem ser:

- a)  $\,$ semicirculares ou em ângulo de 45° (interno), com ponta reta de comprimento igual a 5  $\phi_{\rm t}$ , porém não inferior a 5 cm;
- b) em ângulo reto, com ponta reta de comprimento maior ou igual a 10  $\phi_t$ , porém não inferior a 7 cm (este tipo de gancho não deve ser utilizado para barras e fios lisos).

O diâmetro interno da curvatura dos estribos deve ser, no mínimo, igual ao índice dado no Quadro 5.

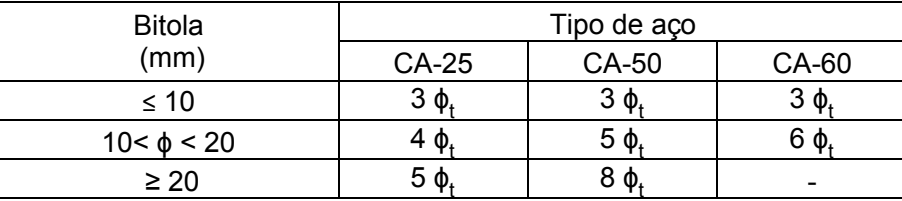

Quadro 5: Diâmetro dos pinos de dobramento para estribos.

Fonte: NBR 6118/2003.

E) Emenda por transpasse:

Quando se projeta elementos estruturais de concreto armado com comprimento superior a 12 m ou em determinadas situações de detalhamento, tem-se a necessidade de realizar emendas de barras de aço. Essa necessidade surge principalmente pelo fato de 12 m ser o maior comprimento de barras de aço que se encontra comercialmente disponível no mercado. Diante dessa situação é necessário seguir as prescrições estabelecidas na NBR6118/2003, que nos apresenta os tipos de emendas de barras:

- $\triangleright$  por traspasse (ou transpasse);
- $\triangleright$  por luvas com preenchimento metálico, rosqueadas ou prensadas;
- $\triangleright$  por solda;
- $\triangleright$  por outros dispositivos devidamente justificados.

No caso das emendas por luvas com preenchimento metálico, rosqueadas ou prensadas e por solda, o concreto não participa da transmissão de esforços, podendo as emendas serem dispostas em qualquer posição. Enquanto para emenda por traspasse, é necessário que o concreto participe na transmissão dos esforços.

No contexto desse trabalho são analisadas as emendas por traspasse, as quais são listadas abaixo, de acordo com a norma:

não podem ser utilizadas para barras de bitola superior a 32 mm;

 $\_$  , and the set of the set of the set of the set of the set of the set of the set of the set of the set of the set of the set of the set of the set of the set of the set of the set of the set of the set of the set of th

 não podem ser empregadas em peças estruturais lineares totalmente tracionada tais como: (Tirantes e pendurais);

 possuem um limite máximo de barras emendadas numa mesma seção transversal, conforme o Quadro 6.

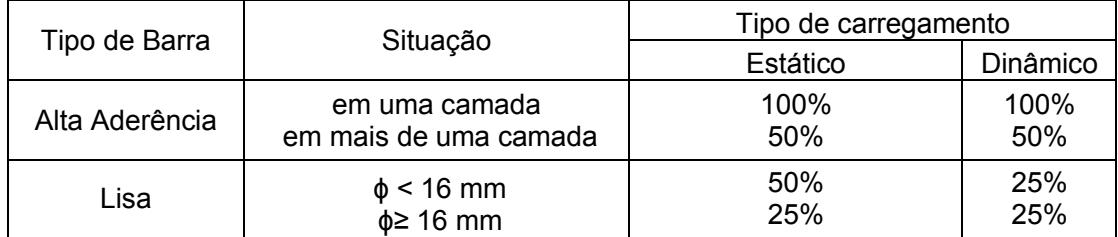

#### Quadro 6: Limite máxima de barras emendadas.

Fonte: NBR 6118/2003 (p.40).

A emenda por traspasse é a mais utilizada por ser simples e dispensa a necessidade do material alternativo na sua execução. Além disso consiste em superpor as extremidades, a serem emendadas, em uma extensão dita comprimento de emenda por traspasse (l0t) (Bittencourt. T, 2001).

A NBR 6118/2003 ainda recomenda que quando se tratar de armadura permanentemente comprimida ou de distribuição, todas as barras podem ser emendadas na mesma seção.

As emendas por traspasse são consideradas na mesma seção quando se superpõem ou quando as suas extremidades mais próximas não estiverem afastadas de mais de  $\theta\mathcal{Z}l_{\theta t}$ , conforme ilustrada na Figura 10.

Figura 10 - Emendas de barras por traspasse supostas como na mesma seção transversal.

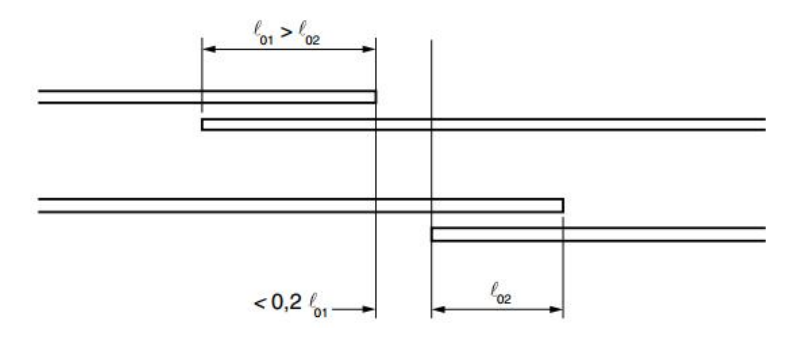

Fonte: NBR 6118/2003.

O ítem 9.5.2.2.2 da NBR 6118 estabelece que quando a distância livre entre barras emendadas estiver compreendida entre 0 e 4 ɸ, o comprimento do trecho de traspasse para barras tracionadas deve ser:

$$
l_{0t} = \alpha_{0t} \cdot l_{b, \text{nec}} \geq l_{0t, \text{min}} \tag{16}
$$

onde:

 $l_{0t,min}$  - é o maior valor entre 0,3  $\alpha_{0t}$   $l_b$  15 φ e 20 cm;

 $a<sub>0t</sub>$  - é o coeficiente função da porcentagem de barras emendadas na mesma seção, conforme o Quadro 7.

| Barras emendadas na mesma<br>seção % | $\leq 20$ | 25 | າາ | 50 | -50 |
|--------------------------------------|-----------|----|----|----|-----|
| Valores de α0t                       |           |    |    |    |     |
| $\mathbf{A}$ . NDD $\mathbf{A}$      |           |    |    |    |     |

Quadro 7: Valores do coeficiente α0t.

Fonte: NBR 6118/2003.

Já quando a distância livre entre barras emendadas for maior que 4ɸ, nesse caso devido à determinação da geometria da peça ou por razões construtivas, a distância livres entre barras emendadas deverá ser acrescentada ao comprimento l0t calculado.

A armadura transversal na emenda deve ser justificada considerando o comportamento conjunto concreto-aço. Mais detalhes no item 9.4.2.6 da NBR 6118.

# 2.3.DECALAGEM DO DIAGRAMA DE FORÇA DO BANZO TRACIONADO

A decalagem do diagrama de forças Rst (Md/z) deve ser feito para se compatibilizar o valor da força atuante na armadura tracionada, determinada no banzo tracionado da treliça de Ritter-Mörsch, com o valor da força determinada usando o diagrama de momentos fletores de cálculo (Bastos, 2006).

Para determinação do ponto de interrupção ou dobramento das barras longitudinais nas peças fletidas, o diagrama de forças Rst (Md/z) na armadura deve ser deslocado, dando-se aos pontos uma translação "*al*" paralela ao eixo da peça. A NBR 6118/2003 prescreve o seguinte (item 17.4.2.2): "Quando a armadura longitudinal de tração for determinada através do equilíbrio de esforços na seção normal ao eixo do elemento estrutural, os efeitos provocados pela fissuração oblíqua podem ser substituídos no cálculo pela decalagem do diagrama de força no banzo tracionado".

A decalagem pode ser substituída, aproximadamente, pela correspondente decalagem do diagrama de momentos fletores.

O valor do deslocamento a<sub>l</sub> é obtido em função do modelo de cálculo adotado para dimensionar a armadura transversal, conforme citado abaixo:

A) Modelo de cálculo I

A equação para determinação do deslocamento *al* a ser aplicado no diagrama de momentos fletores, para o modelo de cálculo I, é dada, pela equação 17:

$$
a_l = d \left[ \frac{Vsd, m\acute{a}x}{2(Vsd, m\acute{a}x - Vc)} (1 + cotg\alpha) - cotg\alpha \right] \le d \tag{17}
$$

Sendo:

 $\rho$  *a<sub>l</sub>* ≥ 0,5d, no caso geral;

 $\rho$  *a*<sub>*l*</sub> ≥ 0,2d, para estribos inclinados a 45<sup>o</sup>;

Para estribo vertical onde α = 90°, a formula do a<sub>l</sub>, é dada, pela equação 18:

$$
a_l = \frac{d}{2} \frac{Vsd, m\acute{a}x}{(Vsd, m\acute{a}x - Vc)}
$$
(18)

De acordo com a NBR6118, a decalagem do diagrama de força no banzo tracionado pode também ser obtida simplesmente aumentando a força de tração, em cada seção, pela equação 19:

$$
R_{Sd,cor} = \frac{Msd}{z} + Vsd\left(cotg\theta - cotg\alpha\right)\frac{1}{2}
$$
\n(19)

Onde:

*Θ* - ângulo de inclinação das bielas de compressão consideradas no dimensionamento à força cortante;

*α* - ângulo de inclinação da armadura transversal em relação ao eixo longitudinal do elemento estrutural, podendo-se tomar  $45^{\circ} \le \alpha \le 90^{\circ}$ ;

Msd - momento fletor solicitante de cálculo.

B) Modelo de cálculo II

Neste modelo, admite-se as diagonais comprimidas com inclinação diferente de 45°, compreendido entre 30° e 45° em relação ao eixo da peça, para o modelo de cálculo II, é dada, pela equação 20:

$$
a_l = 0.5.d. (cotg\theta - cotg\alpha) \tag{20}
$$

Onde:

 $\rho$  *a<sub>l</sub>* ≥ 0,5d, no caso geral;

 $\rho$  *a*<sub>l</sub> ≥ 0,2d, para estribos inclinados a 45<sup>o</sup>;

Todas as barras das armaduras devem ser ancoradas de forma que os esforços a que estejam submetidas sejam integralmente transmitidos ao concreto.

De acordo com a (NBR 6118/2003 - item 18.3.2.3.), "o trecho da extremidade da barra de tração, considerado como de ancoragem, tem início na seção onde sua tensão  $\sigma_s$  começa a

diminuir, (o esforço da armadura começa a ser transferido para o concreto) e deve prolongar-se pelo menos 10 $\phi$  além do ponto teórico de tensão nula (que é a projeção da barra anterior), não podendo em nenhum caso ser inferior ao comprimento de ancoragem necessário, que é o *lb, nec* calculado de acordo com a (NBR 6118/2003 - item 9.4.2.5). Assim, na armadura longitudinal de tração dos elementos estruturais solicitados por flexão simples, o trecho de ancoragem da barra deve ter início no ponto A (Figura 11) do diagrama de forças  $R_{Sd}$ =Msd/z deslocado do comprimento *al*", conforme a (NBR 6118/2003 - item 17.4.2).

Portanto esse diagrama equivale ao diagrama de forças corrigido  $F_{Sd,cor}$ .

Se a barra não for dobrada o trecho de ancoragem deve prolongar-se além do ponto B, no mínimo 10*.* No caso contrário, o inicio do dobramento pode coincidir com o ponto B conforme ilustrado na Figura 11.

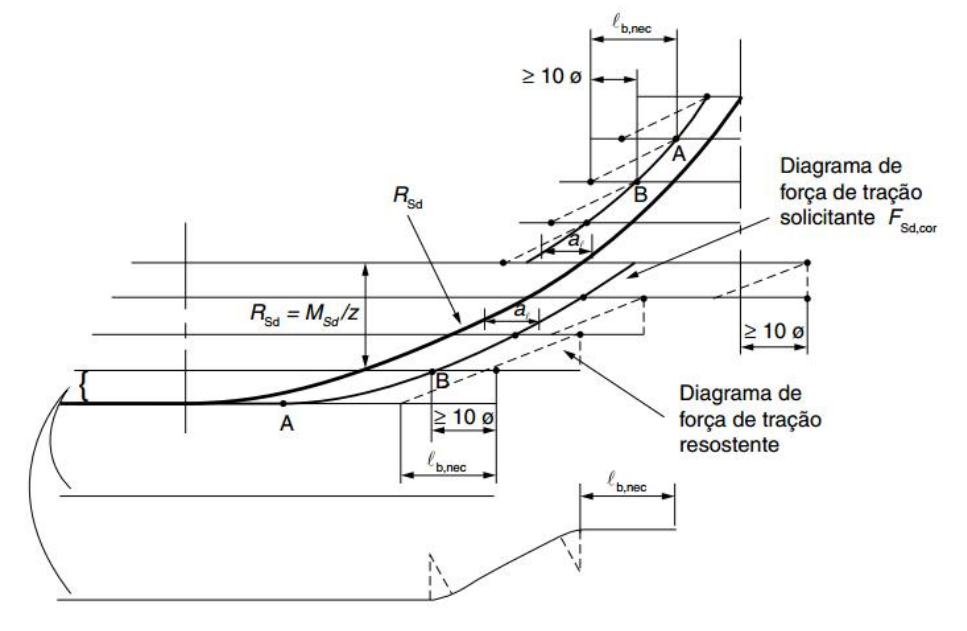

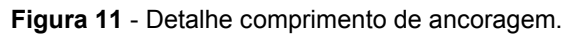

Fonte: NBR 6118/2003

Nas figuras 12,13 e 14, apresenta-se os exemplos de corte de barras de armadura que são referente a uma viga bi - apoiada com carregamento uniformemente distribuído, que necessita de 4 barras de armadura no meio do vão.

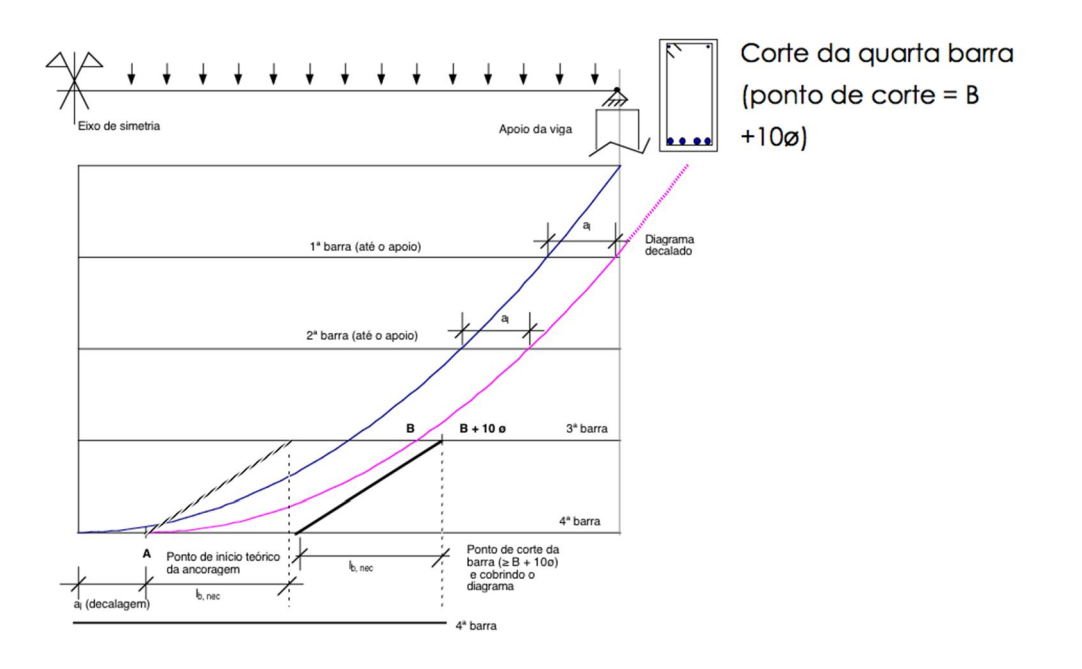

Figura 12 - Detalhe comprimento de ancoragem – Corte da quarta barra.

Fonte: Loriggio (2014).

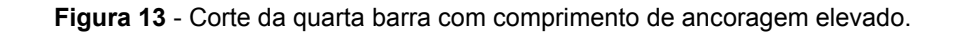

 $\_$  , and the set of the set of the set of the set of the set of the set of the set of the set of the set of the set of the set of the set of the set of the set of the set of the set of the set of the set of the set of th

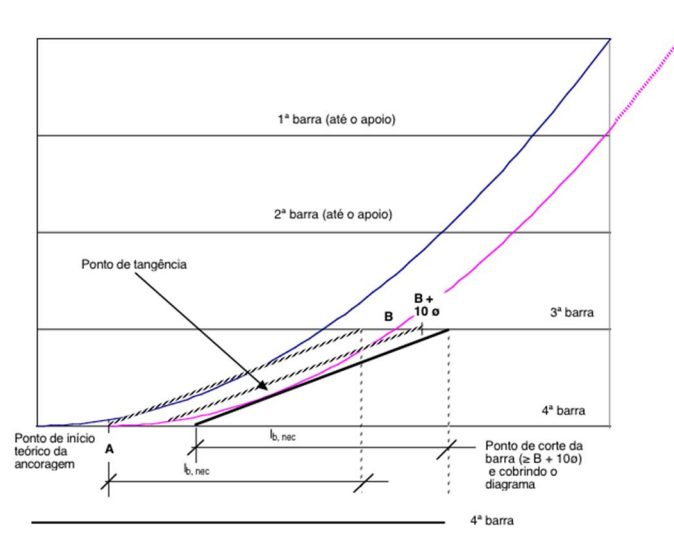

Corte da quarta barra, com comprimento de ancoragem mais elevado (ponto de corte = cobertura do diagrama)

Fonte: Loriggio (2014).

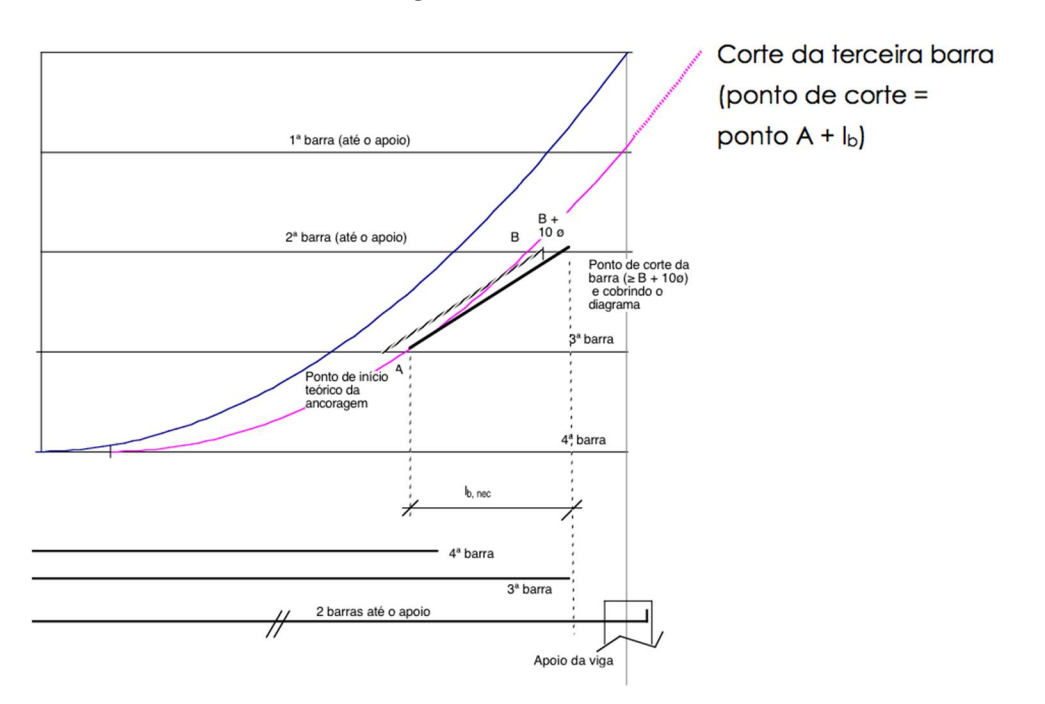

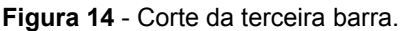

Fonte: Loriggio (2014).

Para fazer o corte das barras de 2 em 2 imagina-se que as duas barras funcionam como se fosse uma só. O início da ancoragem das duas barras inicia-se no ponto A da primeira barra e deve-se prolongar até pelo menos o ponto B da segunda barra + 10 ɸ (B+10 ɸ), respeitando o (*lb*,nec ) comprimento básico de ancoragem necessário (igual para as 2 barras) e cobrindo o diagrama.

#### 2.3.1. ANCORAGEM NOS APOIOS

Se o ponto A estiver na face do apoio além dela e a força de tração da armadura ( $R_{sd}$ ) diminuir em direção ao centro do apoio, o trecho de ancoragem deve ser medido a partir dessa face e deve obedecer ao disposto abaixo (Seelbach Luiz, 2004):

Os esforços de tração junto aos apoios de vigas simples ou vigas continuas, devem ser resistidos por armaduras longitudinais que satisfaçam a mais severa das seguintes condições estabelecidas pela NBR 6118/2003:

- a) "no caso da possibilidade de ocorrência de momentos positivos, a armadura obtida através do dimensionamento da seção. (Quando essa possibilidade existir, as barras da armadura devem ser contínuas ou emendadas sobre o apoio);
- b) em apoios extremos, para garantir ancoragem da diagonal da compressão, armaduras

capazes de resistir a uma força de tração:

$$
R_{st} = \frac{al}{d} \cdot V_d + N_d \tag{21}
$$

Onde:

 $V_d$  - é a força cortante no apoio

 $N_d$  - é a força de tração eventualmente existente.

Para resistir à força de tração no apoio $(R_{st})$  é necessário a colocação de uma armadura (As,calc), dada pela equação 22:

$$
A_{s,calc} = \frac{R_{st}}{f_{yd}} = \frac{1}{f_{yd}} \left( \frac{al}{d} \cdot V_d + N_d \right)
$$
 (22)

- c) em apoios extremos e intermediários, por prolongamento de uma parte de armadura de tração do vão ( $A_{s,v\tilde{a}o}$ ), corresponde ao máximo momento positivo do tramo ( $M_{s,v\tilde{a}o}$ ) de modo que:
- $▶$  A<sub>s anoio</sub> ≥ 1/3 (A<sub>s vão</sub>) se M<sub>apoio</sub> for nulo ou negativo e de valor absoluto

 $|M_{\text{apo}}| \leq 0.5 M_{\text{vão}}$ ;

 $\rho$  A<sub>s,apoio</sub> ≥ 1/4 (A<sub>s vão</sub>) se M<sub>apoio</sub> for negativo e de valor absoluto

$$
|M_{\text{apoio}}| > 0.5 M_{\text{vão}}^{\text{''}}
$$

Na Figura 15, apresenta-se o exemplo de prolongamento das armaduras.

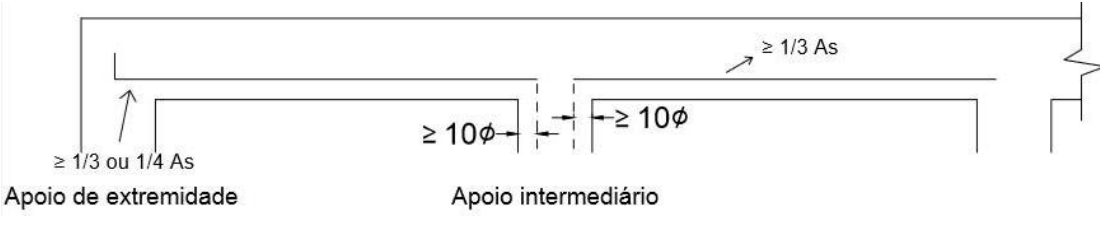

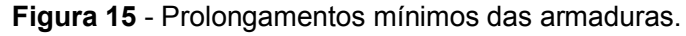

Fonte: Autor.

com:

Mapoio - momento fletor no apoio extremo;

Mvão - máximo momento fletor positivo no vão adjacente ao apoio extremo;

As,vão - armadura longitudinal tracionada do vão.

A armadura no apoio é composta de no mínimo duas barras da armadura longitudinal de tração da flexão, calculada para o momento fletor positivo do vão adjacente ao apoio extremo.

As Figuras 16 (a) e (b), apresenta a consideração das armaduras mínimas nos apoios extremos exemplificado no item 2.3.1.

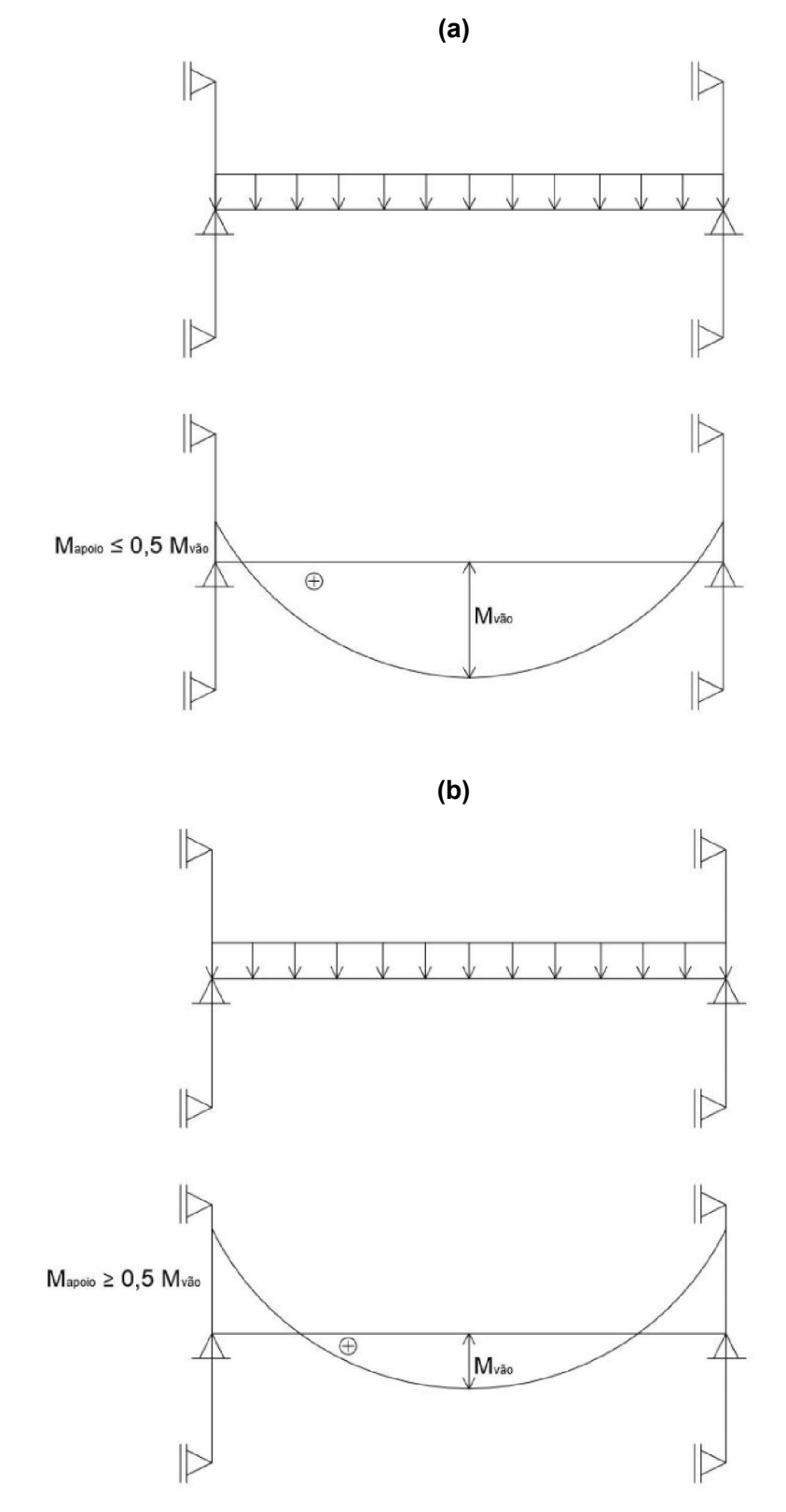

 $\_$  , and the set of the set of the set of the set of the set of the set of the set of the set of the set of the set of the set of the set of the set of the set of the set of the set of the set of the set of the set of th

Figura 16 - Armaduras mínimas a serem consideradas nos apoios extremos.

Fonte: Autor.

Em apoios extremos, para os casos (b) e (c) mencionados anteriormente, a NBR 6118/2003 - item 18.3.2.4.1, prescreve que as barras devem ser ancoradas a partir da face do apoio, com comprimento iguais ou superiores a:

- *lb*,nec, conforme a equação 9;
- $\triangleright$  (r + 5,5  $\phi$ ), onde r é o raio interno de dobramento do gancho (Quadro 4);
- $\geqslant 60$  mm.

Além disso, ela também estabelece neste mesmo item que, "quando houver cobrimento da barra no trecho do gancho, medido normalmente ao plano do gancho, de pelo menos 70 mm e as ações acidentais não ocorrerem com grande frequência com seu valor máximo, o primeiro dos três valores anteriores pode ser desconsiderado, prevalecendo as duas condições restantes".

Para os casos (b) e (c), em apoios intermediários, o comprimento de ancoragem pode ser igual a 10 ɸ, desde que não haja qualquer possibilidade da ocorrência de momentos positivos nessa região, provocados por situações imprevistas, particularmente, por efeitos de vento e eventuais recalques. Quando essa possibilidade existir, as barras devem ser contínuas ou emendadas sobre o apoio.

#### 3. PROCEDIMENTOS DE DIMENSIONAMENTO E DETALHAMENTO MANUAIS

Neste capitulo será apresentado todo o processo de implementação das planilhas eletrônicas.

Para a realização dos procedimentos manuais foi útil o desenvolvimento de planilhas eletrônicas, de modo que essas executassem o dimensionamento e detalhamento de vigas de concreto armado conforme as prescrições da NBR 6118/2003, além de permitirem determinadas comparações no que concerne o cisalhamento entre os modelo I e II propostos pela normatização.

Também foi definido que as planilhas deveria apresentar resultados gráficos, facilitando assim esquemas de corte das armaduras.

# 3.1.DESENVOLVIMENTO DAS PLANILHAS DE DIMENSIONAMENTO E DETALHAMENTO DA SEÇÃO TRANSVERSAL

Para auxiliar os cálculos manuais, foi elaborada uma série de planilhas para o dimensionamento e detalhamento das armaduras.

O dimensionamento é o cálculo das armaduras usando a formulação tradicional de concreto armado, onde calcula-se primeiramente a posição da linha neutra (usando o diagrama retangular simplificado equivalente) e em função a posição da linha neutra obtém-se a armadura necessária e verificar o domínio de deformação da peça.

Para o cálculo da altura útil da seção (d), inicialmente estima-se um valor da ordem de 0,9h. Com esse altura útil da seção, calculam-se as armaduras e faz-se o detalhamento das mesmas. Com essa armaduras deve se achar a distância do centro de gravidade da armadura à borda mais tracionada (d'). Uma vez achado, obtém-se uma nova altura útil da seção somando-se o cobrimento, o diâmetro do estribo e a posição até o centro de gravidade das barras. Tendo esse novo valor, pode se refazer o dimensionamento usando um (d) mais adequado para aquela peça.

O cálculo do centro de gravidade da armadura é determinada conforme a equação 23:

$$
y' = \frac{\sum A_i y_i}{\sum A_i} \tag{23}
$$

Onde:

$$
\Sigma A_i y_i = n_b \cdot A_\phi \cdot \left(\cosh + \phi t + \frac{\phi}{2}\right) \tag{24}
$$

 $= n_b A_{\phi}$  (25)

A posição da linha Neutra pode ser determinada através da equação 26:

 $\_$  , and the set of the set of the set of the set of the set of the set of the set of the set of the set of the set of the set of the set of the set of the set of the set of the set of the set of the set of the set of th

$$
x = 1,25d \left[ 1 - \sqrt{1 - \frac{M_{sd}}{0.425 f_{cd} b_w d^2}} \right]
$$
 (26)

 $\mathsf{ZA} = n_b \cdot \mathsf{A}_{\phi}$ 

Onde:

 $f_{\text{cd}}$  = resistência de cálculo do concreto que é igual a resistência característica minorada por 1,4;  $b_w$  = largura da seção.

A área de aço é obtido através da equação 27.

$$
A_s = \frac{M_{sd}}{f_{yd}(d-0.4x)}\tag{27}
$$

Onde:

 $M_{sd}$  = momento fletor solicitante de cálculo;

*fyd* = resistência de cálculo do aço;

*d* = altura útil de dimensionamento;

*x* = posição da linha neutra.

Tendo a área de aço necessária pode-se determinar o número de barras total e o número de barras que vai em cada camada.

Para o detalhamento exija-se o cálculo de centro de gravidade das armaduras, que é feito através do momento estático.

# 3.2.DESENVOLVIMENTO DAS PLANILHAS DE DIMENSIONAMENTO E DETALHAMENTO DAS ARMADURAS TRANSVERSAIS

A NBR 6118/2003 estabelece dois modelos de cálculo da armadura transversal, que pressupõem a analogia com modelo de treliça associado a mecanismos resistentes complementares desenvolvidos no interior do elemento estrutural e traduzido por uma componente adicional  $(V_c)$  (Pinheiro, 2003).

O modelo I admite diagonais de compressão inclinadas de θ= 45º em relação ao eixo longitudinal (treliça clássica) e que a parcela complementar  $(V<sub>c</sub>)$  tenha valor constante, enquanto o modelo II admite diagonais de compressão tenha inclinação diferente de 45º, ela deve estar compreendida no intervalo de 30º ≤ θ ≤ 45º em relação ao eixo longitudinal (treliça generalizada) e considera a parcela  $(V_c)$  tenha valores reduzidos.

O dimensionamento ao esforço cortante envolve duas etapas seguintes:

- $\triangleright$  verificação do não esmagamento do concreto, para as diagonais comprimidas da treliça que se formam em seu interior;
- determinação das áreas de aço necessárias para absorver as trações que surgem na referida treliça, oriundas do esforço cortante.

"A resistência da peça em uma determinada seção transversal é satisfatória quando verificadas, simultaneamente, as seguintes condições" conforme estabelecido na NBR 6118/2003:

$$
V_{sd} \le V_{Rd2}
$$
\n
$$
V_{sd} \le V_{Rd3} = V_c + V_{sw}
$$
\n(29)

Foram elaboradas planilhas para o cálculo de armadura transversal e longitudinal para o modelo I e o modelo II para cada tramo da viga. Para armadura transversal, foram calculadas as forças cortantes resistente de cálculo  $(V_{sd})$ , as parcelas de força cortante resistida por mecanismos complementares para cada tramo  $(V_c)$ , a força relativa a ruina das diagonais comprimidas de concreto ( $V_{Rd2}$ ) e as parcelas de força cortante resistida pela armadura transversal ( $V_{sw}$ ). Além disso foram calculadas também a área de aço mínima  $(A_{sw/s,min})$ , as forças cortantes resistida pela armadura transversal mínima ( $V_{sw,min}$ ) e as forças cortantes solicitante mínima ( $V_{sd,min}$ ). Onde:

 $V_{Rd3} = V_c + V_{sw}$ : é a força resistente de cálculo, relativa à ruína por tração diagonal;

Na região dos apoios, os cálculos devem considerar as forças cortantes agentes nas respectivas faces, levando em conta as reduções possíveis.

#### Modelo I

Para o modelo de cálculo I, a resistência da peça é assegurada pela verificação da compressão diagonal do concreto e pelo cálculo da armadura transversal, conforme expressões 30 e 31.

Verificação da compressão na biela:

$$
V_{Rd2} = 0.27 a_{v2} f_{cd} b_w d
$$
 (30)

$$
\alpha_{\nu 2} = \left(1 - \frac{f_{ck}}{250}\right) \tag{31}
$$

Calculo da Armadura Transversal:

$$
V_{sd} = V_c + V_{sw}
$$

$$
V_{c0} = 0.6 f_{ctd} b_w d
$$
\n
$$
(32)
$$

$$
V_{sw} = \frac{A_{sw}}{s} \; 0.9 \; b_w d \; f_{ywd} \; (\text{sen}\alpha + \text{cos}\alpha) \tag{33}
$$

 $\_$  , and the set of the set of the set of the set of the set of the set of the set of the set of the set of the set of the set of the set of the set of the set of the set of the set of the set of the set of the set of th

Onde:  $A_{sw}$  é dado pela equação 39. Em que:

 $V_c = 0$ , nas peças tracionadas quando a linha neutra se situa fora da seção  $V_c = V_{c0}$ , na flexão simples e na flexo-tração com a linha neutra cortando a seção;  $V_c = (V_{c0} + V_{c0} (M_0/M_d)) \leq 2 V_{c0}$  na flexo-compressão (34)

Onde:  $M_0$  = momento fletor que anula a tensão normal de compressão na borda da seção;  $M_{d,max}$  = momento fletor de cálculo máximo no trecho em análise;

#### Modelo II

Neste modelo a resistência da peça é assegurada pela verificação da compressão diagonal do concreto e pelo cálculo da armadura transversal, conforme expressões 35 e 36.

Verificação da compressão na biela:

$$
V_{Rd2} = 0.54 \, \alpha_{v2} f_{cd} \, b_w \, d \, \text{sen}^2 \Theta(\text{cot}g \, \alpha + \text{cot}g \, \theta) \tag{35}
$$

Calculo da Armadura Transversal:

$$
V_{sd} = V_c + V_{sw}
$$

$$
V_{sw} = \frac{A_{sw}}{s} \; 0.9 \; b_w \, d \, f_{ywd} \; (cot g \; \alpha + cot g \; \theta) \, sen \alpha \tag{36}
$$

Em que:  $V_c = 0$ , nas peças tracionadas quando a linha neutra se situa fora da seção  $V_c = V_{c1}$ , na flexão simples e na flexo-tração com a linha neutra cortando a

seção.

 $V_c = (V_{c1} + V_{c1} (M_0/M_d)) \leq 2 V_{c1}$  na flexo-compressão (37)  $V_{c1} = V_{c0}$ , quando  $V_{sd} \leq V_{c0}$ 

 $V_{c1} = 0$ , quando  $V_{sd} = V_{Rd2}$ , interpolando-se linearmente para os valores intermediários. Sendo:

 $V_{c1} = V_{c0} \frac{(V_{Rd2} - V_{sd})}{(V_{Rd2} - V_{sd})}$  $(V_{Rd2} - V_{c0})$ (38)

No item 17.4.1.2.1 da NBR 6118/2003 prescreve que para o cálculo da armadura transversal, no caso de apoio direto (se a carga e a reação de apoio forem aplicadas em faces opostas do elemento estrutural, comprimindo-a), então o esforço cortante solicitante de cálculo pode sofrer as seguintes reduções:

- a força cortante oriunda de carga distribuída pode ser considerada, no trecho entre o apoio e a seção situada à distância d/2 da face de apoio, constante e igual à desta seção;

- a parcela da força cortante devida a uma carga concentrada aplicada a uma distância a ≤ 2d do eixo teórico do apoio pode ser reduzida multiplicando-a por a/(2d).

No que se refere ao cálculo de armadura transversal é necessário calcular o esforço cortante solicitante de cálculo. Este cálculo foi realizado com o software *Ftool*. A partir deste valor, calcula-se o esforço cortante reduzido.

Para os cálculos das armaduras foram necessárias as seguintes equações para o cálculo dos espaçamentos dos estribos:

$$
A_{sw/s} = \frac{V_{sw}}{0.9 \cdot d.f_{ywd}} \tag{39}
$$

Armadura mínima calculada é dado pela equação 40:

$$
A_{sw/s,min} = \frac{0.20 f_{ctm}.b_w}{f_{ywk}}
$$
(40)

Onde:  $f_{vwd} = f_{vd}$ : resistência de cálculo de aço;

 $f_{vwk}$ : resistência ao escoamento do aço da armadura transversal; Armadura mínima devida ao espaçamento máximo que é dado pela equação 41:

$$
A_{sw/s,min2} = \frac{n_{Ramos} \cdot a_{sw}}{s_{max}} \tag{41}
$$

Obtendo todos os valores das armaduras calculadas, adota-se o maior valor para o cálculo do espaçamento dos estribos, conforme a equação 42:

$$
A_{sw/s, adot} = maximo (A_{sw}, A_{sw/s,min}, A_{sw/s,min2})
$$
\n(42)

O dimensionamento dos estribos foi feito considerando que vai ser utilizada uma armadura mínima no trecho central e uma armadura maior para cada um dos trechos perto dos apoios, caso seja necessário.

O dimensionamento por trechos, dentro de cada vão da viga, pode ser feito para reduzir o consumo de armadura. Portanto, o espaçamento pode ser variável dentro de um mesmo vão. Por exemplo dentro de um vão de uma viga, os estribos podem ser distribuídos conforme o diagrama de esforços cortantes ilustrado na Figura 17.

 $\_$  , and the set of the set of the set of the set of the set of the set of the set of the set of the set of the set of the set of the set of the set of the set of the set of the set of the set of the set of the set of th

Figura 17 – Distribuição dos estribos ao longo do vão.

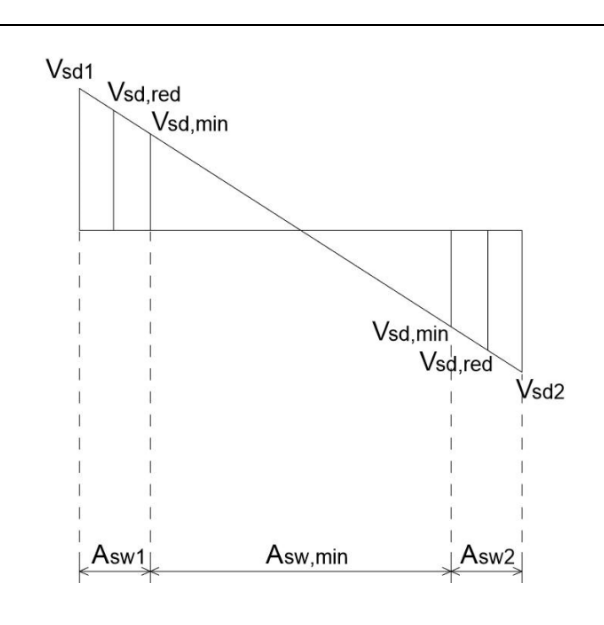

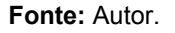

Para os cálculos dos espaçamentos dos estribos foi adotado o valor do armadura mínima devida ao espaçamento máximo que foi o máximo valor das armaduras calculadas. Para a visualização dos cálculos, pode-se observá-los no Anexo II.

O espaçamentos dos estribos é dado pela seguinte equação 43:

$$
S_{max} = \frac{n_{Ramos} \cdot a_{sw}}{A_{sw/s, adot}} \tag{43}
$$

Onde:

$$
a_{sw} = \frac{\pi \cdot \phi_t^2}{4} \tag{44}
$$

 $n_{Ramos}$  - números dos ramos

Conforme mencionado os esforços cortantes correspondente à armadura mínimo tanto no modelo I quanto no modelo II são obtidos conforme as equações 45 e 46:

$$
V_{sw,min} = A_{sw,min} 0.9 b_w d f_{ywd} \text{ (sena+cosa)}
$$
\n(45)

$$
V_{sw,min} = A_{sw,min} 0.9 b_w d f_{ywd} (cot g \alpha + cot g \theta) sen \alpha
$$
\n(46)

O esforço cortante mínima é obtido pela equação 47:

$$
V_{sd,min} = V_{sw,min} + V_c \tag{47}
$$

Para os cálculos da decalagem do diagrama ( $a<sub>l</sub>$ ) no modelo I, foi usado o critério que não é normatizado:

Deve-se calcular o valor da parcela do concreto necessário ( $V_{c, \text{net}}$ ) que é dada pela equação 48:

$$
V_{c, nec} = \hat{maximo} \ (V_{sd} - V_{sw, min}, 0KN) \tag{48}
$$

Com esse valor, adota-se uma nova parcela do concreto que é obtido pela equação 49:

$$
V_{c,ef} = \text{minimo } (V_c, V_{c, nec}) \tag{49}
$$

Além disso optou-se pela utilização da formula estabelecida pela NBR6118/2014 dada pela equação 12 do item 4.1.2. Na qual a NBR6118/2014 coloca uma restrição do valor do deslocamento ( $a_1 \leq d$ ), corrigindo um problema existente na formula anterior.

Para o corte das armaduras longitudinais é necessário determinar o comprimento de ancoragem básico e o comprimento de ancoragem necessário, e compara-los com o comprimento de ancoragem mínimo. Além disso, é necessário fazer o diagrama decalado dos momentos fletores. Neste trabalho, os diagramas de momentos fletores foram obtidos com auxílio do *Ftool*, mas toda a parte decalada foi feita em planilhas, onde transferiu-se o diagrama de momento fletores do *Ftool* para planilhas eletrônicas e implementou-se o cálculo da decalagem, e foram traçadas linhas paralelas para simular a decalagem.

#### 3.3.DESENVOLVIMENTO DAS PLANILHAS DE DECALAGEM DOS DIAGRAMAS

Para se fazer o detalhamento das armaduras longitudinais deve-se fazer primeiramente a decalagem, a ser aplicada no diagrama dos momentos fletores, e em seguida o cálculo do comprimento básico de ancoragem. Tendo esses valores faz-se a decalagem do diagrama dos momentos fletores da seguinte maneira: pega-se o diagrama dos momentos fletores obtido no *Ftool* e divide-se o vão em trechos. Em seguida pega-se os valores dos momentos em cada trecho e nos trechos onde havia momentos nulos.

Com o objetivo de traçar o diagrama com uma certa precisão, acrescenta-se um valor da decalagem (al) para cada ponto que foi dividido o diagrama, depois coloca-se numa planilha pontos equivalentes aos momentos fletores e os valores do (al), logo em seguida faz-se o gráfico que resulta no diagrama decalado. Conforme Quadro 8 e Gráfico 1.

| <b>Trecho</b> | <b>Momento</b> | al | x decal |
|---------------|----------------|----|---------|
| 0             | 19,018         | 50 | 50      |
| 54            | ი              | 50 | 104     |
| 54            | 0              | 50 | 4       |
| 68,5          | $-2,891$       | 50 | 18,5    |
| 137           | $-12,401$      | 50 | 87      |
| 154,9         | -12,837        | 50 | 104,9   |
| 154,9         | -12,837        | 50 | 204,9   |
| 205,5         | $-9,487$       | 50 | 255,5   |
| 253,7         | ი              | 50 | 303,7   |
| 253,7         | 0              | 50 | 203,7   |
| 274           | 5,841          | 50 | 224     |
| 343,5         | 33,59          | 50 | 293,5   |
| 403,5         | 49             | 50 | 353,5   |
| 403,5         | 49             | 50 | 453,5   |

Quadro 8: Planilhas dos momentos e  $a_i$  para cada trecho.

Fonte: Autor.

Observa-se no Quadro 8 que os momentos positivos foram colocados com sinal negativo e os momentos negativos com o sinal positivo. Optou-se por fazer essa inversão de sinal no Quadro 8 porque o Excel não faz reconhecimento dos momentos positivos por baixo e dos momentos negativo por cima, conforme estudamos. Para que isso aconteça deve-se colocar os sinais conforme mencionado. Observa-se que, independente do lado que se faz a decalagem, deve-se somar ou descontar a coluna Trecho da coluna al da seguinte maneira: inicia-se somando. Então, quando ocorre repetição de valores na coluna Momento, a operação se inverte e passa-se a descontar. Novamente, quando uma nova repetição ocorrer, inverte-se a operação para soma, e assim por diante.

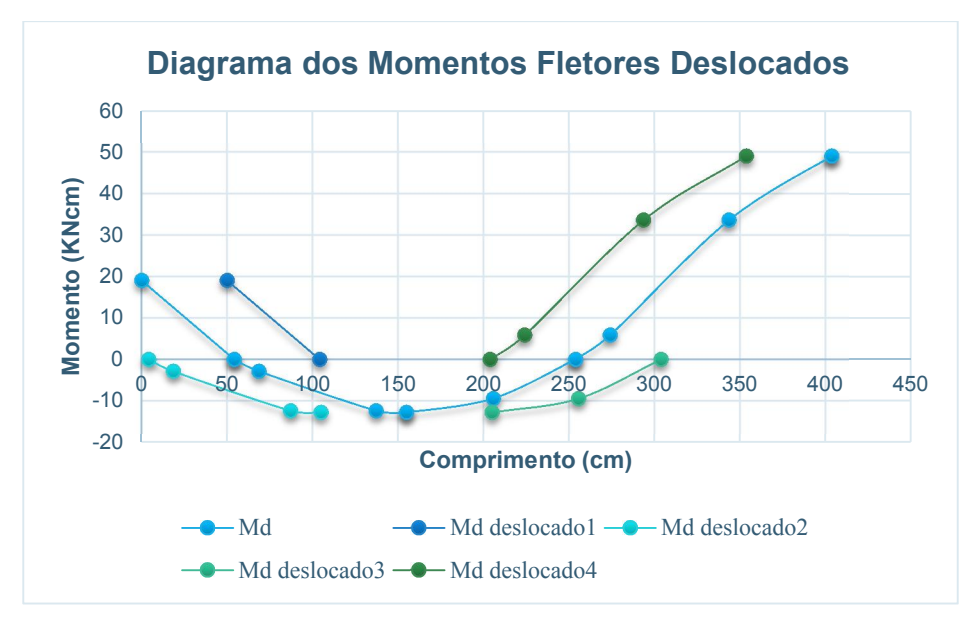

Gráfico 1: Diagrama de momentos fletores decalado (Exemplo).

# 4. APRESENTAÇÃO DO PROGRAMA DE CALCULO ESTRUTURAL

Hoje, no Brasil, pode-se encontrar diversos programas comerciais de cálculos estrutural, como, por exemplo: Eberick, CAD/TQS, CypeCad, Engecalc e MultiCalc.

Durante o desenvolvimento deste trabalho, optou-se por empregar o software Eberick, disponibilizado no LAE - Laboratório de Análise em Estruturas.

Este programa será utilizado para se fazer a comparação entre os detalhamentos das vigas dimensionadas através das planilhas desenvolvidas no *Excel* para o presente trabalho. A partir dessas comparações, poderão ser definidos novos parâmetros para realização dos detalhamentos automáticos.

O software *Eberick* dispõe várias opções para entrada dos dados e visualizações.

#### 4.1.CONFIGURAÇÕES DE ANÁLISE

Estes parâmetros são acessadas a partir do menu configurações - análise:

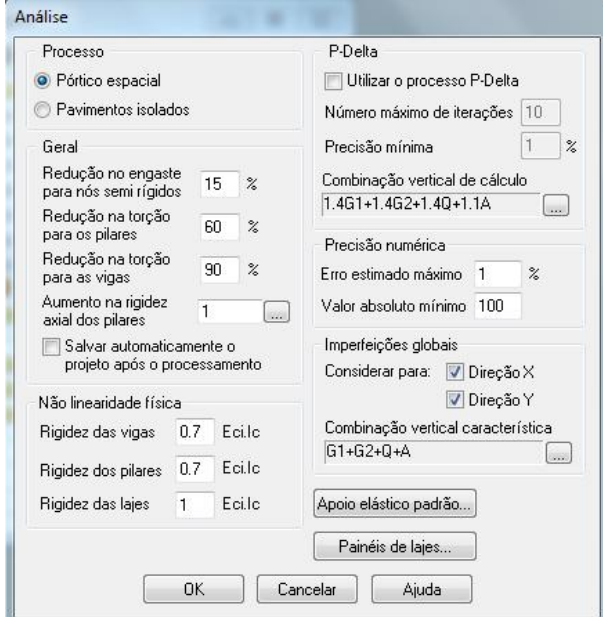

Figura 18 - Tela de Configuração de análise.

Fonte: Software Eberick.

- Processo: Conforme ilustrado na Figura 18, foi utilizado para o presente trabalho o modelo de "Pórtico espacial", é um modelo de cálculo completo, com a estrutura calculada espacialmente; Observe que mesmo usando o modelo de "Pórtico espacial", foi desabilitado a consideração do vento, porque nos nosso trabalho não considerou-se nos dimensionamento em relação ao vento.

- Redução no engaste para nós semi-rígidos é uma redução do grau de engastamento da ligação de uma viga simulando uma "plastificação" no nó em questão. A NBR 6118 em seu item 14.6.4.3 indica que o coeficiente de redistribuição δ deve atender certos limites:

 $\geq \delta$  ≥ 0.90 para estruturas de nós móveis (γz > 1.10);

 $\geq \delta \geq 0.75$  em qualquer outro caso (yz  $\leq 1.10$ );

Adotou-se uma redução no valor de 15% pelo fato do edifício possuir um γz ≤ 1,10. Percebe-se que nas vigas em estudo não tinha nós semi-rígidos.

- Redução na torção pra os pilares e redução na torção para as vigas:

A NBR 6118:2003, em seu item 17.5.1.2, permite desprezar os esforços de torção atuantes em um elemento quando este não for essencial ao equilíbrio da estrutura e tenha adequada capacidade de adaptação plástica, calculando os demais elementos sem considerar os efeitos provocados pela torção a ser desprezada. Portanto a torção que é oriunda apenas da compatibilidade entre as deformações dos elementos (torção de compatibilidade) pode ser redistribuída pela estrutura.

O programa Eberick recomenda o uso de valores de redução entre 60% e 90% para vigas, adotou-se o valor de 90% para o caso das vigas e 60% para redução na torção em pilares.

- Não linearidade física: De acordo com o item 15.7.3 da NBR 6118 quando a estrutura de contraventamento for composta exclusivamente por vigas e pilares e γz for menor que 1,3, permite-se calcular a rigidez das vigas e pilares por:

 $(EI)_{sec} = 0.7E_{ci}I_c$ 

Para a rigidez das lajes adotou-se o valor de  $1E_{ci}I_c$ , como visto na Figura 18.  $E_{ci} = 5600 \sqrt{fck} = 5600 \sqrt{25} = 28.000 MPa$ 

-  $P$  – Delta: A opção utilizar o processo P – Delta foi desmarcada, pois a estrutura em estudo é classificada como de nós fixos não sendo necessário calcular os efeitos de segunda ordem que atuam sobre ela.

- Aumento da rigidez axial dos pilares: É possível definir um multiplicador para a rigidez axial dos pilares (reduzindo a sua deslocabilidade) a fim de reproduzir o efeito construtivo, como não há uma referência de qual seria o valor ideal deste multiplicador a ser adotado no projeto decidiu-se manter o valor de 1,0 como multiplicador da rigidez axial dos pilares.

No *Eberick*, a resistência característica do concreto à compressão é definida pelo usuário, para isso basta acessar em: "Configurações - Materiais e durabilidade", botão "Classes". As demais resistências do concreto serão definidas automaticamente neste diálogo em função do valor do fck.

# 4.2.CONFIGURAÇÃO MATERIAIS E DURABILIDADE

Todos os critérios de projeto devem ser introduzidos no software *Eberick* através da configuração Materiais e Durabilidade como visto na Figura 19:

Os parâmetros de materiais utilizados neste projeto foram configurado de seguintes maneiras:

Inicialmente adotou-se um diâmetro de agregado como sendo 19 mm, e considerou-se que o edifício será construído em região urbana, com classe de agressividade ambiental (CAA II), o que define os cobrimentos para os elementos estruturais e o fck utilizado, conforme mencionado no item 5 do presente trabalho.

Para acessar os parâmetros de materiais e durabilidade no *Eberick*, deve-se:

- Acessar o menu configurações Materiais e durabilidade;
- $\triangleright$  Selecionar o pavimento;
- $\triangleright$  Alterar o valor da classe de agressividade para II (moderada).

Conforme indicado no Quadro 3 do presente trabalho, a partir da classe de agressividade configurada, deve-se adotar um cobrimento externo de 3,0 cm para os elementos vigas e pilares do projeto, e de 2,5 cm para as lajes.

Deve-se alterar o valor cobrimento externo dos elementos Vigas e Pilares para 3 cm e dos elementos Lajes para 2,5 cm;

Geralmente após a definição dos parâmetros, é exibida a mensagem de aviso "Existem problemas nas propriedades definidas. Verificar?"

Logo deve-se aceitar para abrir a janela "Verificação dos parâmetros". Essa janela tem como função informar os dados que estão em desacordo com as prescrições da NBR 6118/2003, e nela apresenta-se quatro colunas:

- A primeira tem como função informar o elemento a ser corrigido
- $\triangleright$  A segunda, descreve o problema;
- A terceira apresenta o valor informado pelo usuário;
- A quarta apresenta a recomendação normativa.

No nosso trabalho não será exibido esse aviso, pelo fato de ter informado todos os dados conforme as prescrições da NBR6118. Portanto as opções acima não irão aparecer.

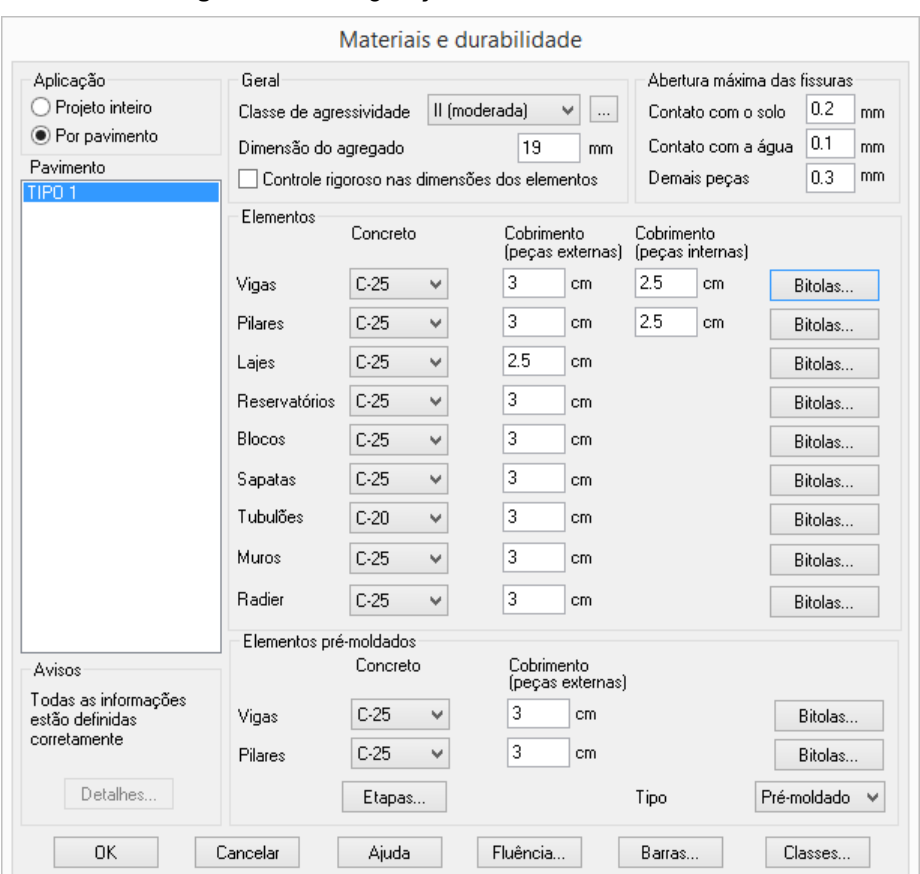

Figura 19 - Configuração Materiais e Durabilidade.

Fonte: Software Eberick.

#### 4.2.1. CONCRETO

As propriedades do concreto são configuradas pela resistência característica fck e pelo módulo de elasticidade longitudinal secante, além disso pode se configurar o peso especifico etc. O valor do modulo de elasticidade pode ser calculado pelo *Eberick* no menu "Configurações – Materiais e durabilidade – Classes", item "Obter a partir do fck" esteja selecionada, ou então pode ser tanto informado pelo usuário, na mesma configuração.

#### 4.2.2. AÇO

A configuração das propriedades do aço podem ser acessadas no *Eberick* através do menu "Configurações – Materiais e durabilidade – Barras". O modulo de elasticidade do aço pode ser admitindo a 210 GPa de acordo com o item 8.3.5 da NBR 6118/2003 e a resistência característica fyk é compatível com cada resistência de aço. São considerados barras e fios de aço de acordo com as especificações da ABNT, aços classe A e B com os diagramas de tensão deformação de acordo com o item 8.3.6 da NBR 6118/2003.

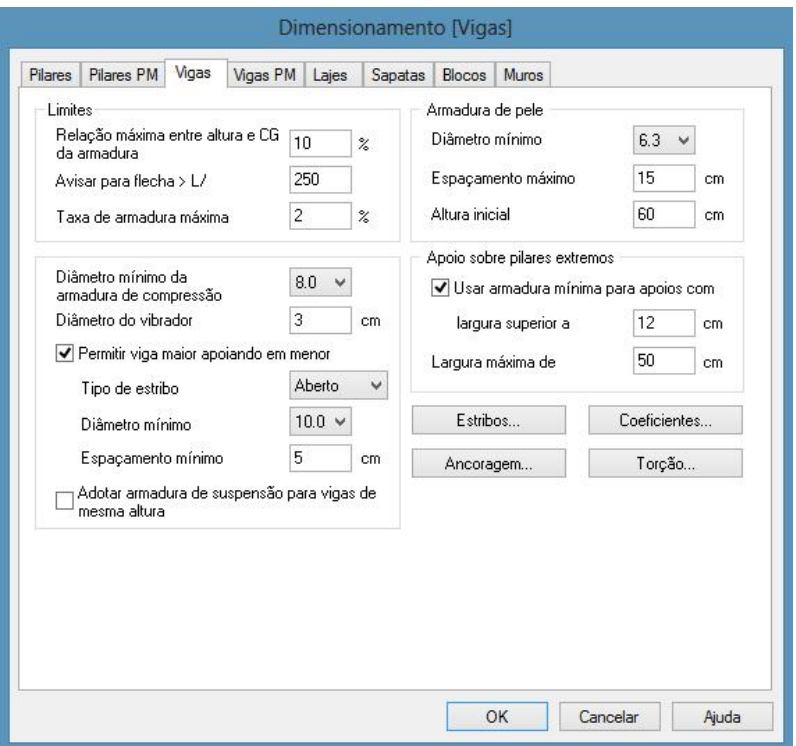

Figura 20 - Tela de Configuração para os Elementos do Projeto.

Fonte: Software Eberick.

As descrições a seguir se referem à Fgura 20.

Conforme o item 17.2.4.1 da NBR-6118/2003, a distância do centro de gravidade das armaduras até o ponto da seção da armadura mais afastado da linha neutra não pode ser superior a 10% de h, para considerar armadura concentrada no centro de gravidade, sendo o parâmetro "h" correspondente à altura da viga.

- Estribos: Habilita uma nova janela denominada "Vigas - Armadura de Cisalhamento". Essa nova janela possui o modelo de cálculo, a inclinação das bielas, a largura máxima para estribos de dois ramos, estribos com mais de dois ramos, trechos, espaçamentos e escolha de bitola.

- Coeficientes: Habilita uma nova janela denominada "Vigas – Coeficientes". Essa nova janela possui os coeficientes para escolha das armaduras, que são: área de aço; mão de obra (quantidades das barras) e o diâmetros das barras. Esses coeficientes são muito importantes na hora da escolha automática do programa, pois por meio dele que se escolhe uma das soluções ou tipos diferentes da bitolas.

- Ancoragem: Habilita uma nova janela denominada "Ancoragem em apoio extremo". Nessa janela é possível habilitar algumas opções:

- $\triangleright$  Permitir dispensa do lb quando possível;
- $\triangleright$  Adotar ancoragem em laço;

 $\triangleright$  Tratar diferenças de comprimento das barras a partir da 2<sup>ª</sup> camada.

- Torção: Habilita uma nova janela denominada "Vigas". Nessa janela é possível determinar a tensão mínima para considerar, o diâmetro mínimo e o espaçamento máximo. Que é o critério para não considerar os momentos torsores de compatibilidade.

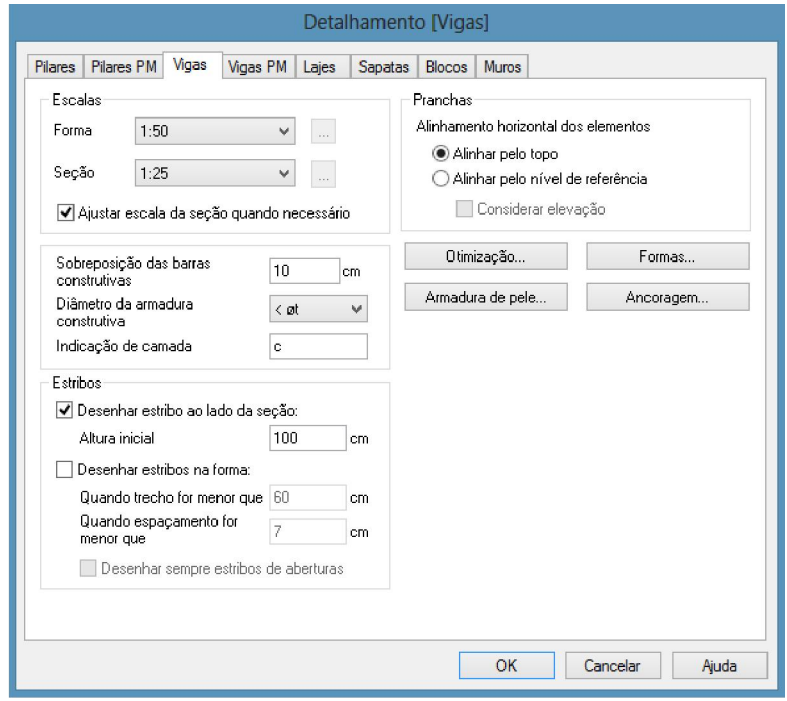

Figura 21 - Tela de Configuração de vigas - Detalhamento.

Fonte: Software Eberick.

Para acessar as bitolas das vigas, deve-se:

- Acessar o menu configurações Materiais e durabilidade Bitolas;
- Após pressionar no botão "Bitolas", será aberta uma nova janela contendo as bitolas das vigas longitudinais e transversais.

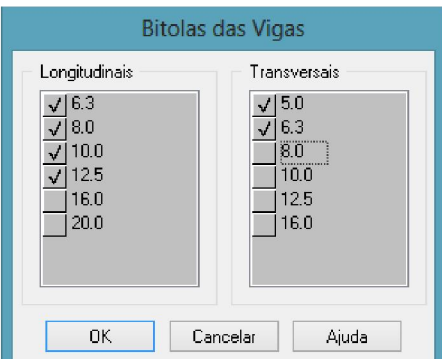

 $\_$  , and the set of the set of the set of the set of the set of the set of the set of the set of the set of the set of the set of the set of the set of the set of the set of the set of the set of the set of the set of th

Figura 22 - Tela de Configuração de Bitolas das vigas.

Fonte: Software Eberick.

Acessando a janela de dimensionamento das vigas do pavimento Tipo 1, será aberta uma nova janela contendo os dados das vigas do pavimento, organizados na forma de tabela conforme a Figura 23.

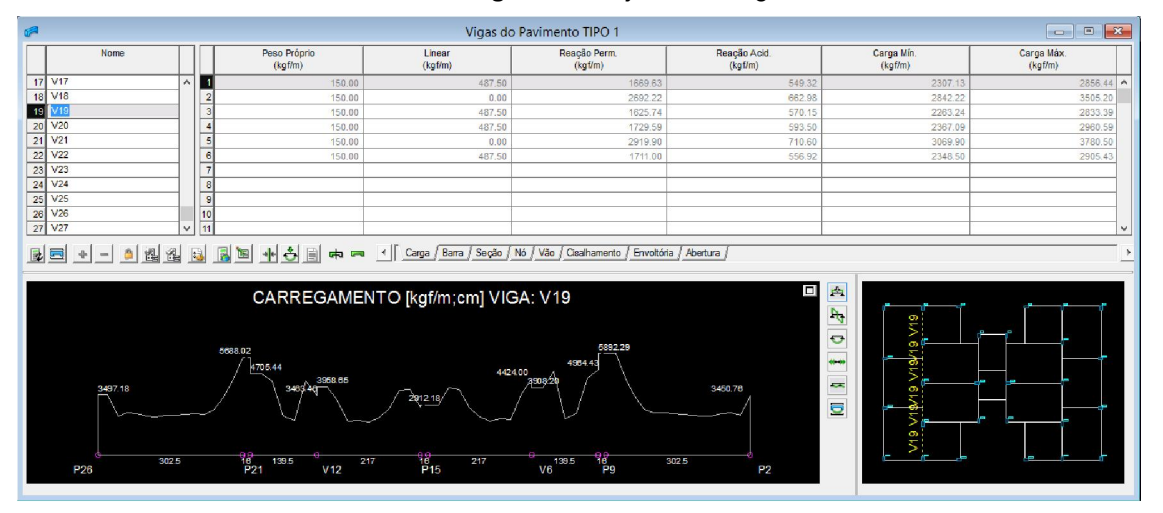

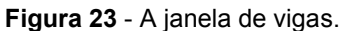

Fonte: Software Eberick.

Essa janela possui alguns elementos diferentes do padrão das demais planilhas. Uma delas é a possibilidade de maximizar a área CAD, pressionando o botão  $\Box$ , e a outra é a utilização de duas tabelas sincronizadas, uma para definir qual é a viga atual e a outra para conter os dados referentes a esta.

# 5. ESTUDO DE CASO

## 5.1. PLANTA BAIXA DO PAVIMENTO TIPO

A planta baixa utilizada neste trabalho, já apresentada em (Kirsten e Hoff, 2012), pode ser vista na Figura 24. Além disso, foram utilizados os cálculos das reações de apoio das lajes, realizados no trabalho já citado, para o dimensionamento e detalhamento das vigas.

Os valores das reações de apoio das lajes podem ser vistos no anexo I.

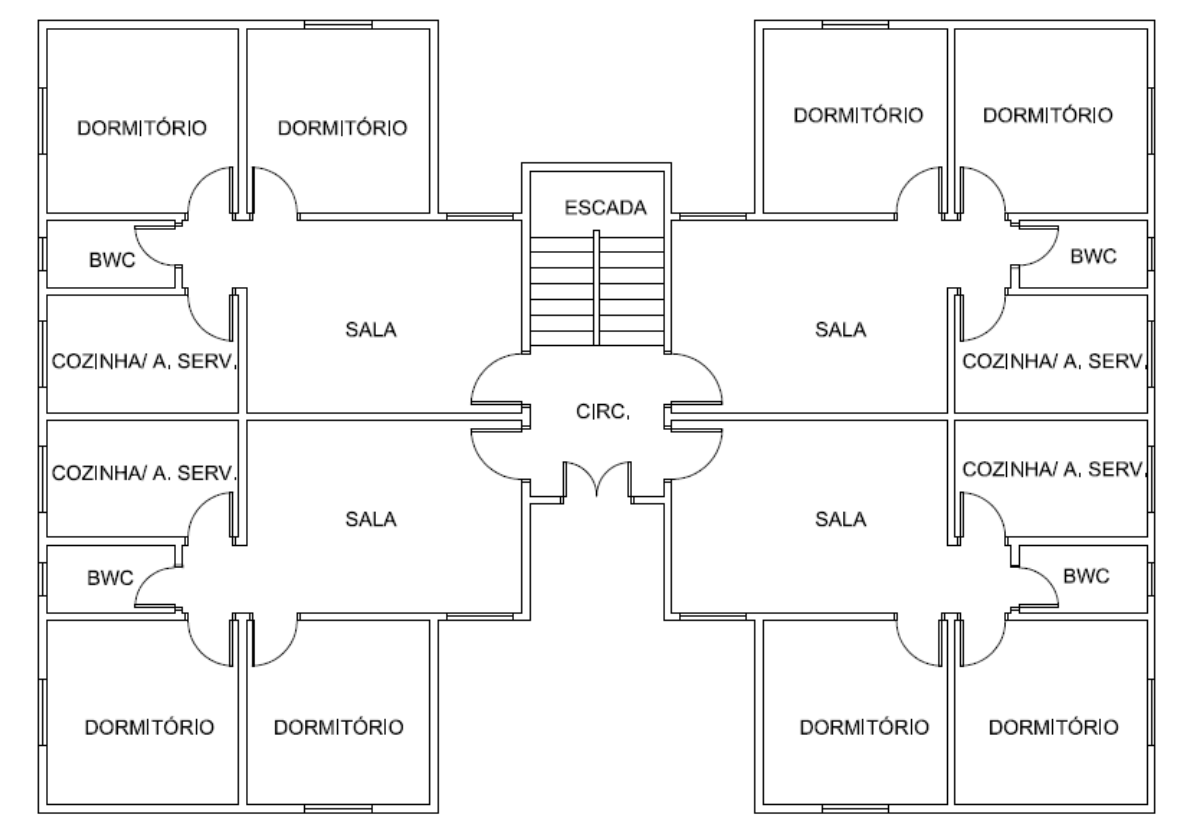

 $\_$  , and the set of the set of the set of the set of the set of the set of the set of the set of the set of the set of the set of the set of the set of the set of the set of the set of the set of the set of the set of th

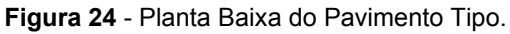

Fonte: Kirsten e Hoff (2012).

# 5.2.FORMA DO PAVIMENTO TIPO

Neste item apresenta-se na Figura 25 a forma do pavimento Tipo já lançado no software *Eberick*. Pode-se observar tanto as dimensões das vigas quanto das lajes.

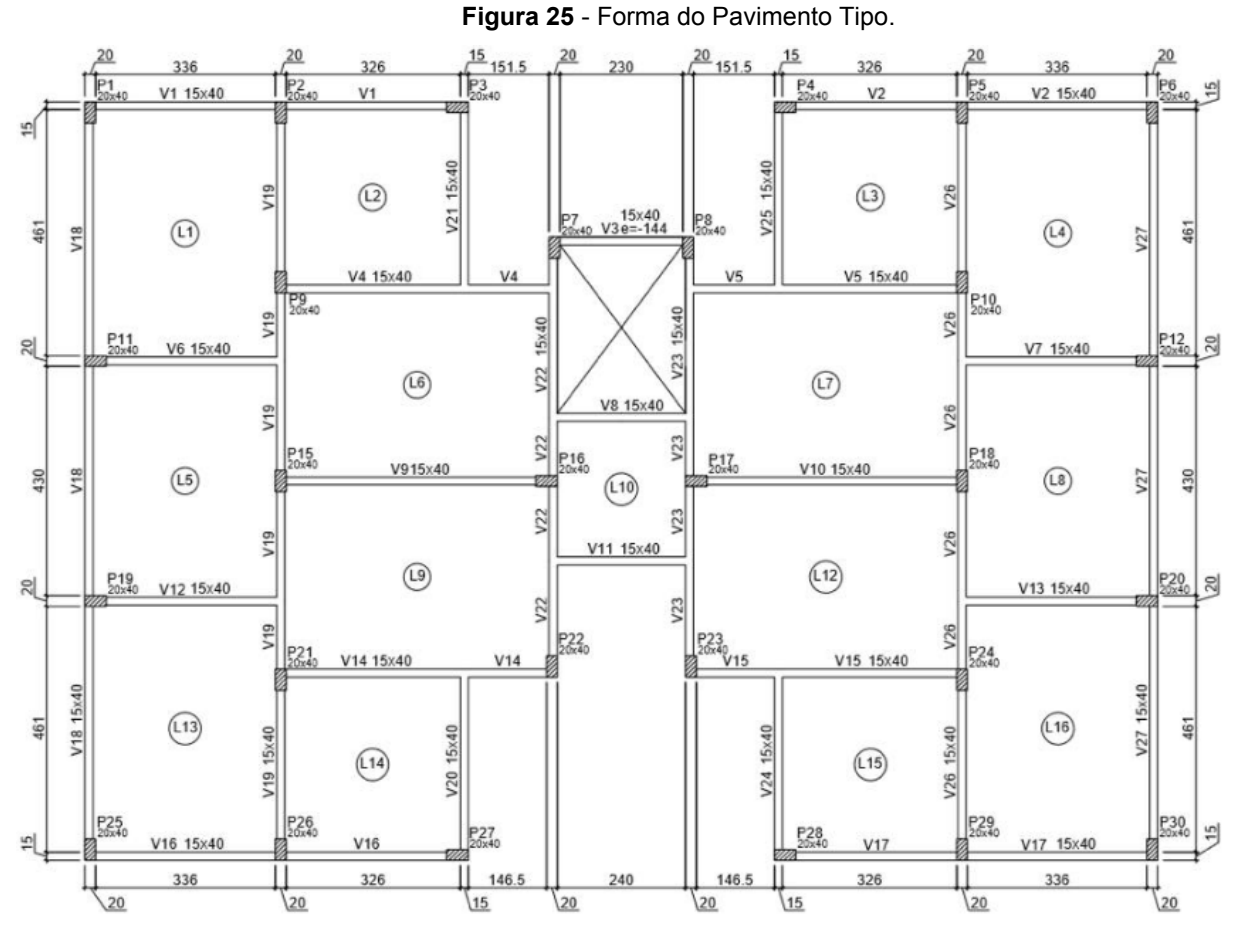

Fonte: Kirsten e Hoff (2012).

## 5.3. VIGA DETALHADA NO PROJETO

No decorrer deste trabalho serão utilizadas as viga V19 e V22 para fins de estudo, conforme ilustrado na Figura 26.

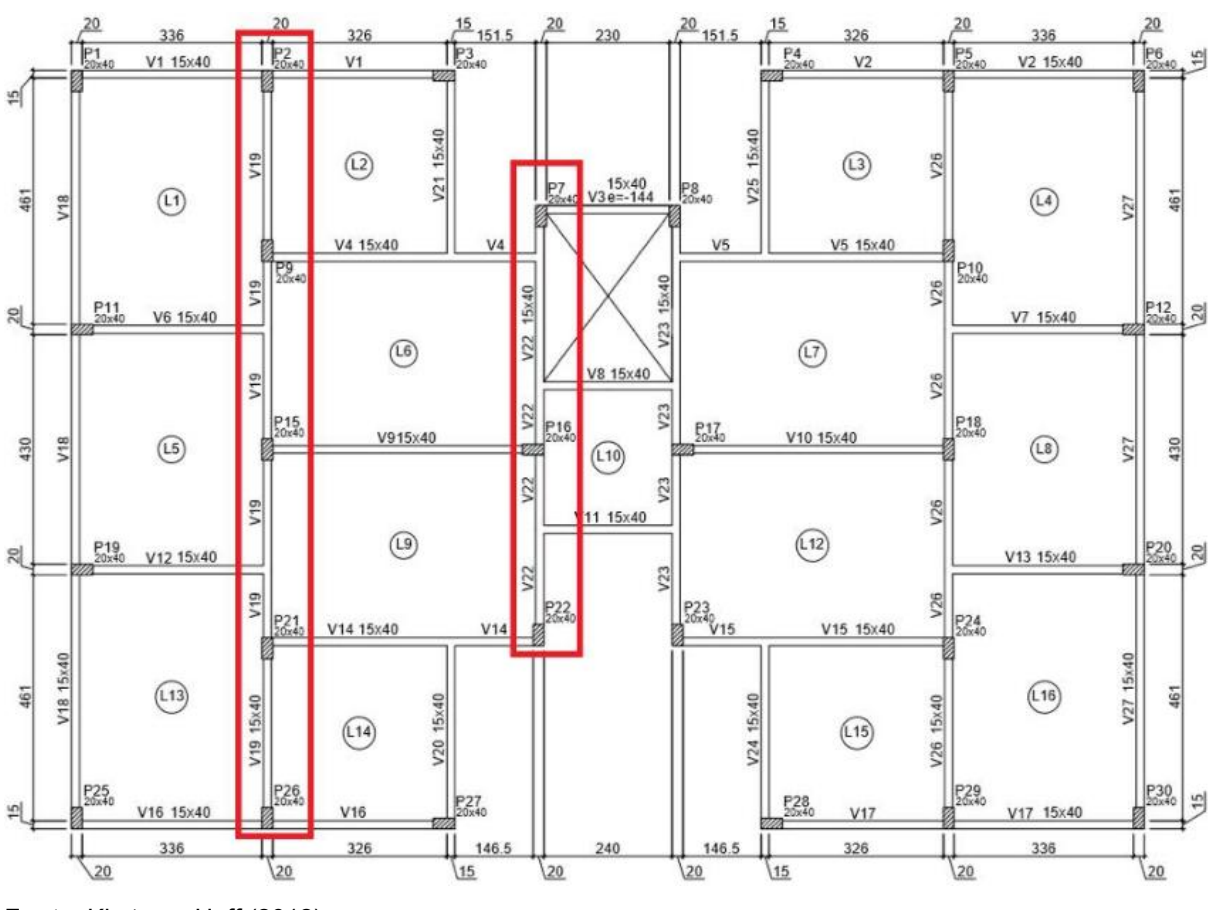

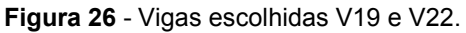

Fonte: Kirsten e Hoff (2012).

As reações de apoio das lajes foram majoradas e lançadas no *Ftool* junto com o peso próprio das vigas e eventuais paredes para termos o cálculo dos esforços cortantes e momentos fletores.

Adotou-se a seção transversal de (20x40) para todos os pilares, sendo que a viga V22 tem uma seção de (40x20) no meio.

Adotou-se para as vigas a seção transversal de (15x40) e para às lajes, foram adotados os seguintes parâmetros:

 $\_$  , and the set of the set of the set of the set of the set of the set of the set of the set of the set of the set of the set of the set of the set of the set of the set of the set of the set of the set of the set of th

 Espessura: todas as lajes dos pavimentos Tipo com espessura de 10cm, respectivamente.

Em todas as lajes foi lançada uma carga de 1,19 kN/m² representando a carga de revestimento.

> $\triangleright$  Cargas acidentais: de acordo com o uso destinado a um determinado local, como cozinha, corredor, banheiro, etc. há uma determinada carga de utilização recomendada pela NBR 6120.

Parâmetros de entrada no Ftool:

Módulo de elasticidade do concreto armado:

 $E = 23800 MPa$ 

Parâmetros das vigas →Vigas seção (15x40):

 $A = 6.0e + 004$  mm<sup>2</sup>

- $I = 8.0e + 008$  mm<sup> $4$ </sup>
- Parâmetros dos Pilares → Lsup= Linf=144 cm

Pilares seção (20x40):

 $A = 8.0e + 004$  mm<sup>2</sup>

 $I = 1,0667e+009$  mm<sup> $4$ </sup>

Pilares seção (40x20):

 $A = 8.0e + 004$  mm<sup>2</sup>

 $I = 2,667e+008$  mm<sup> $4$ </sup>

# 5.4.CARACTERÍSTICAS DO PROJETO

# 5.4.1. CLASSE DE AGRESSIVIDADE AMBIENTAL

Segundo a NBR 6118/2007, a agressividade ambiental está relacionada às ações físicas e químicas que atuam sobre a estrutura de concreto armado, e não possui relação alguma com ações mecânicas, variações volumétricas e outras previstas no dimensionamento dessa estrutura.

A classificação da agressividade ambiental encontra-se na tabela 6.1 da NBR 6118. A partir dessa classificação, são definidos a resistência característica à compressão do concreto (tabela 6.1) e os cobrimentos mínimos para os elementos estruturais (tabela 7.2).

A edificação em estudo será construída no centro de Florianópolis, considerou-se a obra em região com Classe de agressividade II (CAAII) e risco pequeno de deterioração. A Classe de Agressividade Ambiental é o fator determinante para a durabilidade de uma estrutura, portanto é de fundamental importância que o projetista atenda aos critérios estabelecidos nas tabelas 6.1, 7.1 e 7.2 da NBR 6118 conforme mencionado acima.

# 5.4.2. CARACTERÍSTICAS DO CONCRETO

 De acordo com a tabela 7.1 da NBR 6118, para classe de agressividade ambiental II, o concreto deve ter relação água/cimento inferior ou igual a 0,60 e a classe do concreto deve ser no mínimo igual à fck=25Mpa.

Para efeito de cálculo, adota-se o valor de 25 kN/m<sup>3</sup> como massa específica para o concreto armado.

O módulo de elasticidade inicial é dado pela equação 20:

$$
E_{ci} = 5600.\sqrt{f_{ck}}
$$
 (50)

 $E_{ci} = 5600 \sqrt{25} = 28000 MPa$ 

O módulo de elasticidade secante, é determinada pela equação 21:

$$
E_{cs} = 0.85.E_{ci} \tag{51}
$$

O valor do módulo de elasticidade secante, dado pela equação 21 é:

 $E_{cs} = 0.85.28000 = 23800 MPa$ 

# 5.4.3. CARACTERÍSTICAS DO AÇO

Em vigas de edifícios usuais geralmente são usados o aço CA-50, com bitolas longitudinais de 6,3 mm, 8,0 mm, 10,0 mm, 12,5 mm, 16,0 mm, 20,0 mm e 25, 0 mm e transversais de 5,0 mm, 6,0 mm, 6,3 mm, 8,0 mm e 10,0 mm.

Neste trabalho será empregado o mesmo critérios de uso das bitolas para as armaduras de vigas conforme mencionado acima.

# 5.5.COBRIMENTO

A resistência característica à compressão do concreto e o cobrimento adotado para armadura de vigas que se enquadram na classe de agressividade II atende à tabela 7.2 da NBR 6118, segundo o apresentado abaixo:

 $\_$  , and the set of the set of the set of the set of the set of the set of the set of the set of the set of the set of the set of the set of the set of the set of the set of the set of the set of the set of the set of th

 $\triangleright$  Vigas: adotado cobrimento de 30 mm para as peças externas e 25 mm para as peças internas.

# 6. RESULTADOS DO DIMENSIONAMENTO E DETALHAMENTO

Neste item será apresentado os cálculos de dimensionamento e detalhamento assim como os resultados obtidos. Outros resultados que não constam aqui podem ser visto no anexo II.

#### 6.1.VIGA 19

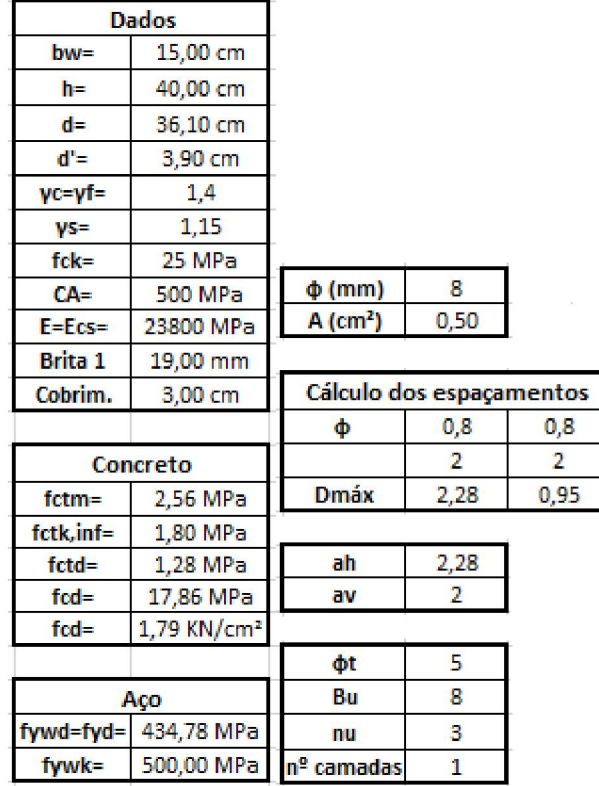

Quadro 9: Planilhas de dados gerais

# 6.1.1. ESQUEMA DE CARREGAMENTO

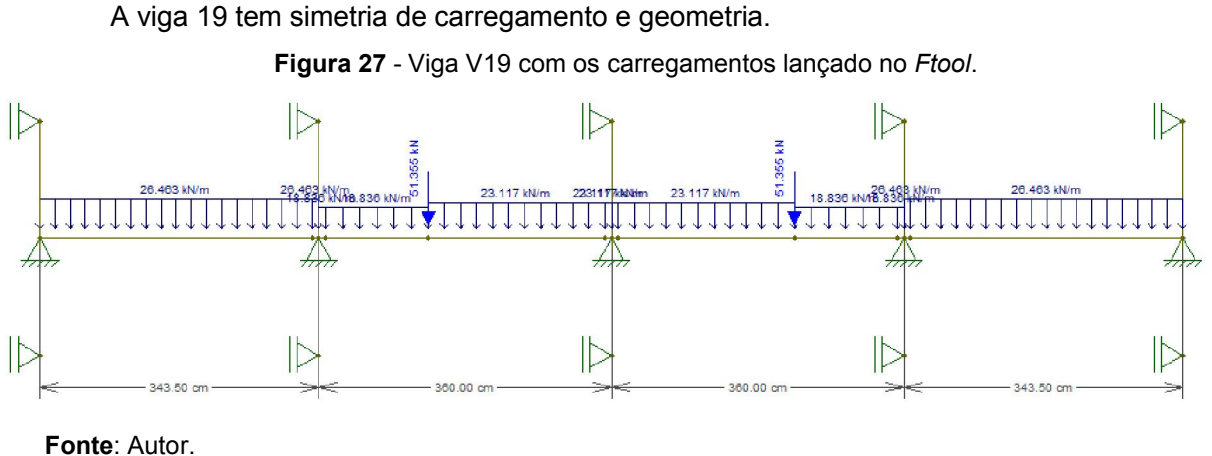

# 6.1.2. DIAGRAMAS DOS ESFORÇOS CORTANTES E MOMENTOS FLETORES

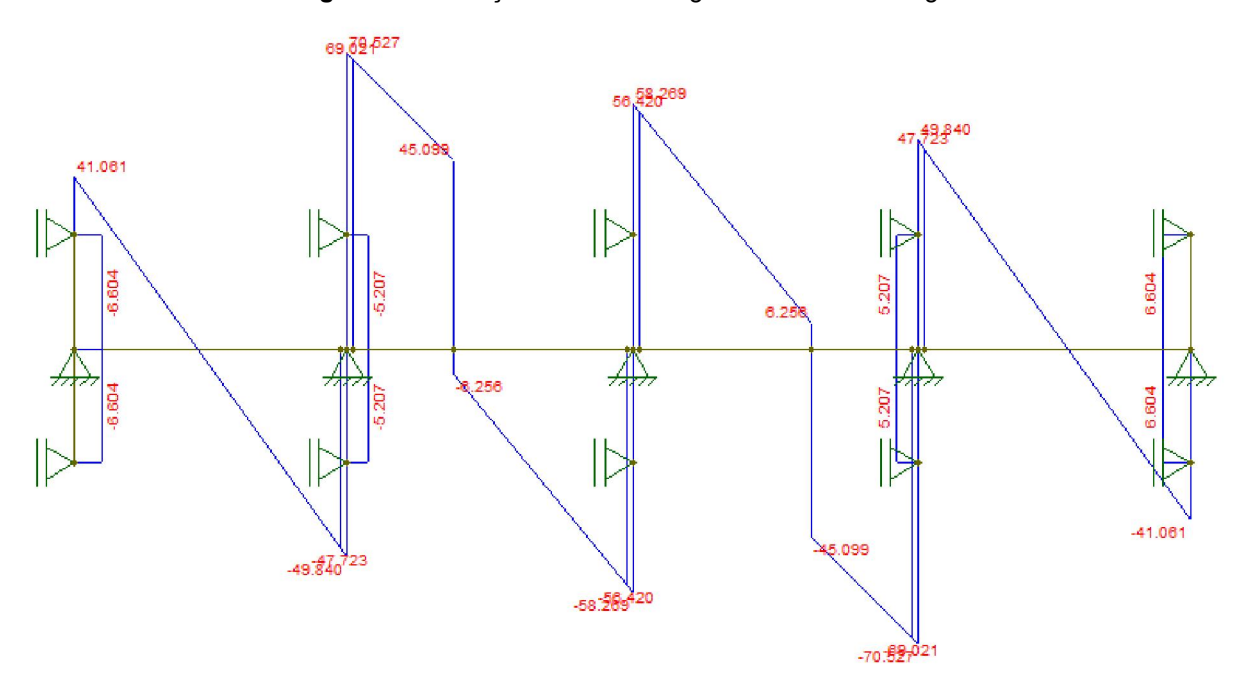

Figura 28 - Esforços cortante da viga V19 com trecho rígido no *Ftool*.

Fonte: Ftool.

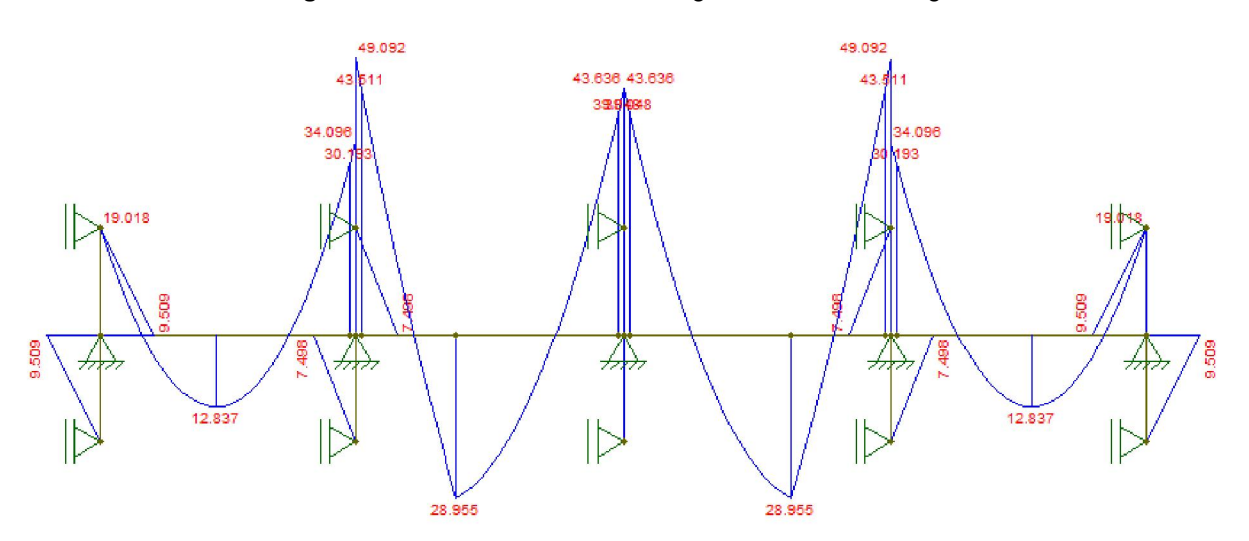

 $\_$  , and the set of the set of the set of the set of the set of the set of the set of the set of the set of the set of the set of the set of the set of the set of the set of the set of the set of the set of the set of th

Figura 29 - Momentos Fletores da viga V19 com trecho rígido no *Ftool*.

Fonte: Ftool.

Unidades:

- Esforço cortante: *KN*
- Momento: *KNm*

#### 6.1.3. DIMENSIONAMENTO E DETALHAMENTO DA SEÇÃO TRANSVERSAL

O dimensionamento das armaduras é feito por intermédio das fórmulas apresentadas no item 3.1. Calculou-se primeiramente a altura útil da seção com 36 cm, e foram necessárias duas iterações para achar o valor do *d* = 36,1cm conforme ilustrado no Quadro 10. Em seguida calculouse a posição da linha neutra e a área de aço necessária. Tendo o valor da posição da linha neutra e da altura útil da seção, verificou-se a relação x/d que deu dentro da faixa exigida. Essa relação x/d é um parâmetro que tem grande influência sobre a armadura longitudinal e a ductilidade das peças. Outro ponto importante é a análise das disposições construtivas durante o dimensionamento das armaduras longitudinais as armaduras mínimas e máximas.

A área de aço calculada  $A_{scale} = 0.84 \text{ cm}^2$ . É inferior à mínima prescrita, conforme ilustrado no Quadro 10. Adotou-se então a mínima, que no Quadro 10 consta como  $A_{s,m\acute{a}x}$  =  $A_{s,min} = 0.90 \text{ cm}^2$ . Tendo o valor  $A_{s,max} = 0.90 \text{ cm}^2$ , calculou-se o número de barras. Com esse número de barras calculou-se  $A_{s,ef}$  que resultou  $A_{s,ef} = 1.01$   $cm<sup>2</sup>$ , conforme ilustrado no Quadro 10. Obteve-se 2 barras, e o diâmetro adotado foi de 8 mm dentre as diversas bitolas configuradas para utilização, além de atender todas as disposições construtivas.

| <b>Tramo</b> | <b>Flexão</b>  |                        |                |                      |
|--------------|----------------|------------------------|----------------|----------------------|
|              |                |                        |                |                      |
|              | $Md =$         | 1283,70 KN.cm          |                |                      |
|              | $\phi$ (mm) =  | 8,00                   |                |                      |
|              | $mu =$         | з                      |                |                      |
|              | $d' =$         | 3,90 cm                |                |                      |
|              | $d =$          | 36,10 cm               |                |                      |
|              | $x =$          | 2,00 cm                |                |                      |
|              | $As, calc =$   | $0,84$ cm <sup>2</sup> |                |                      |
| $1(1-1)$     | $As, max =$    | $0,90$ cm <sup>2</sup> |                |                      |
|              | $num bar =$    | 2,00                   |                |                      |
|              | nº camadas =   | 1,00                   |                |                      |
|              | $V =$          | 3,90 cm                |                |                      |
|              | $novo$ $d =$   | 36,10 cm               |                |                      |
|              | $novo X =$     | 2,00 cm                | $x/d \le 0.45$ | 0,055                |
|              | novo As,calc = | $0,84$ cm <sup>2</sup> | X34 lim=       | 22,67 cm             |
|              | novo As,máx =  | $0,90$ cm <sup>2</sup> | $X23$ lim=     | 9,35 cm              |
|              | novo num bar = | 2,00                   | Dominio:       | 2                    |
|              | $As.ef =$      | $1,01$ cm <sup>2</sup> | As min=        | 0.90 cm <sup>2</sup> |

Quadro 10: Dimensionamento a flexão da armadura positiva do Tramo 1(1-1).

Fonte: Autor.

No quadro 11 aparece o mesmo quadro de dimensionamento, mas do dimensionamento da armadura negativa do tramo1.Todos os outros dimensionamento de armaduras positivos e negativas encontram-se em anexo II.

| Tramo | <b>Flexão</b>  |                        |                 |                      |
|-------|----------------|------------------------|-----------------|----------------------|
|       |                |                        |                 |                      |
|       | $Md =$         | 1901,80 KN.cm          |                 |                      |
|       | $\Phi$ (mm) =  | 10,00                  |                 |                      |
|       | $mu =$         | 3.                     |                 |                      |
|       | $d' =$         | 4,00 cm                |                 |                      |
|       | d≔             | 36,00 cm               |                 |                      |
|       | $\mathbf{x}$ : | 3,00 cm                |                 |                      |
|       | $As, calc =$   | $1,26$ cm <sup>2</sup> |                 |                      |
| 1     | As,máx =       | $1,26$ cm <sup>2</sup> |                 |                      |
|       | $num bar =$    | 2,00                   |                 |                      |
|       | nº camadas =   | 1,00                   |                 |                      |
|       | $V' =$         | 4,00 cm                |                 |                      |
|       | $novo$ $d =$   | 36,00 cm               |                 |                      |
|       | $novo X =$     | 3,00 cm                | $x/d \le 0.45$  | 0.083                |
|       | novo As,calc = | $1,26$ cm <sup>2</sup> | <b>X34 lim=</b> | 22,61 cm             |
|       | novo As, máx = | $1,26$ cm <sup>2</sup> | X23lim=         | 9,32 cm              |
|       | novo num bar = | 2,00                   | Dominio:        | 2                    |
|       | $As.ef =$      | $1,57$ cm <sup>2</sup> | As min=         | 0.90 cm <sup>2</sup> |

Quadro 11: Dimensionamento a flexão da armadura negativa do Tramo 1.

Fonte: Autor.

#### 6.1.4. DIMENSIONAMENTO E DETALHAMENTO DOS ESTRIBOS (MODELO I e II)

Observa-se que na planilha aparecem, primeiro, uma parte dos dados. Em seguida foi feita a verificação de *VRd2* para em relação ao esmagamento das bielas de compressão em ambos apoios, conforme mostra o Quadro 12. Depois foram feitas os cálculos dos espaçamentos e o dimensionamento das quantidades dos estribos.

Conforme mencionado no item 3.3, para o cálculo das armaduras foram necessárias calcular armadura mínima devido ao espaçamento máxima dos estribos, obtido de acordo com a equação 39 e 40. Com esses valores calculadas, deve-se adotar o maior valores para o cálculo do espaçamento dos estribos, de acordo com a equação 42.

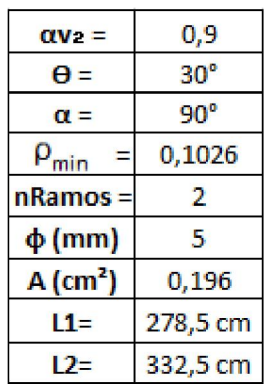

 $\_$  , and the set of the set of the set of the set of the set of the set of the set of the set of the set of the set of the set of the set of the set of the set of the set of the set of the set of the set of the set of th

Quadro 12: Dados de cálculos para a viga 19.

Observa-se no Quadro 12 que a armadura adotada foi a armadura equivalente ao espaçamento máximo por ser o maior valor das demais. Percebe-se uma diferença no valor do *VRd2* para cada tramo, devido à variação da altura útil em cada tramo.

Portanto para cada valor do *d* foi calculado *VRd2*. No que se refere aos cálculos dos espaçamentos usou-se a equação 7 e 8 para verificar a relação entre *Vsd* e *VRd2* e percebe-se que a verificação demostra que não ocorreu esmagamento das bielas compressão em nenhum apoio.

A viga foi dimensionada para os esforços cortantes em cada trecho do tramo e fez-se a redução dos esforços cortantes devido a carga uniforme ao longo da viga.

| <b>Dados</b>                                                                                |          | <b>TRAMO</b>                             |        |                                     |       |                         |       |         | q (KN/cm)  Vsd (KN)  Vsd, red (KN)  VRd2 (KN)  Vc=Vc0 (KN)  Vsw (KN)  Asw/s (cm <sup>2</sup> /m) |
|---------------------------------------------------------------------------------------------|----------|------------------------------------------|--------|-------------------------------------|-------|-------------------------|-------|---------|--------------------------------------------------------------------------------------------------|
| $bw =$                                                                                      |          | $\frac{15,00 \text{ cm}}{1}$ 1- Esquerda | 26,463 | 41,061                              | 36,28 | 234,97                  | 41,67 | $-5,38$ | $-0,381$                                                                                         |
| $d =$                                                                                       | 36.10 cm |                                          |        |                                     |       |                         |       |         |                                                                                                  |
| Asw/s, min (cm <sup>2</sup> /m)<br>Vsw, min (KN)                                            |          | Vsd, min (KN)                            |        | Asw/s, adotado (Cm <sup>2</sup> /m) |       | Esp. Estribos - S ( cm) |       |         |                                                                                                  |
| 1.539                                                                                       |          | 21,74                                    |        | 63.41                               |       | 1.870                   |       | 21      |                                                                                                  |
| Armadura mínima devida ao espacamento máximo $\rightarrow$ Asw/s, mín2 (cm <sup>2</sup> /m) |          |                                          |        |                                     |       | 1,870                   |       | 21      |                                                                                                  |

Quadro 13: Dimensionamento da armadura de cisalhamento do Tramo 1 - Modelo I.

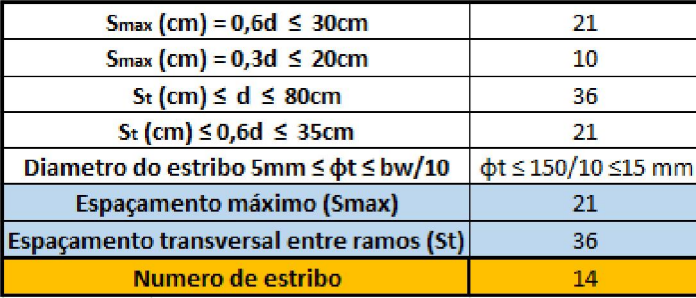

Fonte: Autor.

Quadro 14: Dimensionamento da armadura de cisalhamento do Tramo 2 - Modelo I.

| Dados                                                                                    |          | <b>TRAMO</b>             |               |       |                                         |        |                        |       | q (KN/cm)   Vsd (KN)   Vsd, red (KN)   VRd2 (KN)   Vc=Vc0 (KN)   Vsw (KN)   Asw/s (cm <sup>2</sup> /m) |
|------------------------------------------------------------------------------------------|----------|--------------------------|---------------|-------|-----------------------------------------|--------|------------------------|-------|----------------------------------------------------------------------------------------------------|
| $bw =$                                                                                   |          | $-$ 15,00 cm 2- Esquerda | 18,836        | 69,02 | 65,64                                   | 233,54 | 41,41                  | 24,23 | 1,726                                                                                                  |
| $d =$                                                                                    | 35.88 cm |                          |               |       |                                         |        |                        |       |                                                                                                    |
| Asw/s, min (cm <sup>2</sup> /m)<br>Vsw, min (KN)                                         |          |                          | Vsd, min (KN) |       | Asw/s, adotado $\text{(cm}^2\text{/m)}$ |        | Esp. Estribos - S (cm) |       |                                                                                                    |
| 1,539                                                                                    |          | 21.61                    |               | 63.02 |                                         | 1.870  |                        | 21    |                                                                                                    |
| Armadura mínima devida ao espaçamento máximo → Asw/s, mín2 (cm <sup>2</sup> /m)<br>1,870 |          |                          |               |       |                                         |        | 21                     |       |                                                                                                    |
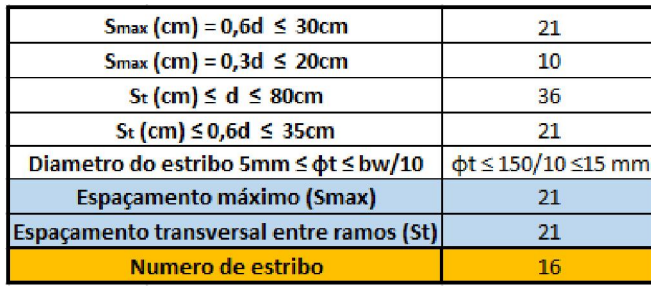

Fonte: Autor.

Quadro 15: Dimensionamento da armadura de cisalhamento do Tramo 1 - Modelo II.

|        | Dados                               | <b>TRAMO</b>                                                                                | $q$ (KN/cm) | Vsd (KN) |               |        |                                     |       |         | Vsd, red (KN)  VRd2 (KN)   Vc0 (KN)  Vc=Vc1 (KN)  Vsw (KN)  Asw/s (cm <sup>2</sup> /m) |
|--------|-------------------------------------|---------------------------------------------------------------------------------------------|-------------|----------|---------------|--------|-------------------------------------|-------|---------|----------------------------------------------------------------------------------------|
| $bw =$ | 15,00 cm                            | 1- Esquerda                                                                                 | 26,463      | 41,061   | 36,28         | 203.49 | 41.67                               | 43.05 | $-6,77$ | $-0,277$                                                                               |
| $d =$  | 36.10 cm                            |                                                                                             |             |          |               |        |                                     |       |         |                                                                                        |
|        | Asw/s, min $\text{(cm}^2/\text{m})$ | Vsw, min (KN)                                                                               |             |          | Vsd, min (KN) |        | Asw/s, adotado (CM <sup>2</sup> /m) |       |         | Esp. Estribos - S (cm)                                                                 |
|        | 1.539                               | 37.65                                                                                       |             |          | 80.71         |        | 1,870                               |       |         | 21                                                                                     |
|        |                                     | Armadura mínima devida ao espaçamento máximo $\rightarrow$ Asw/s, mín2 (cm <sup>2</sup> /m) |             |          |               |        | 1.870                               |       |         | 21                                                                                     |

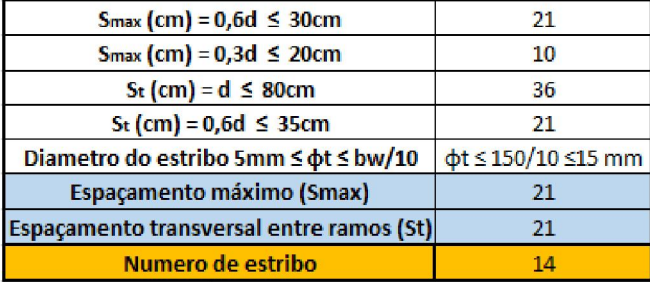

Fonte: Autor.

Quadro 16: Dimensionamento da armadura de cisalhamento do Tramo 2 - Modelo II.

|        | <b>Dados</b>                        | <b>TRAMO</b>                                                                    | a (KN/cm) | Vsd (KN) |               |        |                                     |       |       | $ V_{sd}$ ,red (KN) VRd2 (KN)   Vc0 (KN) $ V_{c} = V_{c1}$ (KN) Vsw (KN) $ A_{sw/s}$ (cm <sup>2</sup> /m) |
|--------|-------------------------------------|---------------------------------------------------------------------------------|-----------|----------|---------------|--------|-------------------------------------|-------|-------|----------------------------------------------------------------------------------------------------|
| $bw =$ | 15,00 cm                            | 2- Esquerda                                                                     | 18,836    | 69,02    | 65.64         | 202,25 | 41.41                               | 35.18 | 30.47 | 1,253                                                                                                    |
| $d =$  | 35.88 cm                            |                                                                                 |           |          |               |        |                                     |       |       |                                                                                                    |
|        | Asw/s, min $\text{(cm}^2/\text{m})$ | Vsw, min (KN)                                                                   |           |          | Vsd, min (KN) |        | Asw/s, adotado (CM <sup>2</sup> /m) |       |       | Esp. Estribos - S (cm)                                                                                    |
|        | 1.539                               | 37.42                                                                           |           |          | 72,60         |        | 1.870                               |       |       | 21                                                                                                    |
|        |                                     | Armadura mínima devida ao espaçamento máximo → Asw/s, mín2 (cm <sup>2</sup> /m) |           |          |               | 1,870  |                                     |       | 21    |                                                                                                    |

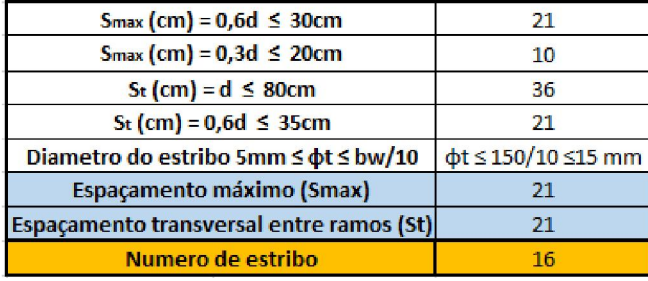

 $\_$  , and the set of the set of the set of the set of the set of the set of the set of the set of the set of the set of the set of the set of the set of the set of the set of the set of the set of the set of the set of th

Para os cálculos da decalagem do modelo I, observa-se no Quadro 16 (a) que ambas resultaram em valores maiores que d, para isso optou-se a utilização da formula estabelecida pela NBR 6118/2014, onde há restrição do valor do deslocamento menor ou igual a d. Por outro lado no Quadro 16 (b), pode se observar que todos os valores deram menor que d. Em relação ao modelo II, ambos valores do al para cada tramo, resultaram num valor menor que d e não foi preciso a restrição estabelecida pela norma.

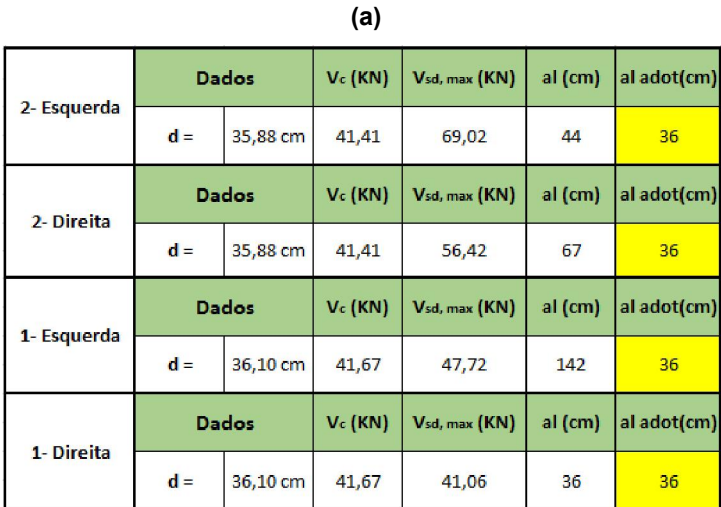

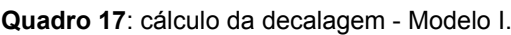

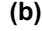

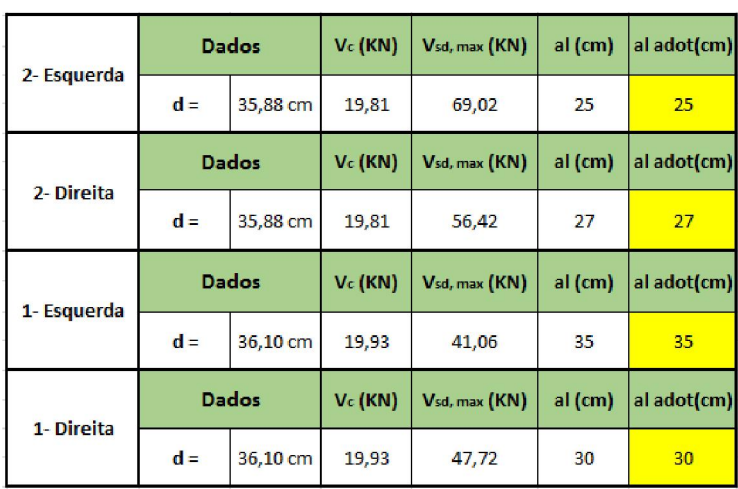

 $\_$  , and the set of the set of the set of the set of the set of the set of the set of the set of the set of the set of the set of the set of the set of the set of the set of the set of the set of the set of the set of th

|             |                              | <b>Dados</b> | al (cm) | al adot(cm) |  |
|-------------|------------------------------|--------------|---------|-------------|--|
| 2- Esquerda | $d =$                        | 35,88 cm     | 31      | 31          |  |
|             | $al \geq 0.5d$               | 17,94        |         |             |  |
|             | $al \geq 0,2d$               | 7,176        |         |             |  |
|             |                              | <b>Dados</b> | al (cm) | al adot(cm) |  |
| 2- Direita  | $d =$                        | 35,88 cm     | 31      |             |  |
|             | $al \geq 0,5d$               | 17,94        |         | 31          |  |
|             | $al \geq 0,2d$               | 7,176        |         |             |  |
|             |                              | <b>Dados</b> | al (cm) | al adot(cm) |  |
| 1- Esquerda | $d =$                        | 36,10 cm     | 31      | 31          |  |
|             | $al \geq 0.5d$               | 18,05        |         |             |  |
|             | $al \geq 0.2d$               | 7,22         |         |             |  |
|             |                              | <b>Dados</b> | al (cm) | al adot(cm) |  |
| 1- Direita  | $d =$                        | 36,10 cm     | 31      | 31          |  |
|             | al ≥ 0,5d<br>$al \geq 0, 2d$ | 7,22         | 18,05   |             |  |

Quadro 18: Cálculo da decalagem- Modelo II.

Fonte: Autor.

No Quadro 18, calcula-se a tensão de aderência levando em consideração a região de boa e má aderência. Ambas resultaram aos valores exibida no quadro.

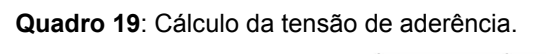

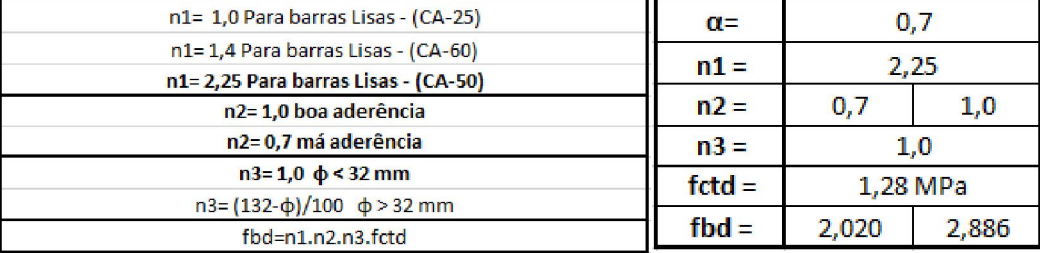

Fonte: Autor.

Quadro 20: Cálculo dos comprimentos de ancoragem por cada tramo.

| <b>Tramo Positivo</b> | фсm  | $lb$ (cm) | $\alpha$ |    |    | Ib, nec (cm)   Ib, min (cm)   Ib, adot (cm) |
|-----------------------|------|-----------|----------|----|----|---------------------------------------------|
| $1(1-1)$              | 8,0  | 30        | 1,0      | 26 | 10 | 26                                          |
| $2(2-2)$              | 12,5 | 47        | 1,0      | 38 | 15 | 38                                          |
| <b>Tramo Negativo</b> |      |           |          |    |    | Ib, nec (cm)   Ib, min (cm)   Ib, adot (cm) |
|                       | 10,0 | 54        | 1,0      | 44 |    | 44                                          |
|                       | 10,0 | 54        | 1,0      | 54 | 17 | 54                                          |
| З                     | 10.0 | 54        | 1,0      | 48 |    | 48                                          |

 $\_$  , and the set of the set of the set of the set of the set of the set of the set of the set of the set of the set of the set of the set of the set of the set of the set of the set of the set of the set of the set of th

#### 6.1.5. ANCORAGEM NOS APOIOS

Neste item será apresentado os cálculos de ancoragem nos apoios conforme mencionado no item 2.3.1. Não foram feitas planilhas para ancoragem nos apoios por uma teoria simples.

Armadura necessária para ancoragem da diagonal de compressão

$$
R_{st} = \frac{al}{d} \cdot V_d + N_d = \frac{31}{36,10} \cdot 36,28 = 31,15 \text{ KN}
$$

Onde  $N_d = 0$ , pois não existe força de tração.

A armadura necessário no apoio de extremidade do Pilar P26 é determinada em função do esforço cortante nesse apoio, portanto para ancoragem no pilar P26, tem - se:

$$
A_{s, calc} = \frac{R_{st}}{f_{yd}} = \frac{31,15}{43,478} = 0.72 \, \text{cm}^2 \to 2 \, \phi \, 8 \, \text{mm} \, \text{e} \, A_{s,efetiva} = 1,01 \, \text{cm}^2 \to 2 \, \phi \, 8 \, \text{mm}
$$

Verificação do cobrimento do DMF

Trecho I → 10 $\phi$  = 10.0.8 = 8.0 cm; Trecho II → 10 $\phi$  = 10.1.25 = 12.5 cm

Armadura de tração nas seções de apoio

Para determinação das armaduras de tração nas seções de apoio utilizaremos o que foi mencionado no item 2.3.1.c.

▶ Trecho P26 - P21: Apoio extremo P26

 $|M_{\text{apoio}}|$  = 1901,8 KNcm > 0,5 M<sub>vão</sub> = 0,5.1283,7 = 641,5 KNcm

 $A_{s,apoio}$  ≥ 1/4. (1,01) = 0,25  $cm<sup>2</sup>$ 

Figura 30 - Ancoragem em apoios de extremidade.

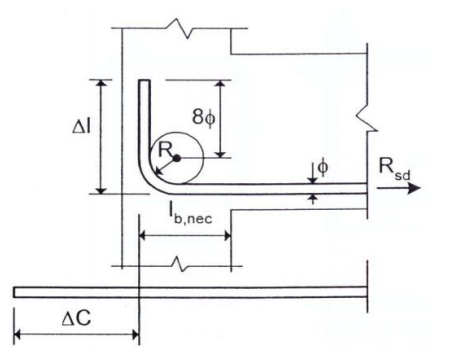

Fonte: Araújo, José Milton 2003.

| φ           | lb, min                 | $\boldsymbol{R}$ | ΔΙ | $\Delta C$ | $\Delta I^*$ | $\Delta C^*$ |
|-------------|-------------------------|------------------|----|------------|--------------|--------------|
| 5,0         | 6                       | 1,25             | 6  | 5          | 10           | 9            |
| 6,3         | 6                       | 1,6              | 8  | 7          | 10           | 9            |
| 8,0         | 6,4                     | 2                | 10 | 8          | 10           | 8            |
| 10,0        | 8                       | 2,5              | 12 | 10         | 15           | 13           |
| 12,5        | 10                      | 3,15             | 15 | 12         | 15           | 12           |
| 16,0        | 13                      | 4                | 19 | 15         | 20           | 16           |
| 20,0        | 19                      | 8                | 26 | 20         | 30           | 24           |
| 25,0        | 24                      | 10               | 33 | 26         | 25           | 28           |
| sta: Araúia | $\lambda$ Milton (2002) |                  |    |            |              |              |

Quadro 21: Dimensões em cm (Aço CA-50).

Fonte: Araújo, José Milton (2003).

\*valores práticos

Onde:

R = raio de dobramento;

∆l = comprimento total da ponta;

∆C = acréscimo de comprimento para 1 gancho.

Conforme o quadro 21, tem-se *∆l* =10 cm para o pilar P26, com o diâmetro de 8,0. Pode - se calcula também esse comprimento da curva conforme o item 18.2.2 da NBR6118/2003, diz que o diâmetro interno da curvatura de barra dobrada, para CA-50, não deve ser menor que 15 ɸ, portanto temos:

Para armadura positivo no pilar P26, temos:

$$
l_c = \frac{\pi D}{4} = \frac{\pi (15. \phi + \phi)}{4} = \frac{\pi (16.0, \theta)}{4} = 10,05 \approx 10 \text{ cm}
$$

Armadura Negativa nos Pilares Extremos P26

Deve penetrar até próximo à face do pilar, respeitando-se a espessura do cobrimento, e possuir um gancho direcionado para baixo, com comprimento de pelo menos 35 ɸ. O diâmetro de dobramento deve ser de 5 ɸ (Bastos, 2006).

## 6.1.6. DIAGRAMAS

Neste item será apresentado o diagrama obtido através da análise da viga, adaptado ao *Excel,* com a respectiva decalagem do diagrama de momentos fletores.

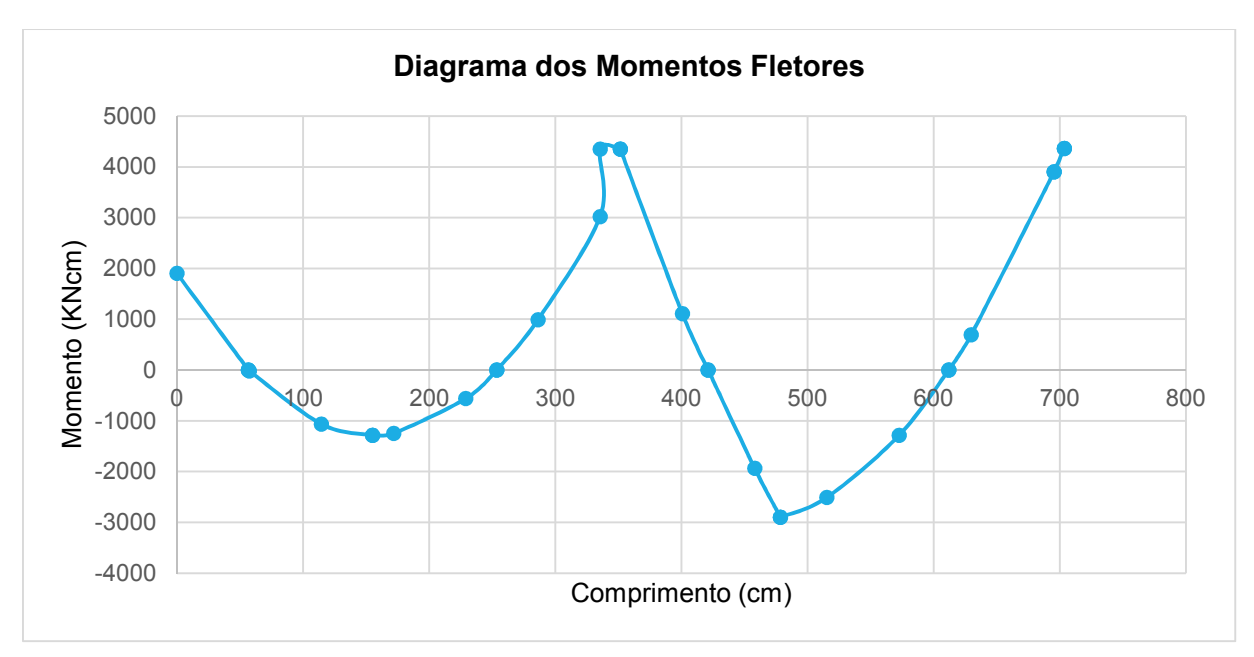

Gráfico 2: Diagrama de momentos fletores com trechos rígidos.

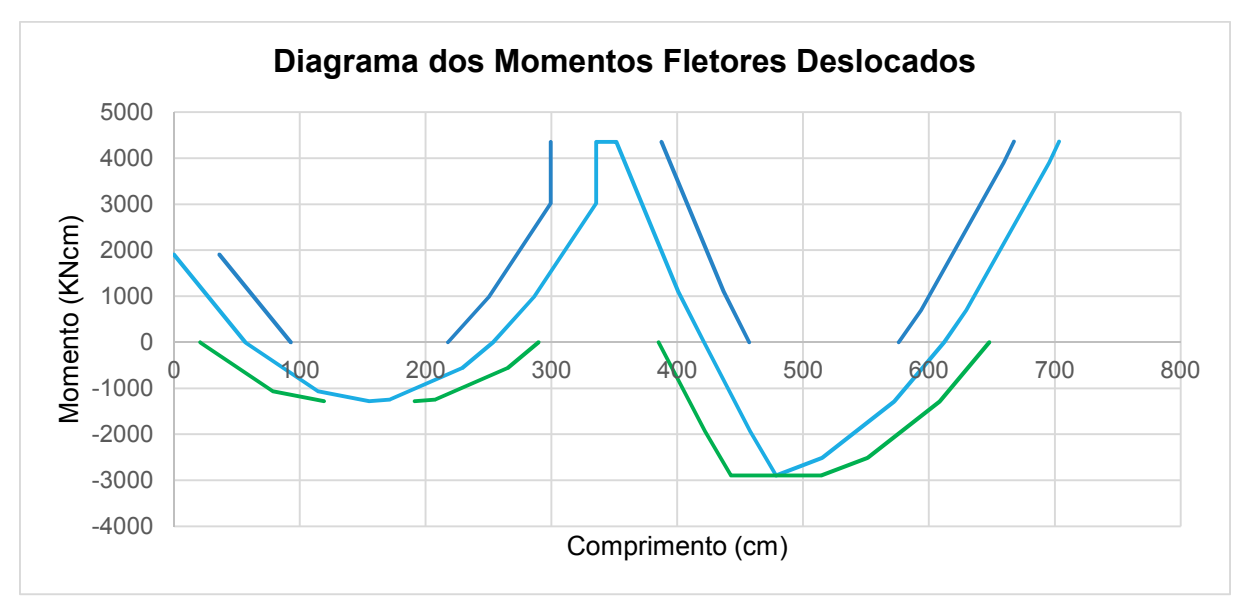

Gráfico 3: Diagrama de momentos fletores deslocados com trechos rígidos - Modelo I.

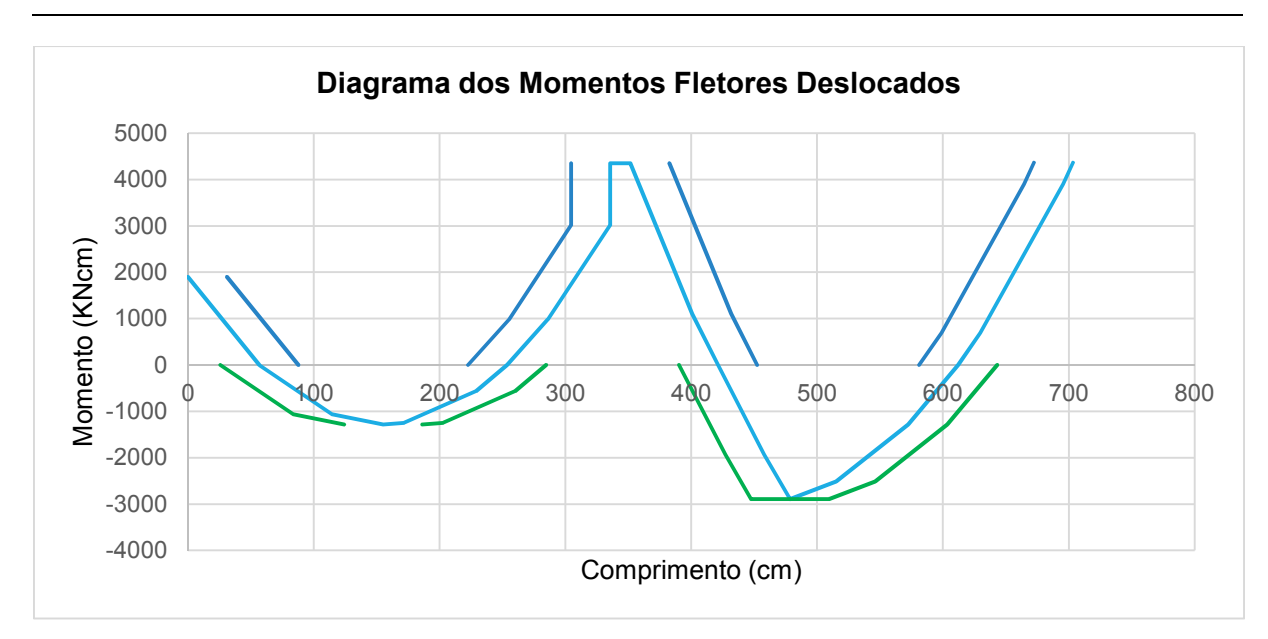

Gráfico 4: Diagrama de momentos fletores deslocados com trechos rígidos - Modelo II.

Observe-se que o desenho não mostra as linhas horizontais para os cortes das armaduras.

Feito a decalagem do diagrama de momentos fletores, e tendo os valores das bitolas e o número de barras, pode-se fazer o escalonamento das armaduras longitudinais. Para isto, devese dividir o diagrama de momentos fletores através de linhas paralelas ao eixo da viga, sendo que cada linha correspondente a resistência de uma barra.

O dimensionamento para o momento negativo sobre o apoio resultou em 4 barras de diametro de 10 mm , cada uma correspondendo a uma fração do momento. Portanto cada barra é capaz de absorver um momento igual a 1/4 do Md, aproximadamente.

Analogamente, admite-se que o dimensionamento para o momento positivo resultou em 2 barras de diametro de 8, cada uma correspondendo a uma fração do momento, na qual não foram feito nenhum corte, pois deve ter pelo menos duas barras em cada seção da viga, conforme as figuras indicados no item 6.1.7.

### 6.1.7. CORTES DAS ARMADURAS LONGITUDINAIS

Tendo os valores do cálculo da armadura longitudinal, foi necessário decidir de que forma as barras serão cortadas. Para isso foi conveniente reprensentar o diagrama de momentos fletores obtido no *Ftool* e decalado em planilhas eletrônicas, conforme ilustrado nos gráficos 3 e 4. Com esses gráficos, fez-se os cortes das armaduras individuais e de 2 em 2 de acordo com os valores da decalagem obtidos por ambos modelos (modelos I e II), conforme ilustrado nas figuras do presente item.

Observa-se que as barras negativas colocadas estão em uma posição de má aderência, pois elas distam mais de 30 cm da face inferior, enquanto as barras positivas estarão sempre em posição de boa aderência.

As barras de 8 mm dos tramos 1 e 4, resultantes do dimensionamento para o momento positivo, serão ancoradas nos pilares P2 e P26, onde há uma ancoragem em apoio de extremidade. Além disso, observa-se que elas devem penetrar nos pilares P9 e P21 de um comprimento mínimo igual a 10 ɸ.

Analogamente, as barras superiores dos mesmos tramos dos momentos fletores negativos devem ter ancoragem em apoio de extremidade dos pilares P2 e P26.

A) Cortes das armaduras individuais

Observa-se que as barras da armadura positiva no vão estão prolongadas até os apoios, isso é conforme apresentado no item 3.4.1.

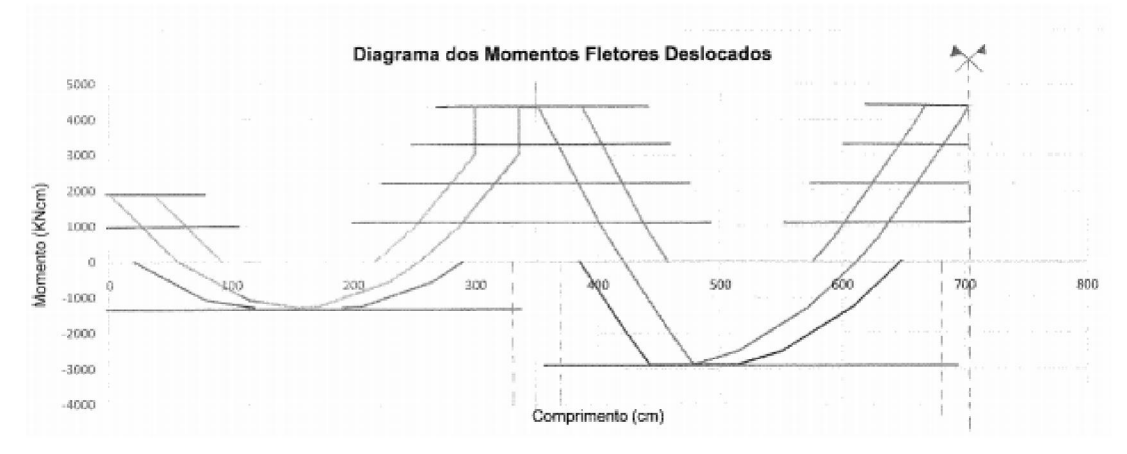

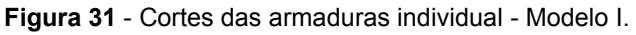

Fonte: Autor.

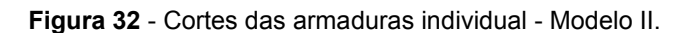

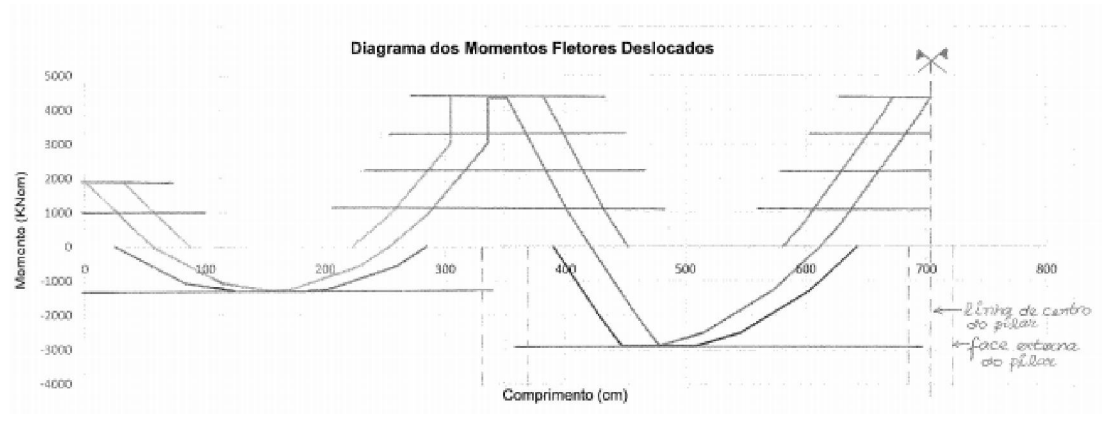

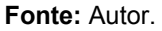

### B) Cortes das armaduras de 2 em 2

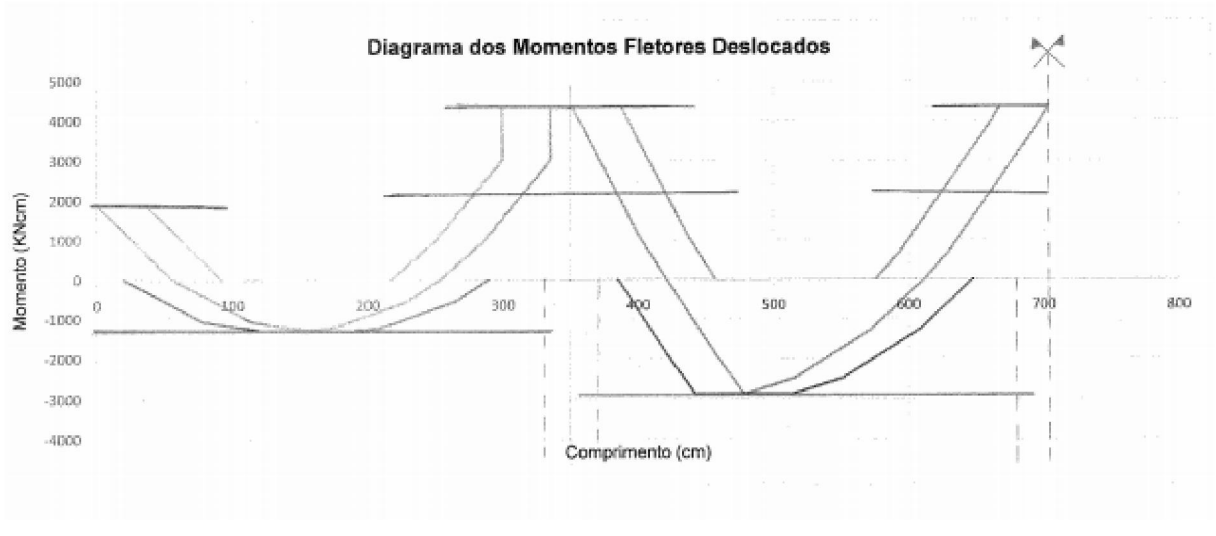

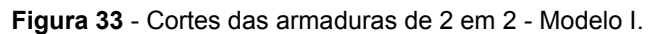

Fonte: Autor.

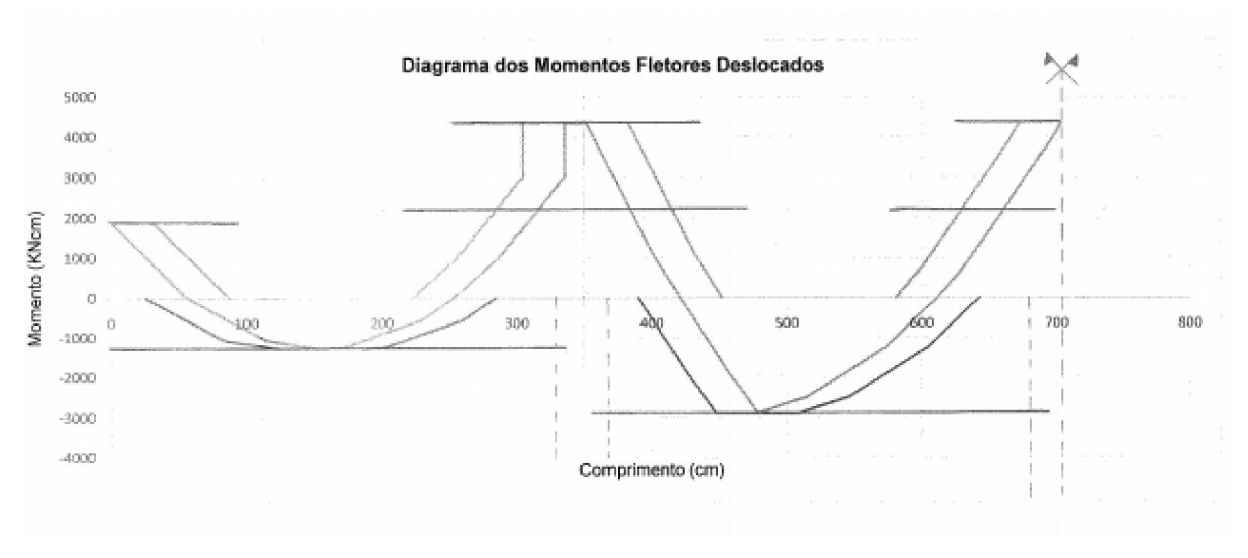

 $\_$  , and the set of the set of the set of the set of the set of the set of the set of the set of the set of the set of the set of the set of the set of the set of the set of the set of the set of the set of the set of th

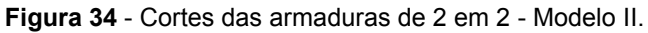

#### 6.1.8. DETALHAMENTO FINAL E RESUMOS DE AÇOS

Neste item apresentam-se os detalhamentos completos de armaduras após o corte.

A) Detalhamento conforme o Modelo de cálculo I

Figura 35 - Detalhamento final (Modelo I) - cortes das armaduras individual.

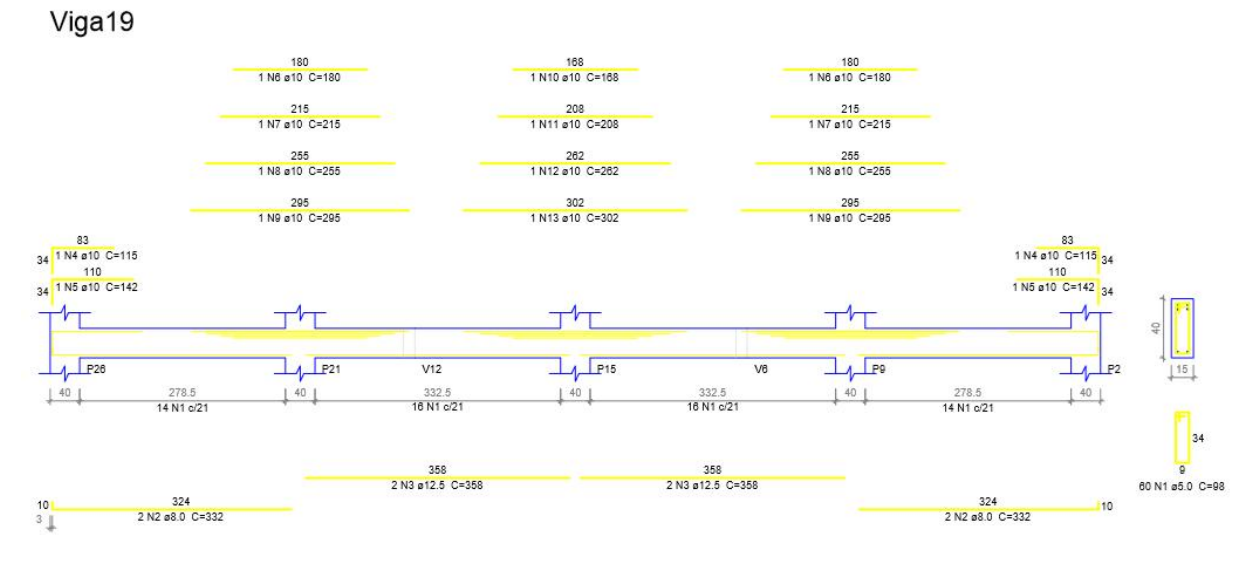

Fonte: Autor.

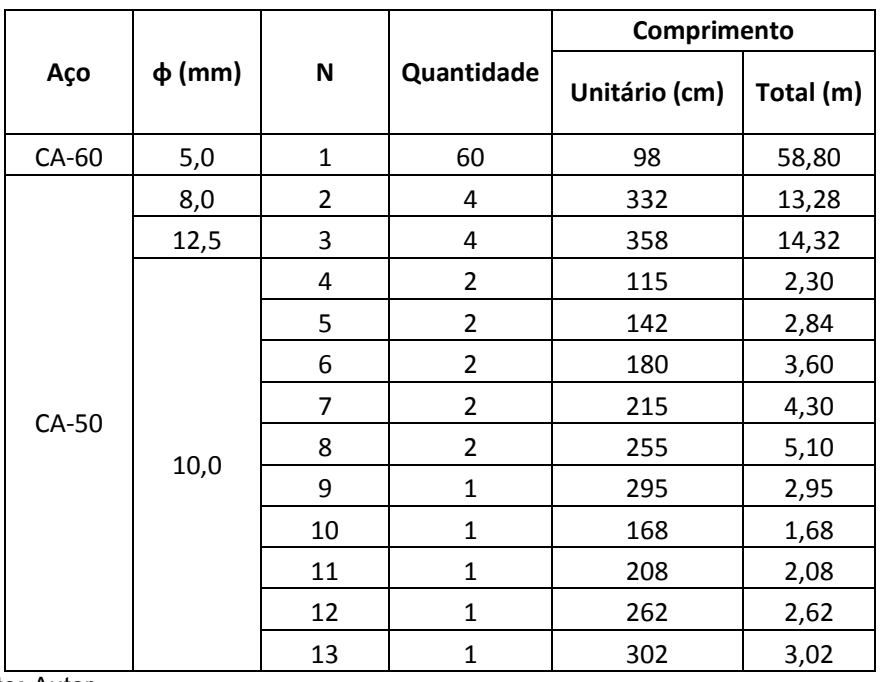

 $\_$  , and the set of the set of the set of the set of the set of the set of the set of the set of the set of the set of the set of the set of the set of the set of the set of the set of the set of the set of the set of th

Quadro 22: Lista de Aço – Cortes das armaduras individuais (Modelo I).

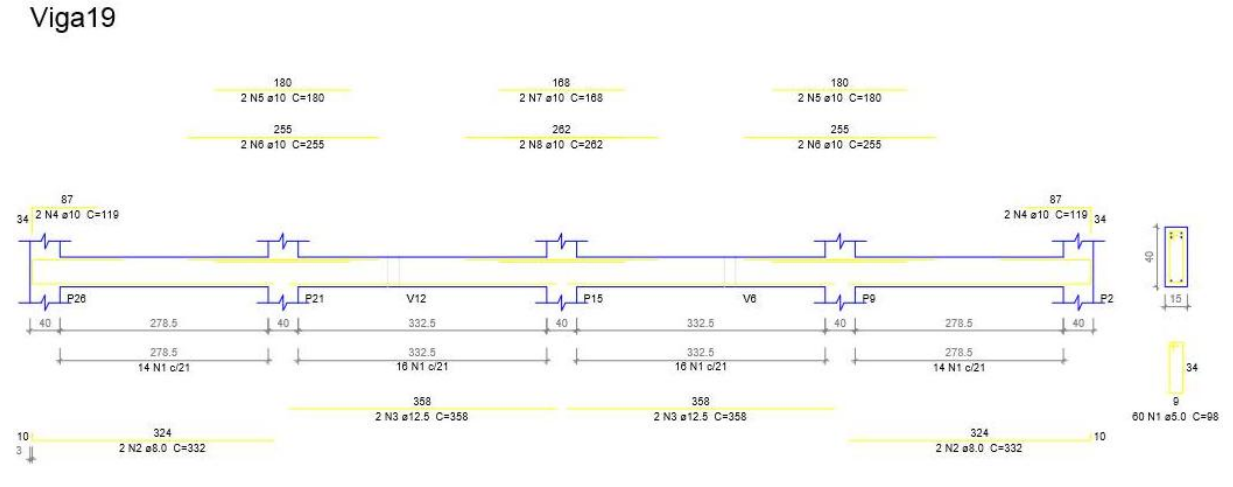

Figura 36 - Detalhamento final (Modelo I) - cortes das armaduras de 2 em 2.

Fonte: Autor.

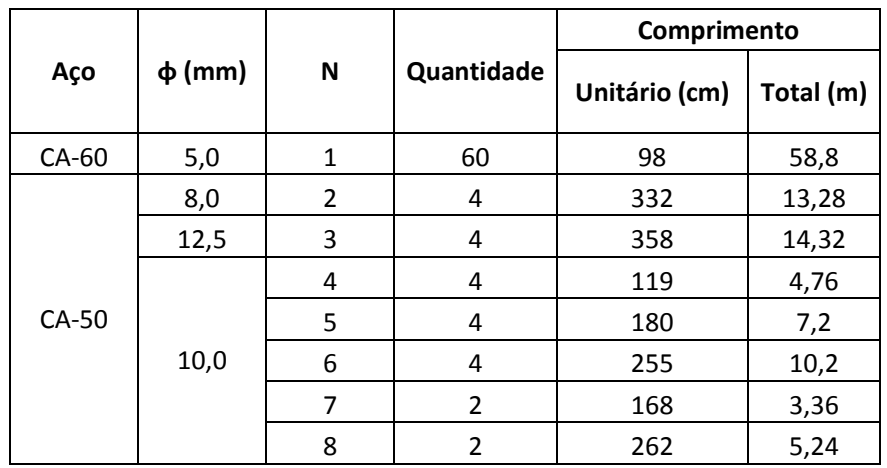

 $\_$  , and the set of the set of the set of the set of the set of the set of the set of the set of the set of the set of the set of the set of the set of the set of the set of the set of the set of the set of the set of th

Quadro 23: Lista de Aço – cortes das armaduras de 2 em 2 (Modelo I).

#### B) Detalhamento conforme o Modelo de cálculo II

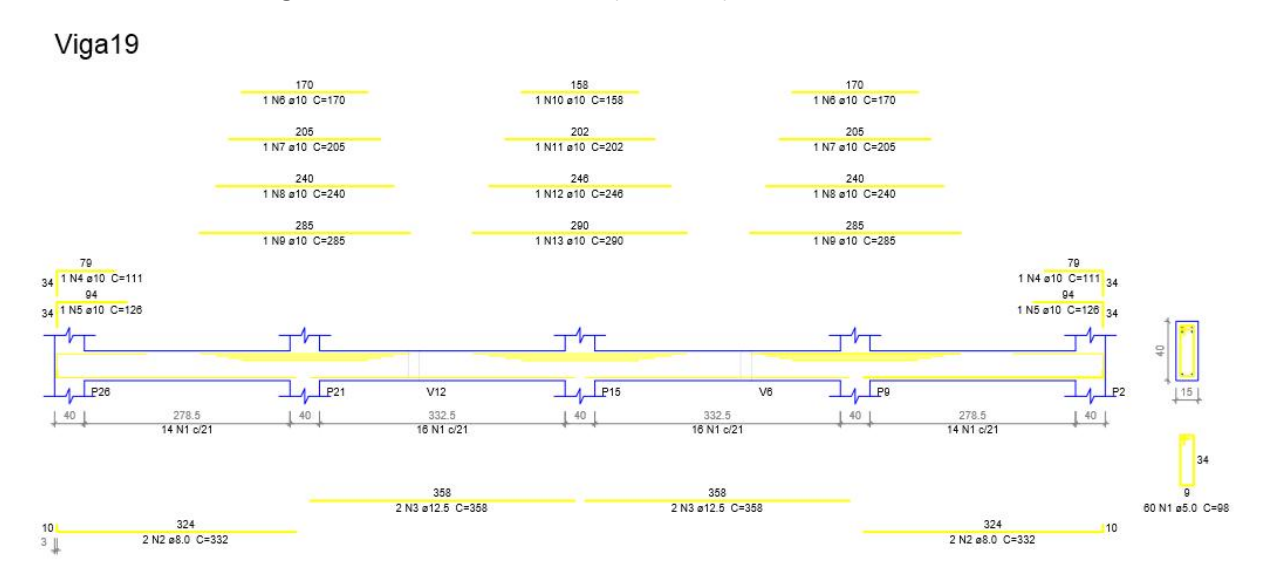

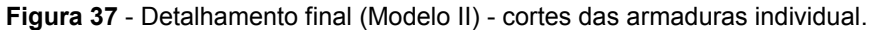

Fonte: Autor.

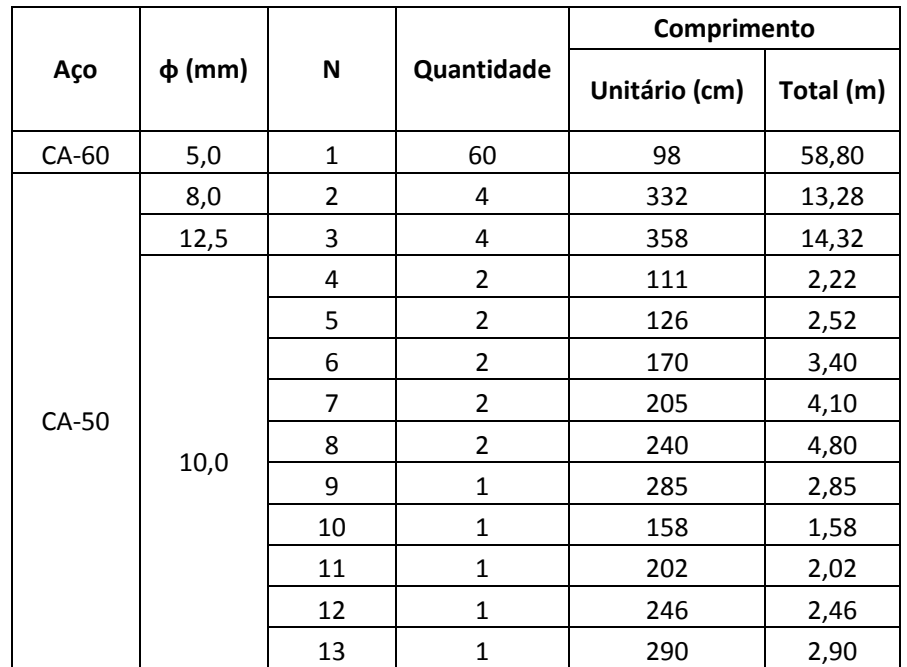

 $\_$  , and the set of the set of the set of the set of the set of the set of the set of the set of the set of the set of the set of the set of the set of the set of the set of the set of the set of the set of the set of th

Quadro 24: Lista de Aço – Cortes das armaduras individuais (Modelo II).

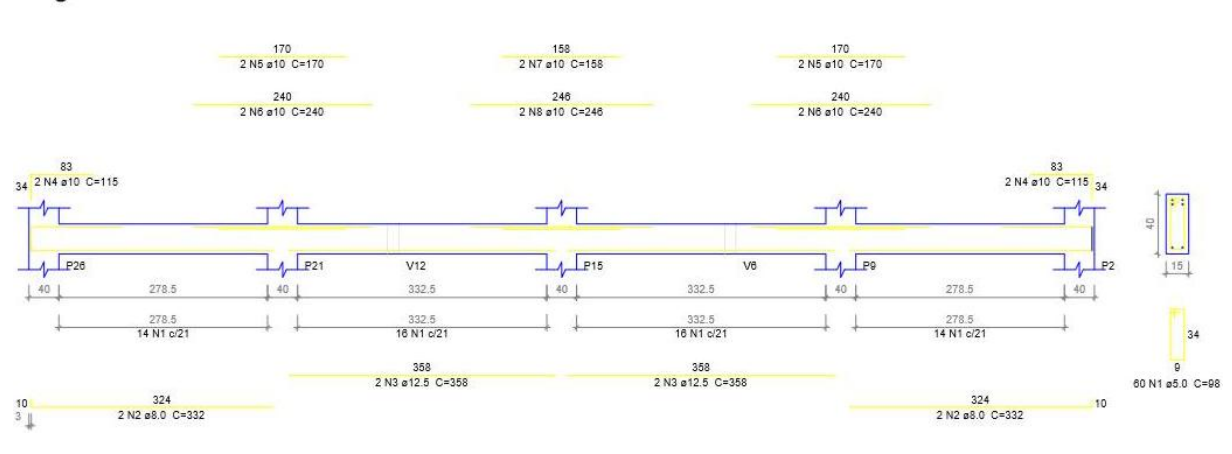

Figura 38 - Detalhamento final (Modelo II) - cortes das armaduras de 2 em 2.

Fonte: Autor.

Viga19

|       |             |   |                | Comprimento   |           |
|-------|-------------|---|----------------|---------------|-----------|
| Aço   | $\phi$ (mm) | N | Quantidade     | Unitário (cm) | Total (m) |
| CA-60 | 5,0         | 1 | 60             | 98            | 58,8      |
|       | 8,0         | 2 | 4              | 332           | 13,28     |
|       | 12,5        | 3 | 4              | 358           | 14,32     |
|       |             | 4 | 4              | 115           | 4,6       |
| CA-50 |             | 5 | 4              | 170           | 6,80      |
|       | 10,0        | 6 | 4              | 240           | 9,60      |
|       |             | 7 | $\overline{2}$ | 158           | 3,16      |
|       |             | 8 | 2              | 246           | 4,92      |

Quadro 25: Lista de Aço – cortes das armaduras de 2 em 2 (Modelo II).

Fonte: Autor.

#### C) Resumos de aços

Neste item é apresentado os resumos de aços da viga 19 para os procedimentos manuais.

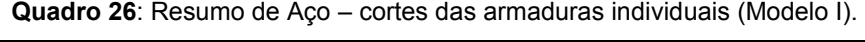

 $\_$  , and the set of the set of the set of the set of the set of the set of the set of the set of the set of the set of the set of the set of the set of the set of the set of the set of the set of the set of the set of th

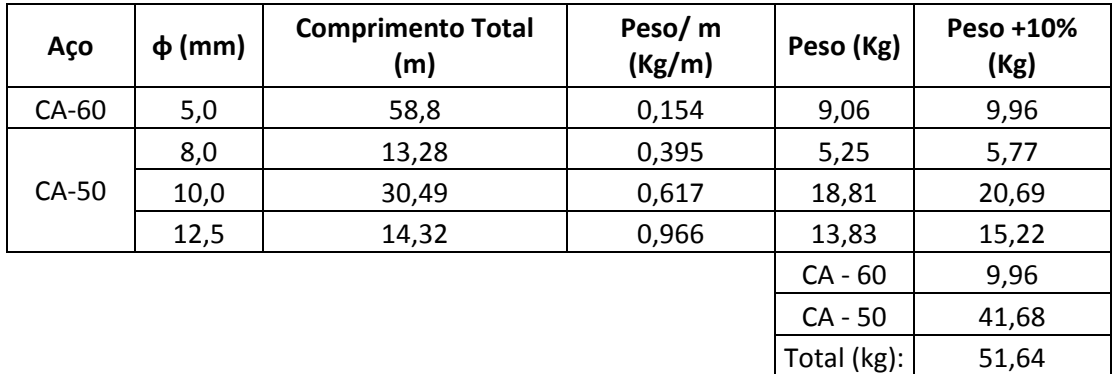

- $\triangleright$  Volume do concreto = 0,15 m.0,40 m.7,035 m= 0,422 m<sup>3</sup>
- $\triangleright$  Volume do concreto Total = 2.0,422 m<sup>3</sup> = 0,844 m<sup>3</sup>

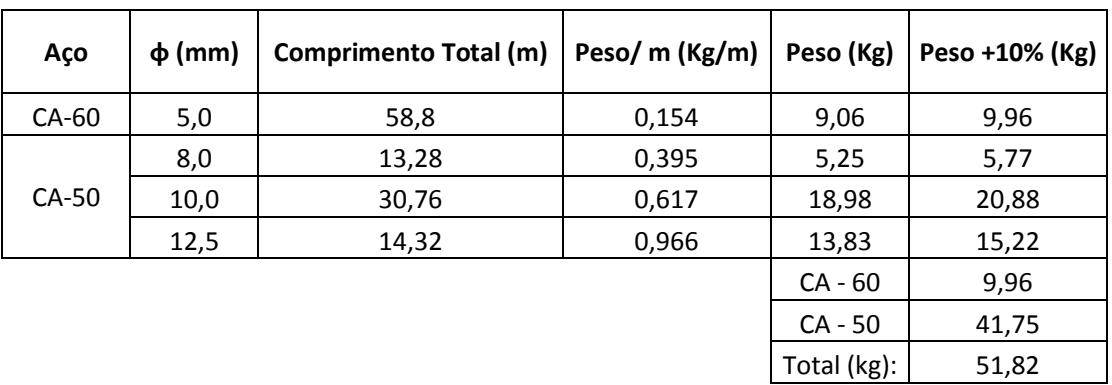

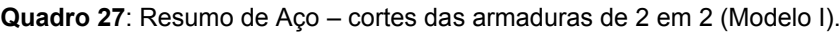

Fonte: Autor.

- $\geq$  Volume do concreto = 0,15 m.0,40 m.7,035 m= 0,422 m<sup>3</sup>
- $\geq$  Volume do concreto Total = 2.0.422 m<sup>3</sup> = 0.844 m<sup>3</sup>

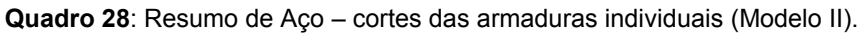

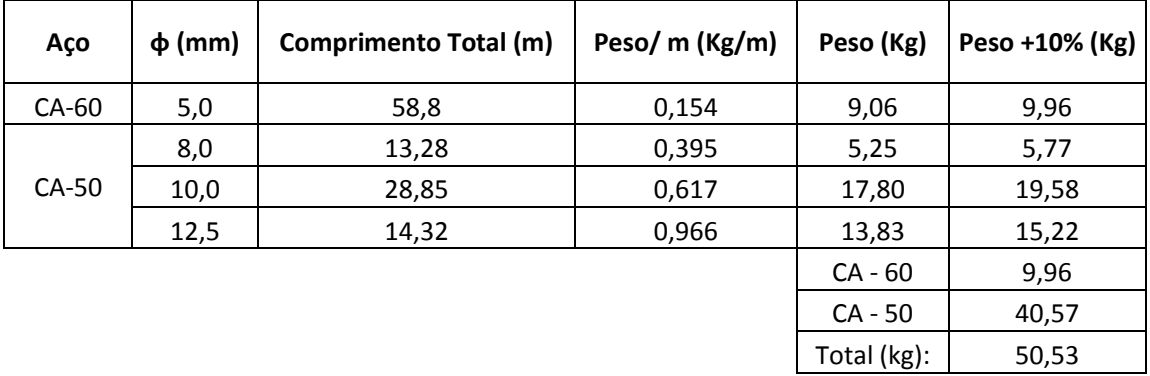

Fonte: Autor.

 $\triangleright$  Volume do concreto = 0,15 m.0,40 m.7,035 m= 0,422 m<sup>3</sup>

 $\_$  , and the set of the set of the set of the set of the set of the set of the set of the set of the set of the set of the set of the set of the set of the set of the set of the set of the set of the set of the set of th

 $\triangleright$  Volume do concreto Total = 2.0,422 m<sup>3</sup> = 0,844 m<sup>3</sup>

| Aço     | $\phi$ (mm) | <b>Comprimento Total (m)</b> | Peso/ m (Kg/m) | Peso (Kg)   | Peso +10% (Kg) |
|---------|-------------|------------------------------|----------------|-------------|----------------|
| CA-60   | 5,0         | 58,8                         | 0,154          | 9,06        | 9,96           |
|         | 8,0         | 13,28                        | 0,395          | 5,25        | 5,77           |
| $CA-50$ | 10,0        | 29,08                        | 0,617          | 17,94       | 19,74          |
|         | 12,5        | 14,32                        | 0,966          | 13,83       | 15,22          |
|         |             |                              |                | $CA - 60$   | 9,96           |
|         |             |                              |                | CA - 50     | 40,61          |
|         |             |                              |                | Total (kg): | 50,68          |

Quadro 29: Resumo de Aço – cortes das armaduras de 2 em 2 (Modelo II).

Fonte: Autor.

- $\triangleright$  Volume do concreto = 0,15 m.0,40 m.7,035 m= 0,422 m<sup>3</sup>
- $\triangleright$  Volume do concreto Total = 2.0,422 m<sup>3</sup> = 0,844 m<sup>3</sup>

## 6.1.9. COMENTARIOS SOBRE O RESULTADO DO DIMENSIONAMENTO MANUAL DA VIGA 19

Observa-se que para o modelo II obteve-se menor valor de VRd2 (uma menor capacidade resistente), enquanto no modelo I obteve-se maior valor de VRd2 (maior capacidade resistente). Em relação à quantidade de armadura transversal necessária, observa-se que ambas resultaram a uma similaridade nas quantidades de armaduras dos estribos. Percebe-se uma economia da armadura no modelo II com relação ao modelo I.

#### 7. RESULTADOS OBTIDOS NO PROGRAMA EBERICK PARA A VIGA 19

O *software* possui duas formas de apresentar os resultados de dimensionamento das vigas, a primeira um detalhamento gráfico, que é a forma mais usual e, muitas vezes, a de mais simples de interpretação os resultados. A segunda com relatórios, onde são listados os valores dos vãos de cada tramo, dimensão da viga, dimensões dos apoios, dos esforços solicitantes, as áreas das armaduras, dentre outros resultados. No entanto os relatórios são apresentados em forma de tabelas.

#### 7.1.DETALHAMENTOS EBERICK

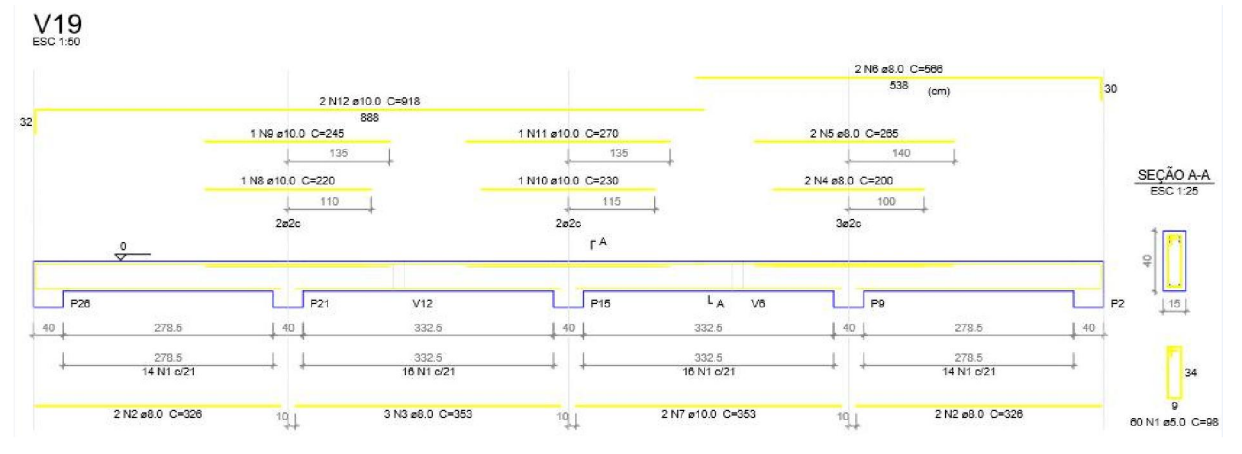

#### Figura 39 - Detalhamento final - Modelo II Eberick.

Fonte: Software Eberick.

#### Quadro 30: Resumo de Aço – (Modelo II).

 $\_$  , and the set of the set of the set of the set of the set of the set of the set of the set of the set of the set of the set of the set of the set of the set of the set of the set of the set of the set of the set of th

#### Relação do aço

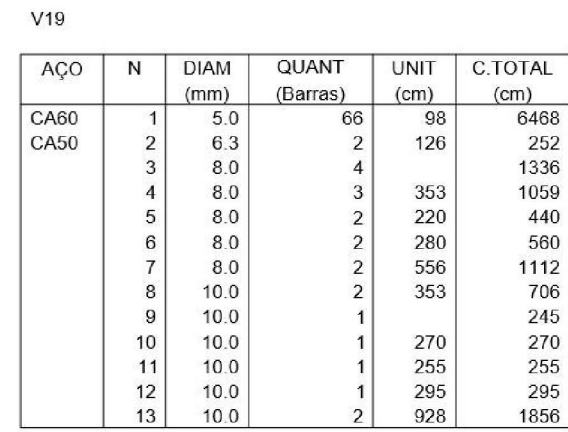

Fonte: Software Eberick.

#### Resumo do aço

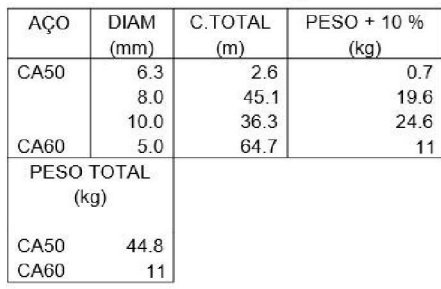

Volume de concreto (C-25) =  $0.85 \text{ m}^3$ Área de forma =  $13.51$  m<sup>2</sup>

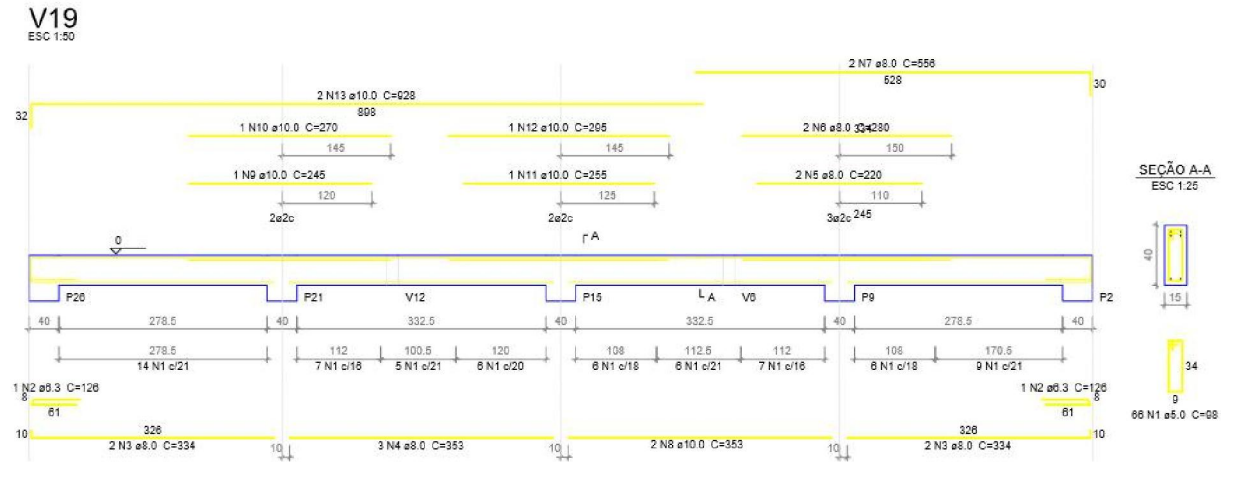

#### Figura 40 - Detalhamento final - Modelo I Eberick.

Fonte: Software Eberick.

Quadro 31: Resumo de Aço – (Modelo I).

Relação do aço

 $V19$ 

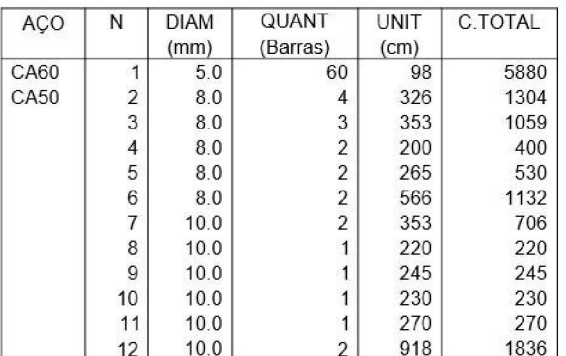

Resumo do aço

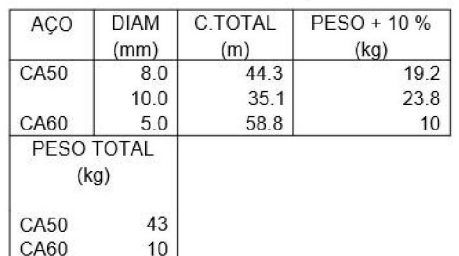

Volume de concreto (C-25) =  $0.85 \text{ m}^3$ Área de forma =  $13.51$  m<sup>2</sup>

Fonte: Software Eberick.

Existem vários outros detalhamentos possíveis obtidos com variação das configurações do Eberick que se encontra no anexo IV e nesse anexo estão apresentados dois resultados, um considerado um bom detalhamento e o outro um detalhamento ruim.

#### 8. ANALISE DOS RESULTADOS PARA A VIGA V19

Analisando os resultados da viga em estudo, pode-se chegar a algumas conclusões.

No Eberick é difícil ter controle sobre a alteração dos resultados, porque todo o detalhamento é feito à partir de coeficientes.

Observa-se que as quantidades das armaduras e os estribos foram similares para ambos modelos utilizado nos procedimentos manuais. Observa-se que no *Eberick* o modelo II ficou melhor, conforme havia sido mencionado anteriormente. O modelo I teve um problema porque o Eberick pôs ganchos que provavelmente não precisava. Isso deve ter sido uma consequência da NBR 6118/2003 que não tinha a limitação do al ≤ d.

Comparando as quantidades de armadura obtidas nos procedimentos manuais com o do software, observou-se que ambas resultaram em valores equiparáveis, apresentando contudo detalhamentos levemente diferentes. Automaticamente, para torna-los iguais, faz-se necessária uma alteração por parte do usuário de modo a otimizar este detalhamento, fazendo com que prevaleçam as melhores opções.

Para a armadura longitudinal de flexão, analisaram-se os resultados dos momentos fletores positivos e negativos de cálculo. Observa-se que os valores obtidos através dos procedimentos manuais (*Ftool*), e com os do software *Eberick*, foram semelhantes nos tramos 1 e 4 e nos tramos 2 e 3. Sobre os resultados obtidos para os momentos positivos, estes foram maiores do que os do *Eberick*. No que se refere aos momentos negativos, mostraram-se mais próximos dos valores obtidos com o software *Eberick*. Observa-se uma diferença nos diagramas dos momentos fletores e esforços cortantes

No modelo feito com procedimentos manuais, considerou-se os carregamentos como sendo simétrico, mas na Viga 19 a edificação não é simétrico, pois há uma escada. O Eberick calculou levando em consideração essas diferenças e no modelo adotado, foi feito uma simplificação para facilitar os cálculos.

Com os cálculos dos máximos momentos positivos nos tramos e os momentos negativos sobre os apoios da viga, obteve-se para armadura positiva (tração) dos tramos, como resultado dos cálculos manuais 2 barras em cada um dos 4 tramos, sendo que nos tramos centrais obtiveram-se as bitolas de 12,5 ɸ, e nos tramos das extremidades obtiveram-se as bitolas de 8,0 ɸ.

O software *Eberick* produziu resultados um pouco diferentes. Nos tramos centrais obtiveram-se 3 barras com as bitolas de 8,0 ɸ e 2 barras com as bitolas de 10,0 ɸ, nos tramos das extremidades obtiveram-se 2 barras com bitolas de 8,0 ɸ.

No que se refere à armadura negativa sobre os apoios da viga, obtiveram-se como resultados dos cálculos manuais 4 barras nos apoios centrais e 2 barras nos apoios extremos, ambas com bitolas de 10,0 ɸ. Em relação ao software *Eberick* obtiveram-se resultados quase

similares, entretanto com 4 barras nos apoios centrais (P15 e P21) com bitolas de 10,0 ɸ e 2 barras com bitolas de 10,0 ɸ no P26, 4 barras no pilar P9 e 2 barras com bitolas de 8,0 ɸ em ambas.

Com relação aos resultados obtidos pelo *Eberick*, é possível escolher as bitolas em virtude de preferências de cada projetistas, pois ele possui ferramentas que permitem uma ampla variedade na escolha das bitolas.

A parte das armaduras transversais referentes ao cisalhamento, calculadas para a viga V19, resultou em armadura mínima para os dois modelos apresentados nos procedimentos manuais (Modelo I e Modelo II), e também para o modelo II configurado no software *Eberick*. Com isso, obteve-se os mesmos números dos estribos e do espaçamento em todos os tramos, tanto para os procedimentos manuais quanto para a configuração do modelo II do software *Eberick*. Analisando o modelo I do software, observa-se que o dimensionamento dos estribos foi feito conforme mencionado no item 3.2 na figura 17nos tramos 2 e 3. Enquanto o modelo II resultou a armadura mínima em cada um dos tramos.

Outro fato observado durante este exemplo, foram as bielas que resistiram com bastante folga, ao se comparar com o valor da força cortante solicitante do cálculo com o valor da força cortante resistente de cálculo. Pode-se observá-lo na tabela no anexo II.

Observou-se que no software *Eberick* a redução do esforço cortante só foi possível quando  $V_{sd}$  for 5 vezes maior que  $V_{sd,min}$ , enquanto nos procedimentos manuais adoção da redução foi feita sem este critério estabelecida pelo software.

Percebe-se, tanto nos procedimentos manuais quanto no software, que o Modelo II de cálculo de armadura transversal demostra uma economia nas armaduras com relação ao Modelo I.

### 9. VIGA V22 - MANUAL

Agora serão apresentados os modelos da viga 22, que é uma viga um pouco menor que a anterior. Este exemplo consiste em uma viga de dois tramos e com carregamento.

#### 9.1.1. ESQUEMA DO CARREGAMENTOS

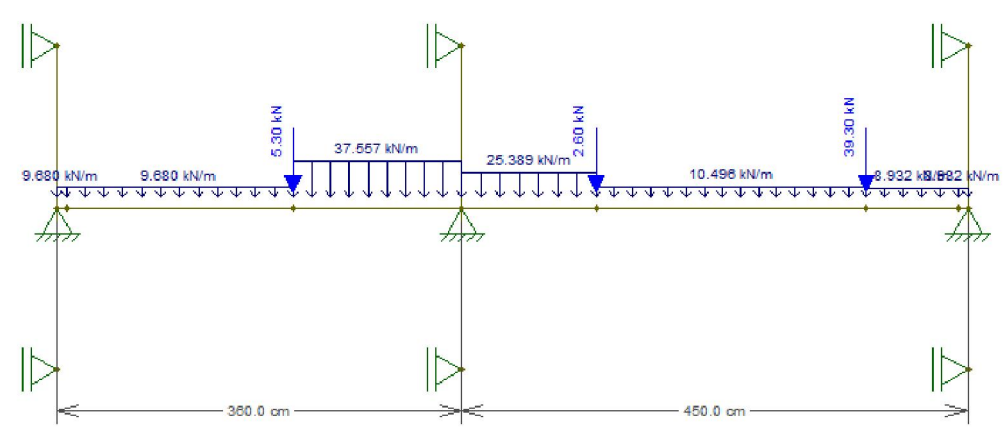

Figura 41 - Carregamento da viga V22.

Fonte: Ftool.

### 9.1.2. DIAGRAMAS DOS ESFORÇOS CORTANTES E MOMENTOS FLOTORES

Figura 42 - Esforços cortante da viga V22 com trecho rígido no *Ftool*.

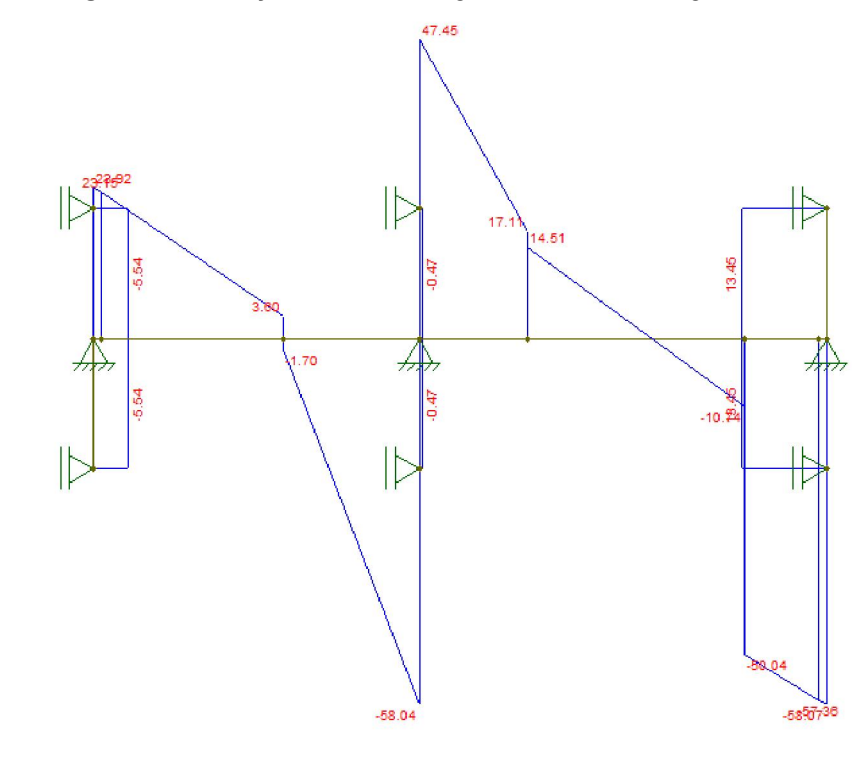

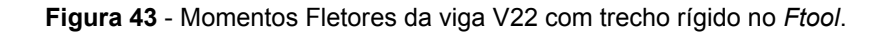

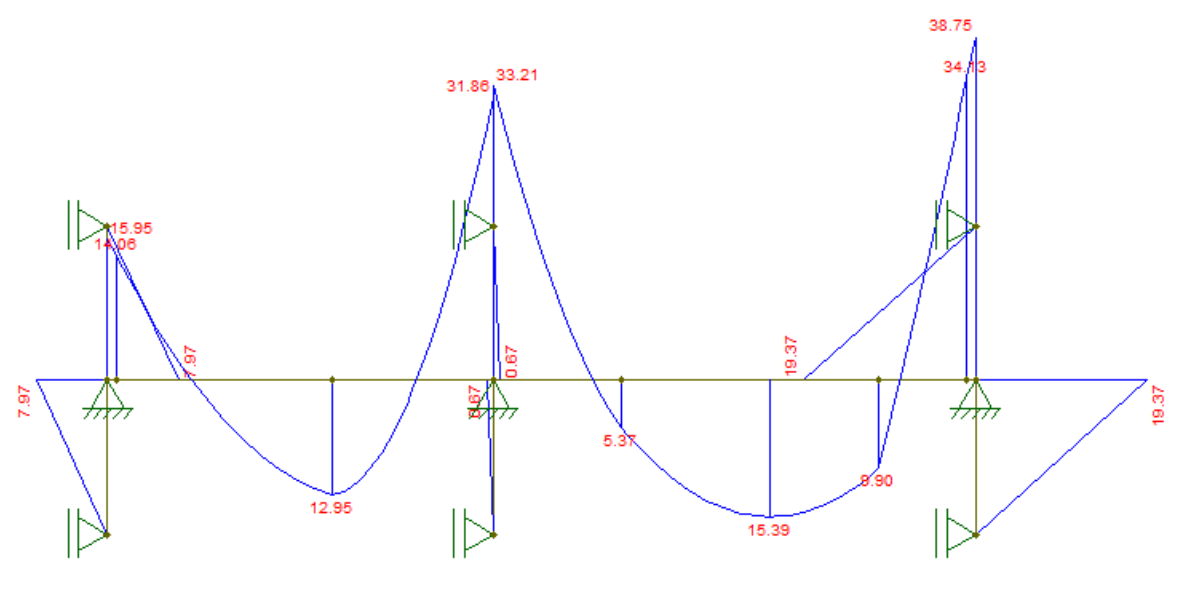

Fonte: Ftool.

Unidades:

- Esforço cortante: *KN*
- Momento: *KNm*

### 9.1.3. DIMENSIONAMENTO E DETALHAMENTO DA SEÇÃO TRANSVERSAL

Observa-se que a área de aço calculada foi  $A_{s,calc} = 0.84 \, \text{cm}^2$ . Essa área é inferior à mínima prescrita, conforme ilustrado no Quadro 8. Automaticamente adotou-se a mínima, que no Quadro 29 consta como  $A_{s,max} = 0.90 \text{ cm}^2$ .

Tendo o valor  $A_{s,m\acute{a}x} = 0.90 \text{ cm}^2$ , calculou-se o número de barras. Com esse número de barras calculou-se  $A_{s,ef}$  que resultou  $A_{s,ef} = 1.01$   $cm<sup>2</sup>$ , conforme ilustrado no Quadro 29.

Obteve-se 2 barras, e o diâmetro adotado foi de 8 mm dentre as diversas bitolas configuradas para utilização, além de atender todas as disposições construtivas.

| <b>Tramo</b> |                   | <b>Flexão</b>          |                 |                        |
|--------------|-------------------|------------------------|-----------------|------------------------|
|              |                   |                        |                 |                        |
|              | $Md =$            | 1295,00 KN.cm          |                 |                        |
|              | $\phi$ (mm) =     | 8,00                   |                 |                        |
|              | $nu =$            | я                      |                 |                        |
|              | $d' =$            | 3,90 cm                |                 |                        |
|              | $d =$             | 36,10 cm               |                 |                        |
|              | X =               | 2,01 cm                |                 |                        |
|              | $As, calc =$      | 0,84 cm <sup>2</sup>   |                 |                        |
| $1(1-1)$     | $As.max =$        | $0,90$ cm <sup>2</sup> |                 |                        |
|              | $num bar =$       | 2,00                   |                 |                        |
|              | nº camadas =      | 1,00                   |                 |                        |
|              | $V' =$            | 3,90 cm                |                 |                        |
|              | $novo$ $d =$      | 36,10 cm               |                 |                        |
|              | $novo X =$        | $2,01$ cm              | $x/d \le 0.45$  | 0,056                  |
|              | novo As, calc $=$ | $0,84$ cm <sup>2</sup> | <b>X34 lim=</b> | 22,67 cm               |
|              | novo As, máx =    | $0,90$ cm <sup>2</sup> | $X23$ lim=      | 9,35 cm                |
|              | novo num bar =    | 2,00                   | Dominio:        | 2                      |
|              | $As.ef =$         | $1,01$ cm <sup>2</sup> | As min=         | $0,90$ cm <sup>2</sup> |

Quadro 32: Dimensionamento a flexão da armadura positiva do Tramo 1(1-1).

Fonte: Autor.

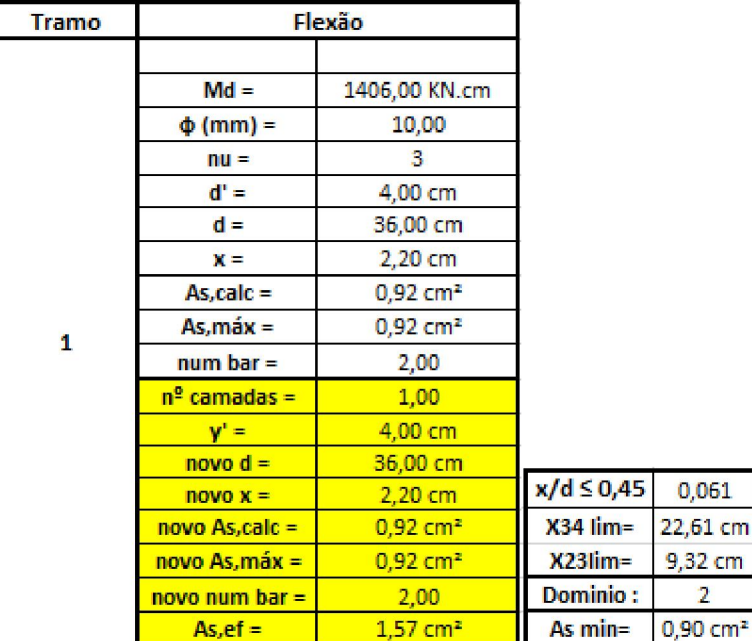

 $\_$  , and the set of the set of the set of the set of the set of the set of the set of the set of the set of the set of the set of the set of the set of the set of the set of the set of the set of the set of the set of th

Quadro 33: Dimensionamento a flexão da armadura negativa do Tramo 1.

## 9.1.4. DIMENSIONAMENTO E DETALHAMENTO DOS ESTRIBOS

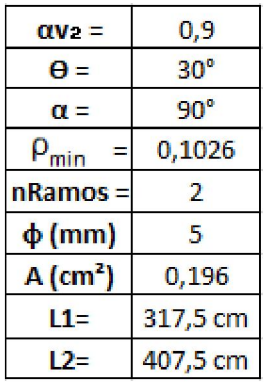

Quadro 34: Dados de cálculos para a viga 22.

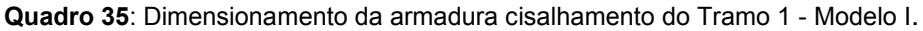

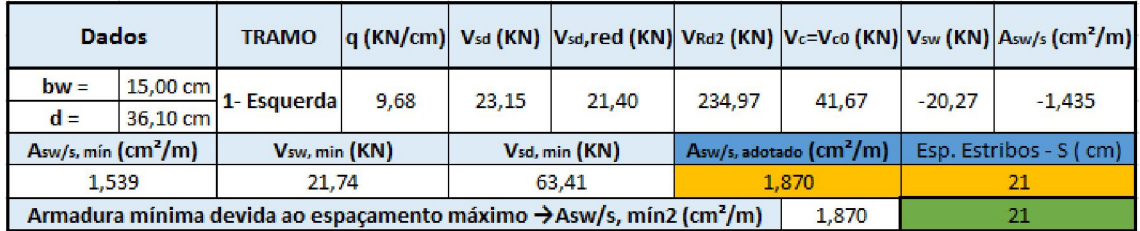

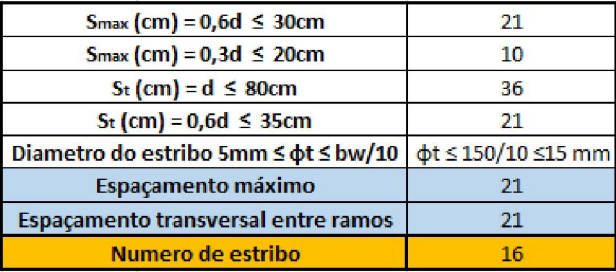

Fonte: Autor.

Quadro 36: Dimensionamento da armadura cisalhamento do Tramo 2 - Modelo I.

| <b>Dados</b>                    |          | <b>TRAMO</b>                                                                                |        |       |               |                                     |       |                        | q (KN/cm) Vsd (KN) Vsd, red (KN) VRd2 (KN) Vc=Vc0 (KN) Vsw (KN) Asw/s (cm <sup>2</sup> /m) |
|---------------------------------|----------|---------------------------------------------------------------------------------------------|--------|-------|---------------|-------------------------------------|-------|------------------------|--------------------------------------------------------------------------------------------|
| $bw =$                          |          | $-$ 15,00 cm 2- Esquerda                                                                    | 25,389 | 47.45 | 42.87         | 234.97                              | 41.67 | 1,20                   | 0,085                                                                                      |
| $d =$                           | 36,10 cm |                                                                                             |        |       |               |                                     |       |                        |                                                                                            |
| Asw/s, min (cm <sup>2</sup> /m) |          | Vsw, min (KN)                                                                               |        |       | Vsd, min (KN) | Asw/s, adotado (CM <sup>2</sup> /m) |       | Esp. Estribos - S (cm) |                                                                                            |
| 1.539                           |          | 21.74                                                                                       |        |       | 63.41         | 1.870                               |       |                        | 21                                                                                         |
|                                 |          | Armadura mínima devida ao espacamento máximo $\rightarrow$ Asw/s, mín2 (cm <sup>2</sup> /m) |        |       |               |                                     | 1,870 |                        |                                                                                            |

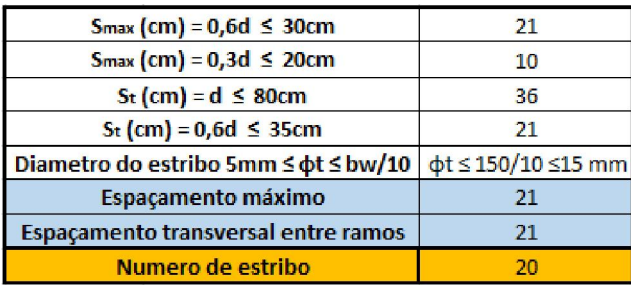

Fonte: Autor.

Quadro 37: Dimensionamento da armadura cisalhamento do Tramo 1 - Modelo II.

|                                                                                             | <b>Dados</b> | <b>TRAMO</b>  |      |               |       |        |                               |       |          | $ q(KN/cm) $ Vsd (KN) $ V_{sd}$ ,red (KN) $ V_{Rd2}(KN) $ Vc0 (KN) $ V_{c} = V_{c1}(KN) $ Vsw (KN) $ A_{SW/s}(cm^2/m) $ |
|---------------------------------------------------------------------------------------------|--------------|---------------|------|---------------|-------|--------|-------------------------------|-------|----------|----------------------------------------------------------------------------------------------------|
| $bw =$                                                                                      | 15,00 cm     | 1- Esquerda   | 9.68 | 23.15         | 21,40 | 203,49 | 41,67                         | 46,89 | $-25.48$ | $-1,042$                                                                                                    |
| $d =$                                                                                       | 36.10 cm     |               |      |               |       |        |                               |       |          |                                                                                                    |
| Asw/s, min $\text{cm}^2/\text{m}$ )                                                         |              | Vsw, min (KN) |      | Vsd, min (KN) |       |        | $Asw/s$ , adotado ( $cm2/m$ ) |       |          | Esp. Estribos - S ( cm)                                                                                                 |
|                                                                                             | 1.539        | 37.65         |      | 84.54         |       | 1.870  |                               |       |          |                                                                                                    |
| Armadura mínima devida ao espacamento máximo $\rightarrow$ Asw/s, mín2 (cm <sup>2</sup> /m) |              |               |      |               |       |        | 1,870                         |       |          | 21                                                                                                    |

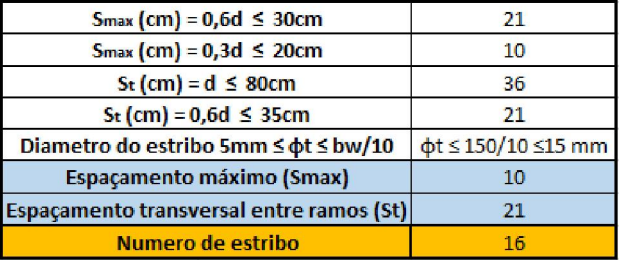

Fonte: Autor.

Quadro 38: Dimensionamento da armadura cisalhamento do Tramo 2 - Modelo II.

|                                                                                             | <b>Dados</b>                        | <b>TRAMO</b>  |       |       |               |        |                                     |       |      | $ q(KN/cm)  V_{sd}(KN)  V_{sd}$ red (KN) $ V_{hd2}(KN)  V_{c0}(KN)  V_{c} = V_{c1}(KN)  V_{sw}(KN)  A_{sw/s}(cm^2/m) $ |
|---------------------------------------------------------------------------------------------|-------------------------------------|---------------|-------|-------|---------------|--------|-------------------------------------|-------|------|----------------------------------------------------------------------------------------------------|
| $bw =$                                                                                      | 15,00 cm                            | 2- Esquerda   | 25,39 | 47.45 | 42,87         | 203.49 | 41,67                               | 41,36 | 1,51 | 0,062                                                                                                    |
| $d =$                                                                                       | 36.10 cm                            |               |       |       |               |        |                                     |       |      |                                                                                                    |
|                                                                                             | Asw/s, min $\text{(cm}^2/\text{m})$ | Vsw, min (KN) |       |       | Vsd, min (KN) |        | Asw/s, adotado (CM <sup>2</sup> /m) |       |      | Esp. Estribos - S (cm)                                                                                                 |
|                                                                                             | 1.539                               | 37.65         |       |       | 79.01         |        | 1,870                               |       |      | 21                                                                                                    |
| Armadura mínima devida ao espaçamento máximo $\rightarrow$ Asw/s, mín2 (cm <sup>2</sup> /m) |                                     |               |       |       |               |        | 1,870                               |       |      | 21                                                                                                    |

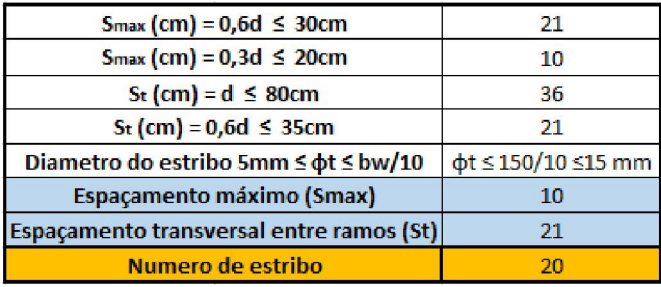

 $\_$  , and the set of the set of the set of the set of the set of the set of the set of the set of the set of the set of the set of the set of the set of the set of the set of the set of the set of the set of the set of th

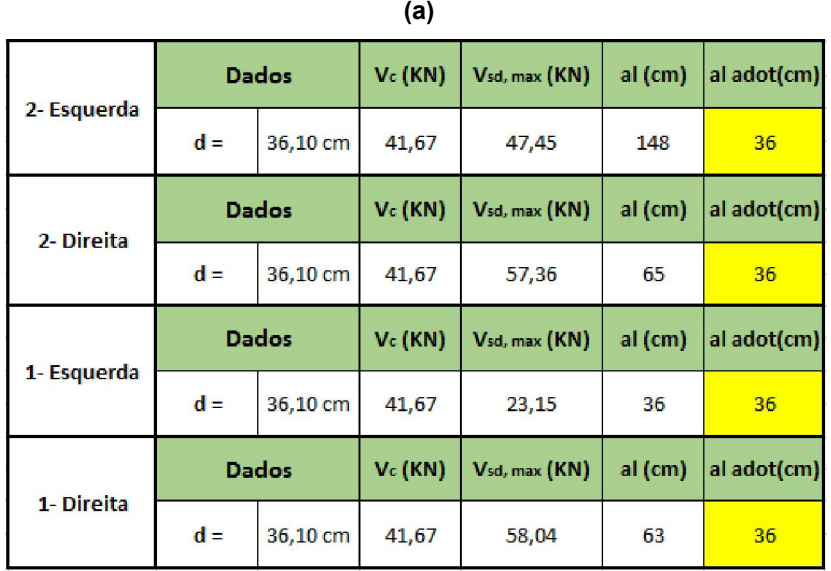

Quadro 39: Cálculo da decalagem Viga 22 - Modelo I.

Fonte: Autor.

#### (b)

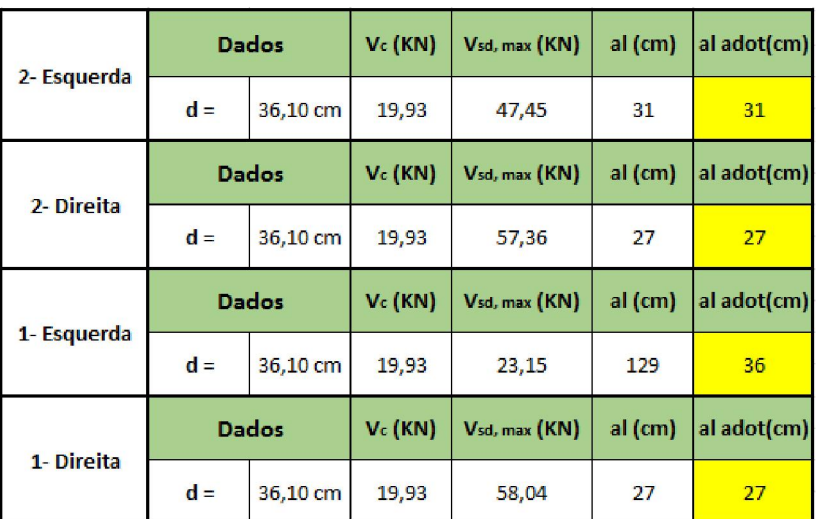

 $\_$  , and the set of the set of the set of the set of the set of the set of the set of the set of the set of the set of the set of the set of the set of the set of the set of the set of the set of the set of the set of th

|             |                                  | <b>Dados</b> | al (cm) | al adot(cm) |
|-------------|----------------------------------|--------------|---------|-------------|
| 2- Esquerda | $d =$                            | 36,10 cm     | 31      | 31          |
|             | $al \geq 0, 5d$                  |              | 18,05   |             |
|             | $al \geq 0,2d$                   | 7,22         |         |             |
|             | <b>Dados</b>                     |              | al (cm) | al adot(cm) |
| 2- Direita  | $d =$                            | 36,10 cm     | 31      |             |
|             | $al \geq 0, 5d$                  |              | 18,05   | 31          |
|             | $al \geq 0,2d$                   | 7,22         |         |             |
|             |                                  |              |         |             |
|             |                                  | <b>Dados</b> | al (cm) |             |
| 1- Esquerda | $d =$                            | 36,10 cm     | 31      |             |
|             | $al \geq 0, 5d$                  |              | 18,05   | 31          |
|             | $al \geq 0, 2d$                  | 7,22         |         | al adot(cm) |
|             | <b>Dados</b>                     |              | al (cm) |             |
| 1- Direita  | $d =$                            | 36,10 cm     | 31      | al adot(cm) |
|             | $al \geq 0,5d$<br>$al \geq 0,2d$ | 7,22         | 18,05   | 31          |

Quadro 40: Cálculo da decalagem Viga 22 - Modelo II.

Fonte: Autor.

Quadro 41: Cálculo da tensão de aderência Viga 22.

| n1= 1,0 Para barras Lisas - (CA-25)                                       | $\alpha$ | 0.7      |       |
|---------------------------------------------------------------------------|----------|----------|-------|
| n1=1,4 Para barras Lisas - (CA-60)<br>n1=2,25 Para barras Lisas - (CA-50) | $n1 =$   | 2.25     |       |
| n2=1,0 boa aderência                                                      | $n2 =$   | 0,7      | 1,0   |
| n2=0,7 má aderência                                                       | $n3 =$   | 1,0      |       |
| $n3 = 1,0 \, \phi < 32 \, \text{mm}$<br>$n3 = (132-φ)/100$ $φ > 32$ mm    | $fctd =$ | 1,28 MPa |       |
| fbd=n1.n2.n3.fctd                                                         | $fbd =$  | 2.020    | 2,886 |

Fonte: Autor.

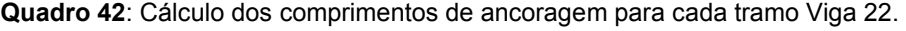

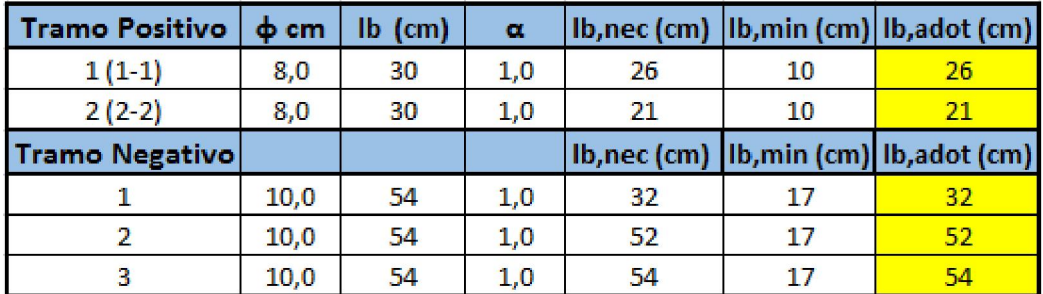

 $\_$  , and the set of the set of the set of the set of the set of the set of the set of the set of the set of the set of the set of the set of the set of the set of the set of the set of the set of the set of the set of th

### 9.1.5. ANCORAGEM NOS APOIOS

Da mesma maneira que foram elaborados os cálculos de ancoragem nos apoios conforme a viga 19, demostra-se a seguir o dimensionamento da armaduras de ancoragem:

Armadura necessária para ancoragem da diagonal de compressão

$$
R_{st} = \frac{al}{d} \cdot V_d + N_d = \frac{31}{36,10} \cdot 21,40 = 18,38 \text{ KN}
$$

Onde  $N_d = 0$ , pois não existe força de tração.

A armadura necessário no apoio de extremidade do Pilar P26 é determinada em função do esforço cortante nesse apoio, portanto para ancoragem no pilar P26, tem - se:

 $A_{s,calc}$ = $\frac{R_{st}}{f_{yd}}$  =  $\frac{18,38}{43,478}$  = 0,42  $cm^2$   $\rightarrow$  2  $\phi$  8 mm e  $A_{s,efetiva}$  = 1,01  $cm^2$   $\rightarrow$  2  $\phi$  8 mm

- Verificação do cobrimento do DMF Trecho I e II → 10 $\phi$  = 10.0,8 = 8,0 cm
- Armadura de tração nas seções de apoio

Para determinação das armaduras de tração nas seções de apoio utilizaremos o que foi mencionado no item 2.3.1.c.

 $\_$  , and the set of the set of the set of the set of the set of the set of the set of the set of the set of the set of the set of the set of the set of the set of the set of the set of the set of the set of the set of th

Trecho P22 - P16:

### Apoio extremo P22

 $|M_{\text{anoin}}| = 1406$  KNcm > 0,5 M<sub>vão</sub> = 0,5.1295 = 647,5 KNcm  $A<sub>s</sub>$ <sub>apoio</sub> ≥ 1/4. (0,84) = 0,21  $cm<sup>2</sup>$ 

- - $\triangleright$  Trecho P16 P7:

### Apoio extremo P7

$$
| M_{\text{apoio}}| = 3413 \, \text{KNcm} > 0.5 \, M_{\text{vão}} = 0.5.1539 = 769.5 \, \text{KNcm}
$$

 $A_{s,apoio}$  ≥ 1/4. (1,01) = 0,25  $cm<sup>2</sup>$ 

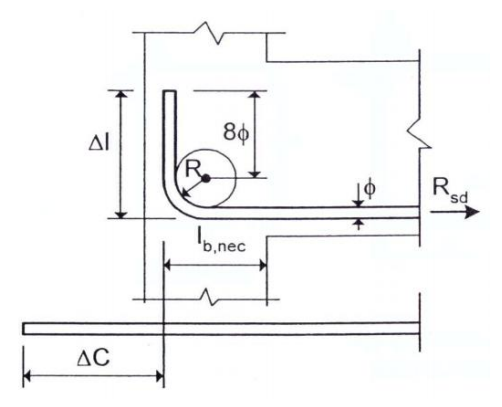

Figura 44 - Ancoragem em apoios de extremidade.

Fonte: Araújo, José Milton 2003.

| φ     | lb, min | R    | ΔΙ | AC | $\Delta I^*$ | $\Delta C^*$ |
|-------|---------|------|----|----|--------------|--------------|
| $5,0$ | 6       | 1,25 | 6  | 5  | 10           | 9            |
| 6,3   | 6       | 1,6  | 8  | 7  | 10           | 9            |
| 8,0   | 6,4     | 2    | 10 | 8  | 10           | 8            |
| 10,0  | 8       | 2,5  | 12 | 10 | 15           | 13           |
| 12,5  | 10      | 3,15 | 15 | 12 | 15           | 12           |
| 16,0  | 13      | 4    | 19 | 15 | 20           | 16           |
| 20,0  | 19      | 8    | 26 | 20 | 30           | 24           |
| 25,0  | 24      | 10   | 33 | 26 | 25           | 28           |

Quadro 43: Dimensões em cm (Aço CA-50).

Fonte: Araújo, José Milton (2003).

\*valores práticos

Onde:

R = raio de dobramento;

∆l = comprimento total da ponta;

∆C = acréscimo de comprimento para 1 gancho.

Conforme o quadro 43, tem-se *∆l* =10 cm para o pilar P22 e P7, com o diâmetro de 8,0. Pode - se calcula também esse comprimento da curva conforme o item 18.2.2 da NBR6118/2003, diz que o diâmetro interno da curvatura de barra dobrada, para CA-50, não deve ser menor que 15 ɸ, portanto temos:

Para armadura positivo no pilar P22 e P7, temos:

$$
l_c = \frac{\pi D}{4} = \frac{\pi (15. \phi + \phi)}{4} = \frac{\pi (16.0, \theta)}{4} = 10,05 \approx 10 \text{ cm}
$$

#### 9.1.6. DIAGRAMAS

Neste item será apresentado o diagrama obtido através do *Ftool*, no qual adaptou-se no *Excel,* pegando os momentos em cada trecho com um certo comprimento e fez-se a decalagem do diagrama de momentos fletores.

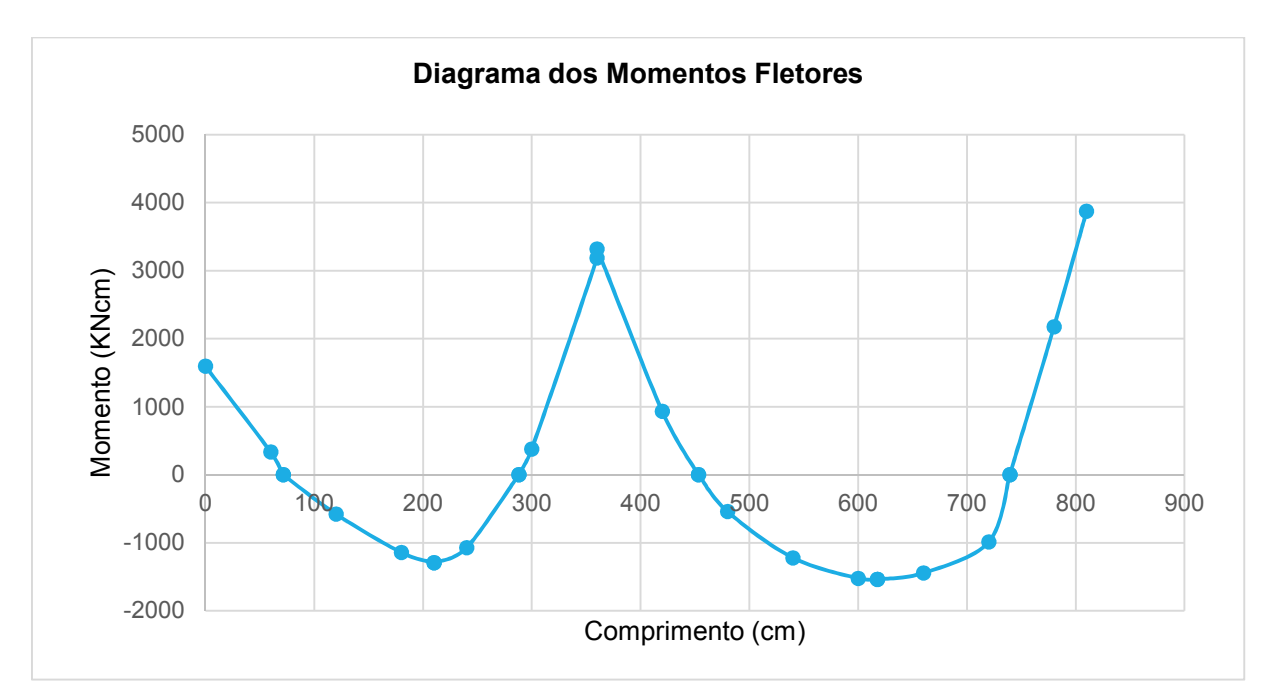

Gráfico 5: Diagrama de momentos fletores com trechos rígidos.

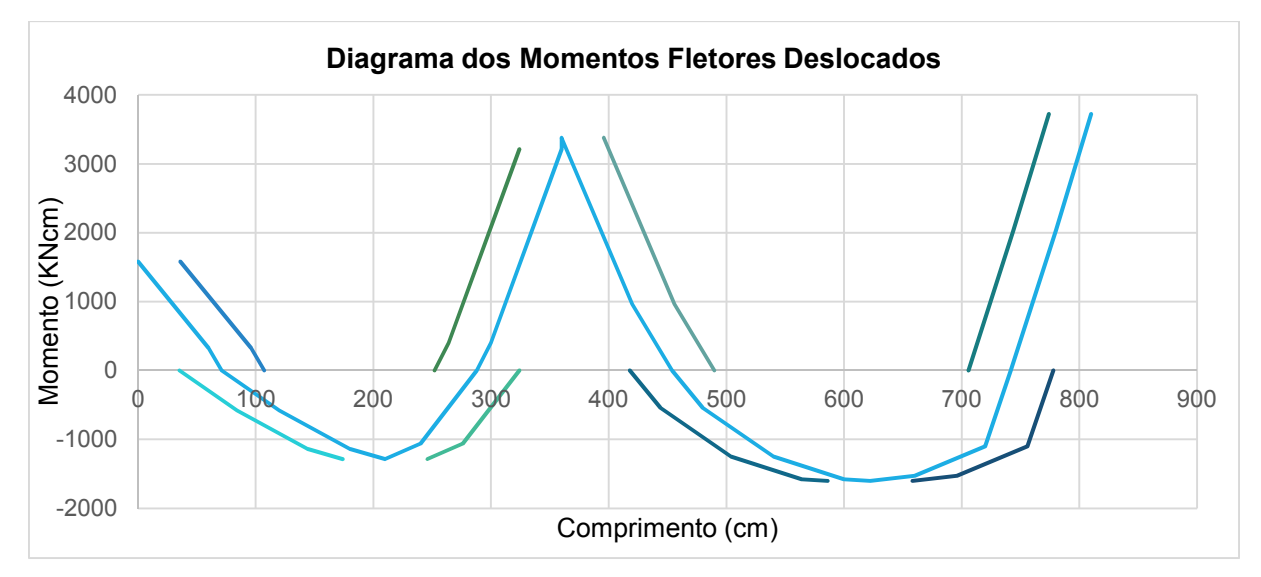

Gráfico 6: Diagrama de momentos fletores com trechos rígidos- Modelo I (Viga 22).

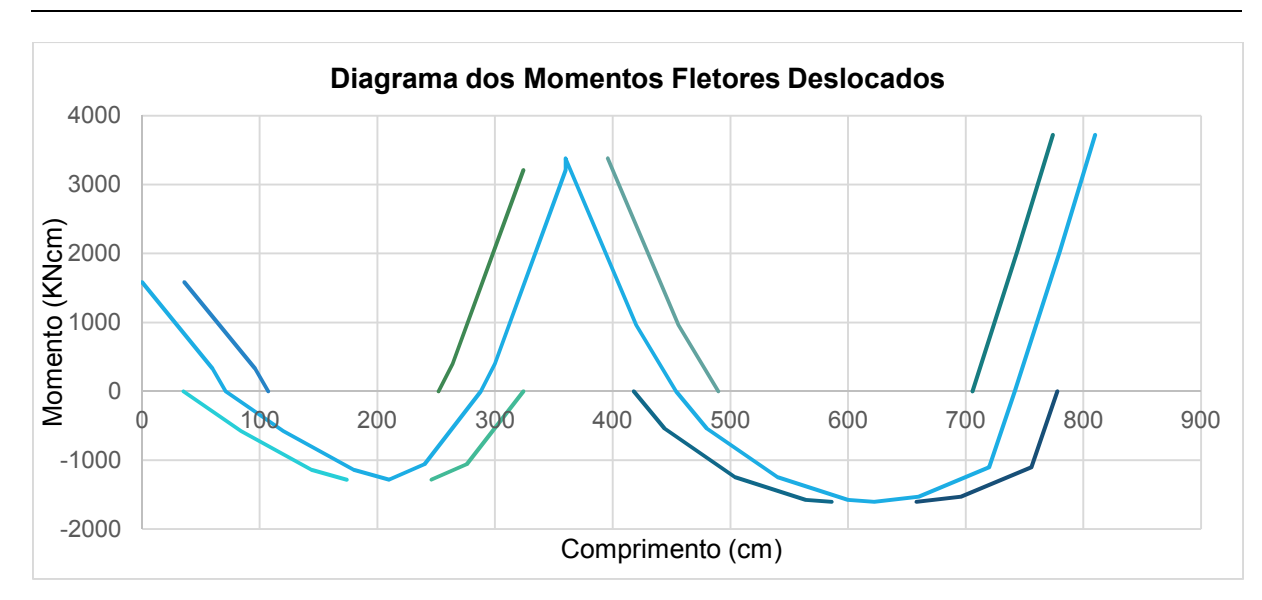

Gráfico 7: Diagrama de momentos fletores deslocados com trechos rígidos - Modelo II.

Da mesma maneira forma exemplificado na no item 6.1.6 da viga 19 é feito para viga 22.

#### 9.1.7. CORTE DAS ARMADURAS LONGITUDINAIS

Com os valores do cálculo da armadura longitudinal, foi necessário decidir de que forma as barras serão cortadas. Para isso foi conveniente reprensentar o diagrama de momentos fletores obtido no *Ftool* e decalado em planilhas eletrônicas, conforme ilustrado nos gráficos 6 e 7. Com esses gráficos, fez-se os cortes das armaduras individuais e de 2 em 2 de acordo com os valores da decalagem obtidos por ambos modelos (modelos I e II), conforme ilustrado nas figuras do presente item.

Observa-se que as barras negativas colocadas estão em uma posição de má aderência, pois elas distam mais de 30 cm da face inferior, enquanto as barras positivas estão em posição de boa aderência.

As barras de 8 mm do ambos tramos, resultantes do dimensionamento para o momento positivo, serão ancoradas nos pilares P7 e P22, onde há uma ancoragem em apoio de extremidade. Além disso, observa-se que elas devem penetrar no pilare P16 de um comprimento mínimo igual a 10 ɸ.

Analogamente, as barras superiores dos mesmos tramos dos momentos fletores negativos devem ter ancoragem em apoio de extremidade dos pilares P7 e P22.

## A) Cortes das armaduras individuais

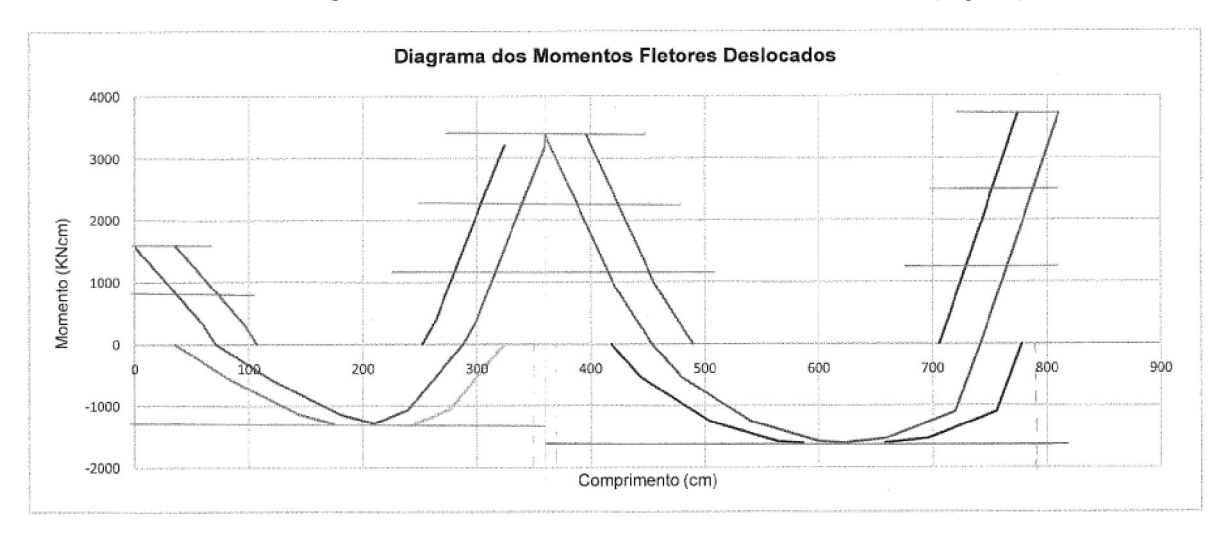

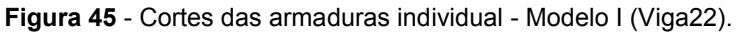

Fonte: Autor.

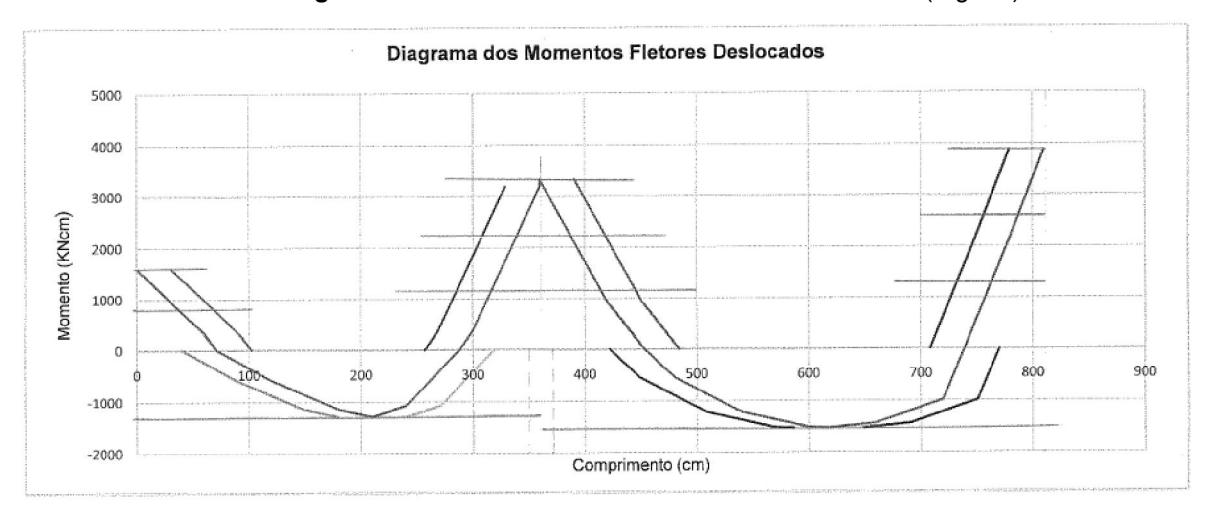

 $\_$  , and the set of the set of the set of the set of the set of the set of the set of the set of the set of the set of the set of the set of the set of the set of the set of the set of the set of the set of the set of th

Figura 46 - Cortes das armaduras individual - Modelo II (Viga22).

## B) Cortes das armaduras de 2 em 2

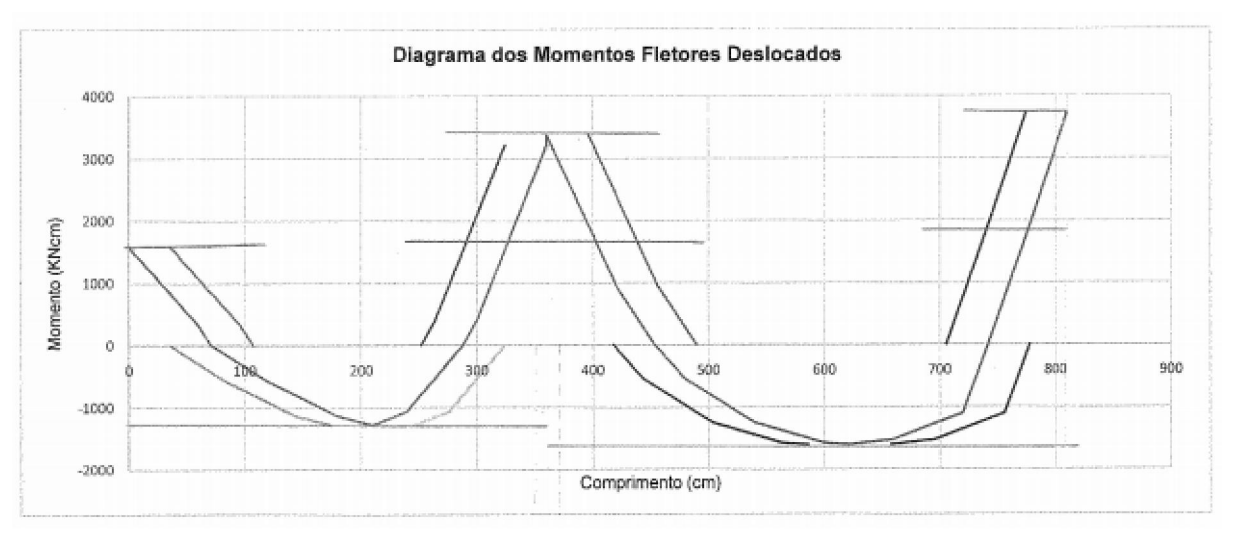

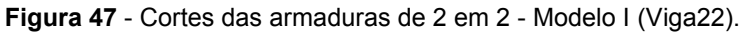

Fonte: Autor.

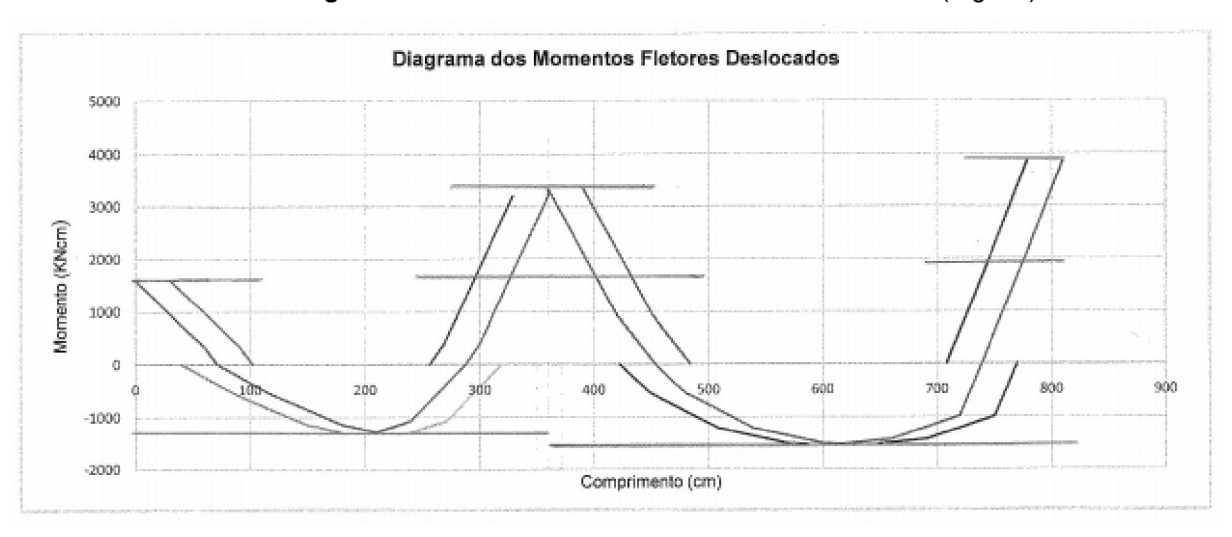

 $\_$  , and the set of the set of the set of the set of the set of the set of the set of the set of the set of the set of the set of the set of the set of the set of the set of the set of the set of the set of the set of th

Figura 48 - Cortes das armaduras de 2 em 2 - Modelo II (Viga22).

#### 9.1.8. DETALHAMENTO FINAL E RESUMOS DE AÇOS

A) Detalhamento conforme o Modelo de cálculo I

Figura 49 - Detalhamento final da viga 22 - cortes das armaduras individual.

Viga22

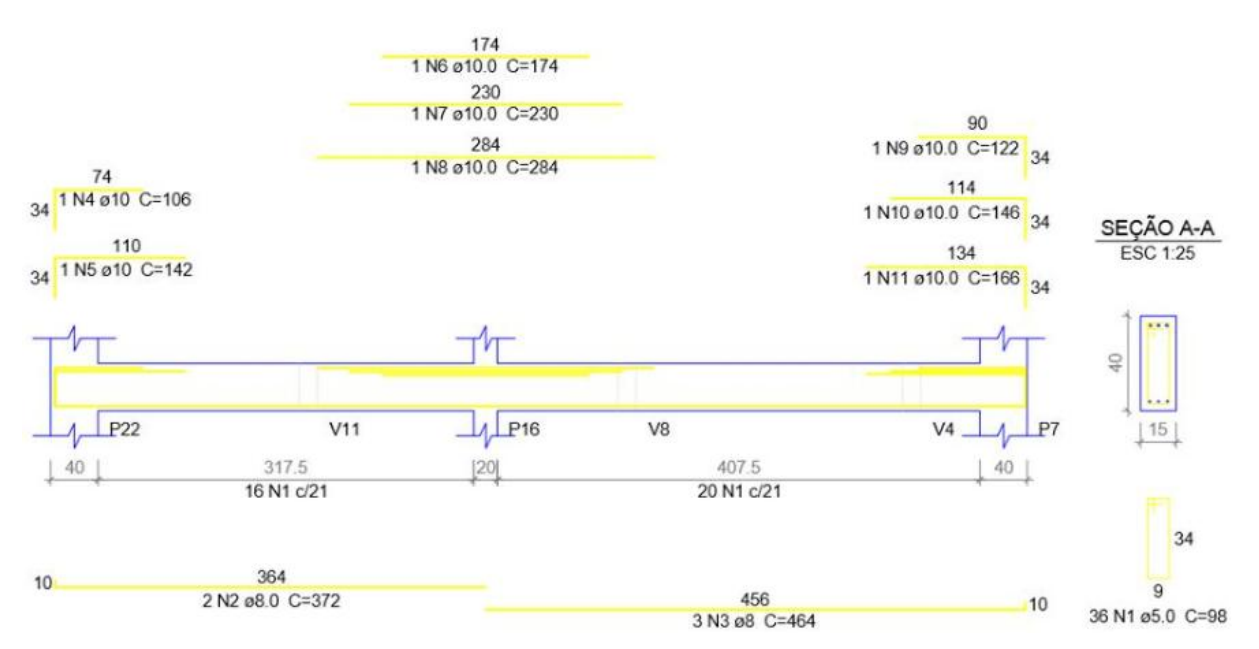

Fonte: Autor.

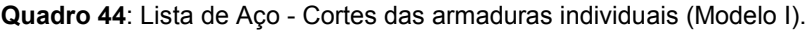

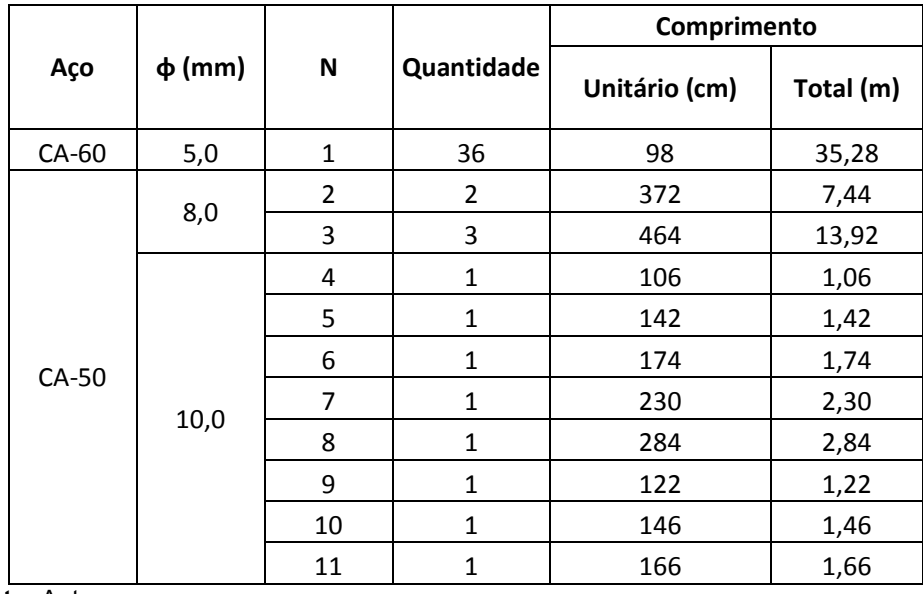

 $\_$  , and the set of the set of the set of the set of the set of the set of the set of the set of the set of the set of the set of the set of the set of the set of the set of the set of the set of the set of the set of th

Figura 50 - Detalhamento final da viga 22 - cortes das armaduras de 2 em 2.

# Viga22

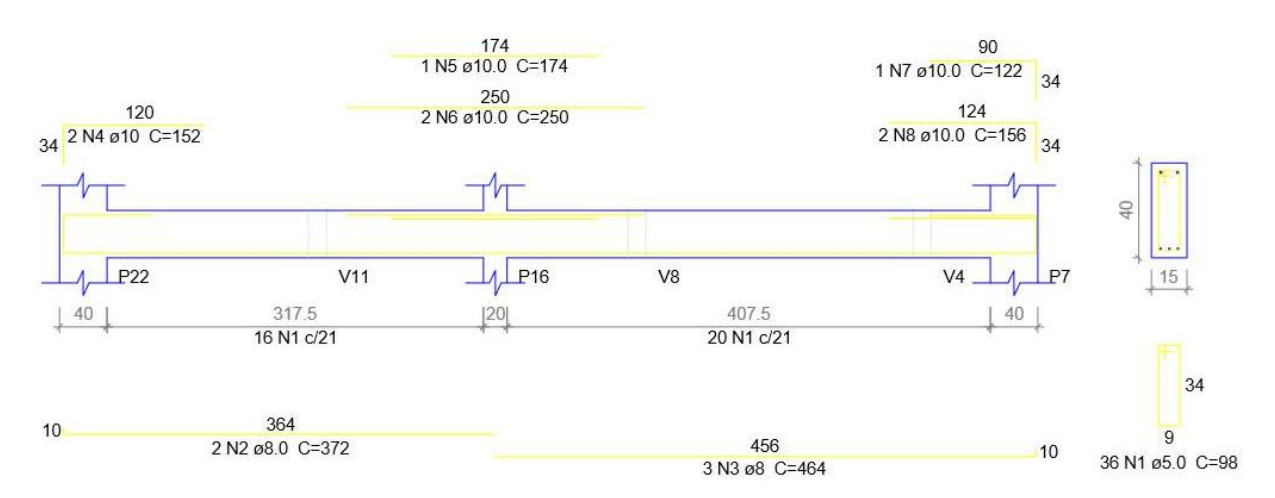

Fonte: Autor.

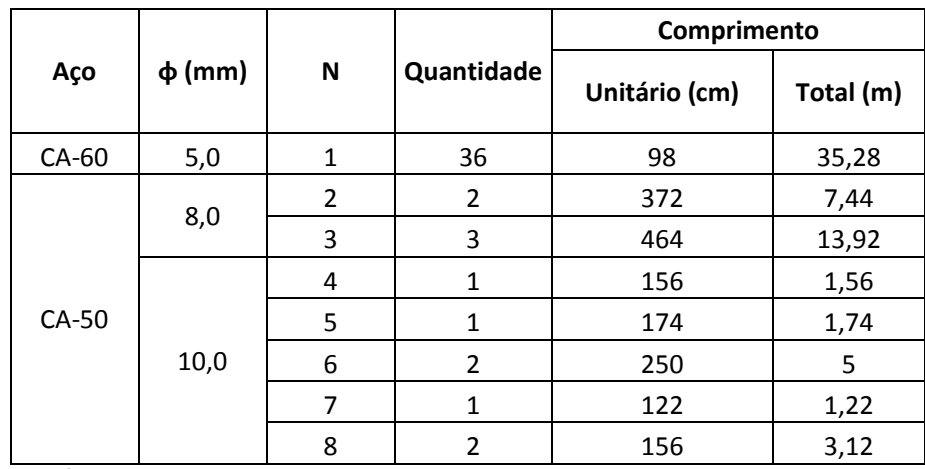

 $\_$  , and the set of the set of the set of the set of the set of the set of the set of the set of the set of the set of the set of the set of the set of the set of the set of the set of the set of the set of the set of th

Quadro 45: Lista de Aço – Cortes das armaduras de 2 em 2 (Modelo I).

### B) Detalhamento conforme o Modelo de cálculo II

Figura 51 - Detalhamento final da viga 22 - Modelo II - cortes das armaduras individual.

## Viga22

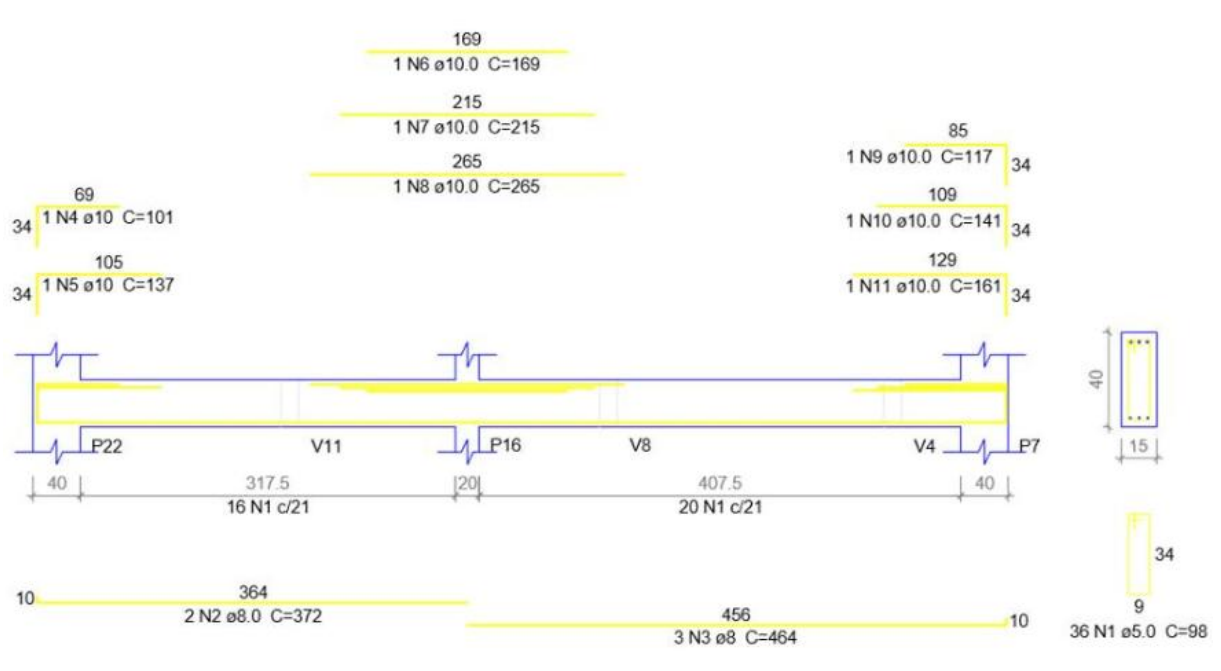

Fonte: Autor.

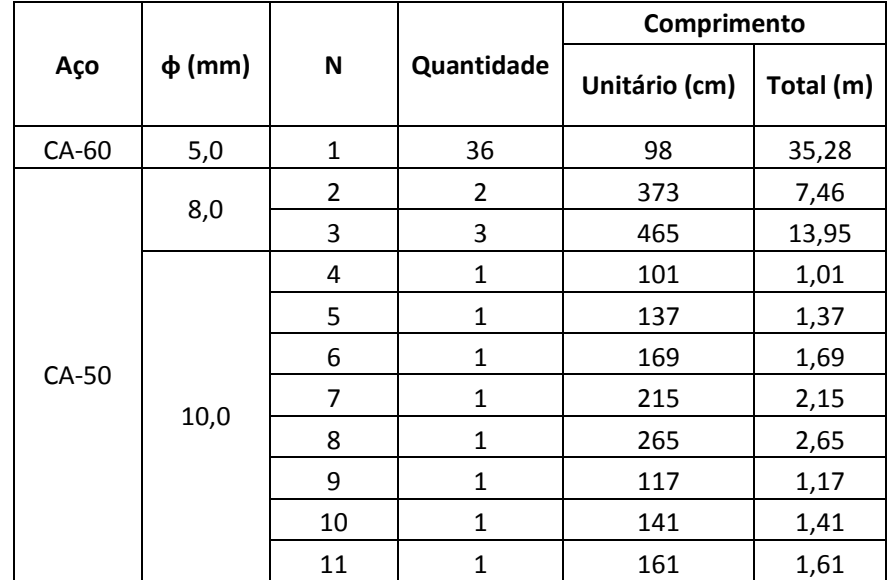

 $\_$  , and the set of the set of the set of the set of the set of the set of the set of the set of the set of the set of the set of the set of the set of the set of the set of the set of the set of the set of the set of th

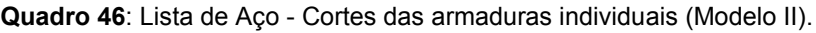

Figura 52 - Detalhamento final da viga 22 – Modelo II - cortes das armaduras de 2 em 2.

## Viga22

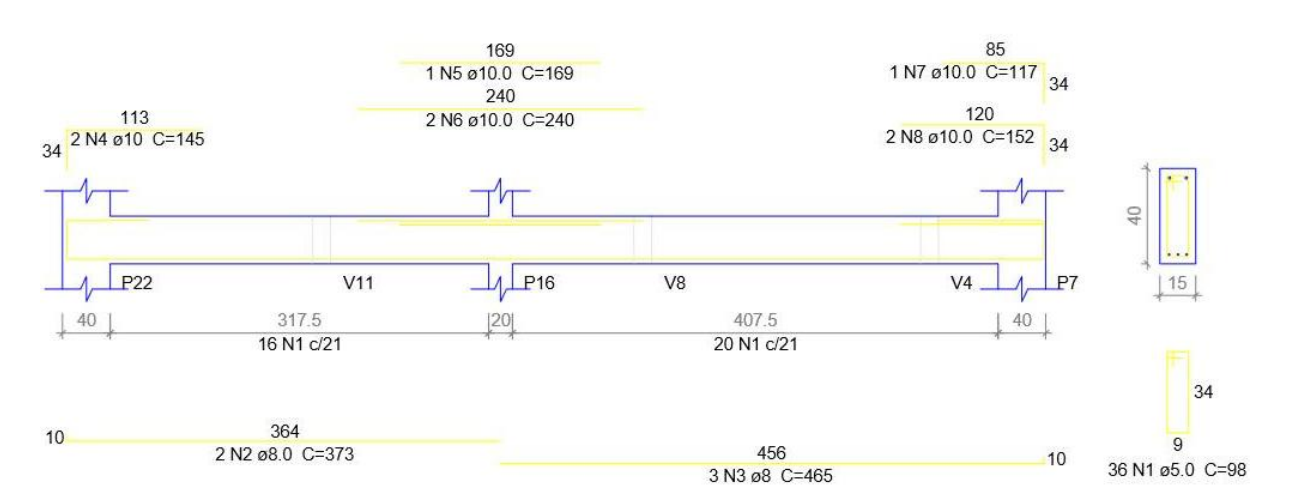

Fonte: Autor.

## Quadro 47: Lista de Aço - Cortes das armaduras de 2 em 2 (Modelo I).

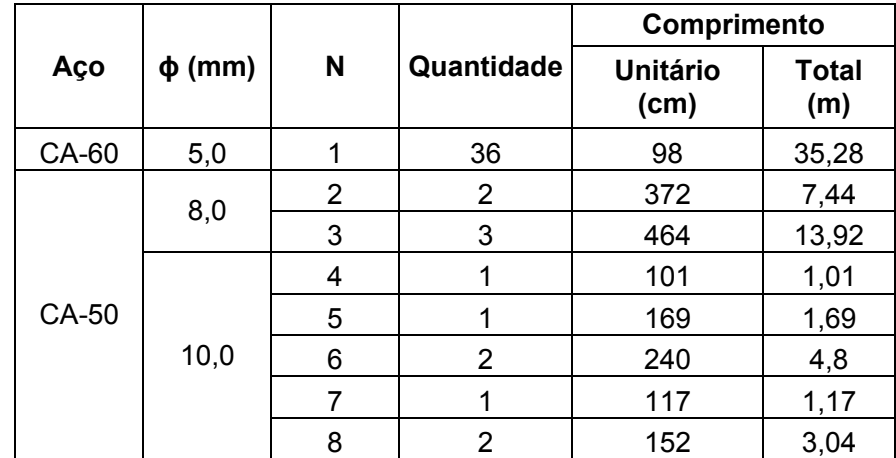

 $\_$  , and the set of the set of the set of the set of the set of the set of the set of the set of the set of the set of the set of the set of the set of the set of the set of the set of the set of the set of the set of th
## C) Resumos de aços

Neste item é apresentado os resumos de aços da viga V22 para os procedimentos manuais.

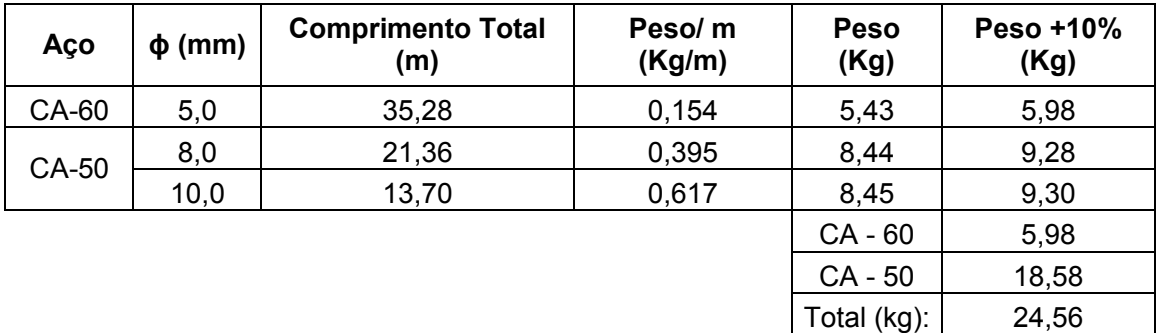

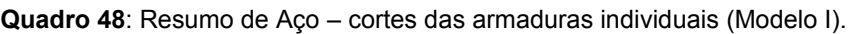

Fonte: Autor.

 $\triangleright$  Volume do concreto = 0,15 m.0,40 m.8,1 m= 0,48 m<sup>3</sup>

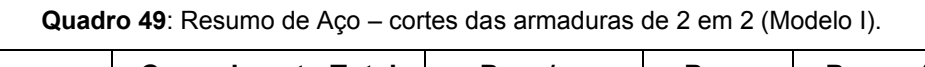

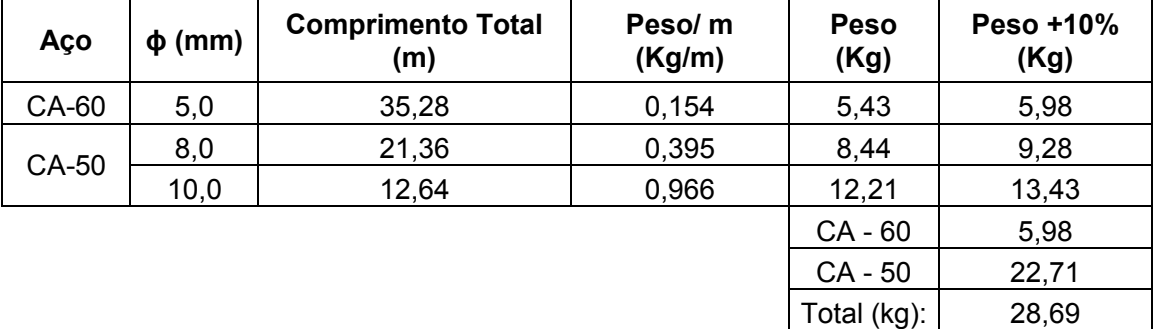

Fonte: Autor.

 $\geq$  Volume do concreto = 0,15 m.0,40 m.8,1 m= 0,48 m<sup>3</sup>

| Aço   | $\phi$ (mm) | <b>Comprimento Total</b><br>(m) | Peso/ m (Kg/m) | <b>Peso</b><br>(Kg) | Peso +10%<br>(Kg) |
|-------|-------------|---------------------------------|----------------|---------------------|-------------------|
| CA-60 | 5,0         | 35,28                           | 0,154          | 5,43                | 5,98              |
| CA-50 | 8,0         | 21,41                           | 0,395          | 8,46                | 9,30              |
|       | 10,0        | 13,06                           | 0,617          | 8,06                | 8,86              |
|       |             |                                 |                | CA - 60             | 5,98              |
|       |             |                                 |                | CA - 50             | 18,17             |
|       |             |                                 |                | Total<br>(kg):      | 24,14             |

Quadro 50: Resumo de Aço – cortes das armaduras individuais (Modelo II).

Fonte: Autor.

 $\geq$  Volume do concreto = 0,15 m.0,40 m.8,1 m= 0,48 m<sup>3</sup>

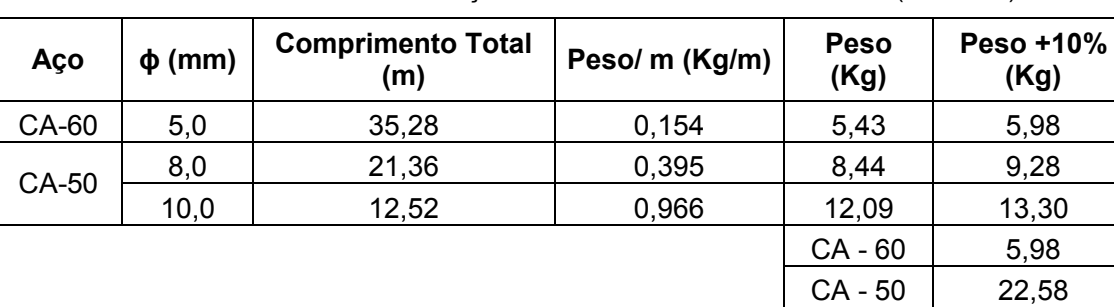

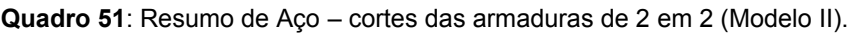

Fonte: Autor.

 $\triangleright$  Volume do concreto = 0,15 m.0,40 m.8,1 m= 0,48 m<sup>3</sup>

# 9.1.9. COMENTARIOS SOBRE O RESULTADO DO DIMENSIONAMENTO MANUAL DA VIGA 22

Analogamente aos resultados que obtiveram para a viga 19, pode-se observar que para a viga 22 foi bem parecido, pois, o modelo II apresentou menor valor de VRd2 (uma menor capacidade resistente), enquanto no modelo I obteve-se maior valor de VRd2 (maior capacidade resistente), que significa. Em relação à quantidade de armadura transversal necessária, observase que ambas resultaram a uma similaridade nas quantidades de armaduras dos estribos. Percebe-se uma economia da armadura no modelo II com relação ao modelo I.

 $\_$  , and the set of the set of the set of the set of the set of the set of the set of the set of the set of the set of the set of the set of the set of the set of the set of the set of the set of the set of the set of th

Total (kg): 28,56

## 10. RESULTADOS DO EBERICK PARA VIGA V22

## 10.1. DETALHAMENTOS EBERICK

#### Figura 53 - Detalhamento final - Modelo II Eberick.

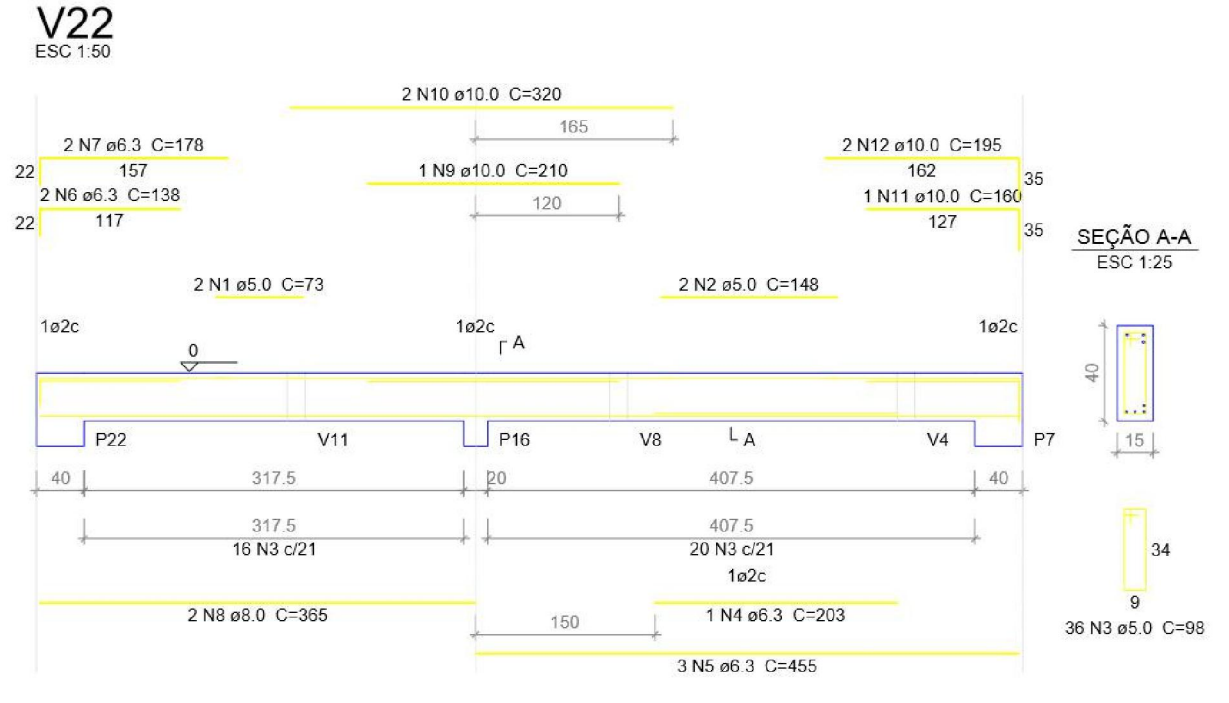

Fonte: Software Eberick.

#### Quadro 52: Resumo de Aço – (Modelo II).

 $\_$  , and the set of the set of the set of the set of the set of the set of the set of the set of the set of the set of the set of the set of the set of the set of the set of the set of the set of the set of the set of th

Relação do aço

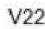

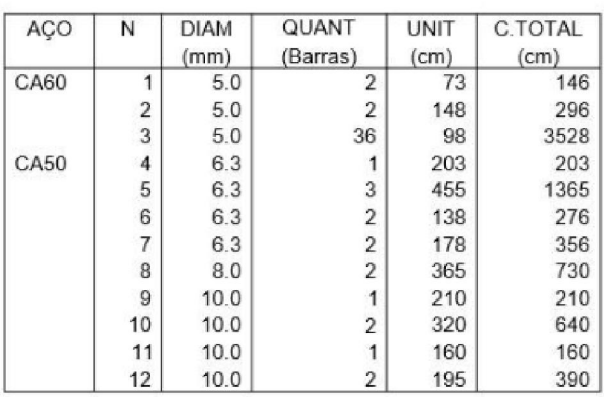

# Fonte: Software Eberick.

## Resumo do aço

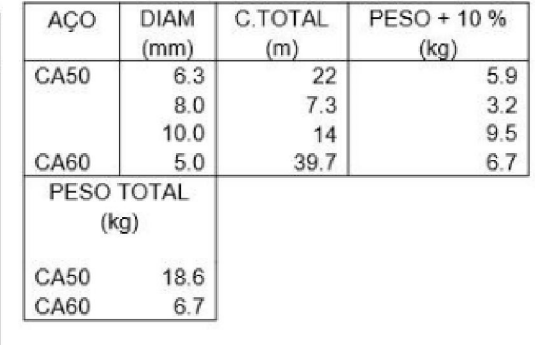

Volume de concreto (C-25) =  $0.5 \text{ m}^3$ Área de forma =  $7.84$  m<sup>2</sup>

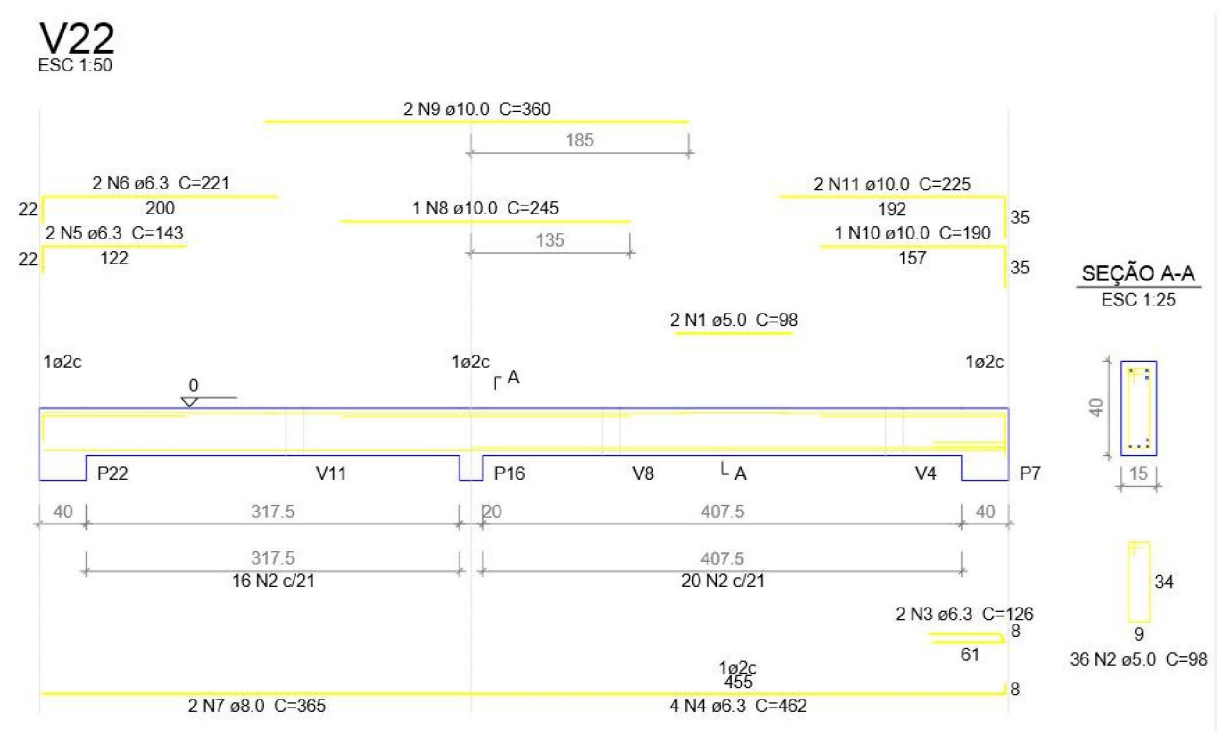

Figura 54 - Detalhamento final - Modelo I Eberick.

Fonte: Software Eberick.

#### Quadro 53: Resumo de Aço – (Modelo I).

## Relação do aço

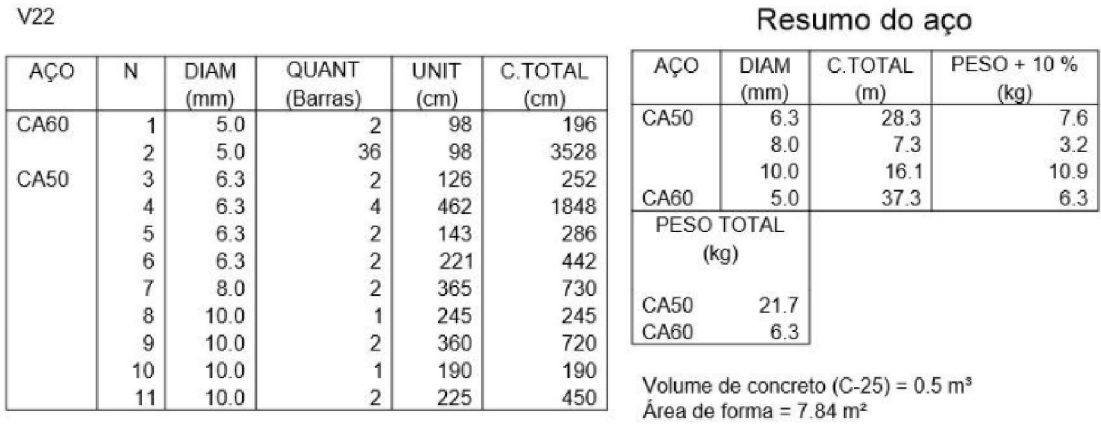

 $\_$  , and the set of the set of the set of the set of the set of the set of the set of the set of the set of the set of the set of the set of the set of the set of the set of the set of the set of the set of the set of th

Fonte: Software Eberick.

## Resumo do aco

## 11. ANALISE DOS RESULTADOS PARA A VIGA V22

Analisando as considerações feitas acerca da viga V22 em estudo, observou-se que tanto nos procedimentos manuais quanto no software *Eberick* resultaram em armadura mínima para as armaduras transversais referentes ao cisalhamento calculadas para os modelos I e II.

Observa-se que as quantidades das armaduras e os estribos foram similares para ambos modelos utilizado nos procedimentos manuais. Observa-se a colocação de armaduras construtivas em ambas lado dos tramos pelo modelo II, enquanto no modelo I, há armadura construtiva somente no tramo 2 da viga 22. Pode-se observar de novo a colocação dos ganchos mencionado no exemplo anterior da viga 19 que provavelmente não precisava. Isso deve ter sido uma consequência da NBR 6118/2003 que não tinha a limitação do al ≤ d.

Em relação aos resultados de momentos fletores positivos e negativos de cálculo, observa-se que ambos se mostram mais próximos tanto nos procedimentos manuais quanto no software.

Comparando as quantidades de armadura obtidas nos procedimentos manuais com o do software, observou-se que ambas resultaram em valores equiparáveis, apresentando contudo detalhamentos levemente diferente pelo fato do projetista ter optado por outros tipos de bitolas. Portanto para os considerar iguais, faz-se necessária uma alteração por parte do usuário de modo a otimizar este detalhamento, fazendo com que prevaleçam as melhores opções.

Pode-se perceber que as armaduras transversais referentes ao cisalhamento calculadas para a viga V22 resultaram em armadura mínima para os dois modelos apresentados nos procedimentos manuais Modelo I e II tanto para o software *Eberick*. Isso demostra a similaridade entre ambos modelos para o procedimentos manuais e do software. E obteve-se os mesmos números dos estribos e do espaçamento em no dois tramos.

## 12. RESULTADOS DOS DIAGRAMAS DOS MOMENTOS FLETORES

Neste item apresenta-se os diagramas dos momentos fletores obtidos pelo *Ftool* com e sem o trecho rígido e pelo *Eberick*, encontra-se já com o trecho rígido.

Pode-se observar que com a consideração do trecho rígido, os diagramas dos momentos aproximam-se com os do *Eberick*. Empregar o uso dos trecho rígido foi muito importante, pois os valores dos momentos fletores obtidos no *Ftool* sem os trechos rígidos iam variar muito com relação ao *Eberick.*

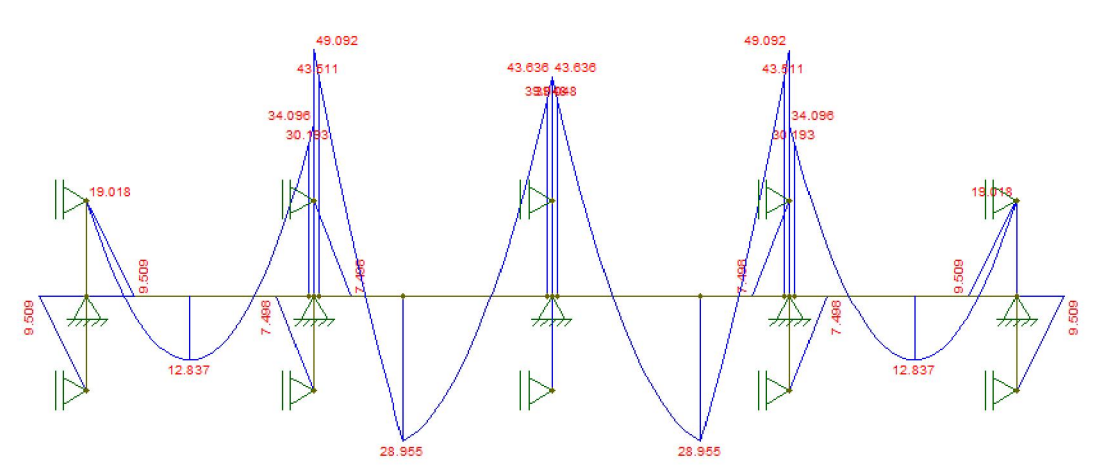

Figura 55 - Momentos Fletores da viga V19 com trecho rígido no *Ftool*.

Figura 56 - Momentos Fletores da viga V19 no *software Eberick*.

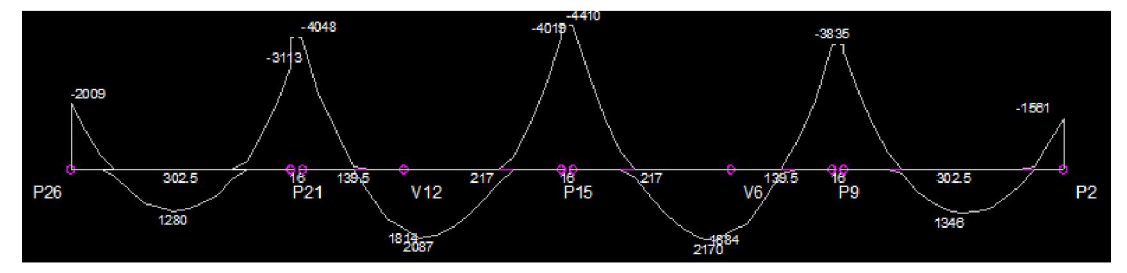

Figura 57 - Momentos Fletores da viga V19 sem o trecho rígido no *Ftool*.

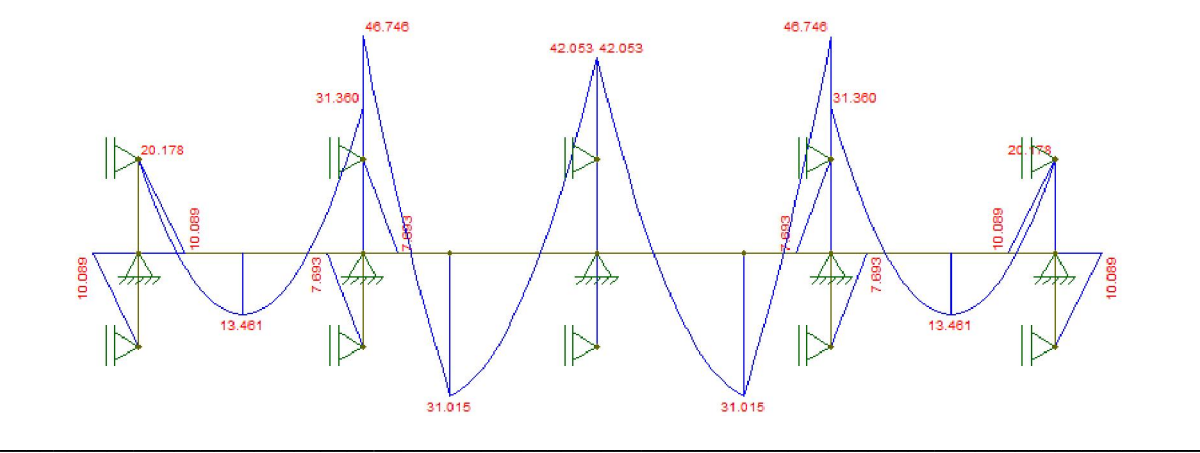

## 13. CONCLUSÕES E RECOMENDAÇÕES

No decorrer da graduação aprende-se geralmente sobre o dimensionamento e detalhamento das vigas de concreto armado e percebe-se que ambos geram um processo demorado e repetitivo, quando executados manualmente. Atualmente existem muitos programas computacionais voltados para o cálculo estrutural de concreto armado que facilitou a vida dos projetistas. Para aperfeiçoar os conhecimentos sobre o detalhamento de vigas, foi escolhido esse tema como trabalho de conclusão de curso.

No que diz respeito ao detalhamento, pôde-se ter uma visão mais ampla sobre as disposições construtivas estabelecidas pela NBR6118 sobre os cortes das armaduras, sendo que no decorrer da graduação é apresentado apenas um modo de corte sem muita ênfase sobre o mesmo.

Com relação aos procedimentos manuais, observou-se que para se determinar o valor da altura útil da viga faz-se necessário a realização de um trabalho repetitivo, até que se encontre um valor que seja constante ao longo do processo. Por isso, adotou-se, inicialmente, um valor para a altura útil da viga de 0,9h, alterando esse valor em função dos detalhamentos encontrados.

Em relação ao estudo dos Modelos de cálculo de Cisalhamento, constatou-se nos casos estudados que o Modelo II de cálculo (com inclinação da biela comprimida igual a 30°) é mais econômico em relação aos resultados obtidos pelo software *Eberick*, com relação aos procedimentos manuais não demostraram tanta diferença pelo fato de ambos modelos darem armaduras mínimas.

Devido aos resultados obtidos, recomenda-se para o dimensionamento das armaduras transversais referentes ao cisalhamento, adotar-se o modelo II de cálculo. Muitos professores em alguns cursos do Brasil dão mais ênfase ao modelo I, mas o modelo II se mostrou talvez mais adequado que o modelo I.

Observou-se também, para o Modelo II, que se faz necessária a adoção de um trabalho repetitivo para determinar o valor exato do esforço absorvido pela armadura mínima, uma vez que o valor do esforço cortante absorvido pelos mecanismos complementares  $(V_c)$  é influenciado pelo valor do esforço absorvido pela armadura mínima  $(V_{sd,min})$ , e este, por sua vez, influencia diretamente o valor do esforço absorvido pela armadura mínima, conduzindo a um processo iterativo na determinação deste, até que os valores obtidos em operações sucessivas sejam idênticos; alcançando-se, assim, o valor correto do esforço absorvido pela armadura mínima. A aplicação do Modelo I de cálculo é mais fácil para o cálculo da armadura mínima, pelo fato de não haver necessidade de interpolação de valores para a determinação do valor do  $(V_c)$ . E torna-se mais simples a determinação do valor do esforço absorvido pela armadura mínima.

Observou-se também a importância dos cortes das armaduras longitudinais tanto individuais quanto em duas em duas, com isso consegue-se ter um olhar crítico e uma facilidade para avaliar e analisar os resultados obtidos nos programas computacionais nos momentos das

tomadas de decisão. Além disso, no *Eberick* há possibilidade para fazer os cortes das armaduras individual e de duas em duas e o detalhamento feito por ele segue as prescrições estabelecidas pela NBR6118/2003. Pode-se obter bons detalhamentos nos softwares, tanto que o *Eberick* dispõem de muitos coeficientes para se escolher a área do aço, a mão de obra (quantidade das barras) e o diâmetros das barras, e cabe ao projetista saber o que se tem em mãos e o que fazer com isso. Percebe-se também que muitas pessoas decidem fazer o corte das armaduras usando o processo simplificado sugerido pelo (Süssekind,1993), que consiste em determinar o ponto de corte das armaduras através do acréscimo do comprimento de ancoragem após o ponto teórico de fim de influência da barra. Assim, obtém-se os detalhamentos a favor da segurança, tendo um aumento de aço, enquanto no processo exato de determinação das barras longitudinais leva-se em consideração o prolongamento de pelo menos 10*ɸ* além do ponto teórico de tensão nula, não podendo ser inferior ao comprimento de ancoragem  $l<sub>b</sub>$ .

Recomenda-se para os trabalhos futuros os seguintes temas:

- Aperfeiçoamento do detalhamento das ancoragens nos apoios intermediários;
- Detalhamento de armaduras duplas nos apoios;
- Utilização dos feixes;
- Uso de barras com bitolas diferentes;
- Avaliação do estado limite de serviço.

## REFERÊNCIAS BIBLIOGRÁFICAS

ASSOCIAÇÃO BRASILEIRA DE NORMAS TÉCNICAS. NBR 6120: Cargas para o Cálculo de Estruturas de Edificações. Rio de Janeiro, 1980.

ASSOCIAÇÃO BRASILEIRA DE NORMAS TÉCNICAS. NBR 6118: Projeto de Estruturas de Concreto Armado. Rio de Janeiro, 2003.

ALTOQI EBERICK Versão V8, AltoQi Tecnologia em Informática Ltda.- Santa Catarina

Alva, Gerson. Detalhamento das Armaduras Longitudinais na Seção, Notas de aula ECC 1006 – Concreto Armado A – UFSM, 2014.

Araújo, Jose Milton. Curso de Concreto Armado de acordo com a NBR 6118. Rio Grande: Dunas, 2003. V.2, 2. ed.

Bastos, Paulo Sérgio. Vigas de Edifícios, Notas de aula da Disciplina:1309 – Estruturas de Concreto Armado II – UNESP- Campus de Bauru/SP, 2006.

Bastos, Paulo Sérgio. Ancoragem e Emenda de Armaduras, Notas de aula da Disciplina:1309 – Estruturas de Concreto Armado II – UNESP- Campus de Bauru/SP, 2006.

Bittencourt. T. Detalhamento de Vigas em Concreto Armado, Notas de aula – USP, 2001.

Carvalho, Roberto Chust & FIGUEIREDO FILHO, Jason Rodrigues de. Cálculo e Detalhamento de Estruturas Usuais de Concreto Armado segundo a NBR 6118:2003. 3. ed. São Carlos: UFSCar, 2010.

Chaer, Alberto Vilela. Cisalhamento, Notas de aula – Estruturas de Concreto Armado I – UCG, 2000.

D'Avila, V.M Rosito. ENG01111– Apostila de Estruturas de Concreto Armado I – UFRGS, 2014. (http://pt.scribd.com/doc/133080120/Apostila-de-Concreto-I-Virginia-UFRGS)

Fusco, Péricles Brasiliense. Técnica de armar as Estruturas de Concreto, Ed Pini São Paulo, 2000.

Loriggio, D. D. Apostila da disciplina ECV5225 – Análise Computacional de Estruturas – UFSC, 2014.

Loriggio, D. D. Notas de aula da disciplina ECV5162 – Estruturas de concreto Armado I – UFSC, 2014.

Martha, Luiz Fernando. - (2012) Ftool – *Two- Dimensional Frame Analysis Tool.* Versão Educacional 3.00. Pontífice Universidade Católica do Rio de Janeiro – PUC-RJ. Departamento de Engenharia Civil e Tecgraf/PUC-Rio – Grupo Tecnologia em Computação Gráfica. Disponível em Ferramenta Ftool: http://webserver2.tecgraf.puc-rio.br/ftool/.

Pinheiro, Libânio Miranda. Cisalhamento em vigas, Notas de aula – Estruturas de Concreto Armado – USP, 2007.

SEELBACH, Luis Carlos. Estudos sobre o Detalhamento Automático de Vigas de Concreto Armado. Dissertação (Mestrado em Engenharia Civil) – Universidade Federal de Santa Catarina, Florianópolis – UFSC, 2004.

ANEXO I REAÇÕES DAS LAJES

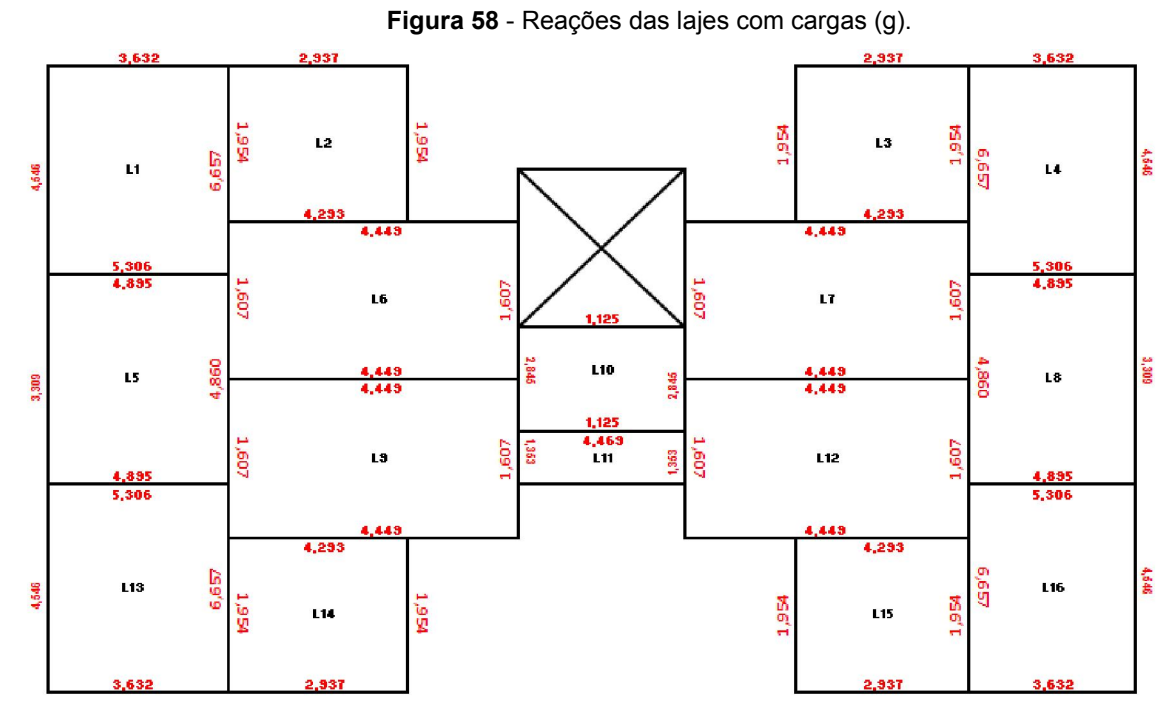

Fonte: Kirsten e Hoff (2012).

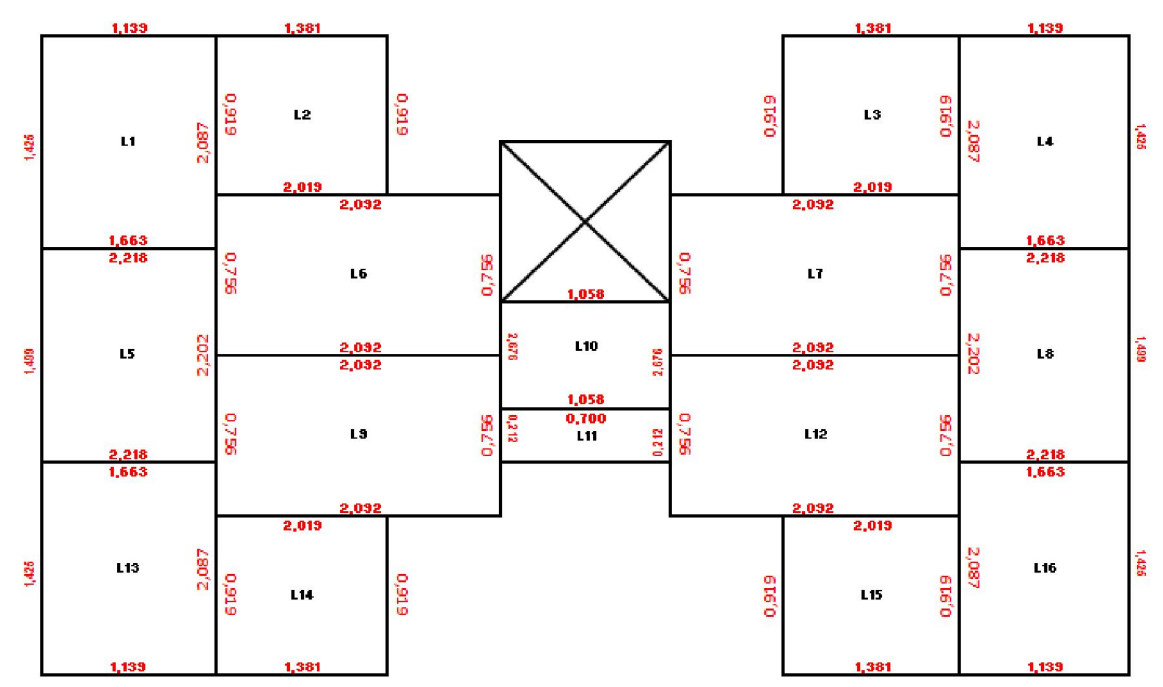

 $\_$  , and the set of the set of the set of the set of the set of the set of the set of the set of the set of the set of the set of the set of the set of the set of the set of the set of the set of the set of the set of th

Figura 59 - Reações das lajes com cargas (q).

Fonte: Kirsten e Hoff (2012).

ANEXO II

# PLANILHAS DE DETALHAMENTO COMPLETO DA VIGA 19

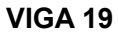

#### DIMENSIONAMENTO DE VIGAS CONTINUAS

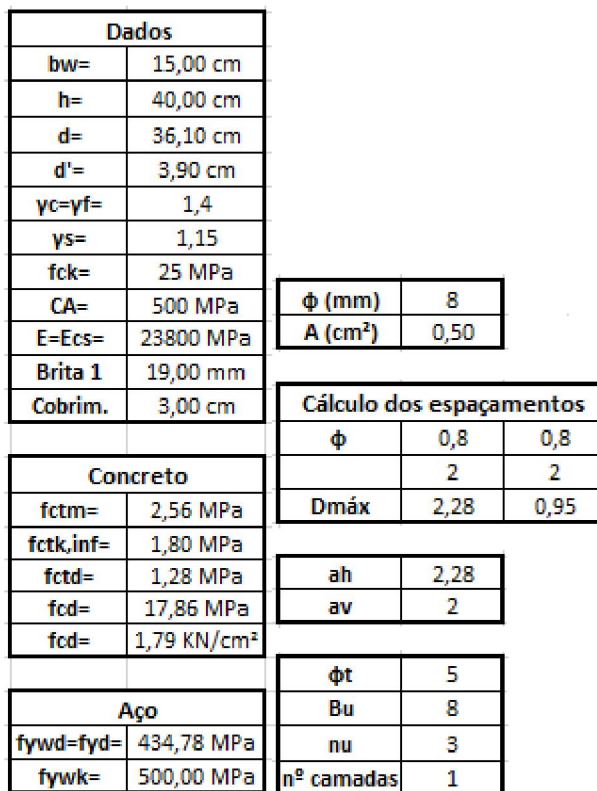

# DIMENSIONAMENTO DA ARMADURA POSITIVA

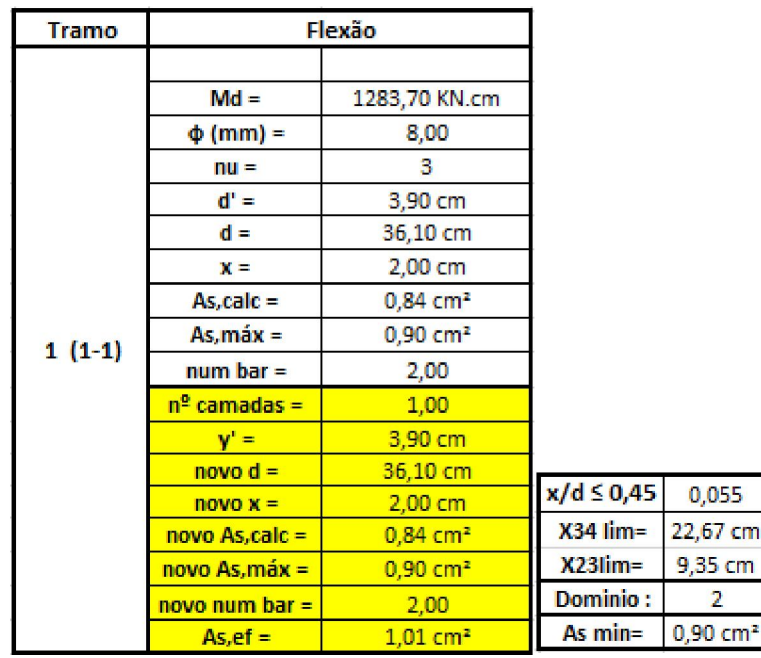

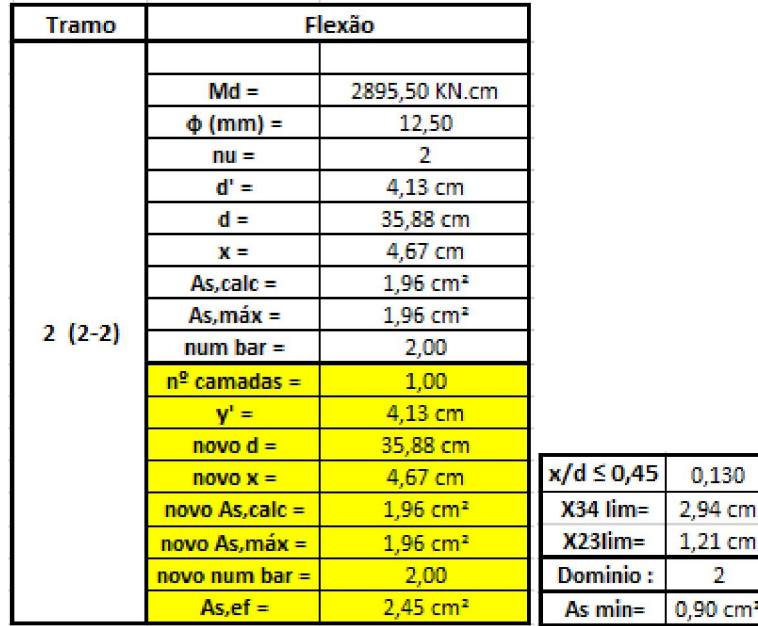

## DIMENSIONAMENTO DA ARMADURA NEGATIVA

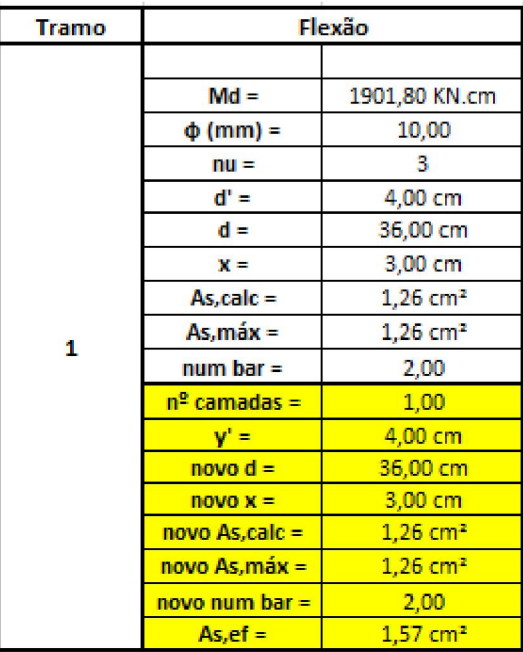

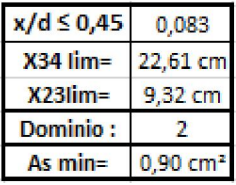

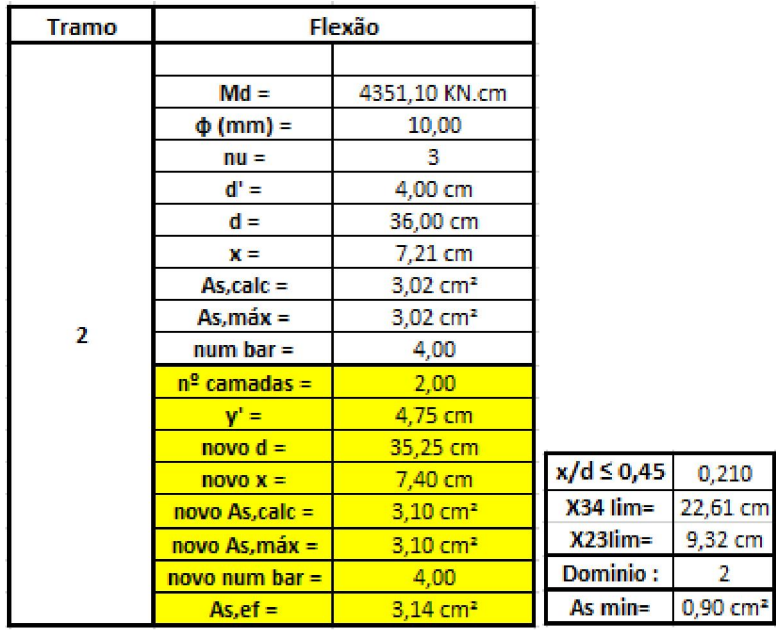

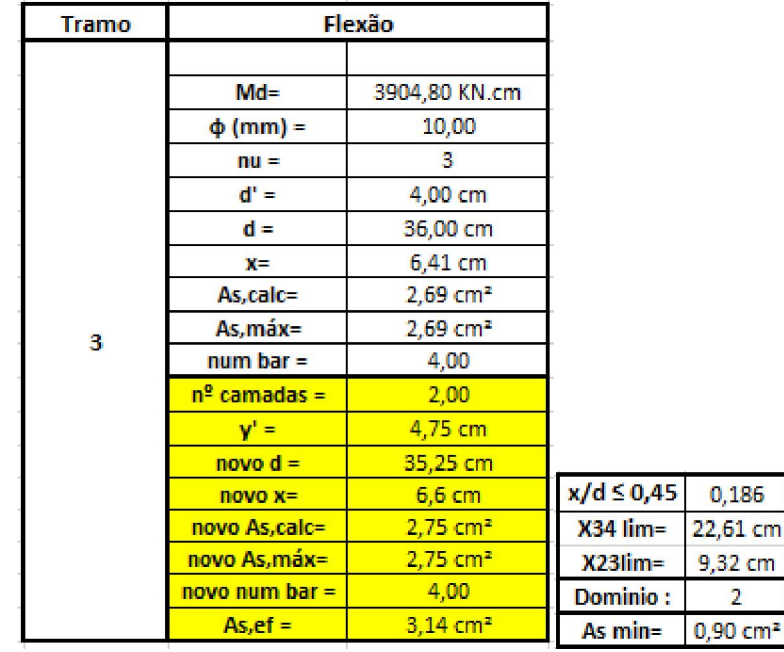

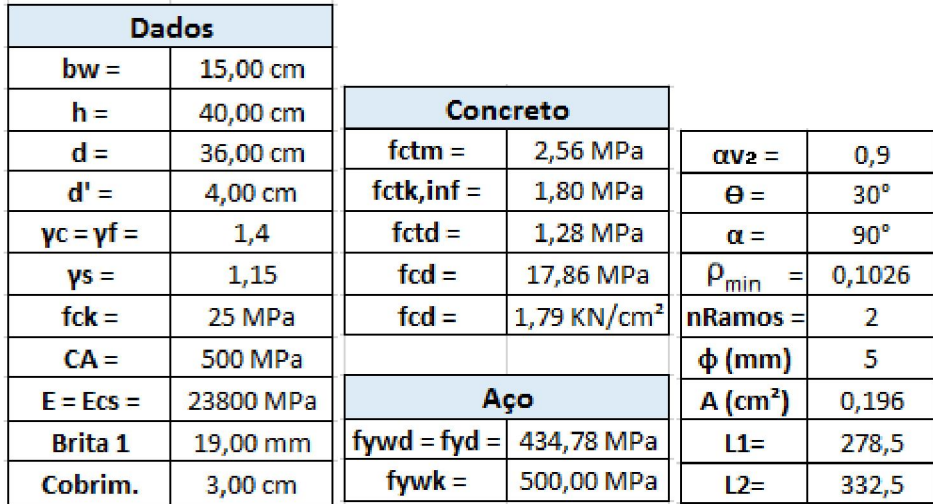

# MODELO I – CISALHAMENTO VIGA 19

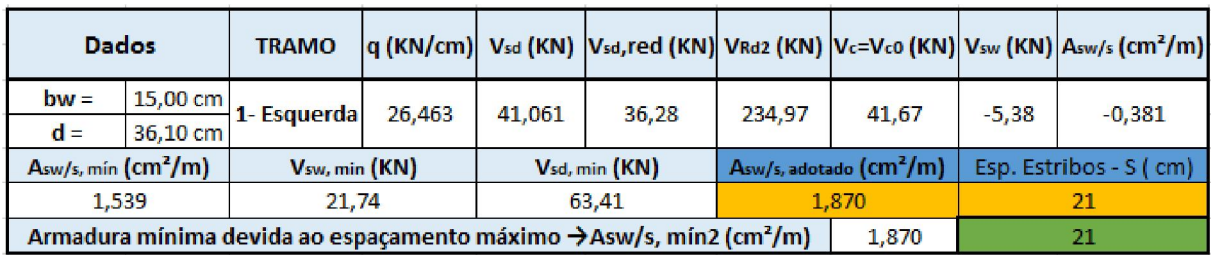

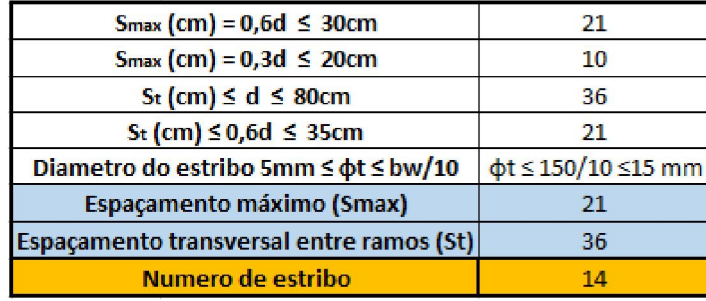

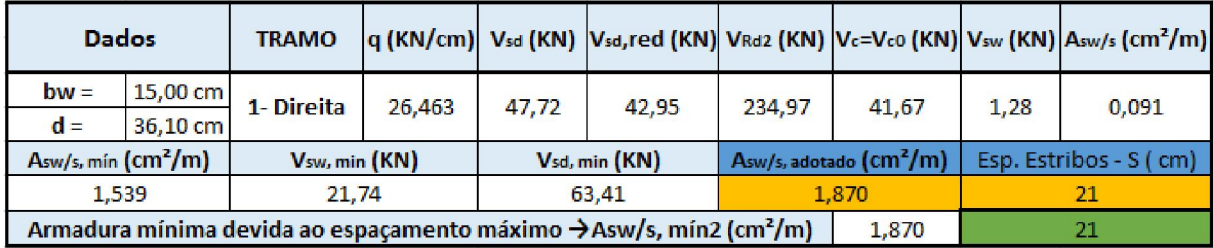

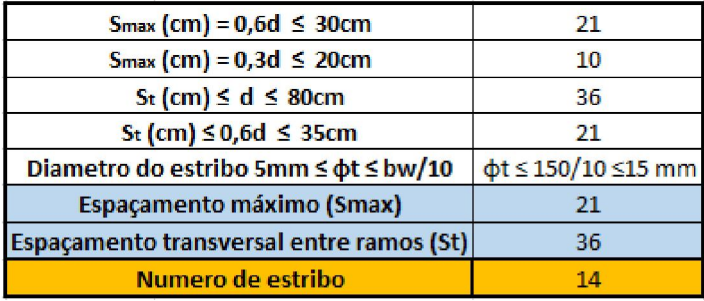

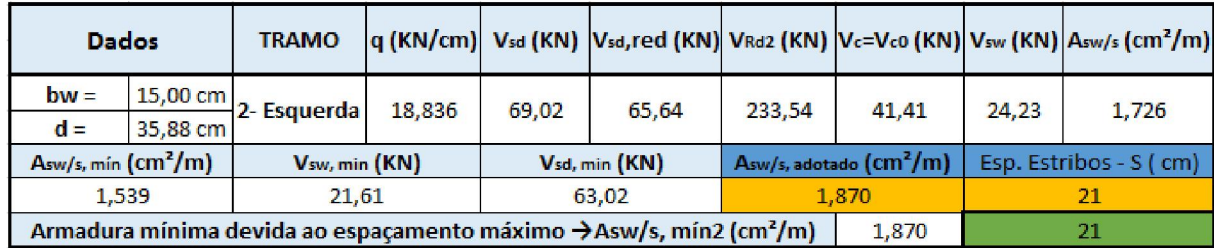

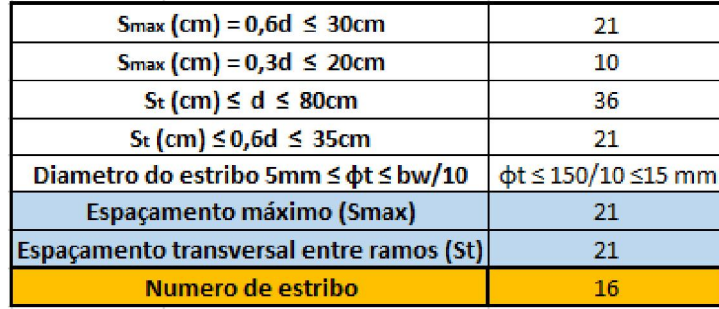

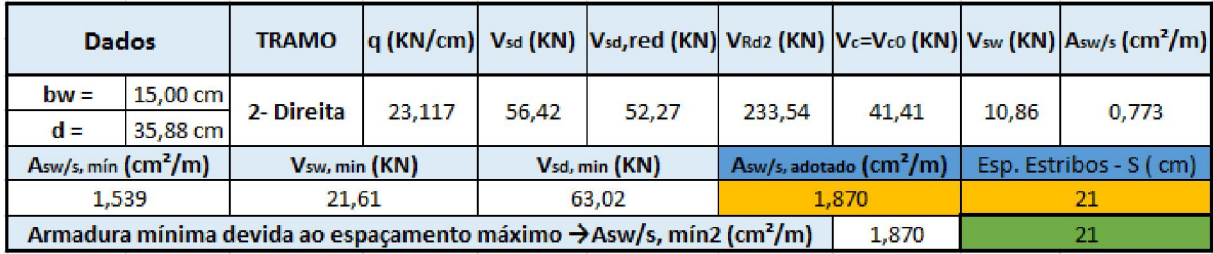

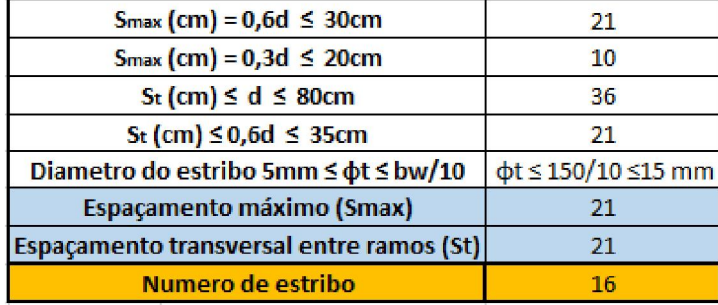

## MODELO II – CISALHAMENTO VIGA 19

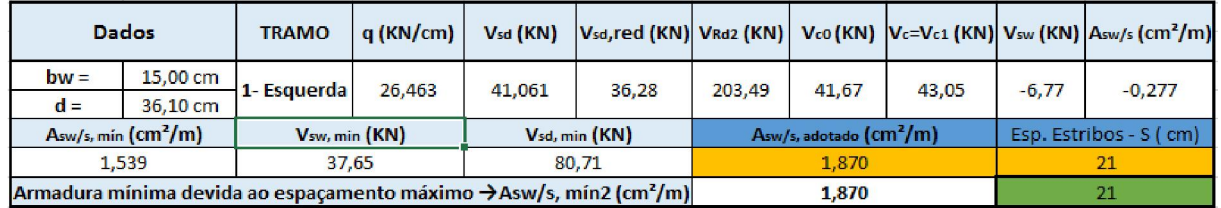

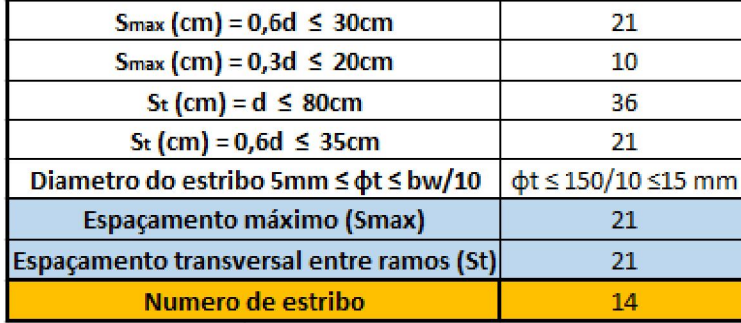

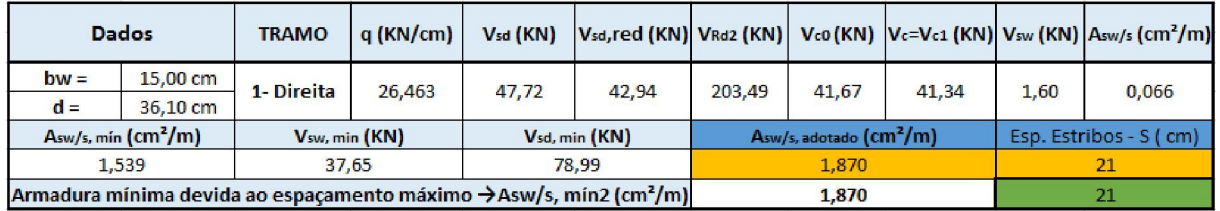

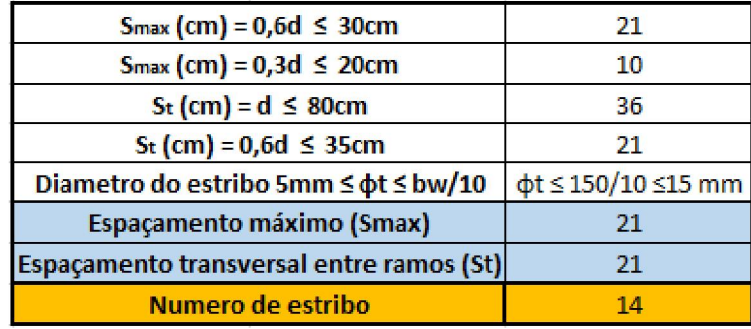

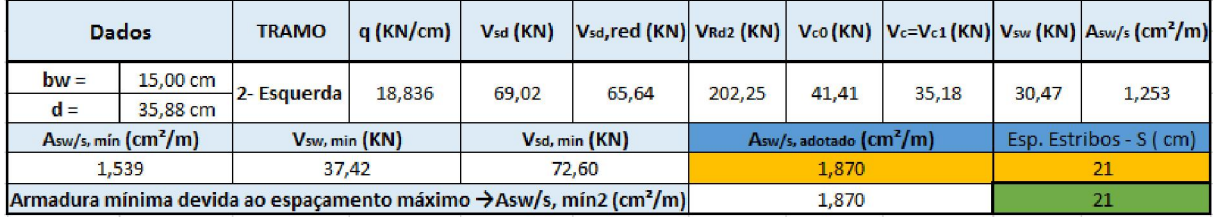

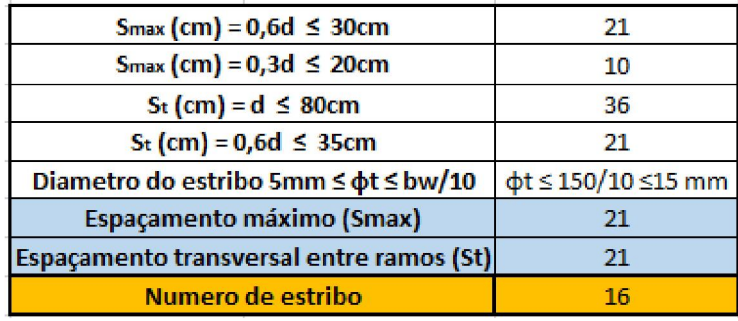

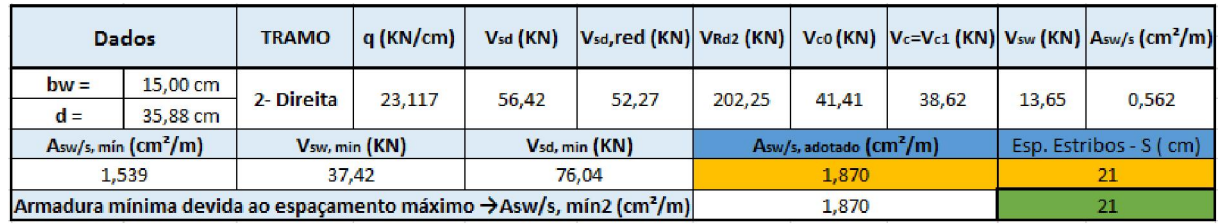

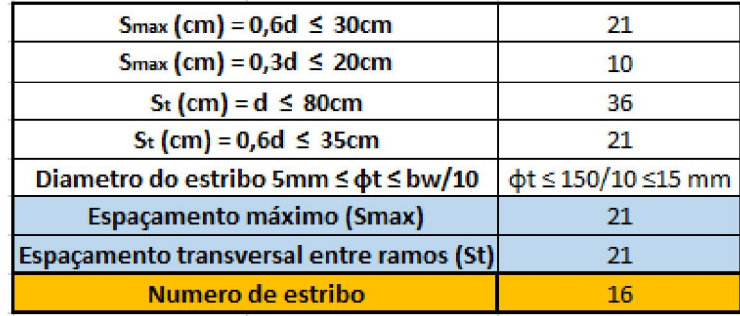

# CÁLCULO DE DESLOCAMENTO PELO MODELO I – CISALHAMENTO VIGA 19

(a)

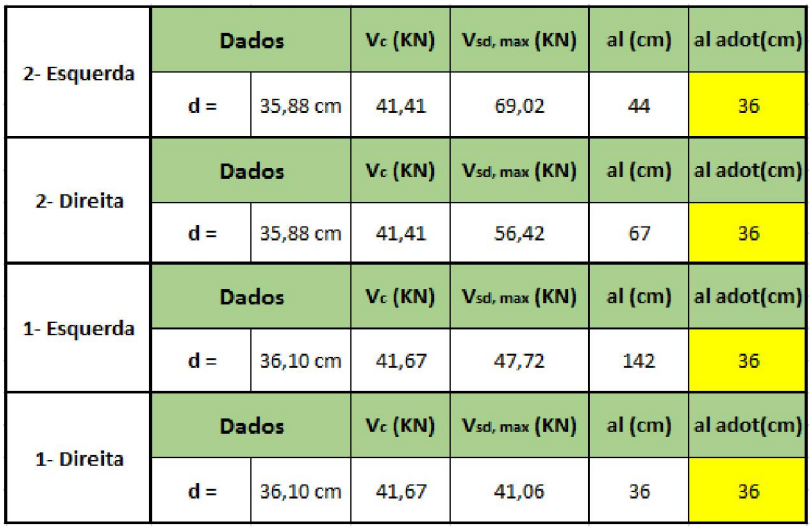

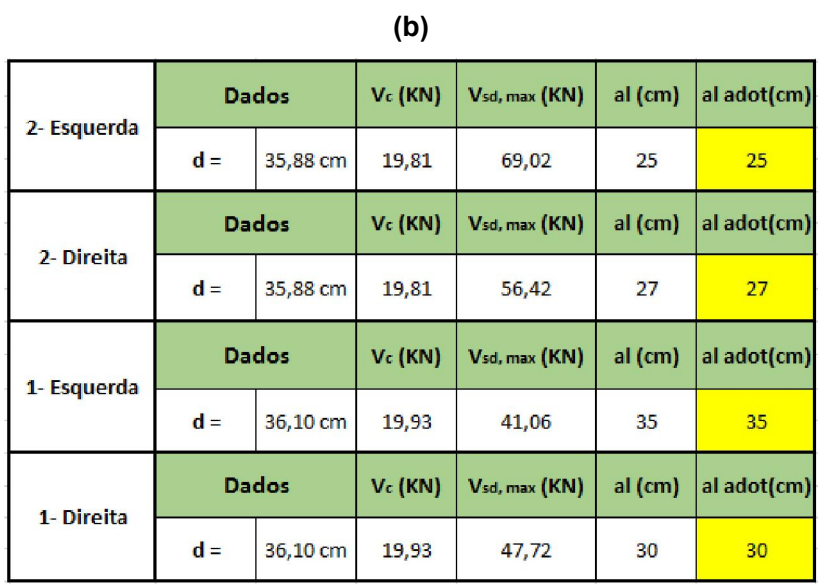

# CÁLCULO DE DESLOCAMENTO PELO MODELO II - CISALHAMENTO VIGA 19

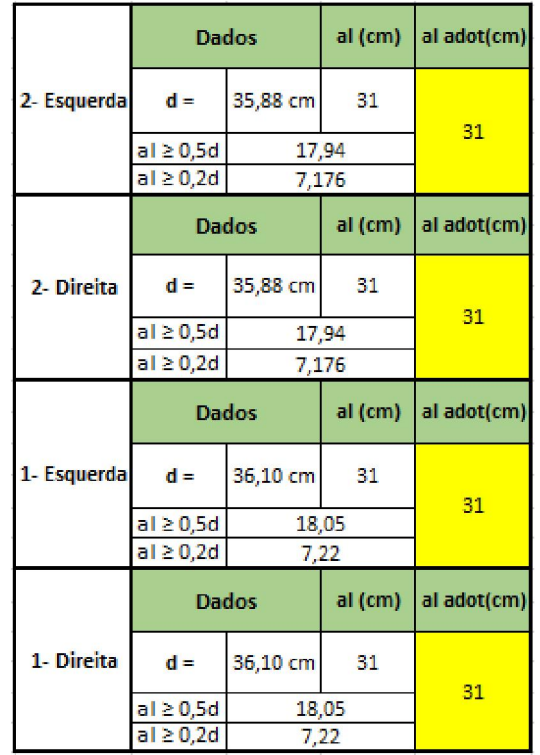

## CÁLCULO DOS COMPRIMENTOS DE ANCORAGEM VIGA 19

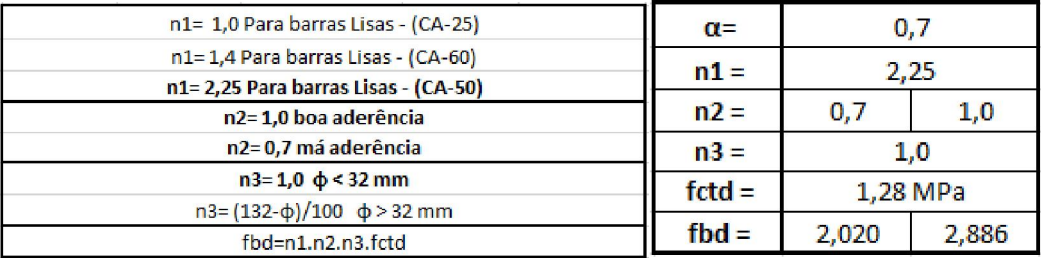

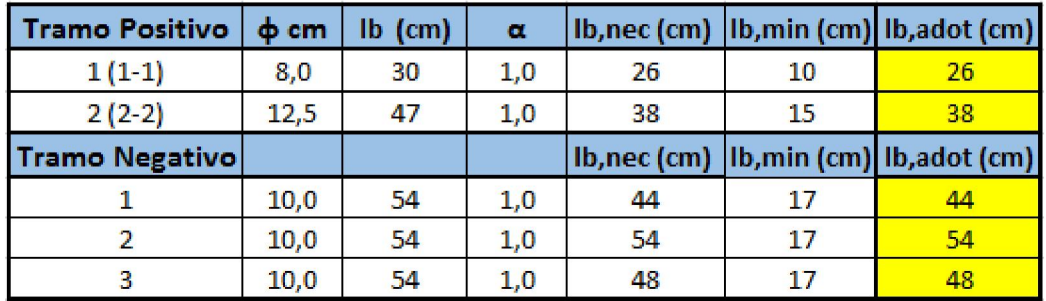

## ANEXO III

## PLANILHAS DE DETALHAMENTO COMPLETO DA VIGA 22

## VIGA 22

#### DIMENSIONAMENTO DE VIGAS CONTINUAS

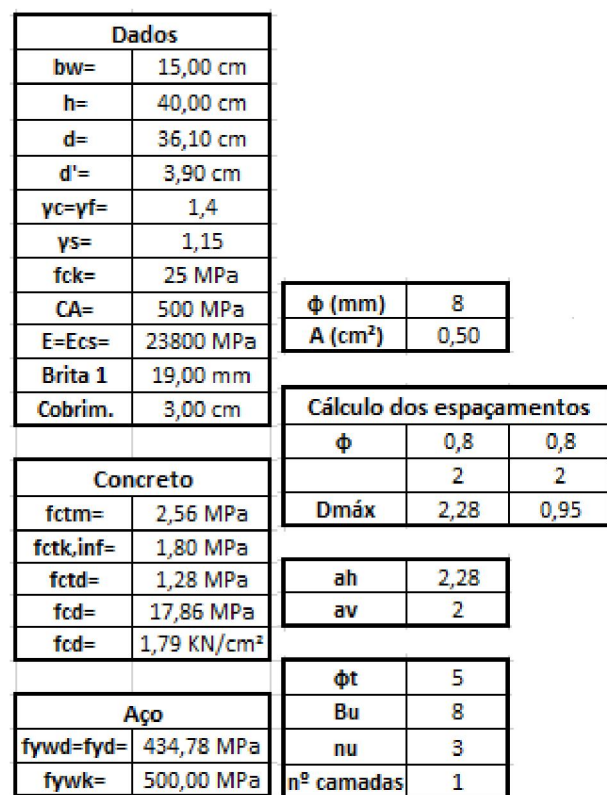

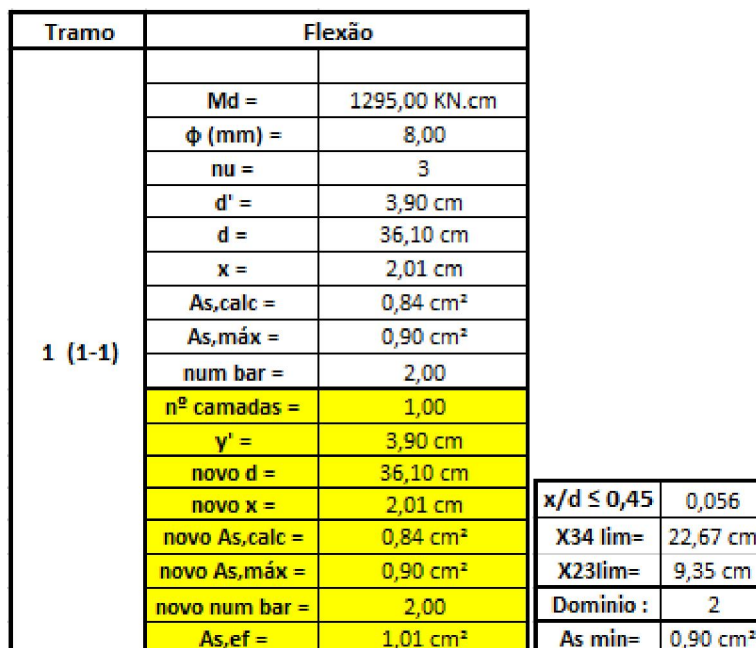

#### DIMENSIONAMENTO DA ARMADURA POSITIVA

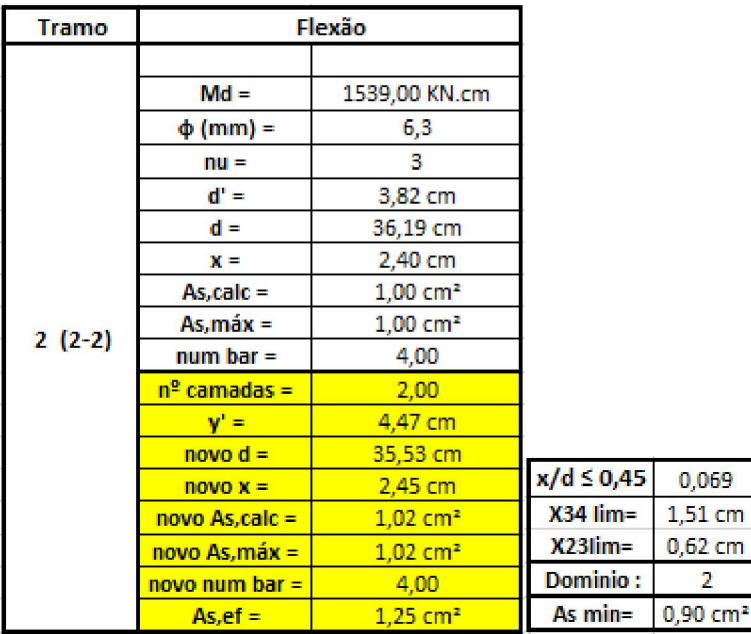

## DIMENSIONAMENTO DA ARMADURA NEGATIVA

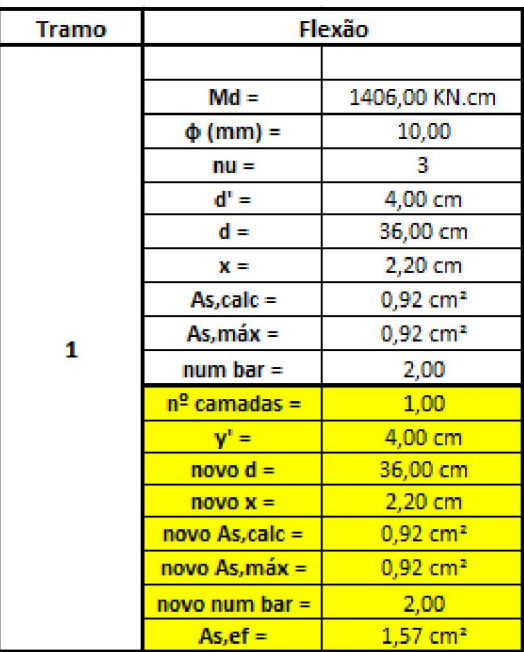

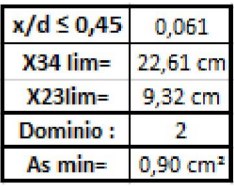

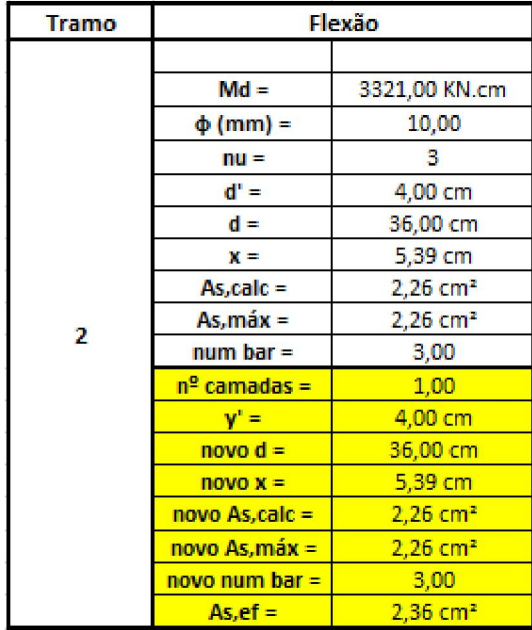

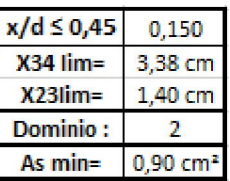

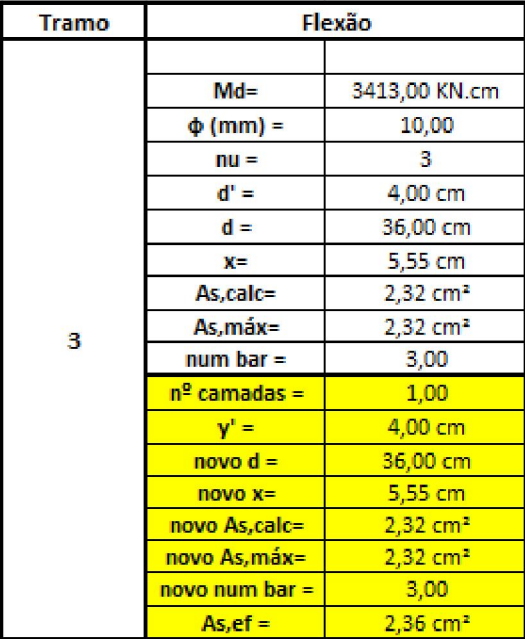

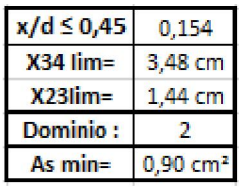

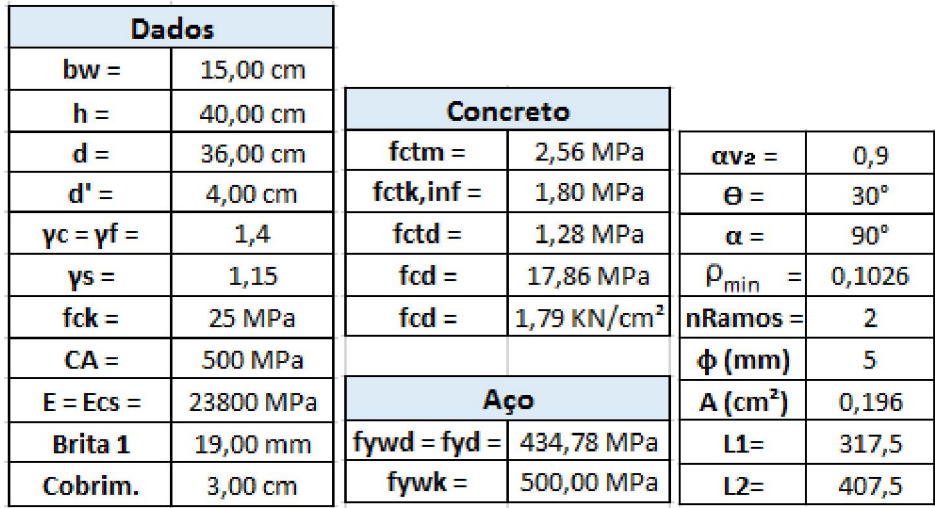

## MODELO I – CISALHAMENTO VIGA 22

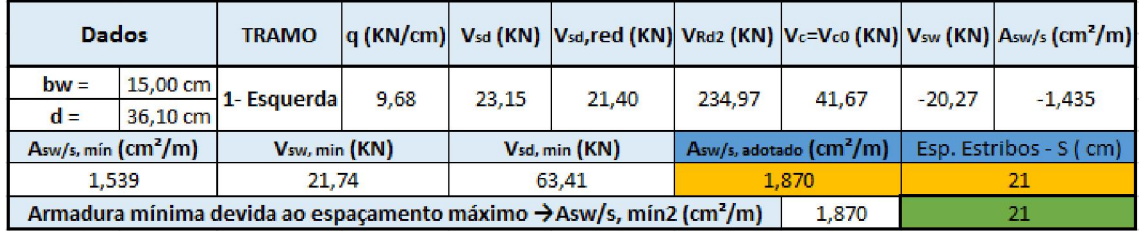

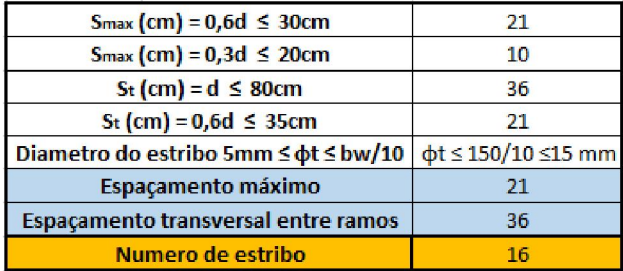

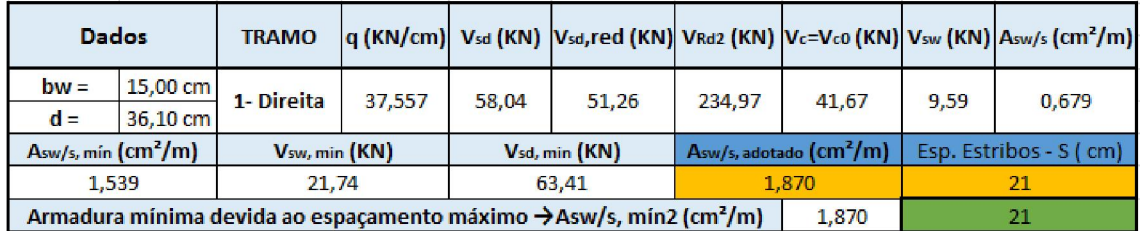

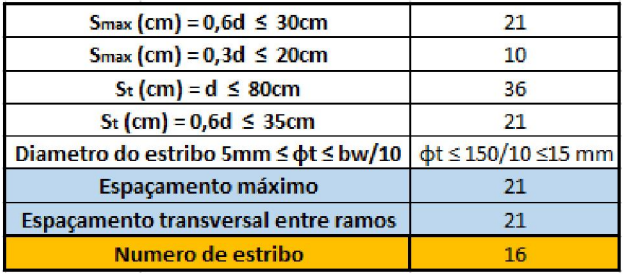

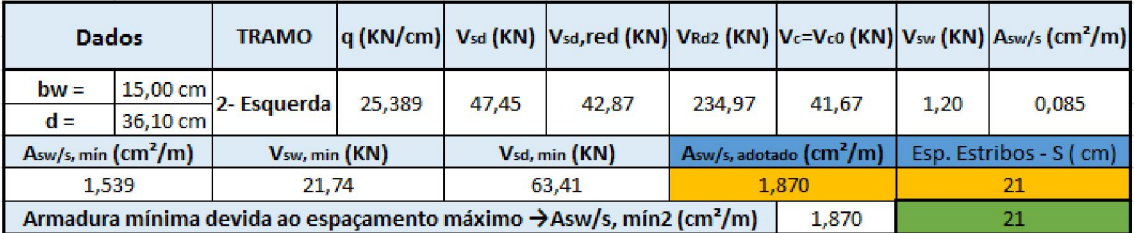

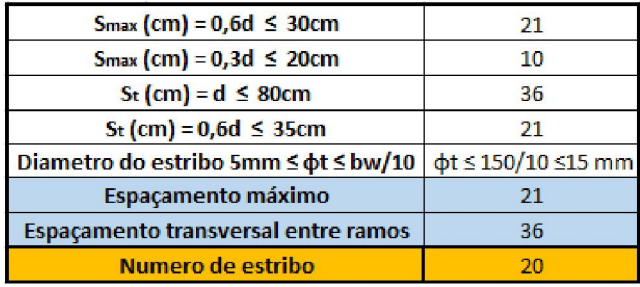

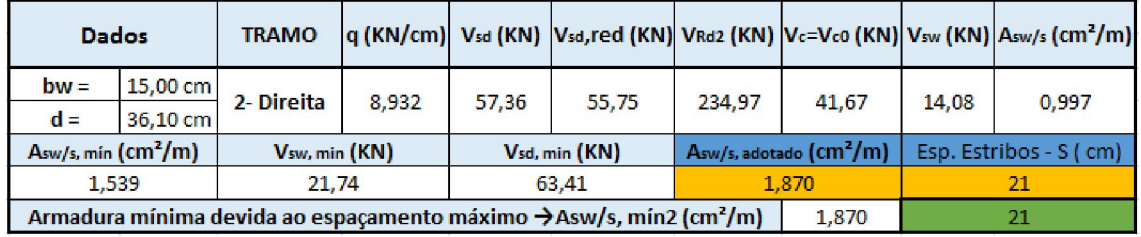

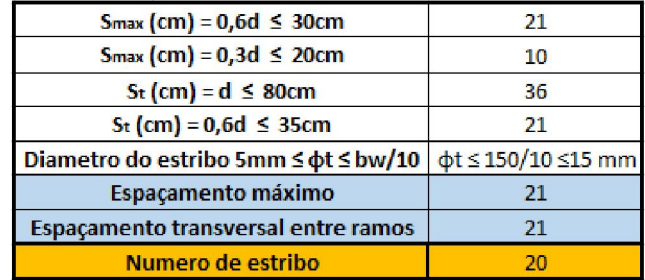

## MODELO II – CISALHAMENTO VIGA 22

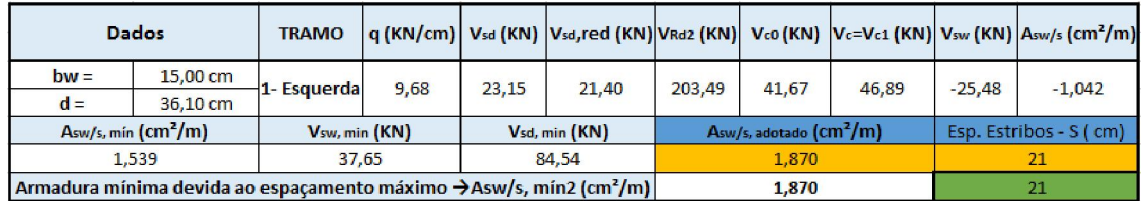

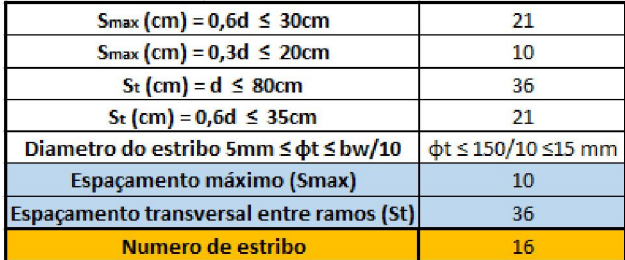

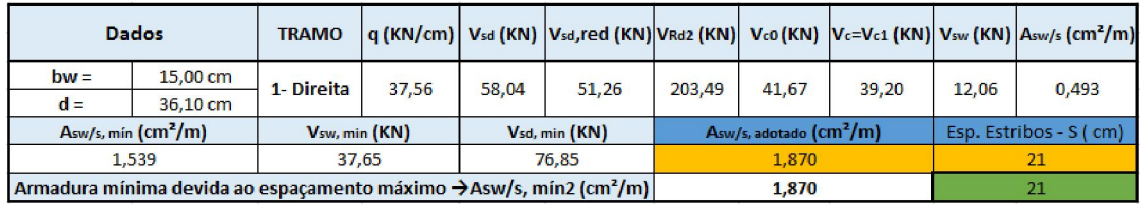

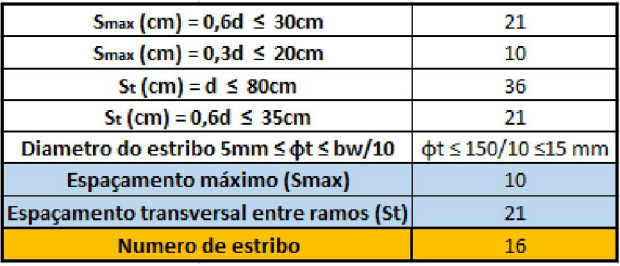

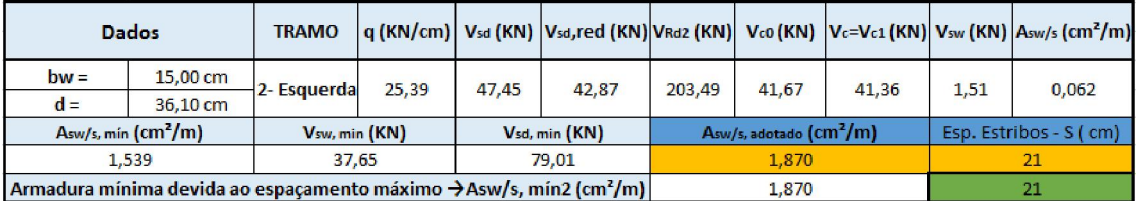

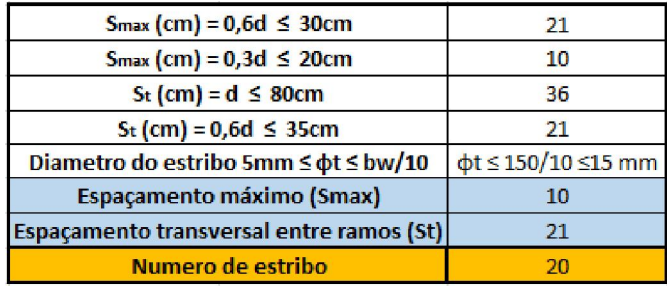

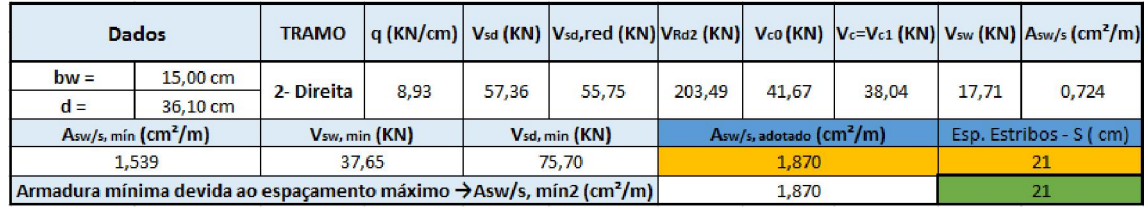

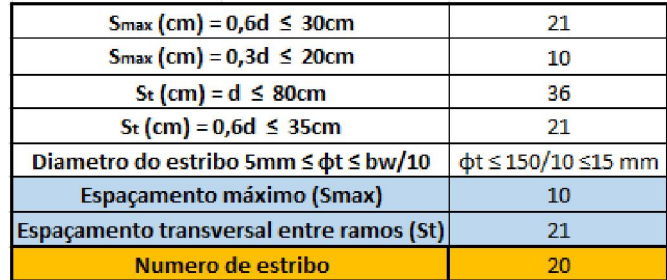

# CALCULO DE DESLOCAMENTO PELO MODELO I – CISALHAMENTO VIGA 22 (a)

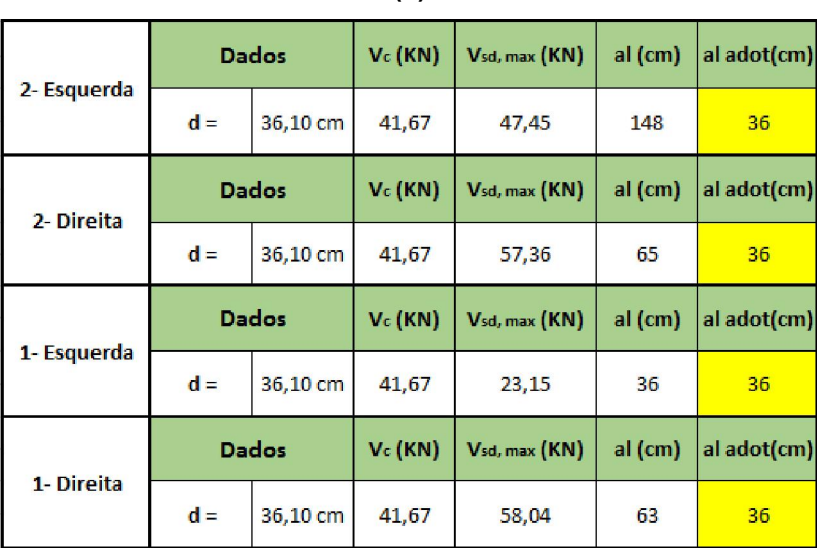

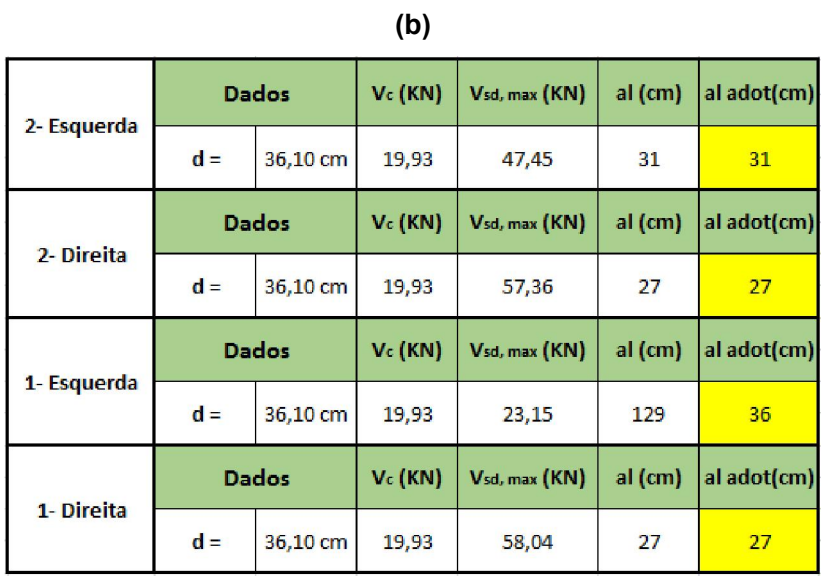

## CALCULO DE DESLOCAMENTO PELO MODELO II - CISALHAMENTO VIGA 22

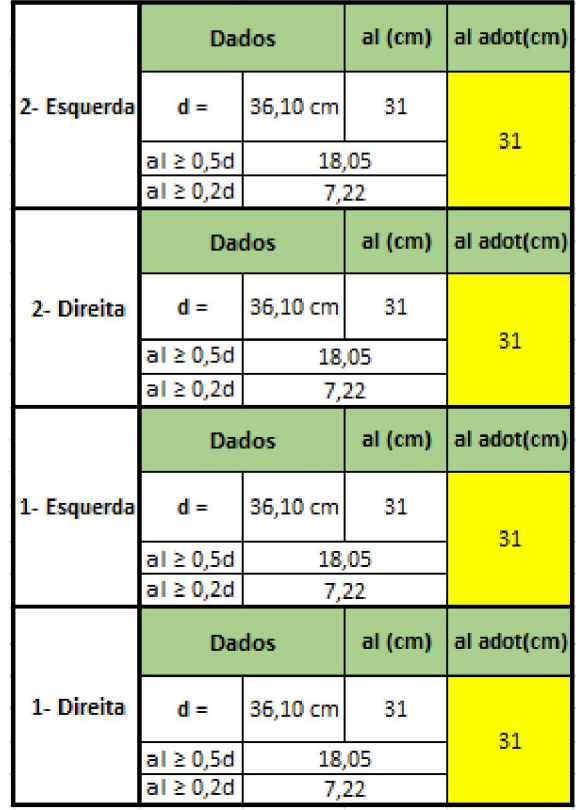

# CÁLCULO DOS COMPRIMENTOS DE ANCORAGEM VIGA 22

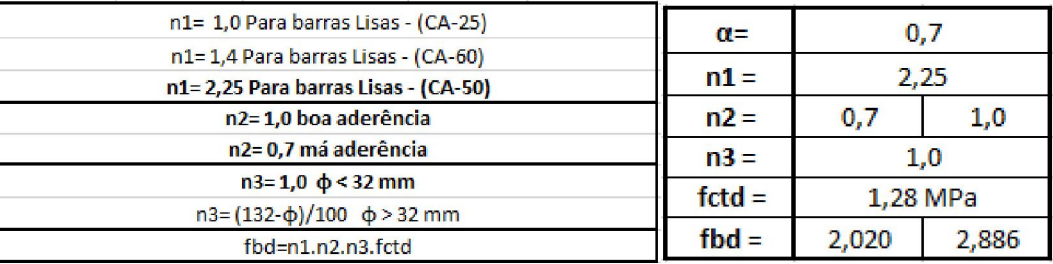

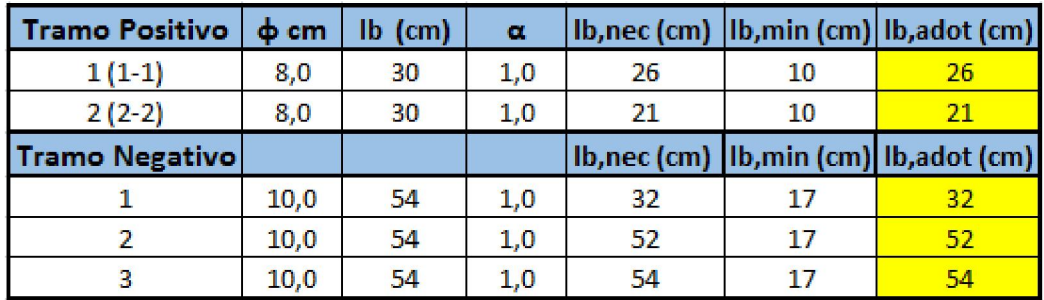

ANEXO IV

DIMENSIONAMENTO DA SEÇÃO TRANSVERSAL E CISALHAMENTO DA VIGA V19 PELO SOFTWARE EBERICK

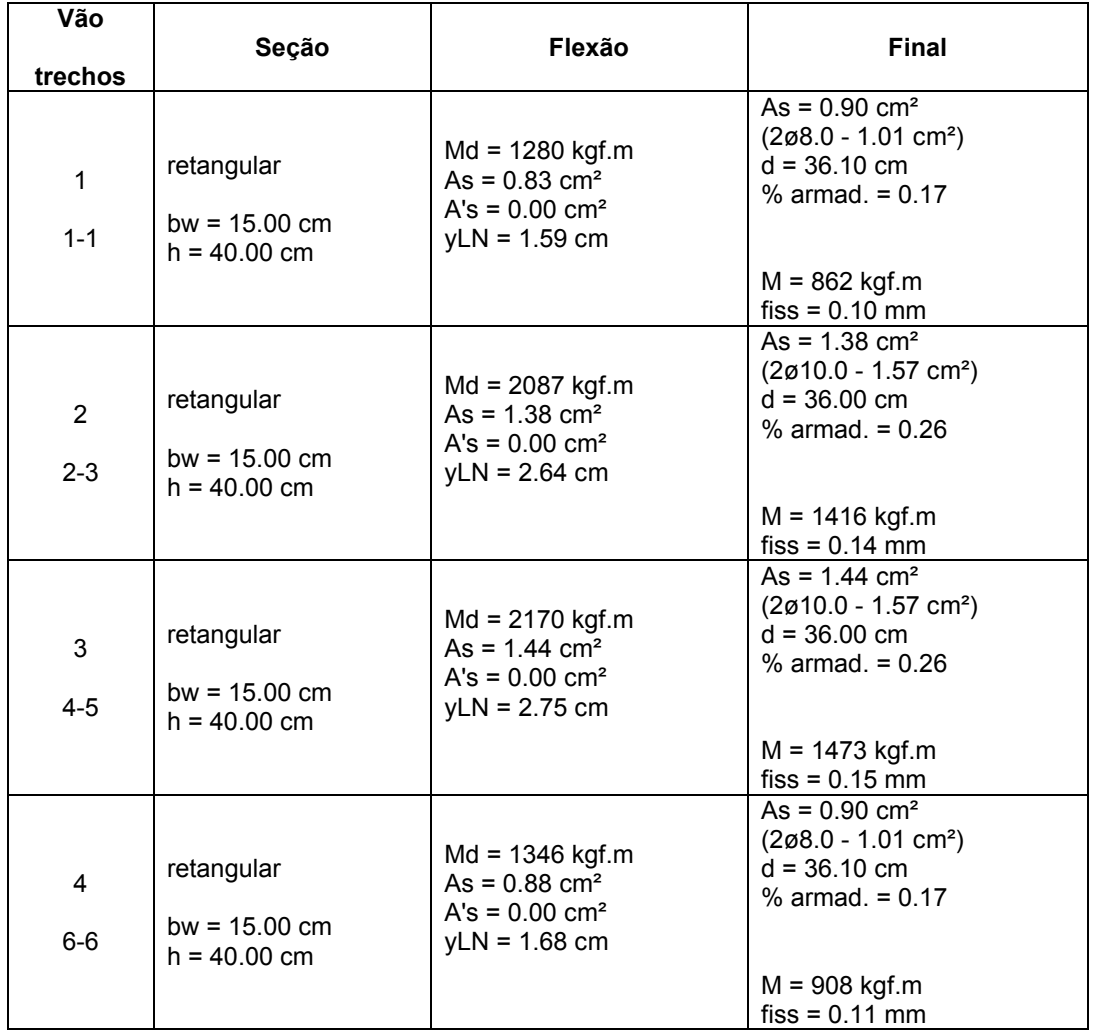

 $\_$  , and the set of the set of the set of the set of the set of the set of the set of the set of the set of the set of the set of the set of the set of the set of the set of the set of the set of the set of the set of th

# DIMENSIONAMENTO DA ARMADURA POSITIVA

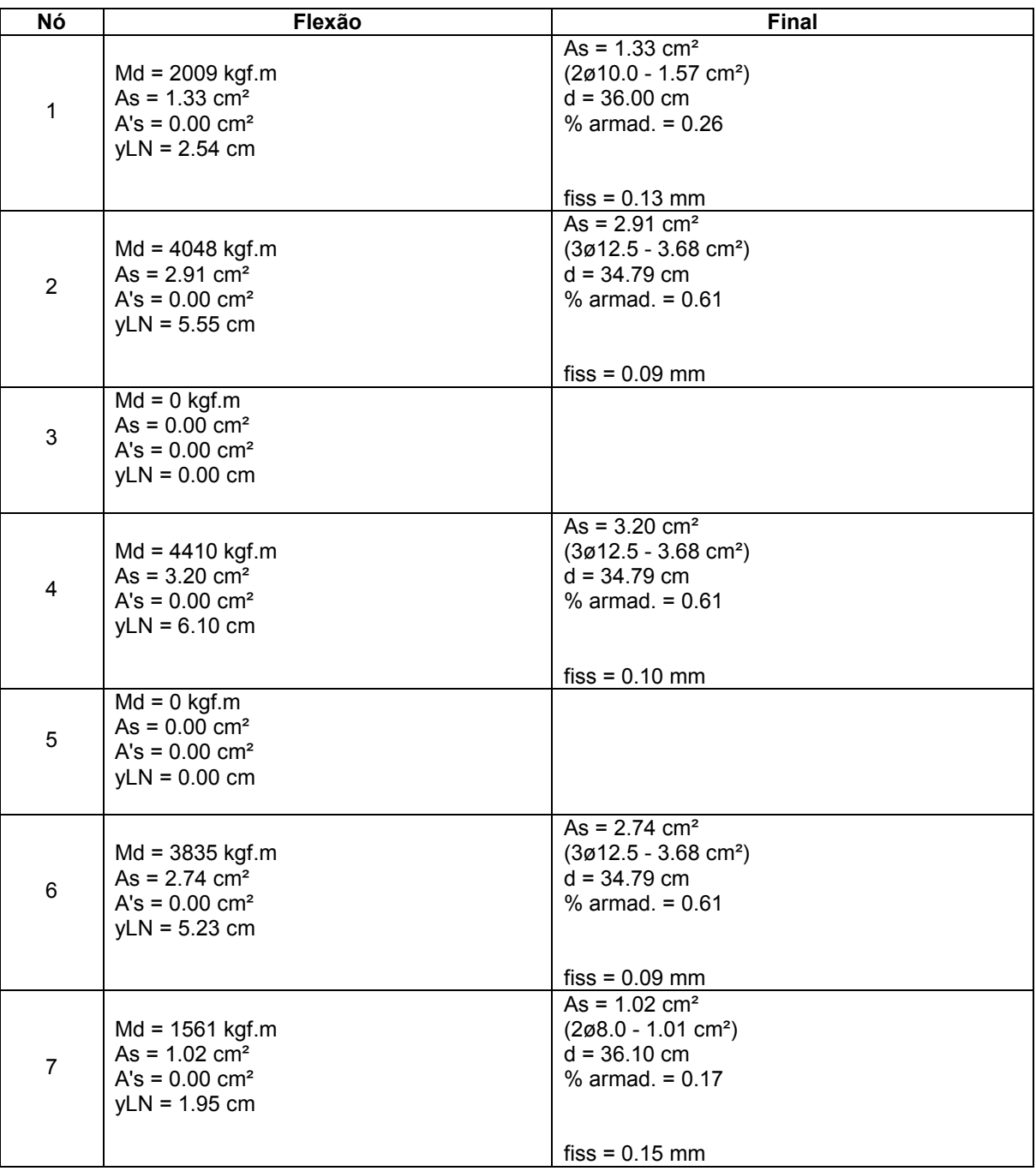

 $\_$  , and the set of the set of the set of the set of the set of the set of the set of the set of the set of the set of the set of the set of the set of the set of the set of the set of the set of the set of the set of th

# DIMENSIONAMENTO DA ARMADURA NEGATIVA
### DIMENSIONAMENTO DA ARMADURA TRANSVERSAL

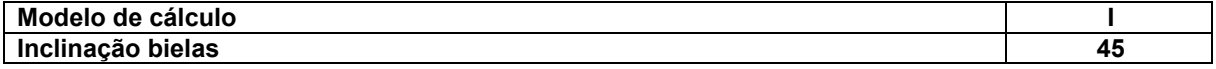

#### Verificação de esforços limites

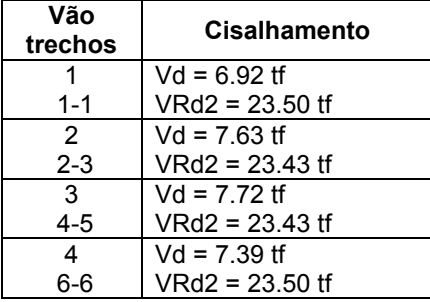

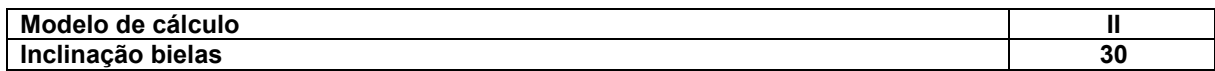

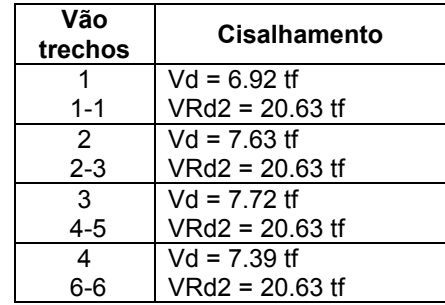

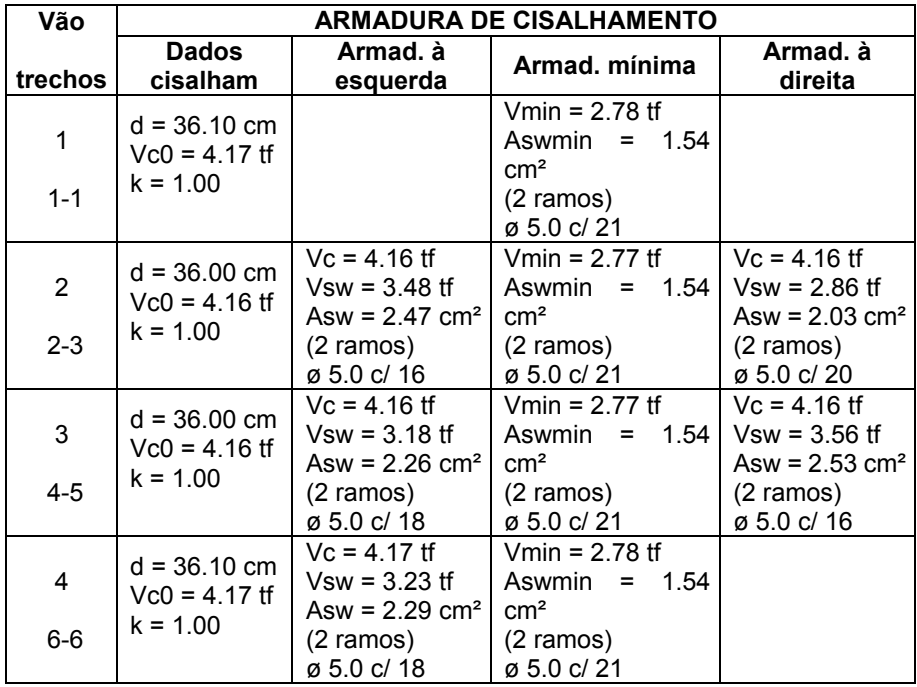

ANEXO IV

# DETALHAMENTOS ALTERNATIVOS OBTIDOS COM DIFERENTES CONFIGURAÇÕES DO EBERICK

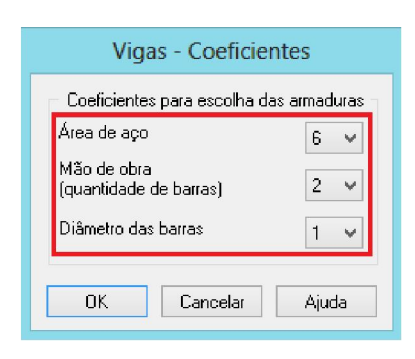

MODELO I – CISALHAMENTO

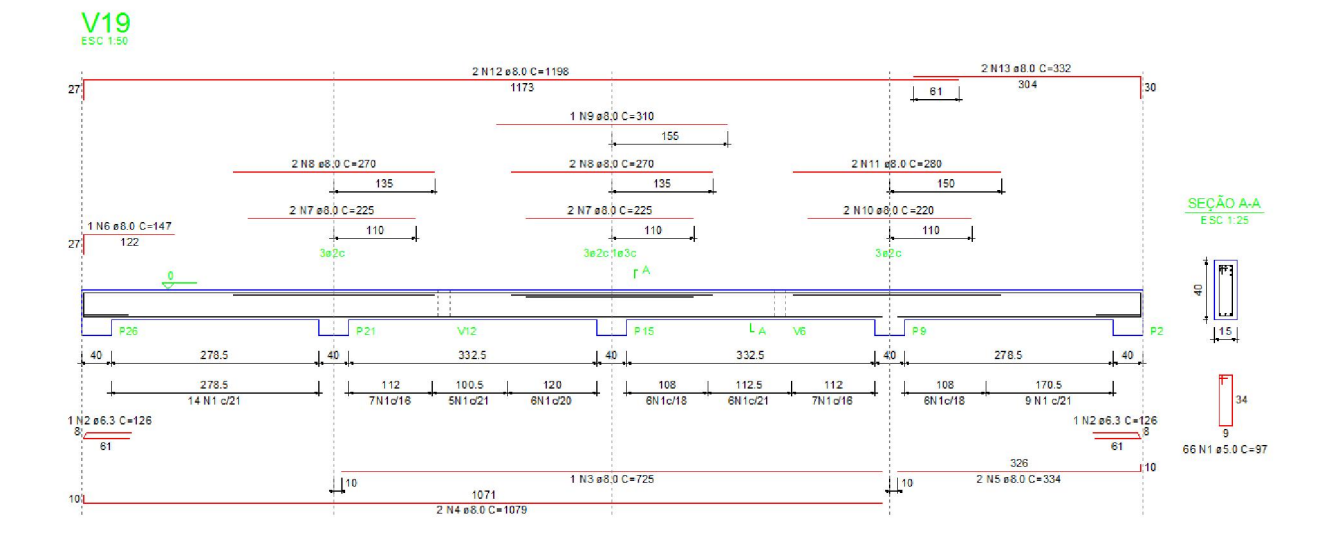

MODELO II - CISALHAMENTO

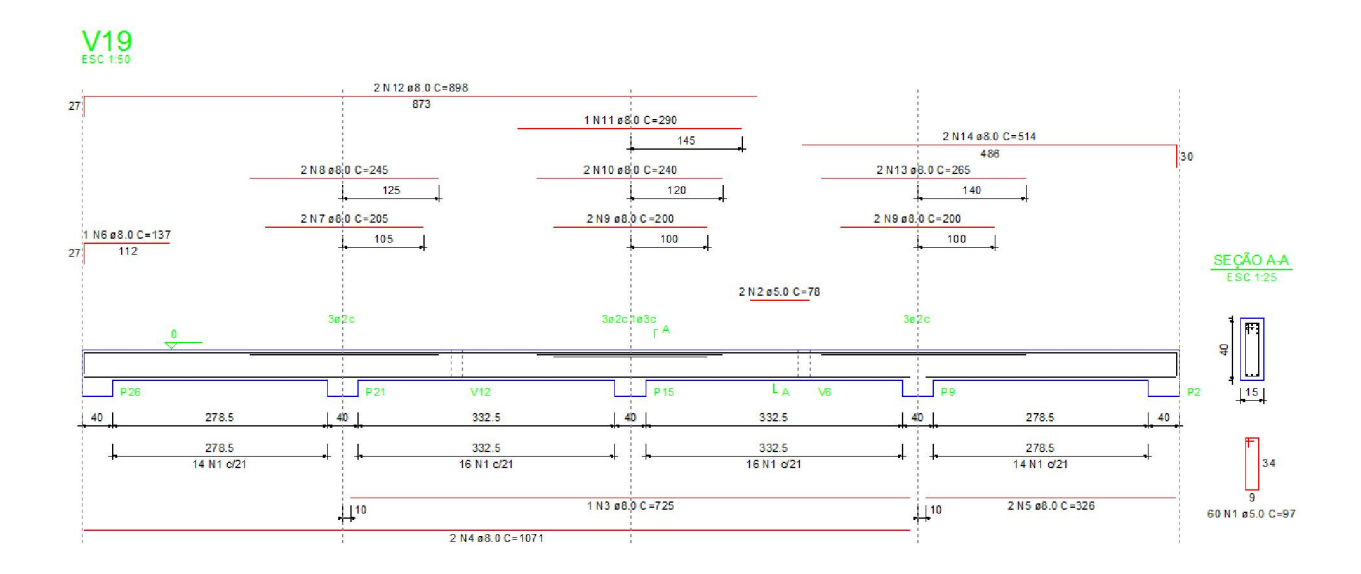

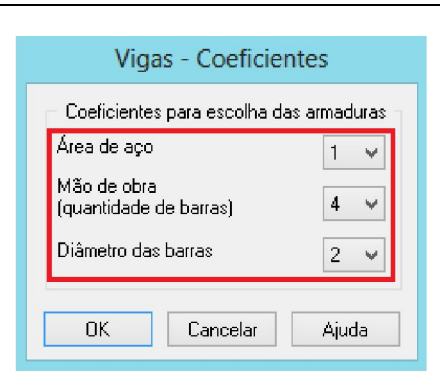

# MODELO I - CISALHAMENTO

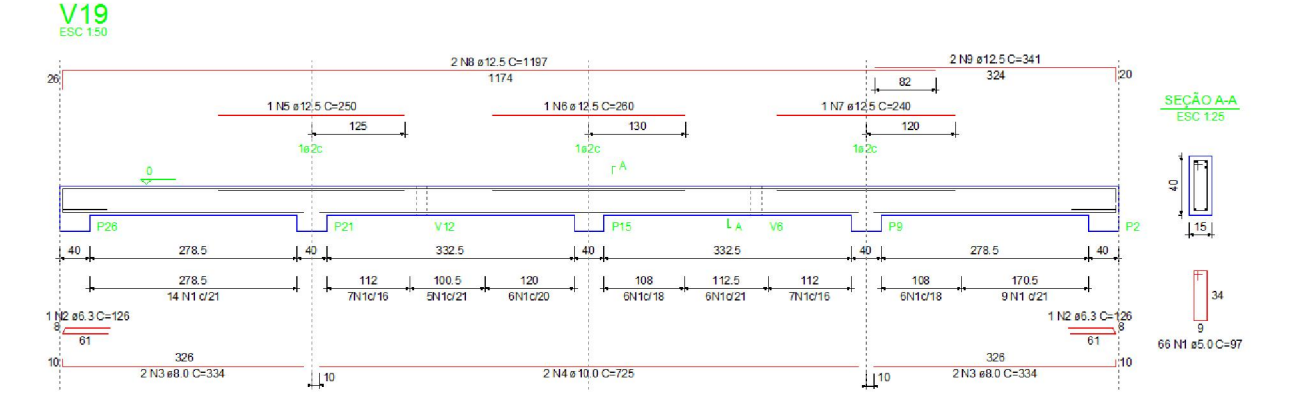

### MODELO II - CISALHAMENTO

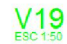

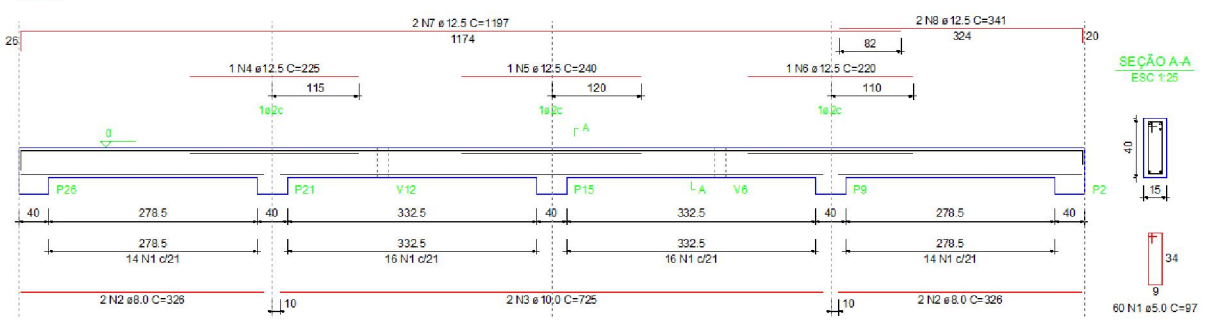

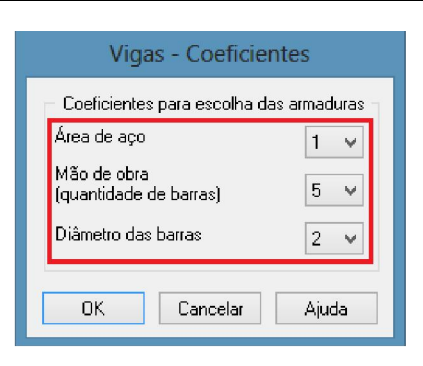

# MODELO I - CISALHAMENTO

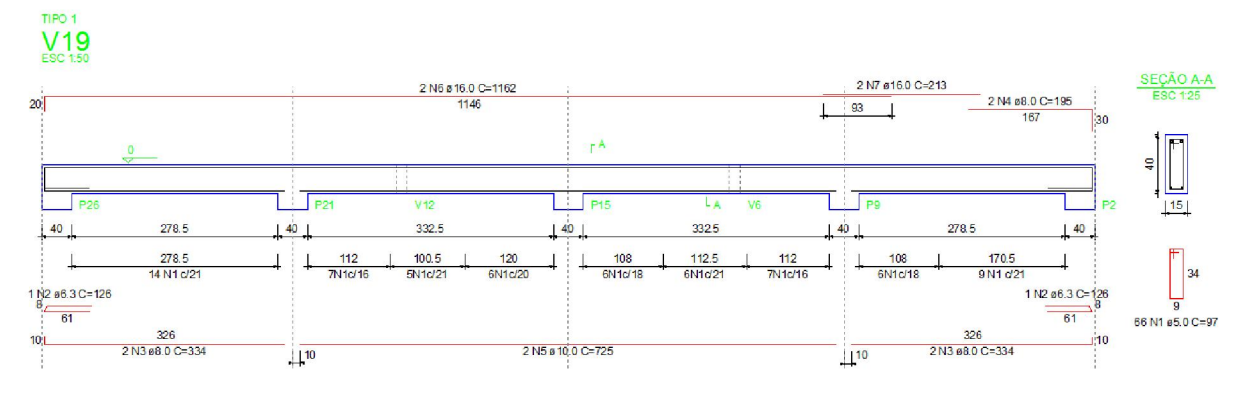

## MODELO II - CISALHAMENTO

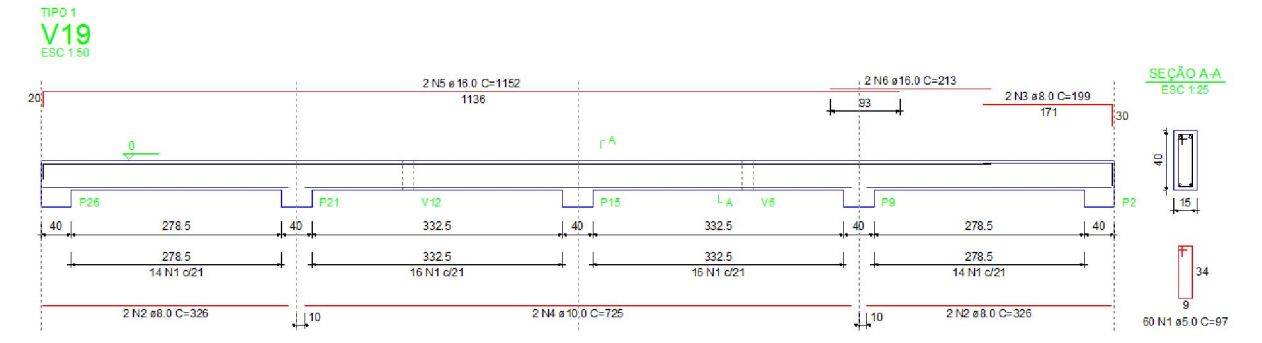